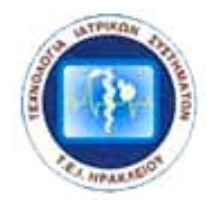

 **ΤΕΧΝΟΛΟΓΙΚΟ ΕΚΠΑΙΔΕΥΤΙΚΟ ΙΔΡΥΜΑ ΚΡΗΤΗΣ ΠΡΟΓΡΑΜΜΑ ΣΠΟΥΔΩΝ ΕΠΙΛΟΓΗΣ ΤΕΧΝΟΛΟΓΙΑ ΙΑΤΡΙΚΩΝ ΣΥΣΤΗΜΑΤΩΝ ΚΑΤΕΥΘΥΝΣΗ ΤΗΛΕΪΑΤΡΙΚΗΣ**

# **ΠΤΥΧΙΑΚΗ ΕΡΓΑΣΙΑ**

"Δυναμική απεικόνιση στατιστικών στοιχείων χρήσης, συστημάτων αρχειοθέτησης και μεταφοράς ιατρικών εικόνων (PACS), μέσω τεχνολογιών διαδικτύου."

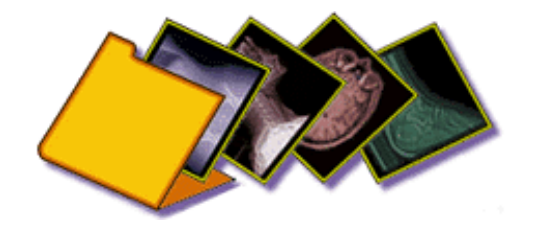

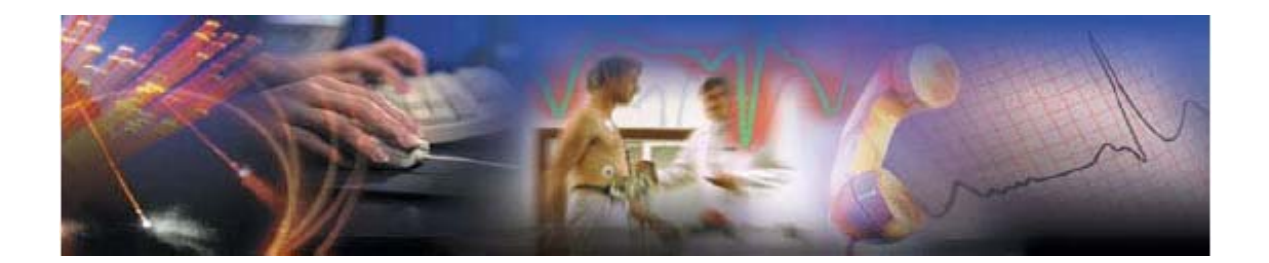

Εισηγητής : Δρ. Τσικνάκης Μανώλης Σπουδαστής: Κουράκης Γιώργος

**Ηράκλειο Μάρτιος 2005**

## **Ευχαριστίες**

Ευχαριστώ τον επιβλέποντα καθηγητή και εισηγητή της πτυχιακής εργασίας μου Δρ.Μανώλη Τσικνάκη, για την ευκαιρία που μου έδωσε, κατά την διάρκεια της πρακτικής μου άσκησης, να ασχοληθώ με πρότυπες τεχνολογίες στο χώρο της ιατρικής πληροφορικής από όπου απέκτησα τις απαραίτητες γνώσεις και την εμπειρία για την υλοποίηση της εργασίας μου.

Για την πολύτιμη στήριξη και βοήθεια τους θα ήθελα επίσης να ευχαριστήσω, το προσωπικό του εργαστηρίου του ΙΤΕ, ιατρικής πληροφορικής και τηλεματικών εφαρμογών στην υγειά, και κυρίως την Όλγα Τσικανδιλάκη και το Βαγγέλη Σακκαλή που στάθηκαν δίπλα μου δίνοντας απαντήσεις σε όλες τις ερωτήσεις μου.

Θα ήθελα επίσης να ευχαριστήσω την οικογένεια μου και τους φίλους για την στήριξη και κατανόηση τους στο λιγοστό χρόνο που τους αφιέρωσα όντας εργαζόμενος και φοιτητής. Ιδιαίτερα ευχαριστώ την Εμμανουέλα και την αδελφή μου Ρένα για την υποστήριξη και την ανοχή τους.

## ΠΙΝΑΚΑΣ ΠΕΡΙΕΧΟΜΕΝΩΝ

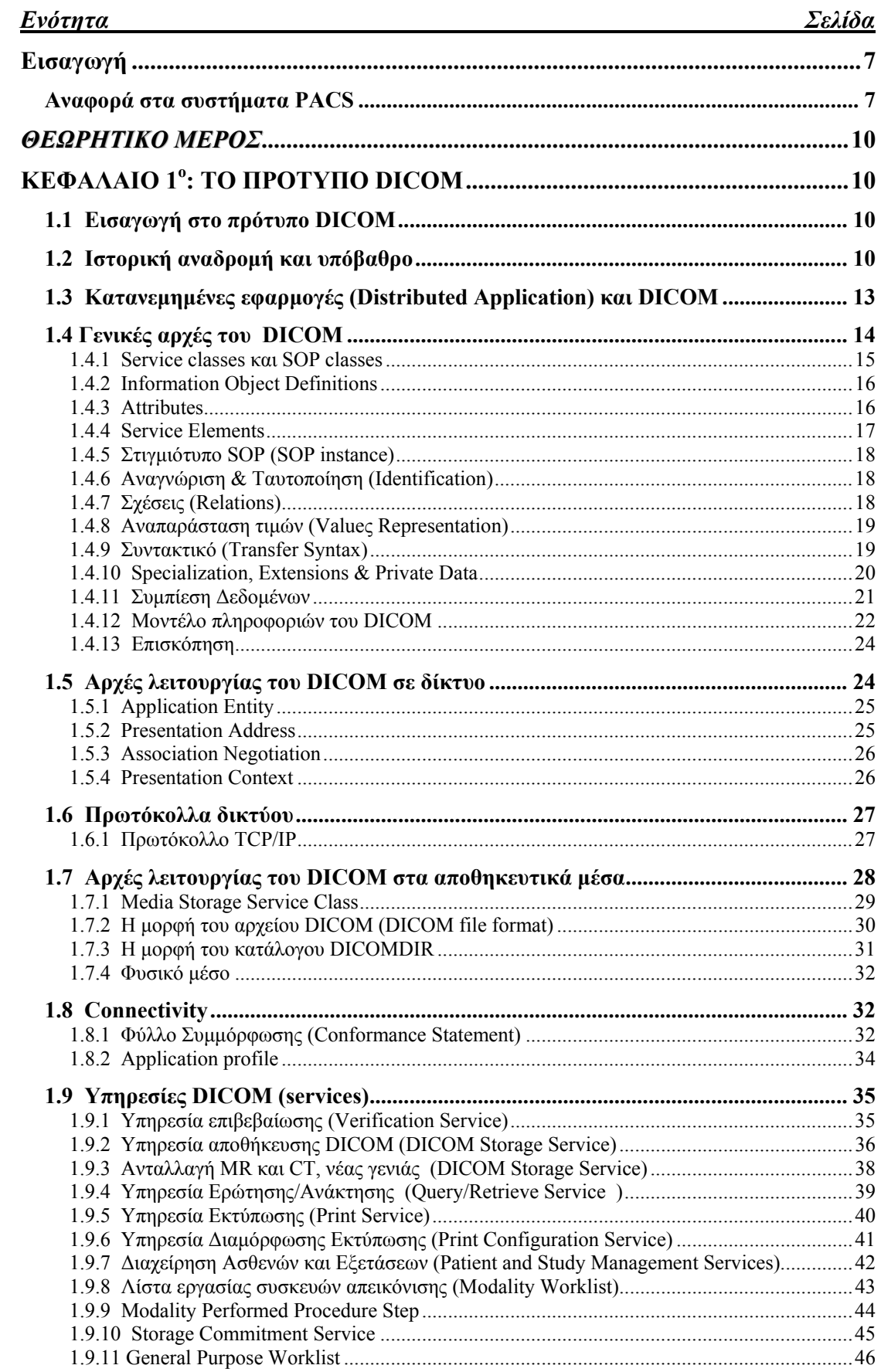

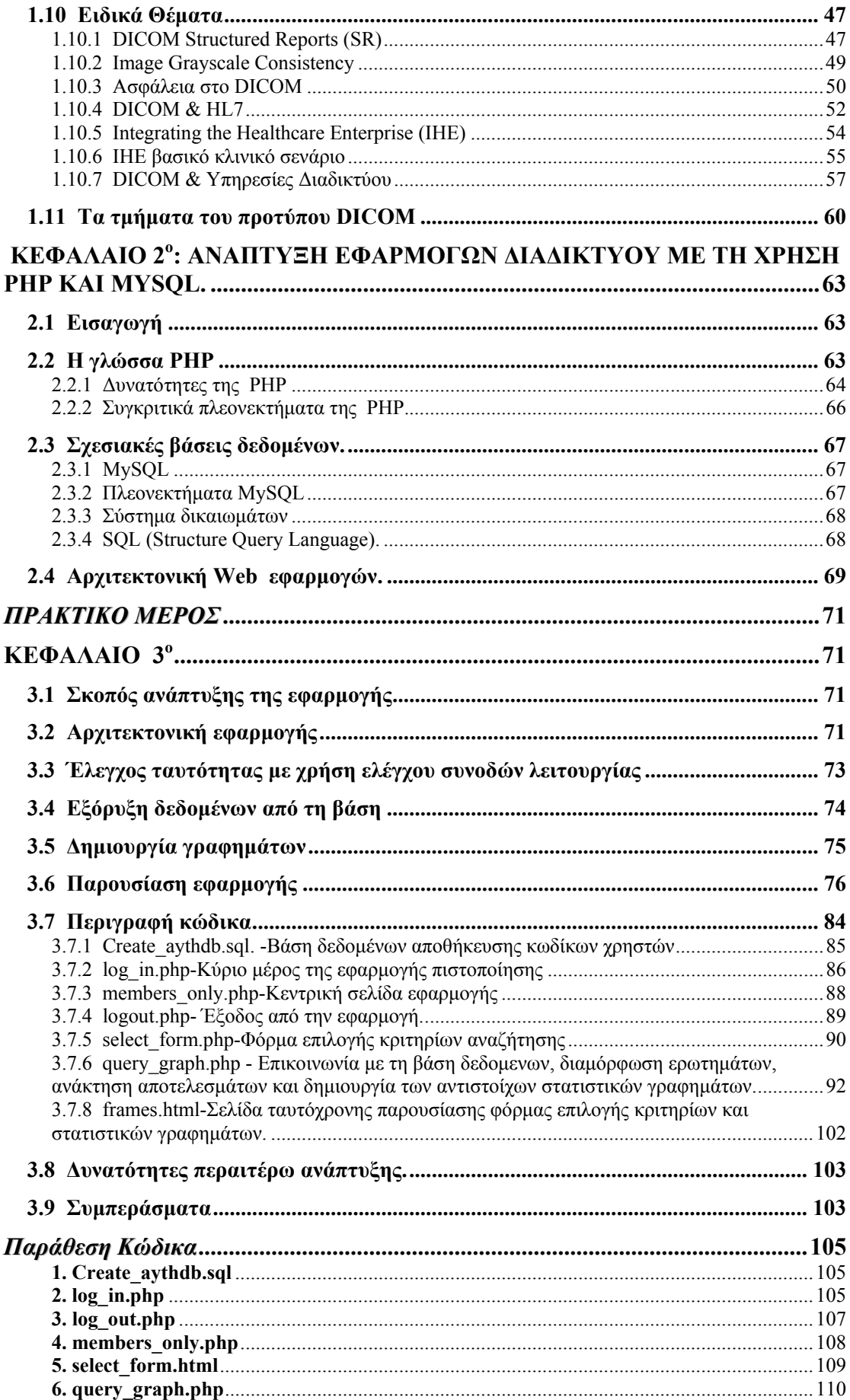

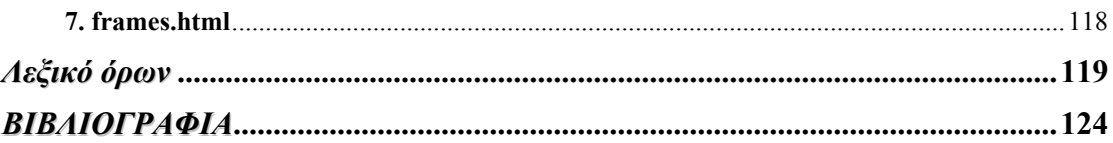

## **ΠΕΡΙΕΧΟΜΕΝΑ ΕΙΚΟΝΩΝ ΚΑΙ ΠΙΝΑΚΩΝ**

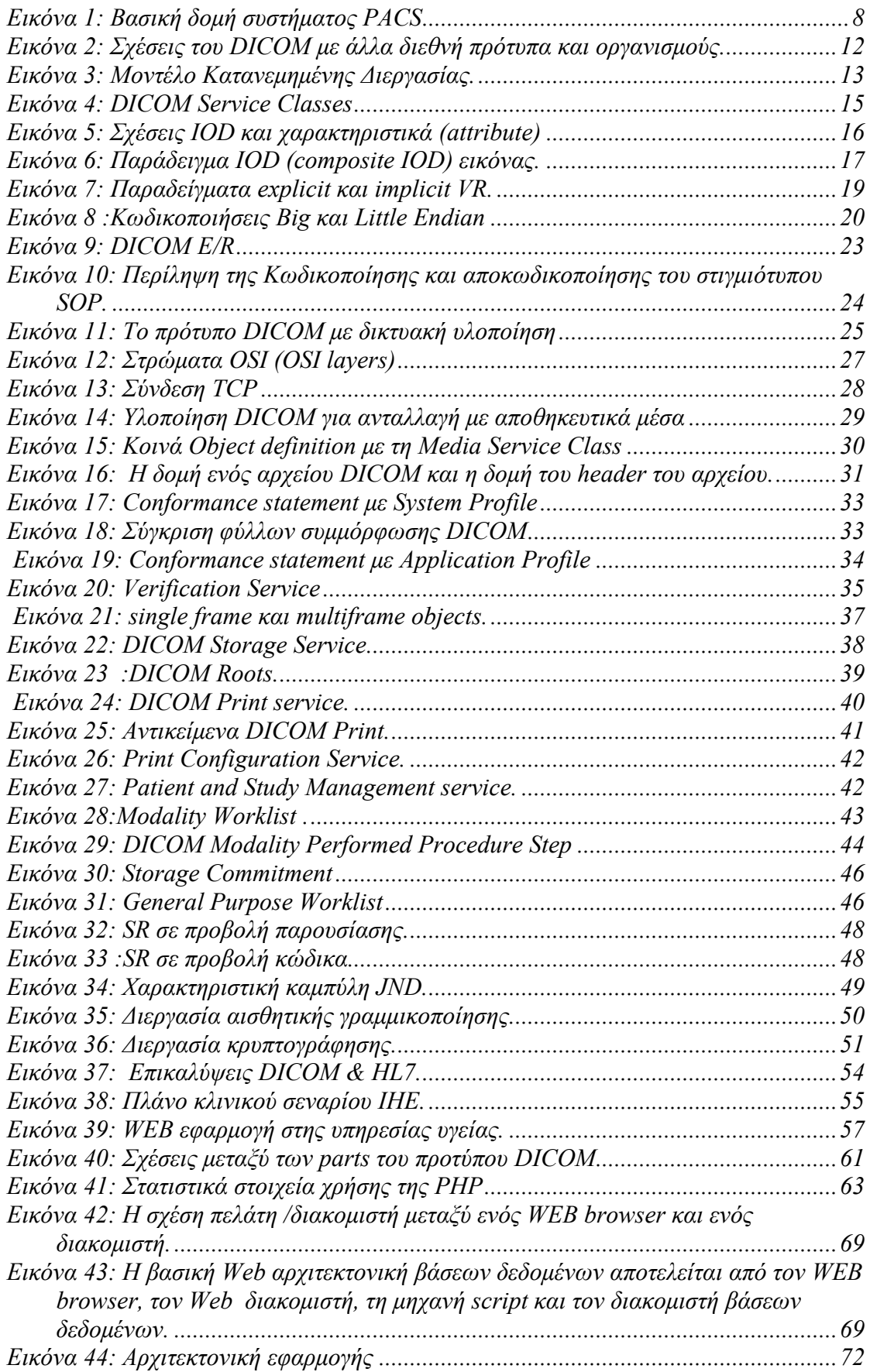

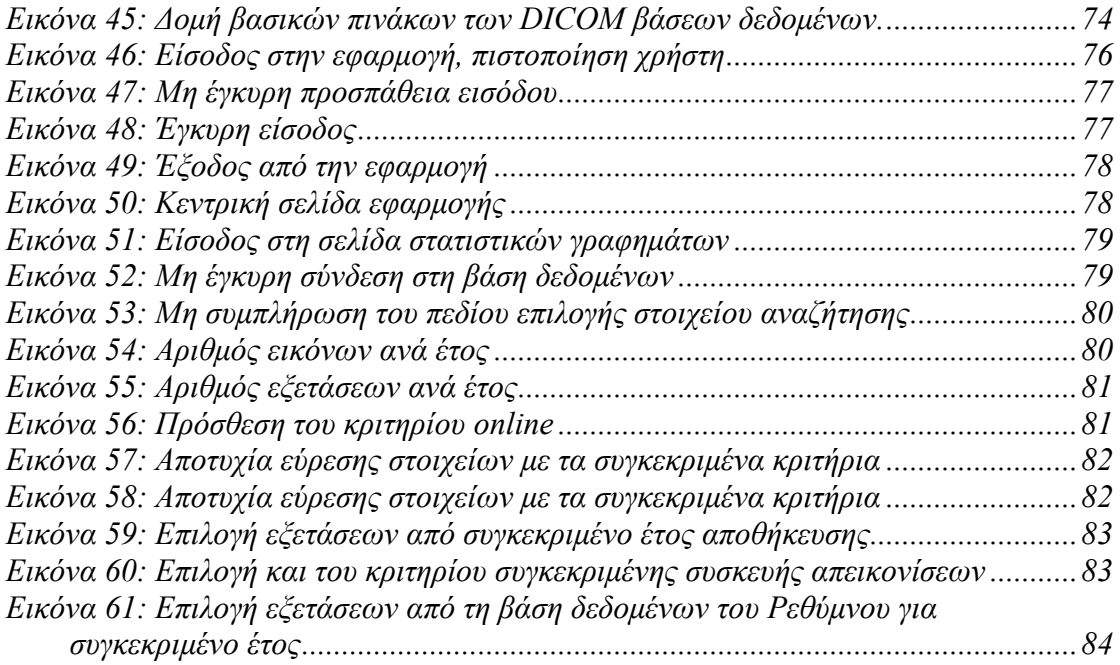

### <span id="page-8-0"></span>**Εισαγωγή**

Η παρούσα εργασία αναφέρεται στη χρήση προτύπων και τεχνολογιών που προσβλέπουν στην ολοκλήρωση συστημάτων μεταφοράς και αρχειοθέτησης ιατρικών εικόνων στις σύγχρονες υπηρεσίες υγείας. Η συγκεκριμένη εργασία επικεντρώνεται κυρίως σε δυο από τις συνιστώσες υλοποίησης και ολοκλήρωσης τέτοιων συστημάτων.

Το κύριο μέρος της θεωρητικής προσέγγισης αναφέρεται στο πρότυπο DICOM (Digital Imaging and Communication in Medicine). Επιλέχθηκε να γίνει σχετικά εκτενής αναφορά στο πρότυπο μιας και αποτελεί τον ακρογωνιαίο λίθο της ανάπτυξης των PACS και τη βάση για την ολοκλήρωση αυτών των συστημάτων. Το DICOM είναι ένα εκτενές πρότυπο με πολλούς κανόνες και τη δική του ορολογία. Στο παρόν έγγραφο γίνεται μια αναφορά στις βασικές του δυνατότητες και μια προσπάθεια εισαγωγής στην ορολογία του.

Το δεύτερο κομμάτι της εργασίας επικεντρώνεται στην παρουσίαση της υλοποίησης μιας εφαρμογής απεικόνισης στατιστικών στοιχείων χρήσης των PACS μέσω τεχνολογιών διαδικτύου. Η υλοποίηση της εν λόγω εφαρμογής στηρίχθηκε στην παρουσία των υπαρχόντων συστημάτων PACS στην περιφέρεια της Κρήτης τα οποία συμμορφώνονται πλήρως με το πρότυπο DICOM. Η εφαρμογή αυτή στηριζόμενη στην ιεραρχική δομή του προτύπου, όπως αυτό ενσωματώνεται στις βάσεις δεδομένων των PACS, δίνει την δυνατότητα εύκολης εξαγωγής κάθε είδους στατιστικών στοιχείων τόσο για τον ασθενή και τις εξετάσεις όσο για τις ιατρικές εικόνες και για τα μέσα παραγωγής τους, το χρόνο αποθήκευσης και πολλά άλλα.

#### **Αναφορά στα συστήματα PACS**

Τα συστήματα αρχειοθέτησης και μεταφοράς εικόνων (Picture Archiving And Communication System ή PACS<sup>[1](#page-8-1)</sup>) πρωτοεμφανίστηκαν στο τέλος της δεκαετίας του 80. Το PACS είναι ένα πολυσύνθετο, κατανεμημένο σύστημα συγκέντρωσης, αποθήκευσης, διαχείρισης και διανομής ακτινολογικών εικόνων. Είναι πολυσύνθετο γιατί αποτελείται από διαφορετικούς κόμβους, καθένας από τους οποίους έχει το δικό του ρόλο στην ροή των εικόνων μέσα στο σύστημα.

Τα βασικά του μέρη είναι το *σύστημα αποθήκευσης και αρχειοθέτησης εικόνων* που είναι υπεύθυνο για τη συγκέντρωση, αποθήκευση, διαχείριση και διανομή των εικόνων από και προς τους άλλους κόμβους καθώς και το δικτυακό υπόβαθρο που διασύνδεει το σύστημα με τους υπόλοιπους κόμβους και μεταφέρει τα δεδομένα μεταξύ τους. Οι κόμβοι αυτοί είναι *πηγές παραγωγής (λήψης) εικόνων* (ιατρικά μηχανήματα, ψηφιοποιητές) και *σταθμοί απεικόνισης και επεξεργασίας των εικόνων* είτε για διάγνωση είτε για εκπαίδευση εξ αποστάσεως. Το σύστημα αρχειοθέτησης εικόνων και μεταφοράς (που στο εξής θα αναφέρεται με τον αγγλικό όρο PACS) είναι κατανεμημένο γιατί οι κόμβοι του είναι χωρικά διασκορπισμένοι και διασυνδέονται μέσω του υπάρχοντος δικτύου.

Η διαδικασία επικοινωνίας μεταξύ των συσκευών παραγωγής ιατρικών εικόνων και των υπόλοιπων συσκευών που αποτελούν τα PACS σήμερα, όπως επίσης και οι διαδικασίες απεικόνισης, αποθήκευσης και εκτύπωσης των εικόνων και πολλά αλλά είναι καθορισμένα από το ιατρικό πρότυπο DICOM.

 $\overline{a}$ 

<span id="page-8-1"></span><sup>&</sup>lt;sup>1</sup> <http://www.noc.uoa.gr/noc/greek/telemedicine/info/pacs.html>

<span id="page-9-0"></span>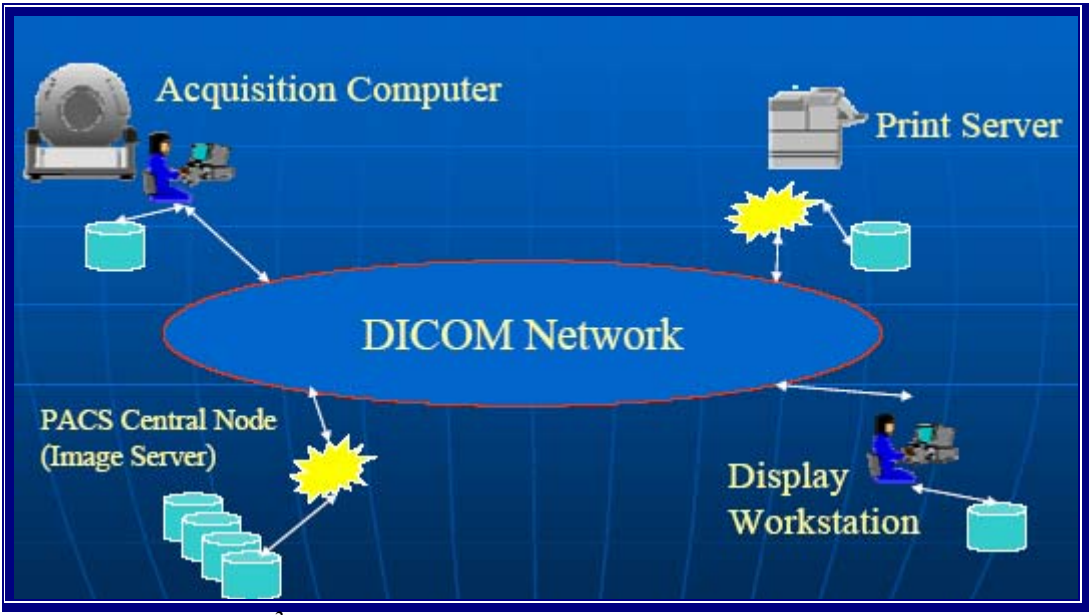

*[2](#page-9-1) Εικόνα 1: Βασική δομή συστήματος PACS* 

Ο ρόλος ενός PACS είναι ιδιαίτερα σημαντικός μέσα σε ένα ραδιολογικό περιβάλλον όπου παράγεται καθημερινά ένας μεγάλος όγκος εικόνων. Η αναλογική μορφή τους (film) θέτει περιορισμούς στη διαθεσιμότητα, πρόσβαση, μεταφορά και αρχειοθέτηση αυτών. Επίσης, η παραγωγή φιλμ είναι ακριβή.

1. Πρωταρχικός στόχος ενός PACS είναι η δημιουργία ενός filmless περιβάλλοντος και παρουσιάζει μία σειρά πλεονεκτημάτων. Πιο συγκεκριμένα η αποθήκευση και διαχείριση των εικόνων γίνονται πολύ πιο αποτελεσματικά από ό,τι στην περίπτωση χρήσης φιλμ όπου χρειάζονται ειδικοί χώροι και ειδική φροντίδα για τη διατήρησή τους. Επιπρόσθετα, εξαλείφεται το πρόβλημα των χαμένων ακτινολογικών εικόνων.

2. Διαθεσιμότητα και μεταφορά εικόνων: Η πρόσβαση σε ραδιολογικές εικόνες σε ένα ηλεκτρονικό περιβάλλον μπορεί να γίνει ταυτόχρονα από διαφορετικές θέσεις και από περισσότερους του ενός χρήστες. Η μεταφορά τους γίνεται με γρήγορο και αποτελεσματικό τρόπο. Ως εκ τούτου, πολλές κλινικές διαδικασίες που χρησιμοποιούν εικόνες μπορούν να επιταχυνθούν, ενώ δίνονται δυνατότητες πρόσβασης στο αποθηκευμένο υλικό και από σημεία εκτός των ορίων του νοσοκομείου μέσα στο οποίο παράγονται. Για παράδειγμα από άλλα νοσοκομεία, από εκπαιδευτικά ιδρύματα, από οικίες ιατρών κ.α..

3. Αναγνώριση και ανάκτηση παλιότερων εξετάσεων: στο παραδοσιακό ιατρικό περιβάλλον η εύρεση μιας συγκεκριμένης εξέτασης απαιτεί αναζήτηση σε ένα μεγάλο χώρο αποθήκευσης των φιλμ. Με την ηλεκτρονική αρχειοθέτησή τους σε ένα PACS η εύρεση μίας εξέτασης γίνεται εύκολα με τη χρήση λίγων πλήκτρων.

4. Προστασία: το θέμα της προστασίας των ιατρικών δεδομένων είναι πολύ σημαντικό. Το ελάχιστο που μπορεί να προσφέρει στο θέμα αυτό το PACS είναι προστασία από τον χρόνο, ενώ οι υποστηρικτές του πιστεύουν ότι μπορεί να επιτευχθεί πιο αποτελεσματική προστασία και από την (μη εξουσιοδοτημένη) ανθρώπινη πρόσβαση.

<span id="page-9-1"></span> $\overline{a}$ <sup>2</sup> Παρουσίαση : Digital Imaging and Communication in Medicine, Βαγγέλης Σακκαλής, Υγείας Πρότυπων.

5. Δυνατότητα ψηφιακού χειρισμού των εικόνων: ο χρήστης μπορεί να απεικονίσει, να επεξεργασθεί και να αλλάξει τον τρόπο απεικόνισης των εικόνων με ηλεκτρονικό τρόπο.

6. Αναβάθμιση ιατρικών υπηρεσιών, η οποία έρχεται ως φυσικό επακόλουθο των παραπάνω.

*ΘΕΩΡΗΤΙΚΟ ΜΕΡΟΣ*

## <span id="page-11-0"></span>**ΚΕΦΑΛΑΙΟ 1<sup>ο</sup> : ΤΟ ΠΡΟΤΥΠΟ DICOM**

## **1.1 Εισαγωγή στο πρότυπο DICOM**

Tο πρότυπο<sup>[3](#page-11-1)</sup> DICOM (Digital Imaging and Communication in Medicine), δημιουργήθηκε το 1992 και είναι το πρότυπο για την ανταλλαγή ιατρικών εικόνων, σε ψηφιακή μορφή. Επιτρέπει στους χρήστες την ανάκτηση εικόνων και σχετιζόμενων πληροφοριών, από ιατρικά μηχανήματα, με προτυποποιημένη μέθοδο, που είναι ίδια για όλα τα μηχανήματα, ανεξαρτήτως κατασκευαστή.

Το DICOM είναι κάπως περίπλοκο εξαιτίας της εξειδικευμένης ορολογίας του και των τακτικών αλλαγών που επιδέχεται, ώστε να υποστηρίζει νέες τεχνολογίες.

Το εν λόγο πρότυπο, δομήθηκε σαν κείμενο με πολλά τμήματα (multi - part document), με βάση την οδηγία ISO/IEC Directive 1989 part 3: Drafting and presentation of International Standards.

## **1.2 Ιστορική αναδρομή και υπόβαθρο**

Το DICOM βασίστηκε<sup>[4](#page-11-2)</sup> πάνω στο πρότυπο ACR-NEMA, το οποίο εισήχθη από το American College of Radiology ACR, ώστε να καλυφθεί η ανάγκη για σύνδεση μεταξύ συσκευών απεικόνισης. Έχει δεσμούς με διάφορους διεθνείς οργανισμούς προτυποποίησης, όπως επίσης και οργανισμούς των ΗΠΑ που εργάζονται σε σχετικά πεδία. Το πρότυπο DICOM δημοσιεύτηκε το 1993 για πρώτη φορά, από το National Electrical Manufacturers Association (NEMA) και αναπτύχθηκε σε συνεργασία με το ACR. Το αρχικό πρότυπο ονομάσθηκε ACR-NEMA παίρνοντας βέβαια το όνομά του από τους δυο αυτούς οργανισμούς. Το ACR-NEMA πρότυπο δημοσιεύτηκε για πρώτη φορά το 1985 και η δεύτερη έκδοση (2.0) το 1988.

Με σκοπό τον προσδιορισμό της προέλευσής του (ACR-NEMA), όταν δημοσιεύτηκε το DICOM (1993), ονομάστηκε "DICOM version 3.0". Ενημερωμένες εκδόσεις του DICOM τυπικά δημοσιεύονται κάθε χρόνο.

Η ιστορία του DICOM, μας γυρνάει πίσω στην αρχή της δεκαετίας του '80. Στην πραγματικότητα η πίεση για τη δημιουργία ενός τέτοιου προτύπου, προήλθε από τους ίδιους τους χρήστες. Στην ουσία οι περισσότεροι κατασκευαστές αρκούνταν στην υποστήριξη των δικών τους, ιδιόκτητων προτύπων επικοινωνίας και ανταλλαγής δεδομένων, μια και εύκολα μπορούσαν να αναγκάσουν τους πελάτες τους να αγοράσουν νέες συσκευές ή προγράμματα της εταιρείας τους ώστε να συνδέσουν τις απεικονιστικές συσκευές τους.

 $\overline{a}$ 

<span id="page-11-1"></span><sup>&</sup>lt;sup>3</sup> DICOM part 1: introduction and overview

<span id="page-11-2"></span><sup>&</sup>lt;sup>4</sup> DICOM Basics,  $2<sup>nd</sup>$  ed. 2002, σελ. 9-12

Visit: <http://www.otechimg.com/books.php?menu=pubs>.

Η ανάπτυξη γενικής αγοράς 3-D σταθμών εργασίας απαιτούσε την υποστήριξη μιας ολόκληρης βιβλιοθήκης, αποτελούμενης απο όλων των τύπων τα μέσα μεταφοράς δεδομένων. Έτσι λοιπόν η αγορά, π.χ ενός νέου μηχανήματος ραδιοθεραπείας προϋπόθετε και την ταυτόχρονη αγορά προγράμματος από την εταιρία για να είναι δυνατή η ανταλλαγή πληροφορίας με το ήδη υπάρχον σύστημα σχεδιασμού ραδιοθεραπείας, μια και το καθένα μηχάνημα χρησιμοποιούσε και διαφορετικό πρωτόκολλο. Το ίδιο συνέβαινε και όταν ο κατασκευαστής μιας απεικονιστικής συσκευής αναβάθμιζε το πρόγραμμα του συστήματος με μια βελτιωμένη έκδοση. Η σύνδεση ξαφνικά δεν ήταν εφικτή. Η κατάσταση ήταν μάλλον χαοτική.

Δεν ήταν έκπληξη λοιπόν ότι η κοινότητα των χρηστών στάθηκε πάνω στην εισαγωγή ενός μοντέλου που θα προτυποποιούσε την ανταλλαγή της πληροφορίας. Αναζητώντας οι χρήστες ένα μοντέλο επικοινωνίας με όλους τους κατασκευαστές, συνεργάστηκαν με το ΝΕΜΑ. Χρειάστηκαν πάνω από 10 χρόνια (1981-1993) και δύο εκδόσεις του προτύπου, οι οποίες είχαν σχετικά μικρό αντίκτυπο, έως ότου έρθει η επιτυχία. Η πρώιμη δημοσίευση το 1992, από την Radiology Society of North America (RSNA) ήταν μια μεγάλη επιτυχία.

Δημιούργησε τόσο μεγάλη εντύπωση και ορμή ώστε η παρουσία του DICOM να θεωρείται σήμερα δεδομένη για κάθε PACS εφαρμογή, ενώ εφαρμόζεται ήδη από το 95% των συσκευών ιατρικής απεικόνισης. Και βέβαια τα 12 αυτά χρόνια που μεσολάβησαν (1981- 1993), δεν πήγαν χαμένα μιας και τα βασικότερα κομμάτια του προτύπου ARC-NEMA είναι τώρα μέρος του DICOM (κυρίως οι δομές δεδομένων). Να προστεθεί ότι η βιομηχανία τη δεκαετία του '80 δεν ήταν ώριμη ακόμα να επιλέξει ένα πρωτόκολλο επικοινωνίας. Αυτό έγινε στις αρχές του '90 όπου το TCP/IP επιλέχθηκε ως ένα πρωτόκολλο δικτύου, βασιζόμενο στη δημοτικότητα του UNIX και του Internet. Έχοντας διαθέσιμο το πρότυπο ARC–NEMA, διάφοροι κατασκευαστές άρχισαν να το εφαρμόζουν στα δικά τους δεδομένα και να κάνουν προσθήκες στο πρότυπο όταν αυτό κρινόταν αναγκαίο.

Η Philips και η Siemens συνεργάστηκαν και ανέπτυξαν τη δική τους έκδοση με προσθήκες στο πρότυπο την οποία ονόμασαν SPI. Έτσι με το χρόνο και με τέτοιες προσπάθειες ήρθε η εξέλιξη.

Ποια όμως η σχέση του DICOM με άλλα παγκόσμια πρότυπα όπως της Ευρώπης και της Ιαπωνίας; Πρώτα από όλα το DICOM δεν είναι ένα ANSI πρότυπο όπως για παράδειγμα το Health Level 7 (HL7) πρότυπο, το οποίο είναι το επικρατέστερο σε όλα τα νοσοκομειακά τμήματα, εκτός από τα τμήματα Ιατρικής απεικόνισης. Η συζήτηση για το αν και πότε το DICOM θα γίνει ένα ANSI πρότυπο δεν σταμάτησε ποτέ. Στην επιτροπή του DICOM όμως μέχρι και σήμερα η επικρατέστερη άποψη είναι ότι οι περιορισμοί στο πρότυπο θα είναι περισσότεροι από ότι τα οφέλη.

Το DICOM σήμερα σαν ένα διεθνές πρότυπο, είναι απολύτως σεβαστό και αναγνωρισμένο. Επιπροσθέτως η διαδικασία της προτυποποίησης είναι μάλλον πολύ αποδοτική. Η επιτροπή του προτύπου DICOM συναντάται σε ημερίδες, πολλές φορές το χρόνο σε διάφορα μέρη, συνηθέστερα όμως στις Η.Π.Α και περιστασιακά στην Ευρώπη και την Ασία. Αυτή η επιτροπή αποτελείται από μέλη των κατασκευαστών και των επαγγελματικών οργανισμών.

Υπάρχουν περίπου 50 μέλη που εγκρίνουν νέα κομμάτια εργασίας π.χ καθορίζουν νέες περιοχές για προτυποποίηση και εγκρίνουν τα αποτελέσματα. Τα πρότυπα στην ουσία γράφονται από διάφορες ομάδες εργασίας όπου η κάθε μια χειρίζεται διαφορετικό αντικείμενο πραγματογνωμοσύνης τα οποία είναι πάνω από 20. Η διαδικασία που ακολουθείται είναι μια συνεχείς και λεπτομερής αναθεώρηση,

<span id="page-13-0"></span>τόσο εσωτερική όσο και εξωτερική μιας και κάθε αλλαγή κοινοποιείται για δημόσια σχόλια από οποιονδήποτε πριν «ψηφιστεί» από τα μέλη της επιτροπής. Η βασική ομάδα εργασίας του προτύπου (WG VI), επιβεβαιώνει ότι προσθήκες στο πρότυπο, είναι στη βάση της φιλοσοφίας του και εξασφαλίζει την ακεραιότητα του προτύπου.

Όπως δείχνει η εικόνα 2, υπάρχουν ισχυροί δεσμοί ανάμεσα στο DICOM και άλλους οργανισμούς ώστε να επιβεβαιώνεται η διεθνής υποστήριξή του, να αποφεύγονται αλληλοκαλύψεις και να αυξάνεται η αξιοπιστία του. Συγκεκριμένα δυο διεθνή σώματα προτύπων έχουν επιτροπές που αφορούν την πληροφορική στην υγεία., αυτές είναι οι: Ευρωπαϊκή Επιτροπή Προτυποποίησης (CEN: Comitte Europeean de Normalization) με την Τεχνική Επιτροπή (TC), CEN/TC215 και το International Standard Organization (ISO), το οποίο έχει Τεχνική Επιτροπή (TC) την ISO/TC215.

Το ISO/TC215 αποφάσισε να μην δημιουργήσει μια ομάδα εργασίας για το αντικείμενο της ιατρικής απεικόνισης αλλά να βασιστεί πάνω στο DICOM για βιοϊατρικά πρότυπα εικόνων. Το DICOM έχει μια επίσημη σύνδεση με το ISO/TC215.

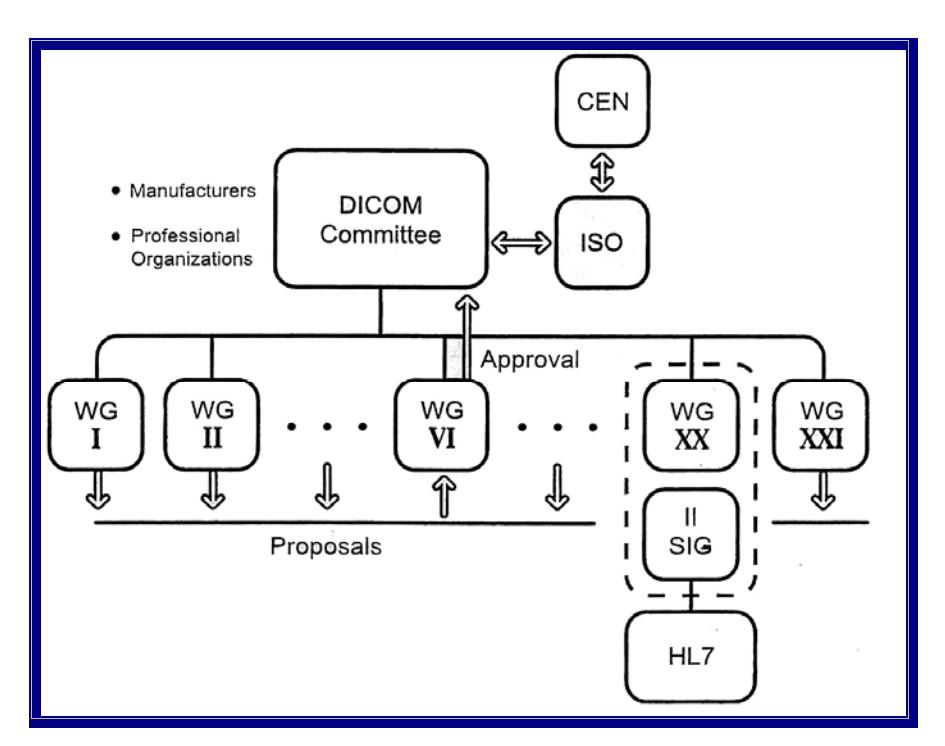

*Εικόνα 2: Σχέσεις του DICOM με άλλα διεθνή πρότυπα και οργανισμούς.* 

Οι μη Ευρωπαίοι δεν μπορούν φυσιολογικά να συμμετέχουν στις εργασίες του CEN WGs, μερικές φορές όμως τα μέλη του DICOM πήραν μέρος στην πρώιμη εργασία (modality, worklist, storage commitement, που δημιουργήθηκαν από τις ομάδες εργασίας του CEN). Οι Ευρωπαϊκές ομάδες εργασίας προτύπων αποσύρθηκαν από την ενεργό συμμετοχή πριν μερικά χρόνια. Συχνά όμως η επιτροπή του DICOM και διάφορες άλλες ομάδες του, έχουν επίσης Ευρωπαϊκά μέλη.

Η Ευρωπαϊκή γραμματεία είναι κομμάτι της Ευρωπαϊκής Συντονιστικής Επιτροπής, των Ακτινολόγικων και Ηλεκτροτεχνικών Κατασκευών (COCIR), που αποτελεί το Ευρωπαϊκό ισότιμο του NEMA.

Το DICOM επίσης έχει δεσμούς με τον οργανισμό του προτύπου HL7, ώστε να συντονίζεται η σχεδίαση των δυο προτύπων και να εξασφαλίζεται η ακεραιότητα της Ιατρικής Απεικόνισης στις υπηρεσίες υγείας. Παράλληλα έγινε η συνθήκη <span id="page-14-0"></span>σύγκλισης του Ιαπωνικού format ανταλλαγής "Image Save and Carry (IS&C) με το DICOM, όπου το JIRA (Japan Industries Association of Radiology Systems) και το MEDIS-DC (Medical Information System Development Center), έπαιξαν τον σπουδαιότερο ρόλο.

Το DICOM επίσης εστιάζει την προσοχή του στην εξέλιξη των προτύπων που συνδέονται με το Internet. Το DICOM ήδη χρησιμοποιεί την ηλεκτρονική ανταλλαγή (e-mail), DICOM αντικειμένων με το MIME (Multipurpose Internet mail Extension), όπως και άλλες εφαρμογές σχετικές με το διαδίκτυο.

## **1.3 Κατανεμημένες εφαρμογές (Distributed Application) και DICOM**

Ένα απλό μοντέλο κατανεμημένης διεργασίας μπορεί να εξηγήσει τους μηχανισμούς και την ορολογία του προτύπου DICOM.

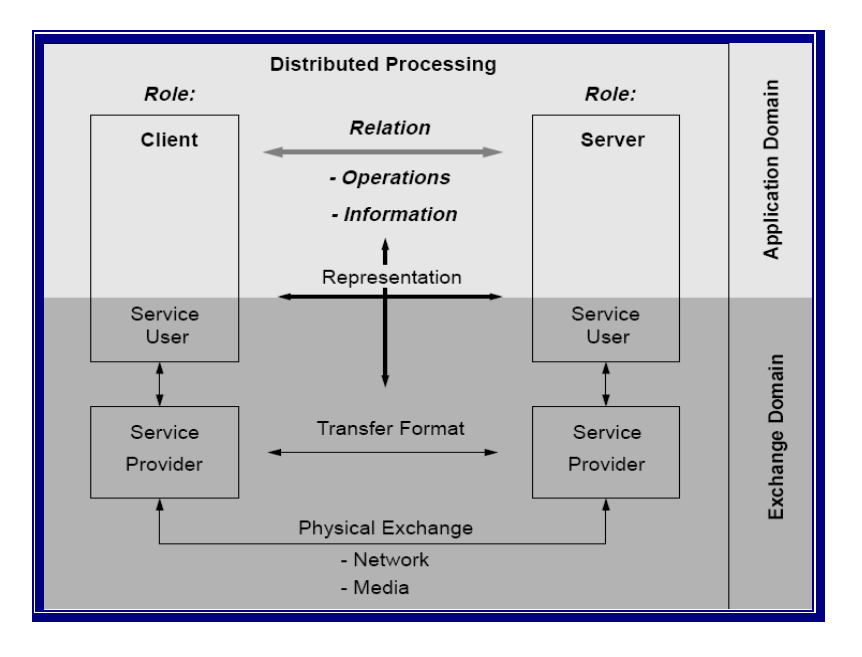

*Εικόνα 3: Μοντέλο Κατανεμημένης Διεργασίας.* 

Μια *κατανεμημένη διεργασία* έχει τουλάχιστον δύο επιμέρους διεργασίες που μοιράζονται πληροφορίες και η κάθε μια στηρίζεται σε δεδομένα που θα πάρει από την άλλη. Ένας αριθμός κατανεμημένων διεργασιών που δρουν από κοινού συνήθως ορίζουν μια υπηρεσία (service). Στις περισσότερες κατανεμημένες διεργασίες, οι διαδικασίες που αφορούν την εφαρμογή είναι ανεξάρτητες από τις διαδικασίες που αφορούν την επικοινωνία μεταξύ των διεργασιών.

Πριν από τη κοινή δράση κατανεμημένων διεργασιών πρέπει να καθοριστούν οι ρόλοι κάθε πλευράς. Αρχικά πρέπει να καθοριστεί ο ρόλος του client και ο ρόλος του server. Η πλευρά που χρησιμοποιεί τις δυνατότητες της άλλης πλευράς έχει συνήθως το ρόλο του client ενώ η άλλη το ρόλο του server. Οι απαιτήσεις που έχει η μία πλευρά από την άλλη καθορίζουν τη *σχέση (relation)* που τις διέπει. Η σχέση καθορίζει κάτω από ποιες συνθήκες θα αρχικοποιηθεί η διεργασία. Στις περισσότερες περιπτώσεις το έναυσμα το δίνει ο client αλλά μερικές φορές την αρχικοποίηση την κάνει ο server.

Εκτός από τους ρόλους πρέπει να συμφωνηθεί και το ποιες πληροφορίες (information) θα ανταλλαγούν. Σε αυτό το σημείο μας ενδιαφέρει η ανταλλαγή <span id="page-15-0"></span>πληροφοριών σημασιολογικά και όχι από την άποψη του τρόπου που παρουσιάζεται και κωδικοποιείται (syntax). Η πληροφορία καθορίζεται από το *περιβάλλον (context)*  της υπηρεσίας (service) και από την διεργασία που υλοποιείται. Κάθε ξεχωριστή διεργασία έχει μια επιλεκτική όψη της πληροφορίας, αλλά αυτή η όψη πρέπει να συμβαδίζει με όλο το περιβάλλον της διεργασίας.

Η *λειτουργία (operation)* καθορίζει την επεξεργασία που θα υποστεί η ανταλλαγμένη πληροφορία στην άλλη πλευρά π.χ. αποθήκευση ή επιστροφή κάποιου αποτελέσματος.

Με όλα τα προηγούμενα θέματα ασχολείται το *application domain* της κατανεμημένης διεργασίας. Ο συνδυασμός των context, relation, operation και information είναι ο ακρογωνιαίος λίθος κάθε κατανεμημένης διεργασίας και πρέπει να καθοριστούν πριν πραγματοποιηθεί κάθε επιτυχημένη υλοποίηση αυτής.

Ο ακριβής τρόπος ανταλλαγής των δεδομένων δεν είναι θέμα του application domain αλλά υπηρεσιών χαμηλότερων επιπέδων (π.χ. TCP/IP) που κανονίζονται από το *exchange domain* της διεργασίας. Ο client και o server πρέπει να είναι σε θέση να χρησιμοποιούν τις υπηρεσίες χαμηλότερων επιπέδων. Οι υπηρεσίες των χαμηλότερων επιπέδων χειρίζονται την ανταλλαγή της πληροφορίας και γενικά δεν είναι εμφανείς από το application domain (είτε του client είτε του server). Το μέλος εκείνο που ζητά κάποια υπηρεσία είναι ο *service user* ενώ το άλλο μέλος είναι ο *service provider*. Οι δύο πλευρές μπορεί να έχουν εντελώς διαφορετική υλοποίηση αλλά αυτό που έχει σημασία είναι να έχουν κοινή γνώση για τον τρόπο ανταλλαγής των δεδομένων (protocol) και να έχουν το ίδιο λογικό interface μεταξύ τους. Ακόμη πρέπει και οι δύο πλευρές να γνωρίζουν τον τρόπο που η πληροφορία κωδικοποιείται σε bits και bytes. Ο service provider πρέπει να προσδιορίζει το format της πληροφορία και να την μετατρέψει στην *αναπαράσταση (representation)* εκείνη, που είναι κατανοητή από το application domain. Μετά την ανταλλαγή της πληροφορίας οι δύο πλευρές πρέπει να έχουν την ίδια πληροφορία ανεξαρτήτως των όσων μετατροπών αυτή υποβλήθηκε και του τρόπου μεταφοράς της πληροφορίας.

Η *φυσική ανταλλαγή (physical exchange)* μεταξύ των service providers κάθε πλευράς μπορεί να γίνει είτε μέσω του δικτύου είτε μέσω των μέσων (π.χ. οπτικών δίσκων ή μαγνητικών ταινιών).

## **1.4 Γενικές αρχές του DICOM**

 $\overline{a}$ 

Το DICOM χρησιμοποιεί τη δική του ορολογία για να περιγράψει το προηγούμενο μοντέλο της κατανεμημένης διεργασίας. Έτσι τροποποιούμε την εικόνα 3 σε αυτή της εικόνας 4 χρησιμοποιώντας πλέον την ορολογία<sup>[5](#page-15-1)</sup> του DICOM.

<span id="page-15-1"></span><sup>5</sup> *DICOM Cook Book for Implementations in Modalities*, Revet, Bas, 1997 Philips Medical Systems, σελ [6-12, Free Download from: ftp://ftp-wjq.philips.com/medical/interoperability/out/DICOM\\_Information/CookBook.pdf](ftp://ftp-wjq.philips.com/medical/interoperability/out/DICOM_Information/CookBook.pdf)

<span id="page-16-0"></span>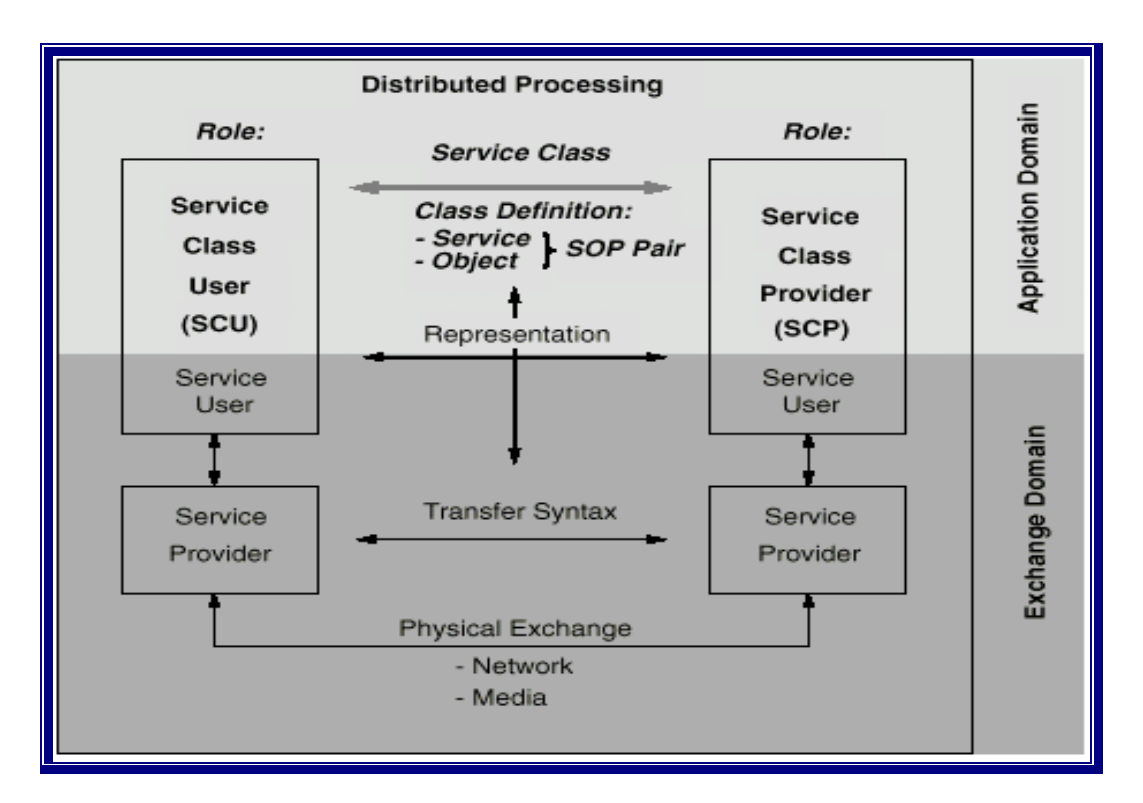

*Εικόνα 4: DICOM Service Classes* 

## **1.4.1 Service classes και SOP classes**

 Η σχέση (relation) μεταξύ δύο συνεργαζόμενων διεργασιών καθορίζεται από την περιγραφή της *κλάσης της υπηρεσίας (Service class).* Η Service class περιγράφει το ρόλο των δύο διεργασιών. Το περιβάλλον (context) μιας υπηρεσίας ορίζεται από τις ανεξάρτητες Service classes που την αποτελούν. Στο DICOM οι ρόλοι του client και του server ονομάζονται Service Class User ή SCU και Service Class Provider ή SCP αντίστοιχα. Δεν πρέπει να συγχέονται οι SCU και SCP με τους service users και service providers του exchange domain.

Ένα κομμάτι της Service class είναι η περιγραφή της πληροφορίας (information) και της λειτουργίας (operation). Στο DICOM αυτά ορίζονται με αντικειμενοστραφή τρόπο και συνδυάζονται με τον ορισμό της κλάσης *Service Object Pair Class* ή *SOP Class*. Σε κάθε ορισμό μιας SOP Class υπάρχει ένας απλός *ορισμός αντικειμένου πληροφορίας (Information Object Definition)* ή *IOD* ο οποίος συνδυάζεται με μία ή περισσότερες υπηρεσίες. Για κάθε μια υπηρεσία ο ρόλος που πρέπει να παίξουν οι δύο συνεργαζόμενες διεργασίες είναι καθορισμένος. Μια service class μπορεί να έχει περισσότερες από μια κλάσεις SOP όταν εμπλέκει περισσότερους από ένα IOD. Η Service class καθορίζει τη σχέση των πληροφοριών που ορίζονται σε ξεχωριστά IOD.

Οι κλάσεις SOP καθορίζουν τις δυνατότητες κάθε κατανεμημένης διεργασίας σε μια συγκεκριμένη Service class. Όταν οι συνεργαζόμενες διεργασίες συμφωνήσουν στο να χρησιμοποιήσουν μια SOP class, πρέπει να επιβεβαιώσουν ότι θα παίξουν το ρόλο που έχει καθοριστεί για αυτές από τη Service class. Πριν από την ανταλλαγή της πληροφορίας πρέπει να αναγνωριστεί η SOP class. Ο μηχανισμός που θα χρησιμοποιηθεί εξαρτάται από τον τρόπο της ανταλλαγής της πληροφορίας <span id="page-17-0"></span>(δίκτυο ή μέσο). Χρησιμοποιώντας τη Service class οι συνεργαζόμενες διεργασίες λειτουργούν μαζί μέσα από τις υπηρεσίες του exchange domain.

#### **1.4.2 Information Object Definitions**

Το τμήμα της πληροφορίας μιας SOP class ορίζεται σε ένα IOD. Ένα IOD είναι μία συλλογή από συσχετιζόμενες πληροφορίες, που ομαδοποιούνται σε *οντότητες πληροφορίας (Information Entities).* Κάθε οντότητα περιέχει πληροφορίες για ένα απλό θέμα π.χ. ασθενής εικόνα κλπ. Ανάλογα με το περιβάλλον (context) που ορίζεται από τη Service class ένα IOD μπορεί να αποτελείται από μία information entity (normalized IOD) ή συνδυασμό από information entities (composite IOD).

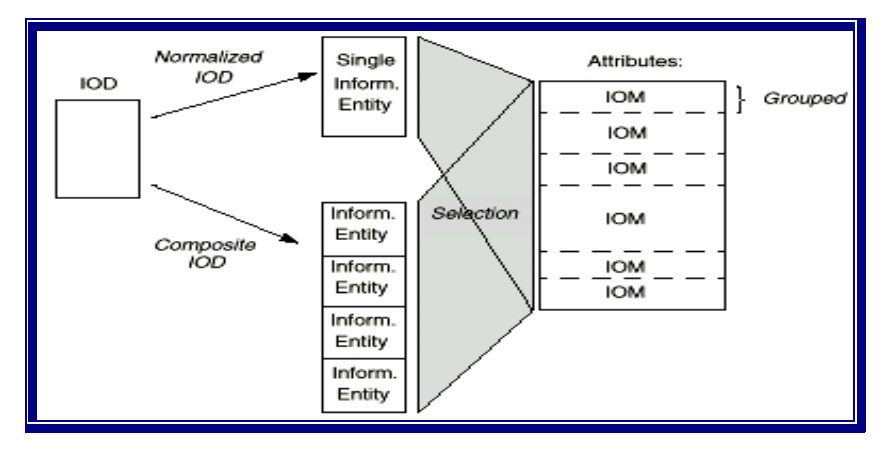

*Εικόνα 5: Σχέσεις IOD και χαρακτηριστικά (attribute)* 

Η σχέση μεταξύ των information entities (δομή) των composite IOD περιγράφεται από το *πληροφοριακό μοντέλο (information model)* που ανήκει σε κάθε Service class. Τα normalized IOD (μόνο ένα information entity) δεν χρειάζονται κάποια περιγραφή της δομής τους. Οι σχέσεις τους με άλλα κομμάτια πληροφορίας γίνονται με απευθείας αναφορά σε αυτή την πληροφορία.

Τα information entities αποτελούνται από *χαρακτηριστικά (attributes),* που περιγράφουν ένα πολύ μικρό κομμάτι της πληροφορίας (π.χ. το όνομα του ασθενούς). Τα attributes που έχουν κάποια σχέση ομαδοποιούνται σε *μονάδες αντικειμένων πληροφορίας (Information Object Modules)* ή *ΙΟΜs.*Τα IOMs ορίζονται με τέτοιο τρόπο ώστε να μπορούν να χρησιμοποιηθούν σε περισσότερα από ένα IOD. Ένα παράδειγμα ενός composite IOD για εικόνες παρουσιάζεται στην εικόνα 5.

## **1.4.3 Attributes**

Τα attributes είναι δομικές οντότητες πληροφορίας που πρέπει να περιγράφονται με ακρίβεια και λεπτομέρεια. Στο πρότυπο του DICOM τα attributes περιγράφονται με τα παρακάτω χαρακτηριστικά.

- Μοναδικό Attribute Name (αναγνώσιμο από άνθρωπο)
- Μοναδικό Attribute Tag (πληροφορία αναγνώσιμη από το σύστημα)
- Attribute Description (σημασιολογική περιγραφή)
- Value Representation (σύνταξη και κωδικοποίηση)
- Value Multiplicity (επαναληψιμότητα)
- Type Classification: 1, 1C, 2, 2C, ή 3 ( η χρήση του εξαρτάται από το περιβάλλον της SOP class, της Service class , του ρόλου κλπ)

<span id="page-18-0"></span>Το type classification ορίζει αν το attribute είναι υποχρεωτικό να έχει κάποια τιμή (τύπου 1), αν είναι υποχρεωτικό, με τιμή είτε χωρίς (τύπου 2), αν είναι προαιρετικό (τύπου 3) ή αν εμφανίζεται υπό συγκεκριμένες συνθήκες (1C, 2C).

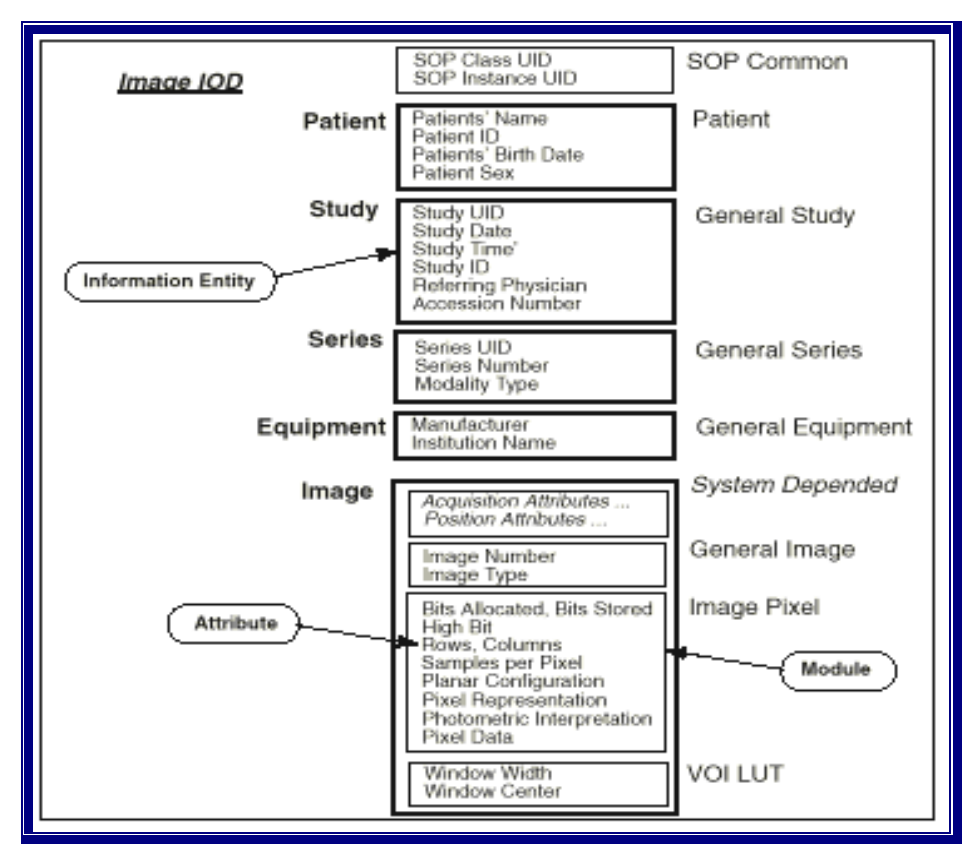

*Εικόνα 6: Παράδειγμα IOD (composite IOD) εικόνας*

## **1.4.4 Service Elements**

Τα Service elements καθορίζουν τις λειτουργίες που επιτρέπονται σε ένα IOD σε μια συγκεκριμένη SOP class. Μία ομάδα από service elements που ανήκουν στην ίδια SOP class λέγεται *Service Group.* Τα Service groups μιας SOP class επιλέγονται από μια καθορισμένη λίστα των Service elements του DICOM. Μερικά Service elements χρησιμοποιούνται με composite IOD και άλλα με normalized IOD.

Μία τρίτη κατηγορία είναι τα Service elements που συσχετίζονται με τα μέσα αποθήκευσης και χειρίζονται τις normalized και composite SOP classes σαν αρχεία. Τα Service elements που χειρίζονται τα composite IOD (π.χ. transfer image) έχουν πιο σύνθετο νόημα π.χ. STORE, FIND, MOVE. Από την άλλη τα Service elements που χειρίζονται normalized IOD κάνουν πιο απλές και πρωτογενείς εργασίες όπως GET, SET, ACTION κλπ. Κάθε SOP class χρησιμοποιεί Service elements από οποιαδήποτε κατηγορία. Τα διαθέσιμα Service elements είναι: (C-xxxx = composite και N-xxxx = normalized ) C-Store, C-find, C-move, C-get, C-cancel, C-echo, N-get, N-set, N-action, N-create, N-delete, και N-event-report. Η σημασία αυτών των <span id="page-19-0"></span>Service elements εξαρτάται από την Service class και την SOP class μέσα στις οποίες χρησιμοποιούνται. Τα Service elements που σχετίζονται με τα μέσα είναι: M-write, M-read, M-delete, M-inquire-file-set και Μ-inquire-file και χρησιμοποιούνται για τον χειρισμό των αρχείων. Το DICOM καθορίζει το message exchange service στο τμήμα 7 του προτύπου.

## **1.4.5 Στιγμιότυπο SOP (SOP instance)**

Όλοι οι προηγούμενοι ορισμοί σχηματοποιούνται και μπαίνουν σε εφαρμογή στις κατανεμημένες διεργασίες. Μετά τη συμφωνία μεταξύ των δύο μερών για τις SOP class που θα υποστηριχθούν (και συνεπώς της Service class), καθώς και για τον τρόπο που θα μοιραστούν οι ρόλοι του SCU και του SCP, μπορεί να αρχίσει η ανταλλαγή των στιγμιότυπων SOP μεταξύ των δύο μερών. Τα attributes πρέπει να δοθούν με τις σωστές (σημασιολογικά) τιμές μέσα στο στιγμιότυπο SOP όπως έχει οριστεί στον καθορισμό των attributes. Μετά τη συλλογή των πληροφοριών, πρέπει να ακολουθήσει κωδικοποίηση με βάση τα καθορισμένα format του DICOM, χρησιμοποιώντας τις ετικέτες (Tags) και τις αναπαραστάσεις τιμών (Representation Values) που θα δημιουργήσουν το σύνολο δεδομένων (data set) του DICOM.

Σε αυτό το σύνολο δεδομένων κάθε attribute θα είναι ένα στοιχείο δεδομένων (data element). Αυτό το σύνολο δεδομένων μεταφέρεται στον Service provider που πρέπει να διασφαλίσει ότι στην άλλη πλευρά θα φτάσει ένα ισοδύναμο σύνολο δεδομένων. Οι διαφορές στην αναπαράσταση των δεδομένων κατά τη μεταφορά λαμβάνονται υπόψη έτσι ώστε να διασφαλίσουμε ότι οι σημασιολογικές τιμές των δεδομένων παραμένουν ανέπαφες. Ο παραλήπτης των δεδομένων θα τα αποκωδικοποιήσει για να εξάγει την πληροφορία που χρειάζεται για να παίξει το ρόλο που έχει καθοριστεί από τη SOP class.

## **1.4.6 Αναγνώριση & Ταυτοποίηση (Identification)**

Ένα από τα attribute που περιλαμβάνεται σε ένα στιγμιότυπο SOP, είναι αυτό της αναγνώρισης του στιγμιότυπου SOP. Αυτό το attribute χρησιμοποιείται από το σύστημα και όχι από τον άνθρωπο και σκοπό έχει να αναγνωρίζεται με μοναδικό τρόπο η κλάση καθώς και το στιγμιότυπο της. Το attribute αυτό έχει την ονομασία *Unique identifier ή UID* και είναι της μορφής: <root>.<suffix>

Το τμήμα που αναφέρεται στο <root> δίνεται από κάποια αρχή που εγγυάται ότι κανείς άλλος σε παγκόσμιο επίπεδο δεν χρησιμοποιεί το ίδιο root δηλαδή είναι μοναδικό για κάθε οργανισμό π.χ. νοσοκομείο, Philips κλπ. Το τμήμα <suffix> δημιουργείται δυναμικά από το σύστημα κατά τη δημιουργία του στιγμιότυπου. Σε περίπτωση που γίνει αντίγραφο του στιγμιότυπου τότε το UID παραμένει το ίδιο έτσι ώστε πάντα το ίδιο στιγμιότυπο να έχει το ίδιο UID.

## **1.4.7 Σχέσεις (Relations)**

Τα UID έκτός από την αναγνώριση των στιγμιότυπων SOP χρησιμοποιούνται και για τον καθορισμό σχέσεων μεταξύ των στιγμιότυπων. Αν υποτεθεί ότι υπάρχει <span id="page-20-0"></span>μια εικόνα που ανήκει σε ένα composite στιγμιότυπο μιας σειράς εικόνων (π.χ. μιας αξονικής τομογραφίας), και αν υποτεθεί ότι αυτό το στιγμιότυπο της σειράς των εικόνων έχει ένα UID τότε κάθε εικόνα που ανήκει σε αυτό το στιγμιότυπο της σειράς θα πρέπει να έχει στο attribute series instance UID την ίδια τιμή. Με αυτό τον τρόπο δηλώνεται η σχέση που έχουν αυτές εικόνες και ανήκουν στο ίδιο στιγμιότυπο σειράς. Στην περίπτωση normalized στιγμιότυπων μόνο αναφορά έξω από το στιγμιότυπο είναι δυνατή, εδώ το UID χρησιμεύει για την αναγνώριση του συνδυασμού της κλάσης και του στιγμιότυπου. Αυτή είναι επίσης η περίπτωση που οι εικόνες αναφέρονται η μία στην άλλη όταν έχουν κάποια συγκεκριμένη σχέση. Με τη χρήση των UID εξετάζεται αν δύο στιγμιότυπα είναι ίδια. Στην περίπτωση που τα UID είναι κάποιο χαρακτηριστικό που έχει και άλλη ερμηνεία π.χ. ημερομηνία και ώρα μπορούν να ταξινομηθούν τα στιγμιότυπα ως προς αυτό το χαρακτηριστικό και έτσι να οριστούν και άλλες σχέσεις.

## **1.4.8 Αναπαράσταση τιμών (Valueς Representation)**

Για κάθε attribute ορίζεται μια αναπαράσταση τιμών. Η αναπαράσταση τιμών περιγράφει το πώς τα attributes κωδικοποιούνται σε στοιχεία δεδομένων (data elements). Η αναπαράσταση των τιμών πρέπει να είναι γνωστή και στα δύο μέρη που ανταλλάσσουν δεδομένα. Υπάρχουν δύο τρόποι που μοιράζονται αυτές οι πληροφορίες: πρώτον με το μοίρασμα ενός κοινού λεξικού δεδομένων που περιέχει όλα τα δυνατά attributes που μπορούν να ανταλλαγούν, και δεύτερον περιλαμβάνοντας τον τρόπο αναπαράστασης τιμών στα στοιχεία των δεδομένων (data elements). Ο πρώτος τρόπος (implicit VR<sup>[6](#page-20-1)</sup>) δεν έχει μεγάλη ευελιξία ενώ ο δεύτερος (explicit VR) αυξάνει το overhead της πληροφορίας που ανταλλάσσεται.

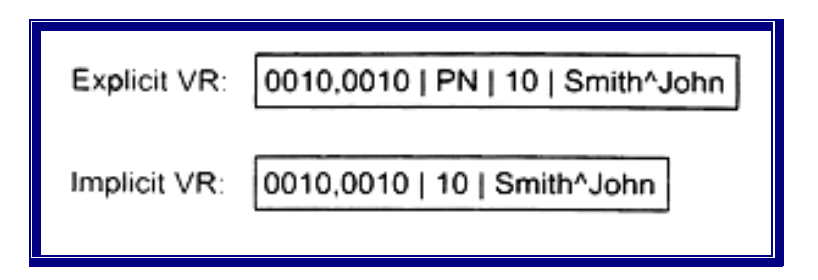

*Εικόνα 7: Παραδείγματα explicit και implicit VR* 

## **1.4.9 Συντακτικό (Transfer Syntax)**

Πριν από τη μεταφορά του data set του στιγμιότυπου SOP πρέπει να καθοριστεί η κωδικοποίηση του data set σε byte stream είτε πρόκειται να γίνει μεταφορά μέσω δικτύου είτε μέσω άλλου μέσου. Ο τρόπος κωδικοποίησης

 $\overline{a}$ 

<span id="page-20-1"></span> $<sup>6</sup>$  DICOM Basics, 2<sup>nd</sup> ed. 2002, σελ.72</sup>

Visit: <http://www.otechimg.com/books.php?menu=pubs>.

<span id="page-21-0"></span>περιγράφεται από την Transfer Syntax<sup>[7](#page-21-1)</sup> και συγκεκριμένα περιγράφονται τα παρακάτω θέματα: α) Αναπαράσταση τιμών και πώς αυτή υλοποιείται, β) Η σειρά των byte ενός μεγάλου αριθμού (π.χ. words, longwords): Little endian, Big endian γ) Ενσωμάτωση άλλων στοιχείων π.χ. συμπίεση (compression format). Ο χειρισμός της Transfer syntax είναι κομμάτι που αφορά τον Service provider. Παρόλα αυτά οι διεργασίες πρέπει να συμφωνήσουν σε μια Transfer syntax που να είναι αποδεκτή και από τα δύο μέρη.

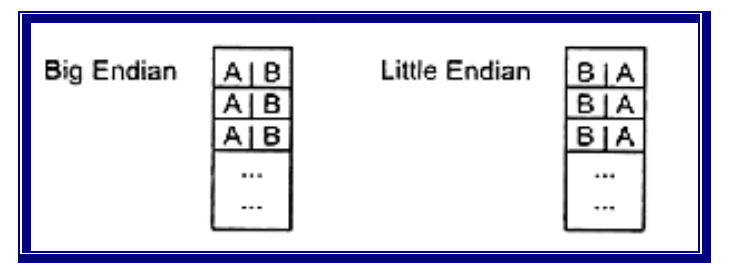

*Εικόνα[8](#page-21-2) 8 :Κωδικοποιήσεις Big και Little Endian* 

## **1.4.10 Specialization, Extensions & Private Data**

Το πρότυπο DICOM επιτρέπει προεκτάσεις ώστε να διευκολύνει την ανταλλαγή των ιδιωτικών πληροφοριών των κατασκευαστών. Αυτό είναι ιδιαίτερα σημαντικό για την περίπτωση που η πληροφορία πρέπει να ανταλλαχτεί, ενώ δεν είναι προτυποποιημένη ακόμα από το DICOM.

Το DICOM επιτρέπει ευελιξία στους κατασκευαστές, ώστε να χρησιμοποιούν αντικείμενα και τύπους δεδομένων, όπως και SOP Classes που δεν καλύπτονται από το πρότυπο. Αυτό επιτρέπει την ανταλλαγή δεδομένων στις εφαρμογές χρησιμοποιώντας το πλαίσιο εργασίας του DICOM, μια και σε αντίθετη περίπτωση θα έπρεπε να χρησιμοποιηθούν από την εταιρεία ιδιόκτητα πρωτόκολλα.

Τρεις διαφορετικές παρεκκλίσεις<sup>[9](#page-21-3)</sup> ή προεκτάσεις, επιτρέπονται από το πρότυπο DICOM:

- 1. Η εξειδίκευση (*specialization*), χρησιμοποιείται όταν ένα attribute element του προτύπου, περιορίζει κάποια εφαρμογή. Το specialization χρησιμοποιείται συχνά στα πλαίσια του DICOM, ώστε να περιοριστεί το εύρος των τιμών μιας ιδιότητας σε ένα συγκεκριμένο αντικείμενο εικόνας. Στο αντικείμενο μιας εικόνας τύπου MR, για παράδειγμα, ο αριθμός των bit/pixel (0028,0100) εξειδικεύεται και παίρνει την τιμή των 16, ενόσω η γενική image module επιτρέπει μεγαλύτερη επιλογή.
- 2. Προέκταση (*extension*), είναι η περίπτωση όπου ένα στοιχείο (element), προστίθεται σε ένα αντικείμενο που καθορίζεται από το πρότυπο, αλλά δεν καθορίζεται ως κομμάτι αυτού του αντικειμένου.

<span id="page-21-2"></span> $8$  DICOM Basics, 2<sup>nd</sup> ed. 2002, σελ.73

 $\overline{a}$ 

<span id="page-21-3"></span><sup>9</sup> DICOM Basics, 2<sup>nd</sup> ed. 2002, σελ.78-80

<span id="page-21-1"></span><sup>7</sup> *DICOM Cook Book for Implementations in Modalities*, Revet, Bas, 1997 Philips Medical Systems, σελ 2-5

<span id="page-22-0"></span>Για παράδειγμα, ένας πωλητής που θέλει να προσθέσει μια πληροφορία στο αντικείμενο εικόνας CR και με σκοπό να αποφύγει την πρόσθεση ενός πλήρως νέου στοιχείου, δανείζεται τον ορισμό από ένα άλλο μη CR αντικείμενο, το οποίο όμως καθορίζεται από το DICOM. Αυτά τα στοιχεία δεδομένων καθορίζονται από το πρότυπο και ονομάζονται «standard extended» αντικείμενα. Στο φύλλο συμμόρφωσης θα πρέπει ξεκάθαρα να αναγνωρίζονται όλες οι προσθέσεις στο πρότυπο και τα ιδιωτικά στοιχεία (private elements) που χρησιμοποιούνται, κάτι που στην πράξη δεν συμβαίνει πάντα.

3. Ιδιωτικά δεδομένα (*private data*). Σε λίγες περιπτώσεις οι κατασκευαστές βρίσκουν αναγκαίο να καθορίσουν ιδιωτικές SOP Classes για να στέλνουν δεδομένα. Αυτό γίνεται μερικές φορές όταν οι επιτροπές του προτύπου αναπτύσσουν νέα αντικείμενα εικόνων και οι κατασκευαστές επιθυμούν να αρχίσουν να στέλνουν δεδομένα χρησιμοποιώντας το DICOM. Σε αυτές τις περιπτώσεις οι κατασκευαστές πρέπει να δημιουργήσουν ιδιωτικά καθορισμένα UID, για τη SOP Class και να την καθορίσουν πλήρως στο φύλλο συμμόρφωσης. Μερικές φορές γίνεται χρήση σε ιδιωτικές transfer syntaxes όπως αυτές που χρησιμοποιούνται σε νέους αλγόριθμους συμπίεσης.

Στην πραγματικότητα οι εξειδικεύσεις, προσθέσεις και προεκτάσεις είναι δίκοπο μαχαίρι για τους χρήστες. Από την μια πλευρά επιτρέπεται στους κατασκευαστές να συμβάλουν στην ανάπτυξη νέων προσθέσεων στο DICOM, το οποίο μέχρι τώρα αποδεικνύεται πολύ δυναμικό πρότυπο. Από την άλλη είναι επίσης σημαντικό ότι απωθεί τους κατασκευαστές να χρησιμοποιούν πρωτόκολλα τα οποία είναι πλήρως ιδιόκτητα. Είναι εξίσου σημαντικό το γεγονός ότι προστίθεται ευελιξία στην περίπτωση που οι κατασκευαστές ασχολούνται με τον τομέα της κλινικής έρευνας, όπου νέες ιδιότητες είναι απαραίτητες για την ανταλλαγή εξειδικευμένης και ερευνητικής πληροφορίας. Προβλήματα όμως δημιουργούνται σε περιπτώσεις που οι κατασκευαστές αναπτύσσουν τις δικές τους ολοκληρωτικές παρεκκλίσεις και προεκτάσεις από το πρότυπο.

## **1.4.11 Συμπίεση Δεδομένων**

Η συμπίεση δεδομένων<sup>[10](#page-22-1)</sup> αποτελεί μέρος της Transfer Syntax. Η υποστήριξη ή όχι συμπίεσης δεδομένων διαπραγματεύεται κατά την αρχικοποίηση της επικοινωνίας (DICOM Association).

Η χρήση της συμπίεσης δεδομένων στηρίζεται στα εξής:

α) Μείωση του μεγέθους των εικόνων με αποτέλεσμα την εξοικονόμηση αποθηκευτικού χώρου.

β) Ανάγκη για μεταφορά δεδομένων μέσο δικτύων ευρείας τοπολογίας (WAN), π.χ σε ένα άλλο νοσοκομείο ή κέντρο υγείας, διευκολύνεται με τη χρήση συμπίεσης, η οποία αυξάνει σημαντικά την ταχύτητα μεταφοράς.

γ) Πολλές εφαρμογές, όπως για παράδειγμα στην υπερηχοτομογραφία καρδιάς, όπου χρειάζεται να αποθηκευτεί ολόκληρη σειρά εικόνων (σε μορφή CINE) σε ένα CD, η συμπίεση δεδομένων διευκολύνει σημαντικά.

 $\overline{a}$ 

<span id="page-22-1"></span><sup>&</sup>lt;sup>10</sup> DICOM Basics,  $2<sup>nd</sup>$  ed. 2002, σελ.74-76

Τα μειονεκτήματα της συμπίεσης δεδομένων είναι:

<span id="page-23-0"></span>α) Κατανάλωση υπολογιστικού χρόνου για την συνεχή συμπίεση και αποσυμπίεση των δεδομένων

β) Μείωση της ποιότητας των εικόνων στην περίπτωση της απολεστικής συμπίεσης.

Υπάρχουν δυο βασικές ομάδες συμπίεσης σε χρήση: Η μη απολεστική συμπίεση (Lossless), η οποία με τη χρήση της μπορεί η αρχική εικόνα να κατασκευαστεί ξανά χωρίς την απώλεια δεδομένων, και η απολεστική (Lossy), όπου μέρος της πληροφορίας χάνεται. Η μη απολεστική, φτάνει σε βαθμό συμπίεσης 3 προς 1, από εκεί και πέρα υπάρχει απώλεια πληροφορίας. Όταν η συμπίεση Lossy είναι 10 προς 1 ή και περισσότερο, τότε υπάρχουν ορατές αλλοιώσεις στην εικόνα. Επειδή στην συγκεκριμένη περίπτωση η συμπίεση αφορά ιατρικές εικόνες, η χρήση της όταν υπάρχει υποψία μείωσης της ποιότητας, είναι είτε Lossless είτε μη χρήση.

Το DICOM υποστηρίζει πολλούς διαφορετικούς αλγόριθμους συμπίεσης. Πριν το 2002, όλοι οι αλγόριθμοι συμπίεσης βασίζονταν στο JPEG εκτός από το Run Length Encoding (RLE), το οποίο είναι πολύ χρήσιμο σε περιπτώσεις που υπάρχει πολύ μαύρο στις εικόνες όπως στις εικόνες US. Πρόσφατα μια νέα JPEG συμπίεση προστέθηκε, η JPEG-LS (ISO-14495-1), η οποία στη Lossless μορφή της έχει καλύτερα αποτελέσματα από ότι το απλό JPEG. Επιπρόσθετα προσφέρει μια «near Lossless mode» που επιτρέπει στους χρήστες την αφαίρεση λαθών από pixels, σε καθορισμένες τιμές.

Ιδίως την τηλεακτινολογία υπάρχει η ανάγκη χρήσης υψηλής συμπίεσης, για τη μείωση του χρόνου μεταφοράς εικόνων π.χ στο Internet. Το JPEG παράγει ορατά σφάλματα εικόνων (Artifacts) όταν η συμπίεση είναι πάνω από 10 προς 1. Η συμπίεση με αλγόριθμους Wavelet, δεν παρουσιάζει τέτοια Artifacts αλλά συχνά Artifacts ακμής τα οποία είναι λιγότερο ορατά. Αυτοί οι αλγόριθμοι επιδοκιμάστηκαν από την επιτροπή του JPEG 2000, και ενσωματώθηκαν από το DICOM σαν επίσημη Transfer Syntax. Να σημειωθεί ότι κατασκευαστές που δεν χρησιμοποιούν υποστηριζόμενες από το DICOM Transfer Syntax, θα πρέπει να διαπραγματεύονται αυτή την ιδιωτική Transfer Syntax η οποία μπορεί να γίνεται, ή να μη γίνεται δεκτή από τον αποδέκτη.

Το JPEG 2000 προσφέρει πρόσθετα χαρακτηριστικά τα οποία είναι σημαντικά για μερικές ιατρικές εφαρμογές. Ιδιαίτερα η βαθμιαία (ιεραρχική) κωδικοποίηση, που επιτρέπει την εμφάνιση της εικόνας τόσο σύντομα όσο η ανάλυση της οθόνης αντιπαρατάσσει τη μεταδιδόμενη πληροφορία θα διευκολύνει εφαρμογές WAN.

Δεν υπάρχει χρυσός κανόνας για το βαθμό της συμπίεσης που πρέπει να εφαρμόζεται. Εξαρτάται από τον τύπο των εικόνων (CT, US), τον τομέα στον οποίο χρησιμοποιείται (καρδιολογία, ορθοπεδική, μαστογραφία) και για το επείγον (επείγοντες περιπτώσεις, δεύτερη γνώμη κτλ.).

#### **1.4.12 Μοντέλο πληροφοριών του DICOM**

Το μοντέλο πληροφοριών του DICOM, αναλύει τη σχέση του DICOM, με τα αντικείμενα του πραγματικού κόσμου, όπως μια εξέταση, μια σειρά εικόνων, μια εικόνα κτλ. Είναι πολύ σημαντικό κάθε υλοποίηση να στηρίζεται πάνω σε ένα τέτοιο μοντέλο, ώστε να αποφεύγονται προβλήματα συμβατότητας.

Ολόκληρο το μοντέλο πληροφοριών του DICOM δίνεται στην αρχή του τμήματος 3  $11$ , του προτύπου.

 $\overline{a}$ 

<span id="page-23-1"></span><sup>&</sup>lt;sup>11</sup> DICOM Part 3: Information Object Definitions

<span id="page-24-0"></span>Το πληροφοριακό μοντέλο[12](#page-24-1), είναι ιδιαίτερα σημαντικό, διότι αναπαριστώντας ενότητες του "πραγματικού κόσμου", όπως τα στοιχεία ενός ασθενή, μιας συσκευής απεικόνισης, την εκτύπωση μιας ακτινογραφίας σε film, είναι απαραίτητο να μοντελοποιηθούν πρώτα. Επιπρόσθετα, όταν υπάρχουν πολλές διαφορετικές εικόνες, είναι απαραίτητο να καθοριστούν οι σχέσεις μεταξύ τους. Ο τρόπος που το μοντέλο συνήθως παρουσιάζεται σε εμάς, είναι το μοντέλο Entity-Relationship (E/R). Η εικόνα 9 παρουσιάζει μέρος του E/R μοντέλου του DICOM.

Μια ενότητα πληροφοριών (IE), είναι η αντιπροσώπευση ενός αντικειμένου του πραγματικού κόσμου. Τα ορθογώνια κουτιά στο διάγραμμα E/R, αντιπροσωπεύουν τις ενότητες του DICOM. Τα ρομβοειδή σχήματα που ενώνονται με τις ενότητες, παρουσιάζουν τις σχέσεις μεταξύ των ενοτήτων. Τα E/R στο DICOM, καθορίζουν τις δομές δεδομένων που χρησιμοποιούνται για ανταλλαγή.

Όπως φαίνεται και στο E/R διάγραμμα, η ενότητα ασθενής (patient), καθορίζει τα χαρακτηριστικά ενός ασθενή. Στο μοντέλο πληροφοριών του DICOM, κάθε ασθενής μπορεί να έχει πολλαπλές εξετάσεις (studies), κάθε εξέταση μπορεί να περιλαμβάνει πολλαπλές σειρές εικόνων και κάθε σειρά εικόνων μπορεί να περιλαμβάνει μια ή περισσότερες εικόνες. Κάθε ενότητα πληροφοριών ξεχωριστά, καθορίζεται πλήρως από το DICOM.

Το μοντέλο αυτό επεκτείνεται και πέραν της συσχέτισης των εικόνων στις ιδιότητες (Attributes), που είναι μέρος των σύνθετων αντικειμένων (όπως εικόνων) και καθορίζουν τις σχέσεις ανάμεσα στα αντικείμενα.

Για παράδειγμα, ένα αντικείμενο εικόνας, έχει καθορισμένες ιδιότητες που καθορίζουν πληροφορίες για τις σειρές εικόνων και εξετάσεων (Series Instance UID και Study Instance UID), όπως και πληροφορίες που αφορούν τον ασθενή. Επί προσθέτως, υπάρχουν και ιδιότητες αναφοράς που δημιουργούν μια σύνδεση σε άλλα αντικείμενα (Referenced Image Sequence).

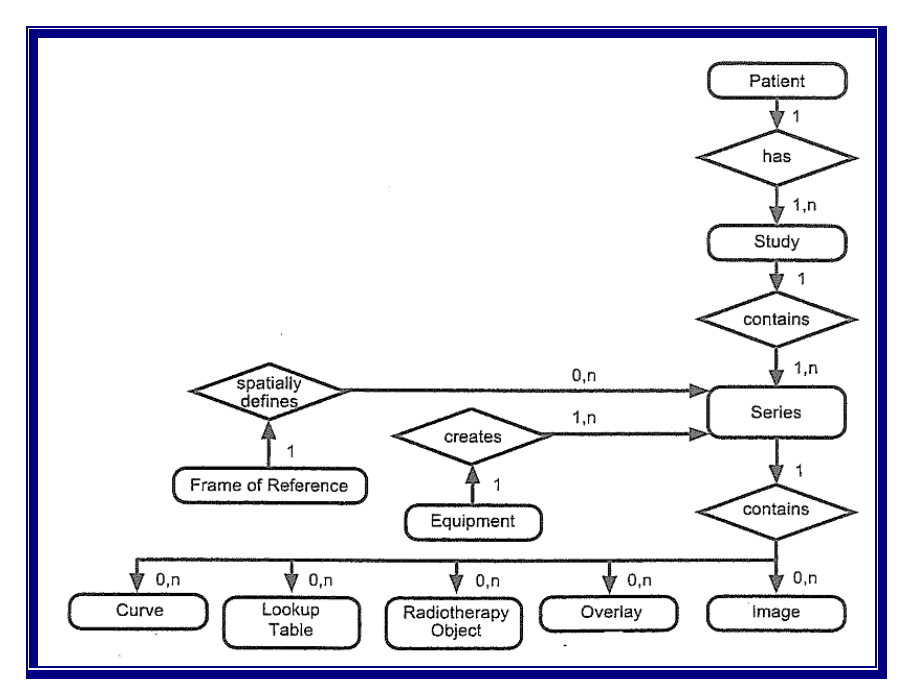

*Εικόνα 9: DICOM E/R* 

<span id="page-24-1"></span> $\overline{a}$ <sup>12</sup> DICOM Basics,  $2^{nd}$  ed. 2002, σελ.107-108

## <span id="page-25-0"></span>**1.4.13 Επισκόπηση**

Στην εικόνα 10 φαίνεται μια περίληψη της σειράς κωδικοποίησης και αποκωδικοποίησης. Οι υπηρεσίες του Exchange domain πρέπει να διασφαλίσουν ότι τα στιγμιότυπα SOP και στις δύο πλευρές θα έχουν την ίδια πληροφορία ανεξάρτητα του τρόπου αναπαράστασης και της transfer syntax. Η κωδικοποίηση γίνεται σε δύο στάδια α) data set και β) byte stream. Η αποκωδικοποίηση γίνεται με τον αντίθετο τρόπο.

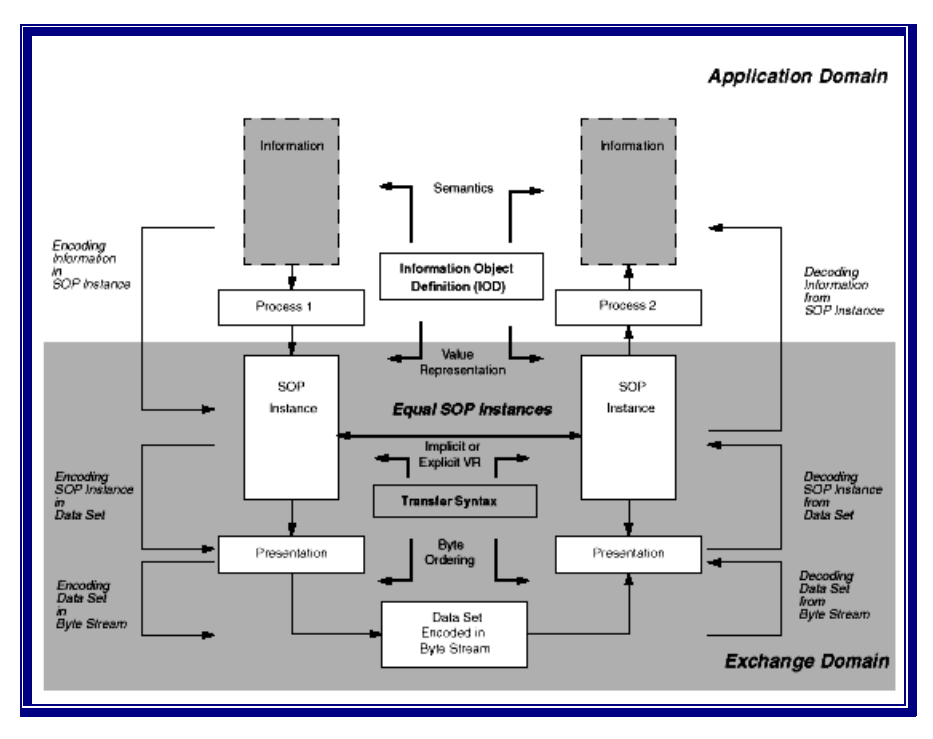

*Εικόνα 10: Περίληψη της Κωδικοποίησης και αποκωδικοποίησης του στιγμιότυπου SOP.* 

## **1.5 Αρχές λειτουργίας του DICOM σε δίκτυο**

Στο προηγούμενο κεφάλαιο είδαμε τις αρχές λειτουργίας του DICOM στο application domain. Όταν χρησιμοποιείται ένα δίκτυο για τη μεταφορά της πληροφορίας τότε το exchange domain θα πρέπει να περιέχει συναρτήσεις που απαιτούνται για την επικοινωνία (εικόνα 11) και στην πραγματικότητα θα είναι communication domain $^{13}$  $^{13}$  $^{13}$ .

<span id="page-25-1"></span> $\overline{a}$ <sup>13</sup> DICOM Cook Book for Implementations in Modalities, Revet, Bas, 1997 Philips Medical Systems, σελ 13-17

<span id="page-26-0"></span>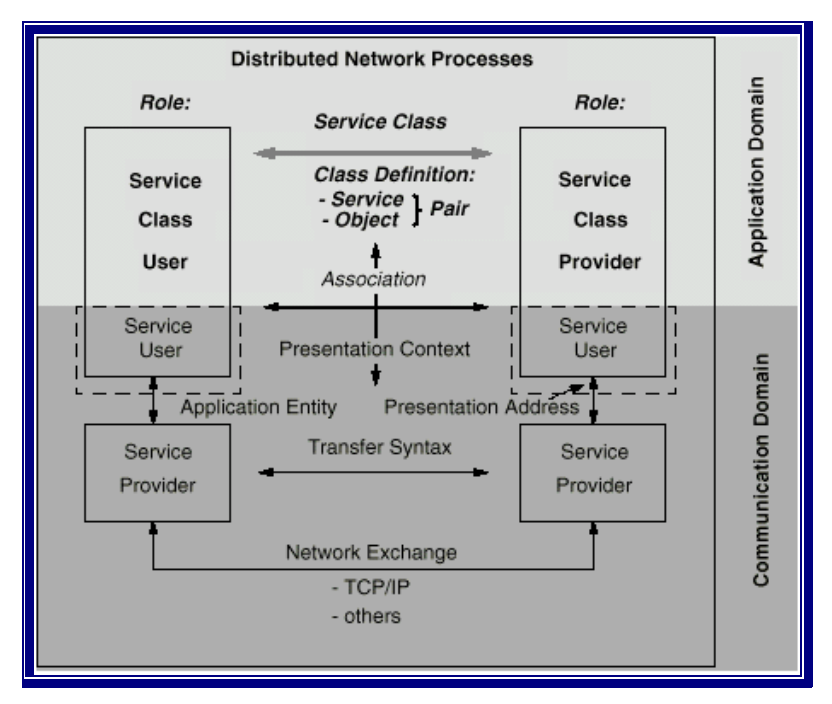

*Εικόνα 11: Το πρότυπο DICOM με δικτυακή υλοποίηση*

## **1.5.1 Application Entity**

Ένα από τα βασικότερα θέματα στις δικτυακά κατανεμημένες διεργασίες είναι ο τρόπος με τον οποίο επικοινωνούν οι διάφορες εφαρμογές μεταξύ τους. Προτού αρχίσει η ανταλλαγή των στιγμιότυπων SOP πρέπει να συμφωνηθούν διάφορα θέματα όπως η διεύθυνση του άλλου μέρους κλπ. Στο DICOM οι συνεργαζόμενες διεργασίες αναγνωρίζουν η μια την άλλη μέσω των *Application Entities.* Το application entity είναι το κομμάτι της διεργασίας που ασχολείται με την επικοινωνία και περιλαμβάνει τον Service user καθώς και συναρτήσεις που αρχικοποιούν την επικοινωνία και μεταφέρουν την πληροφορία. Κάθε application entity έχει ένα όνομα *(application title)* το οποίο χρησιμοποιείται κατά την έναρξη της επικοινωνίας.

## **1.5.2 Presentation Address**

Τα application titles είναι συμβολικά ονόματα για τις διεργασίες που εμπλέκονται στην επικοινωνία. Σε ένα πραγματικό δίκτυο όμως πρέπει να υπάρχει μια διεύθυνση δικτύου. Αυτή η διεύθυνση λέγεται *Presentation Address* και δείχνει το σημείο που βρίσκεται το κάθε application entity. Το όνομα "Presentation Address" προέρχεται από το γεγονός ότι ο service user αντιστοιχεί στο application layer του OSI ενώ ο Service provider αντιστοιχεί στο presentation layer και σε όλα τα χαμηλότερα layers του OSI. Το διαχωριστικό σημείο μεταξύ των δύο στρωμάτων είναι το σημείο πρόσβασης στο δίκτυο *(network access point)* όπως τα δεδομένα μεταφέρονται από το application layer στα network layers. Κάθε access point του δικτύου έχει μια μοναδική διεύθυνση. Η αντιστοίχηση του application title στην presentation address δεν είναι ανάγκη να είναι μονοσήμαντη αφού η Presentation address χρησιμοποιείται μόνο για την αρχικοποίηση της επικοινωνίας κλπ.

<span id="page-27-0"></span>Το application title συχνά χρησιμοποιείται για την αναγνώριση μια εφαρμογής σαν αποστολέα ή παραλήπτη της πληροφορίας. Αν αυτά δεν μπορούν να αναγνωριστούν τότε η συνεργασία των δύο μερών θα είναι προβληματική. Η μορφή του Presentation address εξαρτάται από τον τύπο του δικτύου που χρησιμοποιείται. Τα δίκτυα του DICOM τις περισσότερες φορές υλοποιούνται πάνω σε TCP/IP πρωτόκολλο. Σε αυτή την περίπτωση η presentation address θα αντιστοιχεί στο TCP/IP socket. Στην περίπτωση του πρωτοκόλλου OSI η presentation address είναι το OSI Presentation Service access point (PSAP).

## **1.5.3 Association Negotiation**

Η σύνδεση για ανταλλαγή πληροφορίας μεταξύ δύο application entities λέγεται *Association.* Για κάθε association πρέπει να διευθετηθούν διάφορα τηλεπικοινωνιακά θέματα τα οποία τυποποιούνται σε κάποιο περιβάλλον στο οποίο μπορούν να ανταλλαγούν αυτές οι πληροφορίες. Αυτό το περιβάλλον λέγεται *Application Context* και ορίζεται από το πρωτόκολλο DICOM. Οι δύο συνεργαζόμενες πλευρές και πρέπει να συμφωνήσουν με βάση αυτό τον ορισμό του Application context. Κάθε application context αναγνωρίζεται από ένα UID και κατά τη διάρκεια της αρχικοποίησης μιας σύνδεσης το UID του application context στέλνεται στο άλλο συνεργαζόμενο μέρος. Συγκρίνοντας αυτό το UID μπορεί το άλλο μέρος να αποφανθεί αν μπορεί να ανταποκριθεί σε αυτή τη σύνδεση. Έτσι το άλλο μέρος είτε θα αποδεχθεί και θα αποκατασταθεί η σύνδεση είτε θα απορρίψει το αίτημα αυτό.

Το application context καλύπτει ένα μεγάλο μέρος των λειτουργιών για την ανταλλαγή της πληροφορίας. Το ποιες πληροφορίες θα ανταλλαγούν καθορίζεται από τις SOP classes και από τις Service classes. Το μέρος που αρχικοποιεί τη σύνδεση προτείνει τη SOP class που θα χρησιμοποιηθεί καθώς και το ρόλο SCU ή SCP για κάθε SOP class, καθώς επίσης και τον τρόπο αναπαράστασης της πληροφορίας. Ανάλογα με τις ικανότητες του άλλου μέρους είτε αποκαθίσταται η σύνδεση ή απορρίπτεται. Μετά από αυτή τη συζήτηση τα δύο μέρη γνωρίζουν τις δυνατότητες και τους περιορισμούς του άλλου μέρους. Η ανταλλαγή της πραγματικής πληροφορίας θα γίνει μέσω των Service και SOP classes. Όταν μια σύνδεση δεν χρειάζεται τότε η σύνδεση λύεται.

#### **1.5.4 Presentation Context**

Για κάθε SOP class πρέπει να καθοριστεί κατά την αρχικοποίηση της σύνδεσης η transfer syntax που θα χρησιμοποιηθεί. Το μέρος που αρχικοποιεί τη σύνδεση προτείνει όλες της δυνατές transfer syntax που μπορεί να χειριστεί για κάθε συγκεκριμένη SOP class. Το άλλο μέρος επιλέγει μια από τις transfer syntax και έτσι κανονίζεται to presentation context για τη συγκεκριμένη SOP class. Κάθε presentation context αναγνωρίζεται από έναν αριθμό που έχει συμφωνηθεί από τα δύο μέρη. Ο αριθμός του presentation context τελικά καθορίζει και τη SOP class που θα χρησιμοποιηθεί για την ανταλλαγή της πληροφορίας.

## <span id="page-28-0"></span>**1.6 Πρωτόκολλα δικτύου**

Το πραγματικό δίκτυο πρέπει να είναι συμβατό με τις υπηρεσίες που ορίζονται στο πρωτόκολλο του OSI.

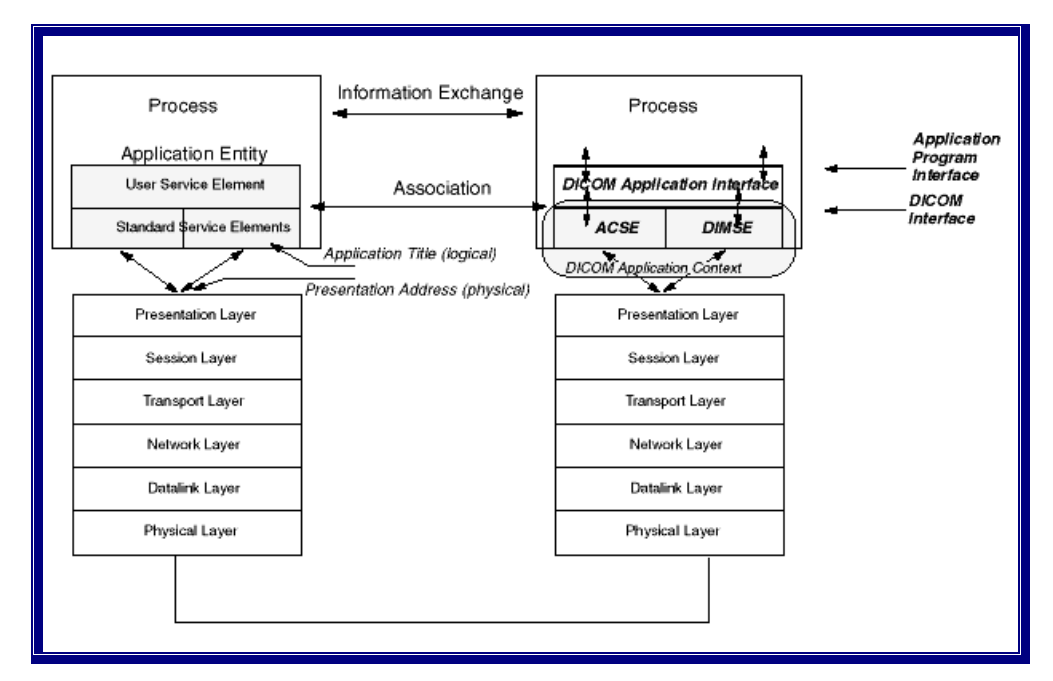

*Εικόνα 12: Στρώματα OSI (OSI layers)* 

Στην εικόνα 12 φαίνεται στην αριστερή πλευρά γενικά το application entity μιας διεργασίας ενώ η δεξιά πλευρά δείχνει τις λειτουργίες του DICOM στο application entity. Η υλοποίηση του DICOM έχει δύο ομάδες υπηρεσιών για το application layer: α) *Association Control protocol (ACSE)* και β) *DICOM message protocol (DIMSE)*. Το ACSE είναι ένα πρότυπο του OSI ενώ το DIMSE υλοποιεί τα Service elements του DICOM ( η επέκταση SE είναι συντομογραφία του Service element). Το interface μεταξύ ACSE, DIMSE και εφαρμογής είναι το *DICOM interface* που περιγράφεται στο πρωτόκολλο του DICOM. Τα ACSE, DIMSE και DICOM interface είναι τμήμα του DICOM Application Context. Το interface της εφαρμογής (API) δεν καθορίζεται από το πρωτόκολλο DICOM αλλά καθορίζεται από την υλοποίηση. Γενικά το API δίνει τη δυνατότητα σύνδεσης με άλλες εφαρμογές, τη δημιουργία διεργασιών ή στιγμιότυπων SOP και τη μεταφορά αυτών σε μια απομακρυσμένη εφαρμογή.

## **1.6.1 Πρωτόκολλο TCP/IP**

Μια υλοποίηση του DICOM που συναντάμε τις περισσότερες φορές είναι αυτή που χρησιμοποιεί το πρωτόκολλο του TCP/IP και κάποια επέκταση του πρωτοκόλλου OSI. Επειδή το TCP/IP δεν καθορίζει τη μορφή των επάνω στρωμάτων, οι λειτουργίες των στρωμάτων application, presentation, και session περιγράφονται από το πρότυπο του DICOM. Όλες αυτές οι λειτουργίες περιγράφονται από ένα στρώμα που λέγεται *DICOM upper layer (DUL).* Το DUL χρησιμοποιεί το ίδιο DICOM interface για το TCP/IP όπως και στο OSI. Από τη άλλη πλευρά έχει ένα interface για το στρώμα του TCP.

<span id="page-29-0"></span>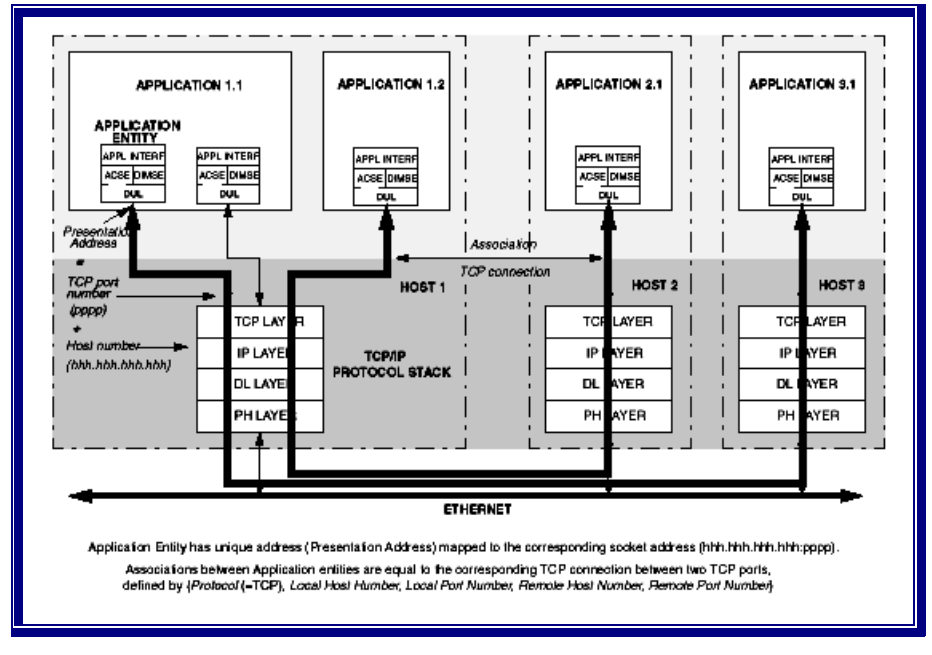

*Εικόνα 13: Σύνδεση TCP* 

Η σύνδεση του DICOM μεταξύ των application entities αντιστοιχείται στην TCP σύνδεση. Το presentation address αντιστοιχείται στον αριθμό του TCP port, σε συνδυασμό με τον αριθμό του IP ή του Host name. Αυτός ο συνδυασμός λέγεται socket address και φαίνεται στην εικόνα 13. Σε ένα δίκτυο αυτό ο συνδυασμός είναι μοναδικός. Μια σύνδεση TCP σύνδεση καθορίζεται από το συνδυασμό του τοπικού Socket address και του απομακρυσμένου Socket address. Έτσι κάθε στιγμή κάθε σύνδεση στο δίκτυο είναι μοναδική αφού μοναδικά είναι και τα socket addresses. Ο χειρισμός των TCP συνδέσεων γίνεται από μια λειτουργία που λέγεται *Socket interface* η οποία δίνει συναρτήσεις διαχείρισης συνδέσεων και τη μεταφορά byte streams κλπ. Το TCP port που χρησιμοποιείται για τις λειτουργίες του DICOM είναι συνήθως το 104.

#### **1.7 Αρχές λειτουργίας του DICOM στα αποθηκευτικά μέσα**

Όταν χρησιμοποιούνται αποθηκευτικά μέσα για την υλοποίηση κατανεμημένων διεργασιών με DICOM, ο τρόπος υλοποίησης είναι διαφορετικός από ότι στην περίπτωση του δικτύου. Αρχικά δεν υπάρχει απευθείας σύνδεση και τα δεδομένα αποθηκεύονται σε άλλη χρονική στιγμή και πιθανόν και σε άλλο χώρο. Έτσι δεν μπορεί να υπάρχει κάποιο συμφωνημένο presentation context και η αναπαράσταση της πληροφορίας κανονίζεται με διαφορετικό τρόπο. Δεύτερον δεν υπάρχει έλεγχος των δυνατοτήτων κάθε πλευράς όπως στην περίπτωση του δικτύου που συμφωνούνται οι Service classes και SOP classes που θα χρησιμοποιηθούν. Ο τρόπος που το DICOM χειρίζεται την αλλαγή πληροφορίας μέσω αποθηκευτικών μέσων φαίνεται στην εικόνα 14.

<span id="page-30-0"></span>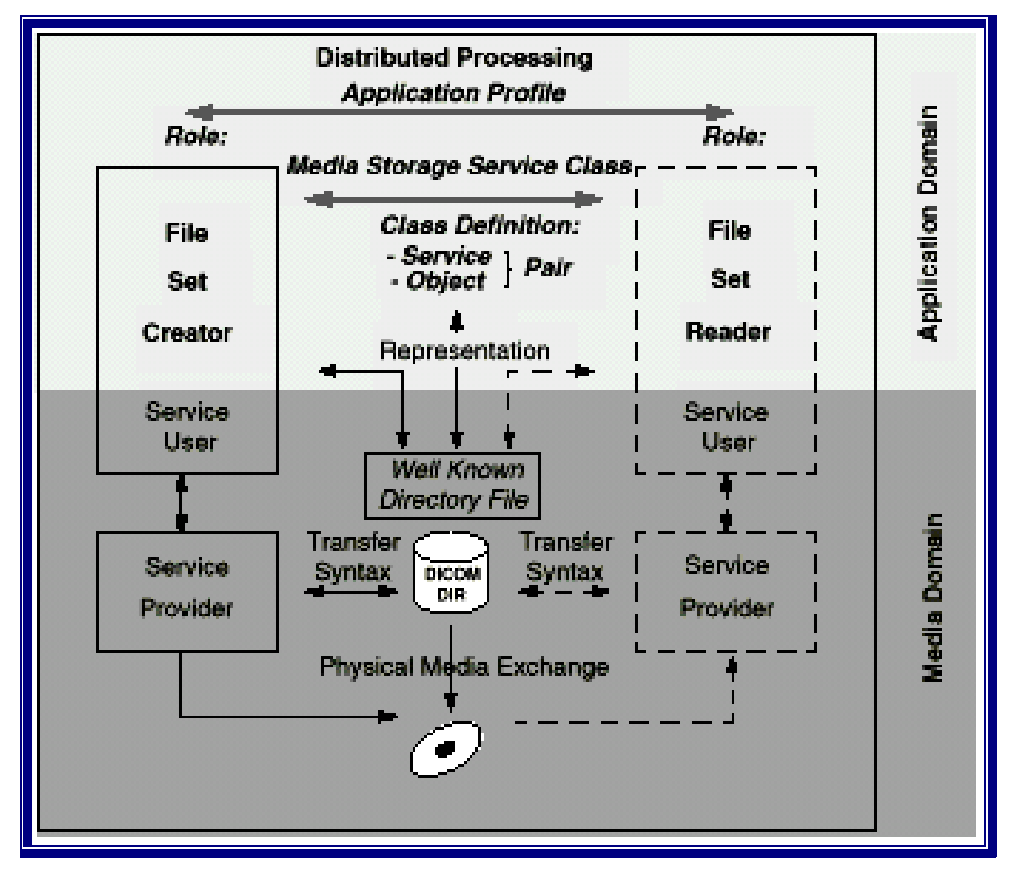

*Εικόνα 14: Υλοποίηση DICOM για ανταλλαγή με αποθηκευτικά μέσα*

## **1.7.1 Media Storage Service Class**

Η *Media Storage Service Class* ορίζει ένα σύνολο υπηρεσιών που επιτρέπουν την ανταλλαγή δεδομένων χρησιμοποιώντας αποθηκευτικά μέσα. Τα μέσα αυτά χρησιμοποιούνται για δύο λόγους:

Οι εικόνες αποθηκεύονται στο μέσο με σκοπό την ανταλλαγή της πληροφορίας μεταξύ δύο διεργασιών χωρίς καμία ενδιάμεση επεξεργασία (απλά και μόνο μεταφορά).

Οι εικόνες αποθηκεύονται με σκοπό να οργανωθούν έτσι ώστε να εκτυπωθούν σε Film. Η διαδικασία που λαμβάνει τα δεδομένα πρέπει να μπορεί να χειριστεί εκτυπώσεις και να κρατά στοιχεία που αφορούν την εκτύπωση.

Οι ρόλοι που παίζουν οι διεργασίες σε αυτή την Service class δεν έχουν σχέση με τους ρόλους του άλλου συνεργαζόμενου μέρους όπως και στην περίπτωση του δικτύου αλλά έχουν σχέση με το αποθηκευτικό μέσο. Τρεις είναι οι βασικοί ρόλοι που καθορίζουν τις λειτουργίες που επιτρέπονται: *File-set Creator ή FSC, File-set Reader ή FSR* και *File-set Updater ή FSU.* Τα Service elements που χρησιμοποιούνται στις SOP classes αυτή της Service class έχουν να κάνουν με λειτουργίες πάνω σε στιγμιότυπα των SOP classes που είναι αρχεία και γενικότερα το χειρισμό αρχείων. Οι IODs καθορίζουν πληροφορίες που θα αποθηκευτούν σε αρχείο. Αυτές οι πληροφορίες μπορεί να είναι composite ή normalized αντικείμενα. Αυτή η Service class ασχολείται μόνο με πληροφορίες που αποθηκεύονται σε αρχείο, ανεξάρτητα από τα περιεχόμενα. Η εξαίρεση σε αυτό είναι μια ειδική SOP class <span id="page-31-0"></span>*(Media Storage Directory Storage)* η οποία χειρίζεται αρχεία και directory *(DICOMDIR)*. Οι άλλες SOP classes της Media Storage Service Class είναι ακριβώς ίδιες με τις SOP classes που χρησιμοποιούνται στην network Storage Service Class για δεδομένα εικόνων π.χ. Detached Patient Management, Detached Study Management, Detached Result Management και Print Management Service Classes. Τα στιγμιότυπα των SOP classes που είναι αποθηκευμένα σε αρχεία μπορούν να χρησιμοποιηθούν απευθείας από τη Service class της αντίστοιχης SOP class μετά από προσπέλαση που γίνεται χρησιμοποιώντας τις υπηρεσίες της Media storage Service Class (βλέπε εικόνα 15).

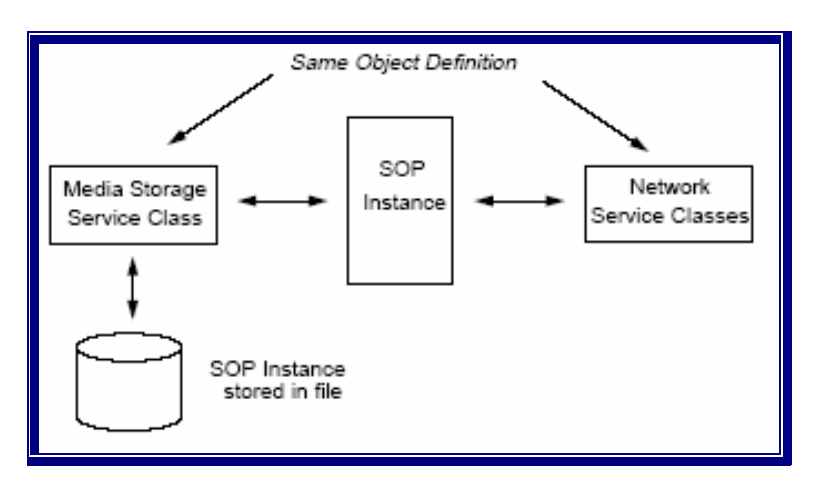

*Εικόνα 15: Κοινά Object definition με τη Media Service Class* 

Οι διεργασίες και στις δύο πλευρές πρέπει να συμφωνήσουν στο τι πληροφορίες θα ανταλλάξουν με το μέσο ορίζοντας τις SOP classes και άλλα θέματα. Αφού δεν υπάρχει κάποιος μηχανισμός όπως π.χ. το association negotiation πρέπει να υπάρχει συμμόρφωση στο Application Profile.

## **1.7.2 Η μορφή του αρχείου DICOM (DICOM file format)**

Η μορφή του αρχείου DICOM περιγράφει το πώς θα αποθηκεύεται το σύνολο των δεδομένων που αναπαριστούν ένα στιγμιότυπο SOP σε σειρά από bytes πάνω στο φυσικό μέσο. Στην αρχή του συνόλου των δεδομένων υπάρχει ένα header το οποίο περιλαμβάνει το αναγνωριστικό της SOP class του στιγμιότυπου SOP, και της transfer syntax.

Όπως φαίνεται στην εικόνα 16 (αριστερά), στο υποθετικό αυτό αρχείο η επικεφαλίδα έχει μήκος 794 bytes και περιέχει πληροφορίες σε μορφή κειμένου που αφορούν τις διαστάσεις της αποθηκευμένης εικόνας, τον τύπο της, τον ασθενή στον οποίο αναφέρεται κ.ά. Το μέγεθος της επικεφαλίδας μπορεί να αλλάζει ανάλογα με τον όγκο της πληροφορίας που αποθηκεύεται.

Στην εικόνα 16 (δεξιά) φαίνονται ορισμένα από τα περιεχόμενα μιας επικεφαλίδας ενός αρχείου DICOM, όπως παρουσιάζονται μετά την επεξεργασία τους από ένα πρόγραμμα ανάγνωσης αρχείων DICOM. Κάθε χαρακτηριστικό που περιλαμβάνεται στην επικεφαλίδα χαρακτηρίζεται από δύο δεκαεξαδικούς αριθμούς. Ο πρώτος καθορίζει την οντότητα ή αντικείμενο στο οποίο ανήκει το χαρακτηριστικό, ενώ ο δεύτερος είναι ο κωδικός αναγνώρισης του συγκεκριμένου χαρακτηριστικού. Μετά την επικεφαλίδα ακολουθούν τα δυαδικά δεδομένα της ιατρικής εικόνας.

<span id="page-32-0"></span>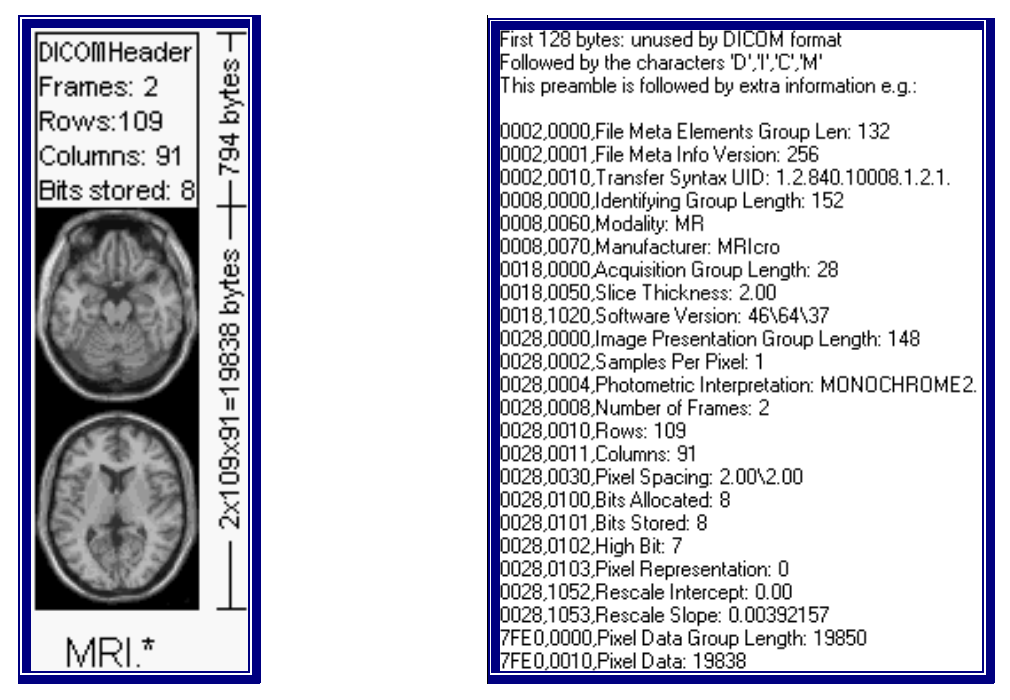

*Εικόνα 16: Η δομή ενός αρχείου DICOM και η δομή του header του αρχείου.* 

Η transfer syntax του header είναι σταθερή και επιτρέπει στη διεργασία που διαβάζει να παίρνει την πληροφορία που θέλει πριν διαβάσει τα ίδια τα δεδομένα. Τα αρχεία που έχουν το header και το σύνολο των δεδομένων αποθηκεύονται με τρόπο που εξαρτάται από το μέσο. Το αρχείο αναγνωρίζεται από ένα directory path και ένα όνομα αρχείου όπως γίνεται με τα αρχεία του DOS.

## **1.7.3 Η μορφή του κατάλογου DICOMDIR**

Ένα ειδικό σύνολο δεδομένων περιλαμβάνει το στιγμιότυπο της Media Storage Directory Storage SOP Class. Το αναγνωριστικό αυτού του αρχείου είναι το "DICOMDIR", και επιτρέπει την πρόσβαση στο directory χωρίς επιπλέον πληροφορίες. Για κάθε αρχείο που γράφεται από την υπηρεσία της Media Storage Service Class υπάρχει μια ή και περισσότερες εγγραφές που γράφονται σε αυτό το directory. Μία εγγραφή κρατά πληροφορίες για ένα Information entity του στιγμιότυπου SOP και περιέχει πάντα ένα τύπο εγγραφής που καθορίζει τον τύπο της πληροφορίας (Patient information, Study information, Image information κλπ) και ένα αριθμό συγκεκριμένων κλειδιών που περιλαμβάνουν attributes τα οποία εξάγονται από το αποθηκευμένο στιγμιότυπο SOP. Τα κλειδιά ταξινομούνται ιεραρχικά π.χ. study, series, image. Αυτά τα κλειδιά συνδέονται μεταξύ τους στο ίδιο επίπεδο αλλά και στα χαμηλότερα επίπεδα με ένα δείκτη που δείχνει την επόμενη εγγραφή. Τα κλειδιά στην εγγραφή μπορούν να χρησιμοποιηθούν για την ταξινόμηση του directory και την αναζήτηση συγκεκριμένων στιγμιότυπων SOP χωρίς να είναι ανάγκη να διαβαστούν τα ίδια τα δεδομένα. Στο αρχείο αυτό του directory καταγράφονται οι εγγραφές που αναφέρονται στα στιγμιότυπα SOP π.χ. SOP class, SOP Instance, Transfer syntax (όλα σε μορφή UID) και στοιχεία του αρχείου (π.χ. το όνομα του path).

## <span id="page-33-0"></span>**1.7.4 Φυσικό μέσο**

Ο τρόπος ορισμού του αρχείου DICOM και του DICOMDIR είναι ανεξάρτητος από το φυσικό μέσο στο βαθμό που υποστηρίζεται η αποθήκευση των byte streams. Τα αρχεία DICOM και το directory συντηρούνται από το σύστημα αρχείων του μέσου και χρησιμοποιούνται οι συνηθισμένοι μηχανισμοί ανάλογα με το μέσο. Για κάθε υποστηριζόμενο φυσικό μέσο το DICOM καθορίζει το αναγνωριστικό του αρχείου DICOMDIR δηλαδή τη σχέση του physical format του logical format και του φυσικού μέσου.

## **1.8 Connectivity**

Πριν από τη σύνδεση δύο συμβατών με το DICOM υλοποιήσεων πρέπει να ελεγχθεί αν είναι δυνατή η σύνδεση. Αυτός ο έλεγχος ξεκινά από την υλοποίηση της φυσικής σύνδεσης και φτάνει μέχρι την υλοποίηση των Service classes στο application level. Αυτή η προσέγγιση είναι διαφορετική όταν πρόκειται για δίκτυο και διαφορετική όταν πρόκειται για αποθηκευτικό μέσο. Στην περίπτωση του δικτύου έχουμε το association negotiation ενώ στην περίπτωση του μέσου πρέπει να βρεθεί διαφορετική λύση. Το DICOM λύνει αυτό το πρόβλημα με τα system profiles και τα application profiles.

## **1.8.1 Φύλλο Συμμόρφωσης (Conformance Statement)**

Ένα *System Profile* περιέχει μια λίστα από υποστηριζόμενες διαδικασίες και περιορισμούς ή επεκτάσεις αυτών των διαδικασιών. Όλες μαζί συνθέτουν ένα profile το οποίο πρέπει να ταιριάζει με το profile του συνεργαζόμενου συστήματος. Αυτά τα system profiles πρέπει να περιγράφονται σε ένα κείμενο που πρέπει να δίνεται μαζί με την υλοποίηση του DICOM. Αυτό είναι το *Conformance statement[14](#page-33-1)* (βλέπε εικόνα 17).

Στο application level υπάρχει μια λειτουργική περιγραφή του application entity, των υποστηριζόμενων SOP classes, των transfer syntax και των ρόλων του συστήματος. Όταν όμως δίνονται περισσότερες πληροφορίες που αφορούν την υλοποίηση, αυτές πρέπει να ακολουθούν τις απαιτήσεις συμμόρφωσης του προτύπου για τις SOP Classes.

Για την υλοποίηση των πρωτοκόλλων του δικτύου μπορεί να αναφερθούν τα πρότυπα που ακολουθήθηκαν και να διατυπωθούν οι εξαιρέσεις που περιορίζουν τη χρήση σε ένα δικτυακό περιβάλλον. Ένα θέμα που πρέπει να αναφερθεί είναι οι δυνατότητες της φυσικής σύνδεσης. Τα θέματα της υλοποίησης που επιλέγονται αυθαίρετα (είτε αφορούν τη συγκεκριμένη υλοποίηση, είτε αφορούν την υλοποίηση του συνεργαζόμενου μέρους) όπως το Application Title, η Presentation Address, πρέπει να αναφέρονται καθώς και ο τρόπος που αυτά μπορούν να αλλάξουν. Πρέπει να διευκρινίζονται και άλλα τέτοια θέματα όπως π.χ. το protocol data unit (PDU). Τέλος τα υποστηριζόμενα σετ χαρακτήρων επιπλέον του ASCII πρέπει να περιγράφονται π.χ. χαρακτήρες που αφορούν την ελληνική γλώσσα.

 $\overline{a}$ 

<span id="page-33-1"></span><sup>&</sup>lt;sup>14</sup> *DICOM Cook Book for Implementations in Modalities*, Revet, Bas, 1997 Philips Medical Systems, σελ 6-12

<span id="page-34-0"></span>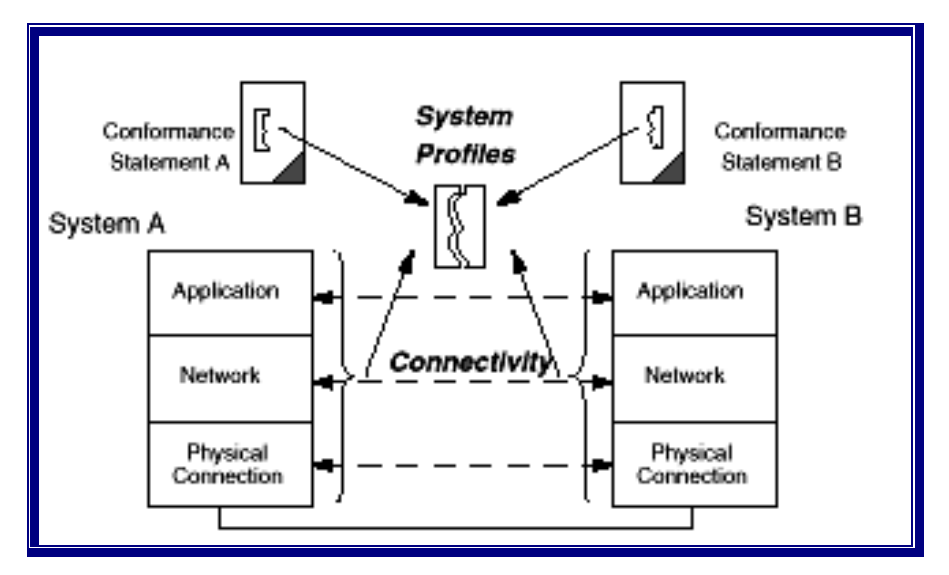

*Εικόνα 17: Conformance statement με System Profile* 

Συγκρίνοντας τα Conformance statements<sup>[15](#page-34-1)</sup> μπορούμε να αποφανθούμε αν μπορεί να επιτευχθεί επικοινωνία σε όλα τα επίπεδα. Το Conformance statement μπορεί να προσθέσει περισσότερες πληροφορίες περιγράφοντας τον τρόπο χειρισμού αυτών των πληροφοριών από την υλοποίηση.

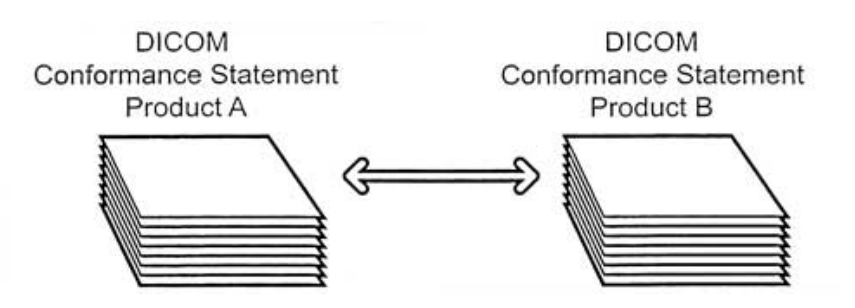

*Εικόνα 18: Σύγκριση φύλλων συμμόρφωσης DICOM* 

Υπάρχουν πέντε βασικά βήματα που πρέπει να ακολουθηθούν στη σύγκριση των δυο κειμένων ώστε να μπορεί κανείς να αποφανθεί ότι οι δυο συσκευές μπορούν να επικοινωνήσουν.

- 1. Έλεγχος και σύγκριση της περιγραφής των εφαρμογών των δυο συσκευών. Αν δηλαδή είναι CT όπου παράγει εικόνες ή workstation κλπ.
- 2. Σύγκριση των καταλόγων που περιέχουν τις υποστηριζόμενες SCP classes από τα δυο συστήματα και έλεγχος για το κατά πόσο ταιριάζουν.
- 3. Ταίριασμα των ρόλων επικοινωνίας των δυο συσκευών (User/Provider Roles).
- 4. Έλεγχος του ρυθμού των ταυτόχρονων Association που επιτρέπεται και για τα δυο συστήματα.
- 5. Σύγκριση των Presentation Contexts, του τρόπου δηλαδή που η πληροφορία κωδικοποιείται.

<span id="page-34-1"></span> $\overline{a}$ <sup>15</sup> DICOM Basics,  $2<sup>nd</sup>$  ed. 2002, σελ 60-67

- <span id="page-35-0"></span>6. Σύγκριση των μοντέλων επικοινωνίας, δηλαδή των προτύπων που χρησιμοποιούνται για τη δικτύωση, όπως το TCP/IP, το Ethernet, το ATM κ.α.
- 7. Έλεγχος για πιθανές πρόσθετες ή μη συνηθισμένες, ιδιοτήτες (Attributes) αντικειμένων.

## **1.8.2 Application profile**

Τα system profiles δεν έχουν μεγάλη χρησιμότητα στην περίπτωση των αποθηκευτικών μέσων διότι το ταίριασμα δεν μπορεί να γίνει προτού συνδεθούν τα δύο συστήματα, δηλαδή προτού μεταφερθεί το μέσο στο άλλο σύστημα. Σε αυτή την περίπτωση τα δύο συστήματα πρέπει να εγγυηθούν ότι συμμορφώνονται με ένα γενικότερο format το οποίο ενεργοποιεί την εφαρμογή που υλοποιούν και τα δύο συστήματα. Αυτό το γενικότερο format λέγεται *Application Profile.* Για παράδειγμα ένα σύστημα το οποίο παράγει δεδομένα εικόνων και τα αποθηκεύει σε ένα μέσο πρέπει να ακολουθεί κάποιο συγκεκριμένο Application Profile. Ένα σύστημα που χρησιμοποιεί αυτή την εικόνα μπορεί να βασιστεί σε αυτό το Application Profile και να διαβάσει τα δεδομένα της εικόνας. Το σημαντικό θέμα είναι μορφή του μέσου και οι επιπλέον πληροφορίες που αποθηκεύονται στο μέσο. Ένα Application Profile καθορίζει αυτό το θέμα και δίνει ένα είδος ετικέτας η οποία μεταφέρεται μεταξύ των συστημάτων με τη βοήθεια του μέσου (βλέπε εικόνα 19).

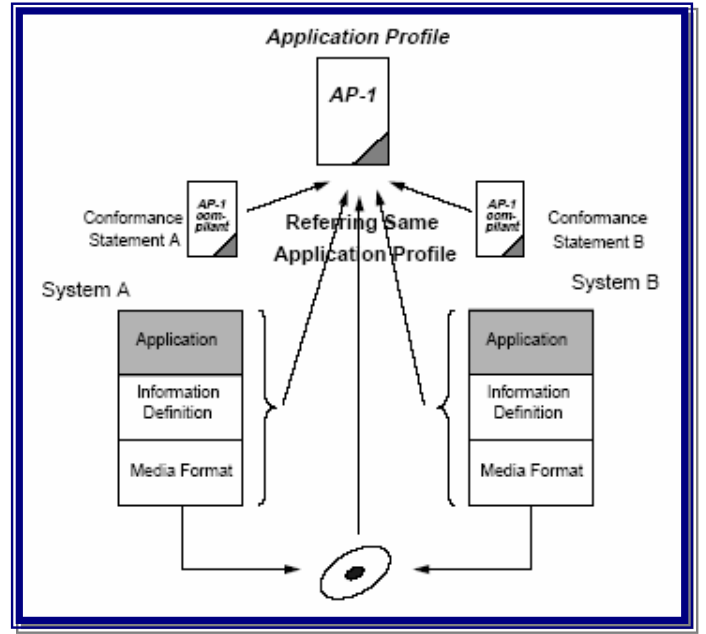

*Εικόνα 19: Conformance statement με Application Profile* 

Το θέματα που αφορούν το φυσικό μέσο αναφέρονται και καθορίζονται στο format που ορίζει το πρότυπο DICOM. Το κομμάτι της πληροφορίας που περιγράφεται από τις SOP Classes είναι το δεύτερο σημαντικό θέμα που περιλαμβάνεται σε ένα Application Profile. Πάντα σε ένα Application Profile περιλαμβάνονται η Media Storage Directory Storage και μία ή περισσότερες Media Storage SOP classes. Αν το Application Prοfile πρόκειται να καλύψει μια ιδιαίτερη ειδική εφαρμογή τότε υπάρχει η δυνατότητα να τεθούν σε αυτό περιορισμοί ή επεκτάσεις. Αυτές οι τροποποιήσεις εφαρμόζονται είτε στο Information Object ή στα
κλειδιά των εγγραφών που είναι στο directory. Στις συνηθισμένες περιπτώσεις δεν χρειάζονται επεκτάσεις για τις SOP Classes που χρησιμοποιούνται με τις Network Service Classes όταν αποθηκεύονται σε κάποιο μέσο.

## **.9 Υ 1 πηρεσίες DICOM (services)**

εικόνων. Ο χρήστης αφού κατανοήσει τις απαιτήσεις της εφαρμογής του πρέπει να αθορίσει ένα υποσύνολο από υπηρεσίες (services) για κάθε συσκευή. κ Τα DICOM services[16](#page-36-0) είναι τα εργαλεία τα οποία χρησιμοποιεί το πρότυπο ώστε να επιτύχει λειτουργίες όπως η εκτύπωση, ανταλλαγή worklist ή η αποστολή

### **.9.1 Υ 1 πηρεσία επιβεβαίωσης (Verification Service)**

H κλάση Verification χρησιμοποιείται για τον έλεγχο της δυνατότητας επίτευξης της σύνδεσης μεταξύ δυο διεργασιών. Αυτό επιτυγχάνεται με την ανταλλαγή μιας απλού τύπου *echo* εντολής όπου έν α σύστημα αιτείτε από ένα άλλο σύστημα στο δίκτυο, να επιβεβαιώσει το status του.

λειτουργία του μοιάζει με αυτή του ping, που χρησιμοποιείται στο Unix, για την Το *Verification* καλείται συχνά και ως το "*DICOM-ping*" μιας και η ανίχνευση παρουσίας ή όχι των συσκευών στο TCP/IP δίκτυο.

αναγνώριση αυτή είναι πολύ χρήσιμη διαδικασία ώστε να διαπιστώνεται αν το Η υπηρεσία του *Verification* σημαίνει κάτι παραπάνω από το Unix-ping. Αν το απομακρυσμένο σύστημα δεν είναι σε λειτουργία ή δεν είναι συνδεδεμένο στο δίκτυο ή το software που αφορά το DICOM δεν "τρέχει", τότε δεν υπάρχει απάντηση. Αν όμως το σύστημα είναι λειτουργικό τότε το DICOM software θα απαντήσει στέλνοντας ένα μήνυμα το οποίο αναπαριστά το status του συστήματος. Η απομακρυσμένο σύστημα είναι ικανό να εκτελέσει άλλες υπηρεσίες του DICOM.

υπερηχοτομογράφος και το C-ARM οι οποίες συλλέγουν εικόνες και κάποια στιγμή υνδέονται στο δίκτυο για να τις στείλουν, αφού όμως προηγηθεί ένα Verification. σ Επί προσθέτως το Verification χρησιμοποιείται και σε περιπτώσεις που η λειτουργία της σύνδεσης θεωρείται αμφίβολη. Σε αυτές τις περιπτώσεις οι συσκευές στέλνουν ένα Verification πριν από κάθε ανταλλαγή πληροφορίας σαν ένα κομμάτι μιας νέας σύνδεσης. Ένα παράδειγμα τέτοιων συσκευών είναι ο φορητός

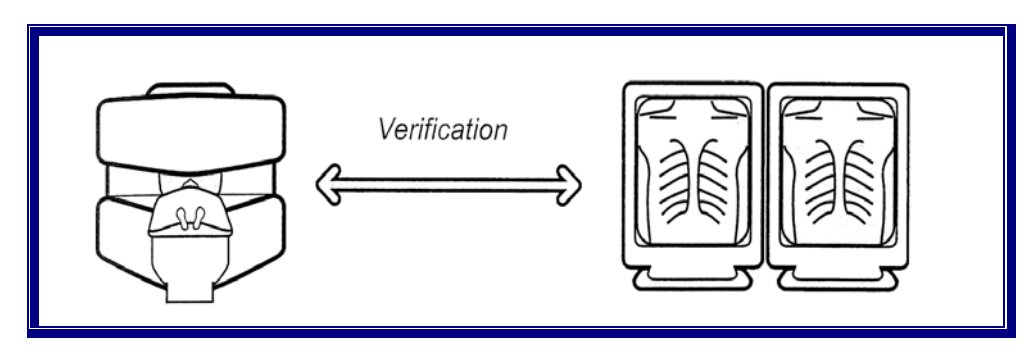

*Εικόνα 20: Verification Service* 

 $\overline{a}$ 

<span id="page-36-0"></span><sup>&</sup>lt;sup>16</sup> DICOM Basics,  $2<sup>nd</sup>$  ed. 2002, σελ.36-59

Κάθε συσκευή που είναι ικανή να ανταποκριθεί σε μια σύνδεση (Association) DICOM η οποία ξεκινά από άλλη συσκευή, απαιτείται να υποστηρίξει την υπηρεσία Verification σαν Service Class Provider (SCP). Έτσι για παράδειγμα, όλοι οι εκτυπωτές που υποστηρίζουν την εκτύπωση σαν SCP, υποστηρίζουν και το Verification σαν SCP. Δεν υπάρχει απαίτηση υποστήριξης του Verification από συσκευές που δρουν μόνο ως SCU, όπως οι συσκευές απεικόνισης. Από την πλευρά του Service βέβαια, το Verification είναι μια πολύ χρήσιμη υπηρεσία μιας και μπορεί να ελέγχει όλο το Application software. Έτσι πολλοί χρήστες χρησιμοποιούν την υποστήριξη κάθε συσκευής και ως SCU και ως SCP αλλά κυρίως για τις απεικονιστικές συσκευές.

### **1.9.2 Υπηρεσία αποθήκευσης DICOM (DICOM Storage Service)**

Η υπηρεσία DICOM storage είναι η περισσότερο χρησιμοποιούμενη υπηρεσία του DICOM, επιτρέποντας την ανταλλαγή εικόνων και άλλων DICOM αντικειμένων ανάμεσα στις συσκευές.

| <b>Storage SOP Class UID Value</b> | <b>Storage SOP Class NAME</b>                              |
|------------------------------------|------------------------------------------------------------|
| 1.2.840.10008.5.1.4.1.1.1          | Computed Radiography Image Storage                         |
| 1.2.840.10008.5.1.4.1.1.1.1        | Digital X-Ray Image Storage - For Presentation             |
| 1.2.840.10008.5.1.4.1.1.1.1.1      | Digital X-Ray Image Storage - For Processing               |
| 1.2.840.10008.5.1.4.1.1.1.2        | Digital Mammography X-Ray Image Storage - For Presentation |
| 1.2.840.10008.5.1.4.1.1.1.2.1      | Digital Mammography X-Ray Image Storage - For Processing   |
| 1.2.840.10008.5.1.4.1.1.1.3        | Digital Intra-oral X-Ray Image Storage - For Presentation  |
| 1.2.840.10008.5.1.4.1.1.1.3.1      | Digital Intra-oral X-Ray Image Storage - For Processing    |
| 1.2.840.10008.5.1.4.1.1.2          | CT Image Storage                                           |
| 1.2.840.10008.5.1.4.1.1.3          | Ultrasound Multi-frame Image Storage (Retired)             |
| 1.2.840.10008.5.1.4.1.1.3.1        | Ultrasound Multi-frame Image Storage                       |
| 1.2.840.10008.5.1.4.1.1.4          | MR Image Storage                                           |
| 1.2.840.10008.5.1.4.1.1.5          | Nuclear Medicine Image Storage (Retired)                   |
| 1.2.840.10008.5.1.4.1.1.6          | Ultrasound Image Storage (Retired)                         |
| 1.2.840.10008.5.1.4.1.1.6.1        | Ultrasound Image Storage                                   |
| 1.2.840.10008.5.1.4.1.1.7          | Secondary Capture Image Storage                            |
| 1.2.840.10008.5.1.4.1.1.7.1        | Multi-frame Single Bit Secondary Capture Image Storage     |
| 1.2.840.10008.5.1.4.1.1.7.2        | Multi-frame Grayscale Byte Secondary Capture Image Storage |
| 1.2.840.10008.5.1.4.1.1.7.3        | Multi-frame Grayscale Word Secondary Capture Image Storage |
| 1.2.840.10008.5.1.4.1.1.7.4        | Multi-frame True Color Secondary Capture Image Storage     |
| 1.2.840.10008.5.1.4.1.1.8          | Standalone Overlay Storage                                 |
| 1.2.840.10008.5.1.4.1.1.9          | Standalone Curve Storage                                   |
| 1.2.840.10008.5.1.4.1.1.9.1.1      | 12-lead ECG Waveform Storage                               |
| 1.2.840.10008.5.1.4.1.1.9.1.2      | General ECG Waveform Storage                               |
| 1.2.840.10008.5.1.4.1.1.9.1.3      | Ambulatory ECG Waveform Storage                            |

*Πίνακας 1: Μέρος Storage SOP κλάσεων για την έκδοση του 2001 του πρότυπου*

Το DICOM storage service αποτελείται από πολλές όπως ονομάζονται Storage SOP classes οι οποίες καθορίζονται για την ανταλλαγή σύνθετων αντικειμένων (Composite Objects). Η πιο συχνή εφαρμογή τους βέβαια είναι η ανταλλαγή εικόνων. Τα σύνθετα αυτά αντικείμενα αποτελούνται από δεδομένα εικόνων όπως pixels, αλλά επίσης και πληροφορίες που αφορούν τον ασθενή, την εξέταση, τη συσκευή απεικόνισης κ.τ.λ. Στον κατάλογο του πίνακα 1 παρατίθενται μέρος των Storage SOP κλάσεων για την έκδοση του 2001 του πρότυπου.

Όπως φαίνεται και στον πίνακα 1 υπάρχουν νέες SOP classes αλλά και παλαιότερες οι οποίες όμως παρά την αντικατάστασή τους από τις καινούριες, συχνά χρησιμοποιούνται ακόμα από ορισμένες απεικονιστικές συσκευές. Tο πρόβλημα με τη χρήση αυτών των αποσυρόμενων (Retired όπως αναφέρονται στο πρότυπο) SOP classes, είναι η ελαχιστοποίηση της λειτουργικότητας των DICOM εφαρμογών. Παράδειγμα συσκευών που χρησιμοποιούν τόσο αποσυρόμενες όσο και νέες εκδόσεις Storage SOP classes είναι οι υπερηχοτομογράφοι και οι γ-κάμερες. Στο Part 6 του προτύπου υπάρχει πλήρης λίστα των προτυποποιημένων SOP κλάσεων.

Υπάρχουν δυο διαφορετικών τύπων αντικείμενα εικόνων για αποθήκευση. Μερικοί τύποι εικόνων έχουν διαφορετικές SOP classes για μονές (single) εικόνες ή για πακέτα (multiframe) εικόνων όπως π.χ οι εικόνες US ή τα πακέτα US. Άλλες συσκευές εξ' ορισμού έχουν μονάχα πακέτα εικόνων όπως στην ΝΜ, XA και για τις εικόνες RF. Όπως φαίνεται και στην εικόνα 20 τα multiframe objects αποτελούνται από ένα header το οποίο περιέχει τα δημογραφικά χαρακτηριστικά και άλλες σχετικές πληροφορίες, ακολουθούμενο από τα δεδομένα των pixels, από όλες τις εικόνες. Τα πλεονεκτήματα αυτών των πακέτων είναι τα εξής; α) Μείωση χρόνου ανταλλαγής, εξαιτίας της εξάλειψης του πλεονασμού. β) Αποφυγή της πιθανότητας να χαθεί κάποια εικόνα..

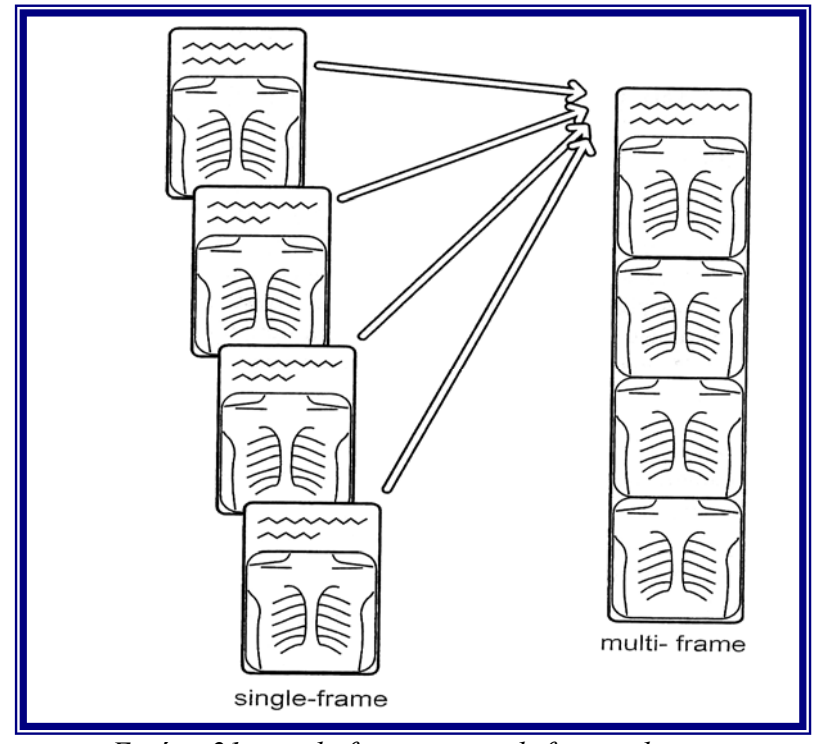

*Εικόνα 21: single frame και multiframe objectς*

Υπάρχει και ένα απαρχαιωμένο πλέον Storage SOP class, το Stand Alone Overlay SOP class, το οποίο ανταλλάσσει ένα χάρτη από bit, ο οποίος μπορεί να

εμφανιστεί πάνω στην εικόνα. Μερικοί κατασκευαστές απεικονιστικών συσκευών εξακολουθούν να χρησιμοποιούν αυτή τη κλάση, ώστε να εμφανίσουν τη θέση των εγκάρσιων τομών πάνω στη εικόνα του "τοπογραφικού" (scanogram).

Στην διαπραγμάτευση των Storage SOP classes καθορίζεται το επίπεδο συμμόρφωσης (Conformance Level). Τα επίπεδα αυτά καθορίζουν τον τρόπο που το σύστημα που υποδέχεται τα DICOM αντικείμενα πραγματεύεται τις ιδιότητες (Attributes). Μια άλλη επιλογή που θα πρέπει να γίνει στη διαπραγμάτευση της διαδικασίας Store είναι το εάν ο εξαναγκασμός (Coercion) επιτρέπεται. Το Coercion είναι η συμπλήρωση των τιμών των Attributes όταν οι αρχικές τους τιμές έχουν χαθεί ή δεν υπάρχουν. Αυτό βέβαια εγείρει ένα άλλο σημαντικό ζήτημα, το κατά πόσο μπορεί κάποιος να τροποποιήσει μια εικόνα. Ο γενικός κανόνας για αυτές τις αλλαγές είναι ότι, όποιος θέλει να κάνει αυτές τις αλλαγές σε ένα αντικείμενο, θα πρέπει να το αντιγράψει, να το τροποποιήσει και να το αναγνωρίσει σαν διαφορετικό αντικείμενο με διαφορετικό UID. Μια άλλη λύση που συζητείται στο DICOM είναι οι ψηφιακές υπογραφές.

Αξίζει να σημειωθεί μια ειδική Storage class που αναπτύχθηκε σχετικά πρόσφατα για την υποστήριξη της ψηφιακής ακτινογραφίας. (DR) η οποία επιτρέπει την ανταλλαγή τόσο επεξεργασμένων δεδομένων όσο και μη, δίνοντας τη δυνατότητα στα ινστιτούτα να εφαρμόσουν ακόμα και τους δικούς τους αλγόριθμους επεξεργασίας, εάν το επιθυμούν. Υποστηρίζει επίσης και τις Digital intra-oral, Panoramic X-Ray και εφαρμογές Mammography.

Οι υπηρεσίες storage δεν χρησιμοποιούνται μόνο για σύνθετα αντικείμενα όπως εικόνες, μπορούν επίσης να χρησιμοποιηθούν και για αντικείμενα που δεν έχουν καν pixels αλλά κείμενο ή και κώδικα π.χ DICOM Structure Reports ή Wave Forms.

## **1.9.3 Ανταλλαγή MR και CT, νέας γενιάς (DICOM Storage Service)**

Έχουν γίνει κάποιες σημαντικές αλλαγές τα τελευταία χρόνια. Υπάρχουν 4 κύρια θέματα στην ανταλλαγή MR και CT αντικειμένων:

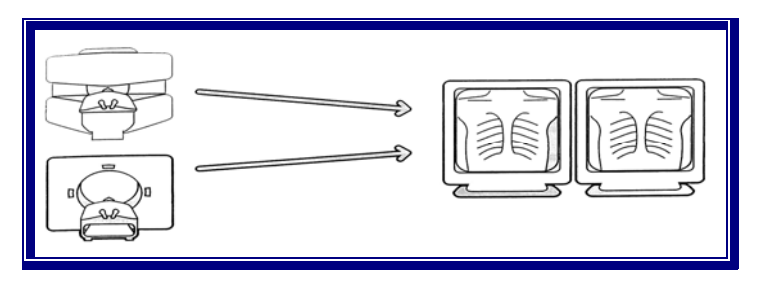

*Εικόνα 22: DICOM Storage Service* 

- 1. Multiframe: Οι περισσότερο ορατές αλλαγές είναι στο "πακετάρισμα", έχοντας πολλαπλά πλαίσια μέσα σε μονό αντικείμενο, με σκοπό την ανταλλαγή. Το πακετάρισμα γίνεται με πολλά όπως ονομάζονται multiframe, όπου υπάρχει ένας καλά καθορισμένος μηχανισμός από ομάδες πλαισίων που συγκροτούν μια πλήρη εξέταση σε αντίθεση με την τοποθέτηση όλων των εικόνων σε ένα απλό multiframe.
- 2. Pixel Pipeline: Τα νέα αντικείμενα MR είναι τελείως διαφορετικά από τα παλαιότερα. Τα δεδομένα των pixels (εικονοστοιχεία) στην MR δεν αντιστοιχούν σε φυσικές τιμές και μάλιστα δεν υπάρχει ειδική βαθμονόμηση

όπως στην CT (Hounsfield values). Έτσι οι τιμές των pixels αποκτούσαν διαφορετική έννοια από εφαρμογή σε εφαρμογή ή από μηχάνημα σε μηχάνημα. Τα νέα αντικείμενα που προστέθηκαν στην MR έλυσαν αυτά τα προβλήματα. Εισάγονται πραγματικές τιμές στην MR μια και οι τιμές των pixels δεν είχαν καμία σημασία. Πρόσφατα έγιναν προσθήκες πληροφοριών χρώματος στην MR.

- 3. Functional Groups (Λειτουργικές ομάδες): Σε συνέχεια του σχεδιασμού των multiframe και minimultiframe μηχανισμών, καθορίστηκε η ομαδοποίηση εικόνων με τέτοιο τρόπο ώστε μια εφαρμογή workstation να μπορεί να τις ταξινομήσει και παρουσιάσει στο χρήστη με ένα ειδικό τρόπο π.χ όλες οι Τ<sup>1</sup> εξετάσεις μαζί και οι Τ<sub>2</sub> μαζί.
- 4. Dimensions (Διαστάσεις): Οι εικόνες μπορούν να αποκτηθούν σε διάφορες διαστάσεις όπως π.χ spatial, temporal. Αυτές οι διαστάσεις είναι σημαντικές και καλά καθορισμένες από το DICOM.

Αυτές οι αλλαγές χρησιμοποιούνται επίσης για την ανταλλαγή νέων CT αντικειμένων.

## **1.9.4 Υπηρεσία Ερώτησης/Ανάκτησης (Query/Retrieve Service )**

Το DICOM Query/Retrieve επιτρέπει ερωτήσεις προς βάσεις δεδομένων ή άλλες συσκευές, για τις πληροφορίες που διαθέτουν χρησιμοποιώντας διάφορα κλειδιά. Επιτρέπει επίσης την ανάκτηση αυτών των αντικειμένων όπως εικόνων.

Η συγκεκριμένη πληροφορία δίνει τη δυνατότητα σε μια συσκευή να "ρωτήσει" ένα αρχείο ή μια άλλη συσκευή όπως π.χ ένα σταθμό εργασίας (workstation), πληροφορίες για εικόνες που έχει αποθηκεύσει και επιπλέον να επιλέξει και να ανακτήσει όποιες επιθυμεί. Το κομμάτι της ερώτησης αυτής της υπηρεσίας (C\_FIND), επιτρέπει στη συσκευή να ρωτήσει για τις πληροφορίες που αφορούν εικόνες και επιλεκτικά να τις ανακτήσει με την εντολή C\_MOVE.

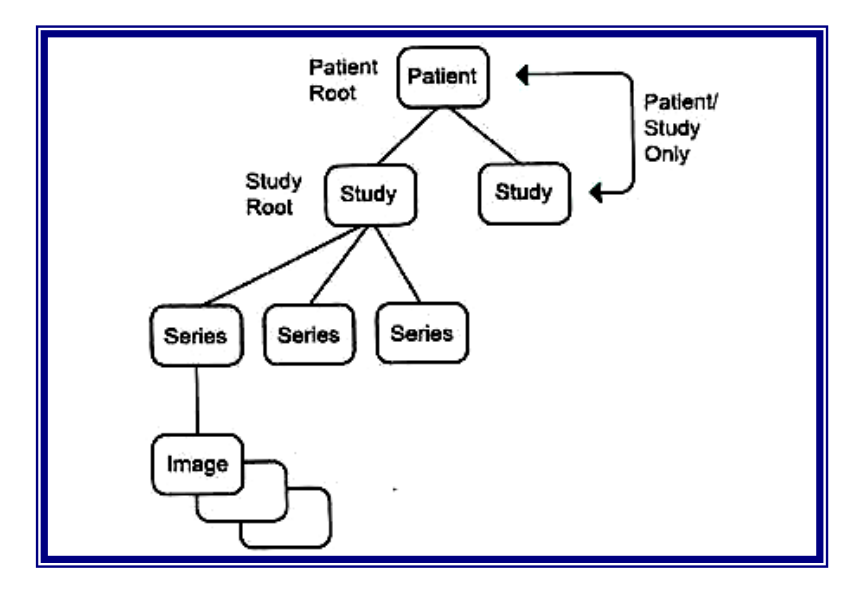

*Εικόνα 23 :DICOM Roots.* 

Μια απεικονιστική συσκευή μπορεί να υποστηρίξει αυτή την υπηρεσία είτε ως SCU είτε ως SCP. Ως SCU μπορεί να αιτηθεί εικόνες από μια άλλη συσκευή και να τις ανακτήσει και ως SCP η συσκευή ανταποκρίνεται στην αίτηση για πληροφορίες που αφορούν τις εικόνες τις οποίες έχει αποθηκευμένες στη βάση δεδομένων της.

Το DICOM Query/Retrieve μπορεί να χρησιμοποιηθεί με τρία διαφορετικά μοντέλα πληροφορίας (Information Models), βασιζόμενα πάνω στο ιεραρχικό μοντέλο πληροφορίας του DICOM. Αυτό το μοντέλο καθορίζει ότι ένας ασθενής έχει πολλές εξετάσεις ότι κάθε εξέταση πολλές σειρές εικόνων και μια σειρά εικόνων πολλαπλές εικόνες. Η αίτηση πληροφοριών από μια βάση δεδομένων χρησιμοποιώντας το DICOM προϋποθέτει να ακολουθηθεί η ιεραρχική ταξινόμηση των πληροφοριών, σε αντίθεση με τη σχεσιακή αναζήτηση που χρησιμοποιεί η SQL. Στο πληροφοριακό μοντέλο του DICOM η "ρίζα" (root) καθορίζει το επίπεδο από το οποίο αρχίζει η έρευνα.

Τα δυο περισσότερο χρησιμοποιούμενα μοντέλα για το Query/Retrieve είναι το Patient Root Information Model και το Patient Study Information Model. Υπάρχει και ένα τρίτο το οποίο όμως δεν χρησιμοποιείται σχεδόν ποτέ το Patient Study only Information model. Καθένα από τα τρία Query/Retrieve Μοντέλα πληροφορίας προσθέτει μια εντολή DICOM Service φτιάχνοντας μια ξεχωριστή SCP class.

Το Query/Retrieve Service υποστηρίζει διαφορετικούς τρόπους ταιριάσματος των κλειδιών. Επιτρέπει μονό ταίριασμα τιμών (Single Value Matching) π.χ παροχής όλων των ID των εξετάσεων κάποιου ασθενή. Γενικής χρήσης ταίριασμα κλειδιών (Universal Matching Keys), όπου επιστρέφονται όλες οι τιμές, όπως επίσης και ταίριασμα πεδίου τιμών (Range Matching) το οποίο χρησιμοποιείται κυρίως για την ημερομηνία και την ώρα.

### **1.9.5 Υπηρεσία Εκτύπωσης (Print Service)**

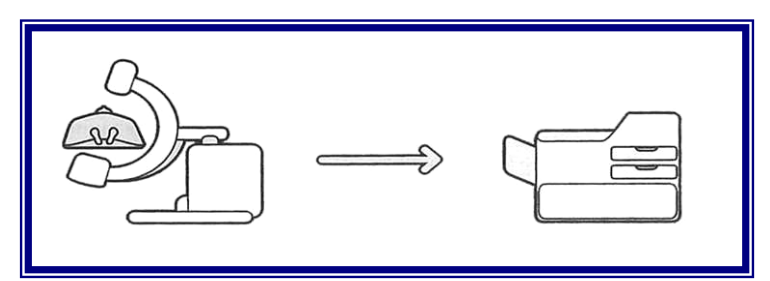

*Εικόνα 24: DICOM Print service* 

Το DICOM Print αντικαθιστά τις point-to-point εφαρμογές και επιτρέπει την εκτύπωση μέσω δικτύου τόσο με χρώμα όσο και με την κλίμακα του γκρι (Grayscale).

Υποστήριξη στο DICOM Print σημαίνει ότι μπορεί να χρησιμοποιηθεί οποιοσδήποτε συμβατός με το DICOM εκτυπωτής σε οποιαδήποτε τοποθεσία του νοσοκομείου.

Υπάρχουν διάφορα αντικείμενα τα οποία διαχειρίζεται το DICOM Print (βλέπε: Εικόνα 24). Υπάρχει το αντικείμενο "Print Queue" ή "Film Session" το οποίο αποτελείται από διάφορα films που ομαδοποιούνται με βάση τον ασθενή, την εξέταση ή με ένα άλλο τρόπο που επιλέγει ο χρήστης του εκτυπωτή π.χ workstation.

Το αντικείμενο film box είναι ένα άλλο αντικείμενο το οποίο δημιουργείται και γεμίζεται με εικόνες τοποθετημένες σύμφωνα με το format που απαιτείται. Τέλος υπάρχει το "image box" ή "hard copy images" αντικείμενο, όπου οι εικόνες του μπορεί να περιέχουν επικαλύψεις στα δεδομένα των pixels. Ο εκτυπωτής μπορεί επίσης να επικοινωνήσει προς τα πίσω σε περιπτώσεις όπου το film μπλοκάρει ή έχουν τελειώσει τα υγρά εμφάνισης κ.λ.π

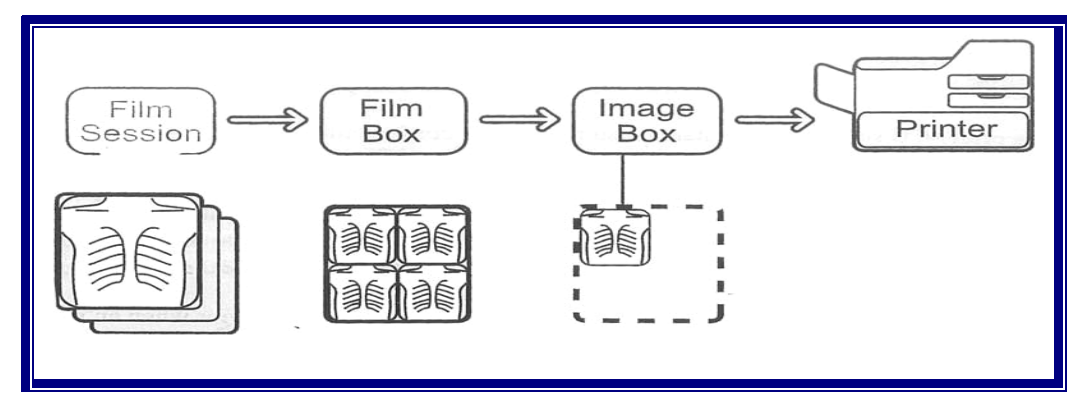

*Εικόνα 25: Αντικείμενα DICOM Print* 

οδήγησε στην χρήση κυρίως μιας κλάσης που τα περιέχει όλα και ονομάζεται Basic Όλα αυτά τα αντικείμενα χειρίζονται σαν κοινά αντικείμενα (Normalized Objects) χρησιμοποιώντας normalized εντολές του DICOM όπως N\_CREATE, N SET, N\_EVENT\_REPORT για ανταλλαγή του status και N\_ACTION για να εκτελεστεί η εκτύπωση. Το N\_DELITE επίσης χρησιμοποιείται για διαγραφή οποιουδήποτε αντικειμένου. H διαπραγμάτευση όλων αυτών των SOP Classes Gray scale Print META SOP Class.

ανάγκες του χρήστη είτε της κοπής των άκρων της εικόνας είτε με σμίκρυνση αυτής. Aυτό γίνεται χάρη στην εφαρμογή "True Size Printing" του DICOM. Για την επίλυση του προβλήματος της μη ακριβούς εκτύπωσης του μεγέθους της εικόνας, πάνω στα film μια και δεν υπάρχουν film για όλες τις πιθανές διαστάσεις εικόνων δίνεται η δυνατότητα από το DICOM ανάλογα με την εφαρμογή και τις

δυνατότητα υποστήριξης της λειτουργίας Standard Grayscale Display το DICOM επιλύει αυτή τη δυσκολία. Η απεικόνιση της εικόνας στο film, όπως ακριβώς φαίνεται στο monitor είναι μια μεγάλη πρόκληση. Με την υποστήριξη των Lookup Table (LUT) και τη

Class όπου δημιουργήθηκε για να στέλνει μια διαφορετική επικάλυψη στον κτυπωτή. ε Υπάρχουν δυο SOP Classes που επιτρέπουν την αποστολή κειμένου στον εκτυπωτή. Η πιο συχνά εφαρμοζόμενη είναι η Annotation Box SOP Class που επιτρέπει μια γραμμή κειμένου να γραφτεί στο πάνω μέρος του film (ξεχωριστά από την εικόνα) όπου συνήθως γράφεται το όνομα του ινστιτούτου και άλλα παρόμοια στοιχεία. Η άλλη SOP Class αυτής της κατηγορίας είναι η Print Image Overlay SOP

## **1.9.6 Υπηρεσία Διαμόρφωσης Εκτύπωσης (Print Configuration Service)**

 Η υπηρεσία Print Configuration Service επιτρέπει στις απεικονιστικές συσκευές να λάβουν πληροφορίες από τον εκτυπωτή για τις δυνατότητες του και τα χαρακτηριστικά απεικόνισης που διαθέτει.

Ο SCU εκτύπωσης όπως για παράδειγμα ένα workstation μπορεί να ανακτήσει τις πληροφορίες διαμόρφωσης του εκτυπωτή οι οποίες αφορούν παραμέτρους όπως: μέγιστο bit depth, εισαγόμενα media, υποστηριζόμενα formats, μέγιστος αριθμός γραμμών και στηλών, μέγιστη πυκνότητα, τύποι μεγέθυνσης, decimation/crop, διαμόρφωση πληροφορίας, απόσταση pixels, ανάλ αντιπαραβολή διαθεσιμότητας, όνομα εκτυπωτή, μοντέλο και κατασκευαστή.

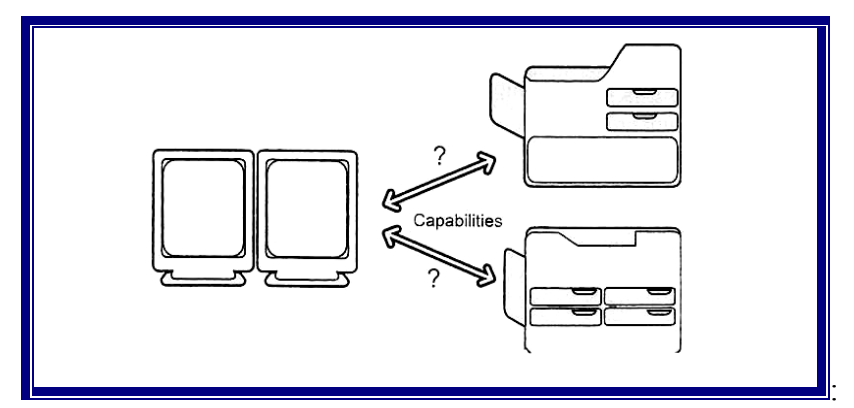

*Εικόνα 26: Print Configuration Service.* 

περιορίζοντας τον αριθμό των set-up και των διαμορφώσεων που πρέπει να γίνουν τις συσκευές που επικοινωνούν με τον εκτυπωτή. σ Το Print Configuration είναι μια σχετικά καινούρια υπηρεσία η οποία είναι πολύ χρήσιμη επειδή δυναμικά μπορεί χειριστεί τις δυνατότητες του εκτυπωτή

# **χείρηση Ασθενών και Εξετάσεων (Patient and Study Management 1.9.7 Δια Services)**

Το DICOM Patient Management, Visit Management και Study Management, έχουν καθοριστεί σαν καθρέπτης του προτύπου HL7. Έχουν γίνει πολύ λίγες εφαρμογές και κομμάτια από αυτές έχουν αντικατασταθεί από άλλες DICOM υπηρεσίες όπως Modality worklist και Modality Performed Procedure Step.

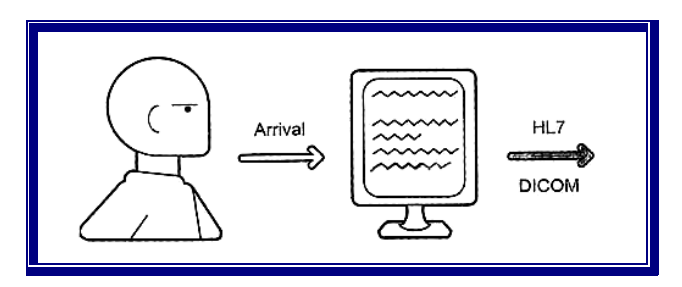

*Εικόνα 27: Patient and Study Management service.* 

ανταλλαγή και δρομολόγηση των δημογραφικών στοιχείων του ασθενή και άλλες Το HL7 εφαρμόζεται από τις αρχές της δεκαετίας του '90 στα νοσοκομεία και έχοντας πλέον ωριμάσει έχει ευρεία εφαρμογή σε όλο τον κόσμο. Έτσι και το DICOM Patient and Study Management που βασίστηκε πάνω στο HL7, με σκοπό την πληροφορίες από και προς το Information System.

στοιχείων. Επίσης το status μιας εξέτασης μπορεί να σταλεί πίσω στο HIS ώστε να Οι πληροφορίες του ασθενή που εισάγονται στο σύστημα πληροφοριών του ακτινολογικού RIS ή του νοσοκομείου HIS, μπορούν να ανταλλαγούν με μια απεικονιστική συσκευή όπως CT, ώστε να αποφεύγεται η διπλή εγγραφή των ετοιμάζεται το κόστος στο λογαριασμό του ασθενή ή στο workstation ή για να αναγνωριστεί ότι η εξέταση τελείωσε και είναι έτοιμη για διάγνωση.

Όμως στην ουσία η εφαρμογή αυτή δεν χρησιμοποιήθηκε μη μπορώντας να αποδειχθεί η αναγκαιότητά της με την παρουσία του ήδη δοκιμασμένου HL7 στον ίδιο χώρο.

Στην ουσία η μεγαλύτερη επιτυχία αυτής της υπηρεσίας του DICOM είναι η εισαγωγή του Modality Worklist Service σε αυτό το αντικείμενο.

### **1.9.8 Λίστα εργασίας συσκευών απεικόνισης (Modality Worklist)**

Το DICOM Modality Worklist, είναι η υπηρεσία που κάνει διαθέσιμα τα δημογραφικά στοιχεία του ασθενή, από το Radiology Information System (RIS), στη συσκευή απεικόνισης εξαλείφοντας το ενδεχόμενο διπλοεγγραφής των δεδομένων και εξασφαλίζοντας την ακεραιότητά τους.

Το συγκεκριμένο service δομείται με τον ίδιο τρόπο που δομείται το Query/Retrieve SOP class, δηλαδή καθορίζεται σαν συνδυασμός των DICOM εντολών ή υπηρεσιών με το αντικείμενο της πληροφορίας. Το μοντέλο πληροφοριών καθορίζει τη δομή της ερώτησης η οποία έχει κλειδιά (keys) καθορισμένα σε κάθε επίπεδο, σε μια φόρμα από μοναδικά απαιτούμενα και προαιρετικά κλειδιά. Το ίδιο μοντέλο καθορίζει ότι κάποιος μπορεί να ανακτήσει από ένα ασθενή πολλαπλές αιτήσεις εικόνων (Image Service Request) που περιλαμβάνουν περισσότερες διαδικασίες αιτήσεων (Requested Procedures) οι οποίες μπορούν να έχουν πολλαπλές δρομολογημένες επιμέρους διαδικασίες (Scheduled Procedure Steps).

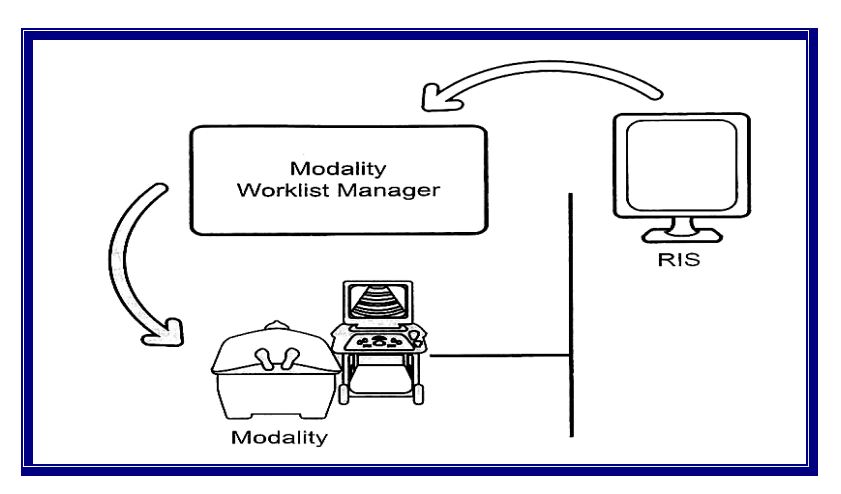

*Εικόνα 28:Modality Worklist .* 

Ένα καλό παράδειγμα από δύο Procedures Steps είναι από εξέταση CT, με σκιαγραφικό και χωρίς σκιαγραφικό, όπου η Requested Procedure μπορεί να είναι ένα CT συνδεδεμένο με μια άλλη Requested Procedure που μπορεί να είναι ένα PET και όλα αυτά συνδυάζονται σε ένα μόνο Image Service Request την CT/PET εξέταση του εγκεφάλου.

Η DICOM εντολή που χρησιμοποιείται είναι η C\_FIND. Η καθορισμένη SOP class ονομάζεται "Modality Worklist Information Model\_FIND" οι οποίες έχουν αιτηθεί σαν απάντηση στην ερώτηση. Το FIND απαντά μέσω του Service Provider με πολλαπλές ανταποκρίσεις, καθεμία με το status των εκκρεμοτήτων να ταιριάζει τα αιτούμενα κλειδιά.

Το πλεονέκτημα της υπηρεσίας Modality Worklist είναι ότι η διπλοεγγραφή των δημογραφικών στοιχείων εξαλείφεται από τις συσκευές απεικόνισης. Τα δημογραφικά στοιχεία όπως το όνομα του ασθενή, ημερομηνία γέννησης, φίλο κτλ, απλώς αντιγράφονται από μια λίστα. Με αυτό τον τρόπο αποφεύγονται και τα λάθη εγγραφής των στοιχείων, μιας και γράφονται μονάχα μια φορά, κατά την είσοδο του ασθενή στο νοσοκομείο.

Ένα ακόμα πλεονέκτημα είναι η ένωση ανάμεσα στην εκτελεσθείσα εξέταση και τον αριθμό ταξινόμησης γνωστό στο DICOM σαν "Accession Number". Ο αριθμός αυτός δεν είναι πάντα διαθέσιμος στις συσκευές απεικόνισης, είναι όμως στα συστήματα πληροφοριών από όπου ανακτά.

### **1.9.9 Modality Performed Procedure Step**

Το DICOM Modality Performed Procedure Step είναι κρίσιμο ώστε να κλείνει ο βρόχος ανάμεσα στο IS (Information System), το PACS και τη συσκευή απεικόνισης. Η συσκευή απεικόνισης παρέχει πληροφορίες για την εκτελούμενη εξέταση τη συγκεκριμένη στιγμή, τον αριθμό των εικόνων που έχουν σαρωθεί και το status της εξέτασης (σε ποια φάση βρίσκεται: σε εξέλιξη, διακόπηκε, ολοκληρώθηκε κ.λ.π).

Το έτερον ήμισυ του Modality Worklist Service είναι το Modality Performed Procedure Step (MPPS). To MMPS manager όπως ονομάζεται συνήθως επικοινωνεί τόσο με τον διαχειριστή εικόνων των PACS όσο και με το σύστημα πληροφοριών (IS) (βλέπε εικόνα 29)

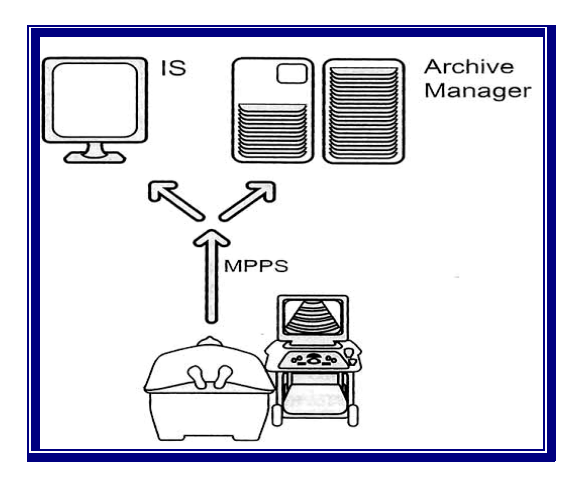

*Εικόνα 29: DICOM Modality Performed Procedure Step* 

Ένα παράδειγμα αυτής της υπηρεσίας είναι ένα νοσοκομείο όπου έχει δυο CT οι οποίοι οι οποίοι δουλεύουν ο ένας δίπλα στον άλλο και χρησιμοποιούν το DICOM Modality Worklist για να ανακτήσούν από το RIS το πρόγραμμα των ραντεβού όλων των ασθενών για CT. Κάποιος ασθενής προσήλθε το πρωί και εμφανίσθηκε στη λίστα των ραντεβού του CT1. Ο τεχνολόγος αποφάσισε να ξεκινήσει την εξέταση, πως όμως μπορεί να βεβαιωθεί από τη λίστα των ραντεβού του RIS. Σ' αυτό το κομμάτι μπορεί να βοηθήσει το MPPS. Αυτή η υπηρεσία επιτρέπει στη συσκευή απεικόνισης να επικοινωνήσει με το RIS και να ενημερώσει ότι το status της εξέτασης τη δεδομένη στιγμή είναι σε εξέλιξη. Επίσης το RIS μπορεί να είναι ενημερωμένο για το πότε θα τελειώσει η εξέταση όπως και ποιο CT δεν είναι σε λειτουργία κ.τ.λ.

Αυτή η υπηρεσία είναι επίσης πολύ χρήσιμη σε περιπτώσεις που γίνονται αλλαγές στα ραντεβού κατά τη διάρκεια της ημέρας ή ακόμα και για αλλαγές ή προσθέσεις εξετάσεων που γίνονται ακόμα και την ώρα της εξέτασης. Σε αυτές τις περιπτώσεις μέσω του MPPS ενημερώνεται το RIS και αποφεύγονται λάθη.

Μια άλλη λειτουργική εφαρμογή είναι η ενημέρωση των σταθμών εργασίας των γιατρών, ότι η εξέταση έχει ολοκληρωθεί, μια και ενώ λαμβάνουν συνεχώς εικόνες, δεν μπορούν να γνωρίζουν πότε πραγματικά η εξέταση έχει ολοκληρωθεί και είναι έτοιμη για διάγνωση.

Ένα άλλο σενάριο που εμπλέκεται το MPPS είναι το εξής: Ένας τεχνολόγος από λάθος ή εξαιτίας της προσωρινής διακοπής της σύνδεσης, στέλνει τη μισή εξέταση στο workstation. Το MPPS επιτρέπει στη συσκευή απεικόνισης να ενημερώσει το workstation ή/και το IS για τον ακριβή αριθμό των εικόνων, που περιλαμβάνονται στη συγκεκριμένη εξέταση. Στην ουσία δεν επιτρέπεται καν η πρόσθεση οποιονδήποτε εικόνων σε ένα ιδιαίτερο "Procedure Step" όπως ονομάζεται αν πρώτα δεν έρθει το status της εξέτασης από την απεικονιστική συσκευή, με την επιβεβαίωση ότι η εξέταση ολοκληρώθηκε.

Τελευταία και ανάλογα με τις απαιτήσεις κάθε χώρας και κυρίως στην Ευρώπη, υπάρχει η επιστροφή προς στα πληροφοριακά συστήματα του ινστιτούτου, της τιμής της παρεχόμενης δόσης στον ασθενή (για τη χρήση X-Rays).

Τα DICOM Normalized Services που χρησιμοποιούνται είναι το N\_CREATE, το οποίο συνήθως χρησιμοποιείται για να ενημερώσει τη συσκευή από δέκτη, ότι η διαδικασία ξεκίνησε και το N\_SET το οποίο χρησιμοποιείται για την ενημέρωση των πληροφοριών όπως το status της εξέτασης.

## **1.9.10 Storage Commitment Service**

 Το DICOM Storage Commitment είναι ένα κλειδί, κομμάτι της διαχείρισης εικόνων, το οποίο αναλαμβάνει την ευθύνη της διατήρησης και αποθήκευσης εικόνων από μια συσκευή π.χ απεικόνισης, σε μια άλλη συσκευή όπως είναι το αρχείο του PACS.

Η υπηρεσία αυτή χρησιμοποιείται από τις απεικονιστικές συσκευές ώστε να αιτούνται ενημέρωση για το κατά πόσο ή όχι ο αποδέκτης των εικόνων που εστάλησαν, δεσμεύεται να τις αποθηκεύσει έτσι ώστε ο αποστολέας να μπορεί να τις διαγράφει από το τοπικό του δίκτυο. Η χρήση αυτής της υπηρεσίας γίνεται απαραίτητη από το γεγονός ότι η υπηρεσία που είναι υπεύθυνη για την αποθήκευση των εικόνων, δηλαδή η DICOM Storage, δεν παρέχει καμία διαβεβαίωση ότι οι εικόνες εστάλησαν παραλήφθηκαν και αποθηκεύθηκαν.

Το Storage Commitment Service, στην ουσία επιτρέπει στη συσκευή που στέλνει τις εικόνες, να αιτηθεί από τον αποδέκτη να αναλάβει εξολοκλήρου την ευθύνη για την αποθήκευση των εικόνων. Μάλιστα οι περισσότερες απεικονιστικές συσκευές δεν επιτρέπουν την διαγραφή των εικόνων από τον τοπικό τους δίσκο προτού το Storage Commitment εκτελεστεί επιτυχώς.

Το Storage Commitment αποτελείται από δυο συναλλαγές, όπως φαίνεται και στο σχήμα 30.

Μετά την αποθήκευση των εικόνων με το C\_STORE, η συσκευή εκτελεί την εντολή N\_ACTION η οποία περιέχει μια λίστα όλων των εικόνων για τις οποίες αιτείται το Storage Commitment. Βέβαια εκτός από εικόνες μπορούν να μπουν στη λίστα οποιαδήποτε Composite αντικείμενα όπως Presentation States, Structured reports, waveforms κ.λ.π. Ο αποδέκτης θα απαντήσει με μια εντολή N\_EVENTREPORT, η οποία περιέχει τη λίστα των αντικειμένων που είχε την ικανότητα να αποθηκεύσει.

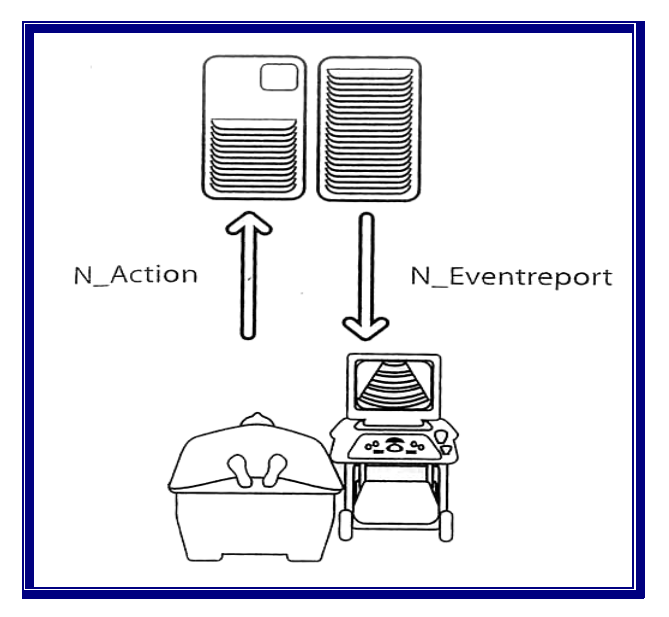

*Εικόνα 30: Storage Commitment* 

Υπάρχει μια τεχνική δυσκολία, η οποία κάνει το Storage Commitment δύσκολο να εφαρμοστεί. Το πρότυπο, καθορίζει ότι ο αποδέκτης της υπηρεσίας μπορεί να απαντήσει στην αίτηση με δυο διαφορετικούς τρόπους είτε μέσο του ίδιου συνδέσμου (Association) ή χρησιμοποιώντας ένα άλλο νέο σύνδεσμο.

Η δυσκολία σε αυτό το σημείο εντοπίζεται στην περίπτωση που ο αποστολέας της αίτησης του Storage Commitment αποφασίζει να στείλει πίσω την απάντηση του σε ξεχωριστό Association, τότε συμβαίνει κάτι πολύ ασυνήθιστο. Ως SCP ανοίγει ένα Association το οποίο υπό κανονικές συνθήκες ανοίγεται μόνο από το SCU. Στην ουσία, έχουμε αντιστροφή ρόλων και τι γίνεται στην περίπτωση που ο αποδέκτης απαντήσει ότι μια εικόνα δεν έγινε δεκτή; Ο αποστολέας αντιστρέφει ξανά τους ρόλους; Πόσο συχνά; Έτσι πριν την χρήση αυτής της υπηρεσίας κρίνεται απαραίτητη η σύγκριση των Storage Conformance Statement των δυο συσκευών, ώστε να επιβεβαιωθεί το ταίριασμα ανάμεσα σε αποστολέα και αποδέκτη.

#### **1.9.11 General Purpose Worklist**

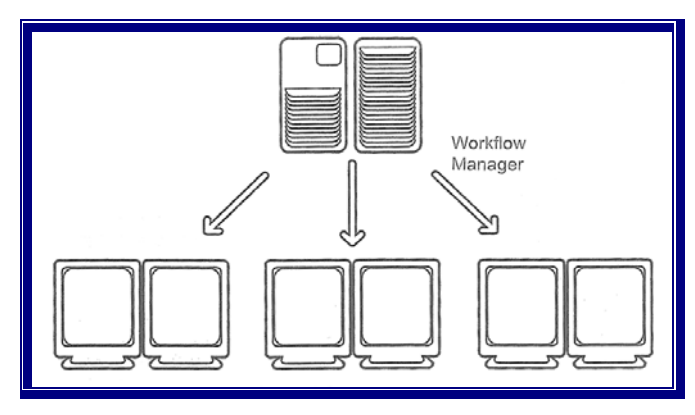

*Εικόνα 31: General Purpose Worklist* 

Ένα παράδειγμα τέτοιας εφαρμογής είναι ένα νοσοκομείο, όπου διάφορα ακτινολόγοι χρησιμοποιούν το ίδιο αρχείο εικόνων για διάγνωση, ο καθένας από το δικό του ξεχωριστό workstation. Εικόνα 30.

Όταν λοιπόν ένας ακτινολόγος ανακτήσει μια εικόνα ή εξέταση, ένα σήμα επιστρέφει πίσω στο αρχείο εικόνων ώστε να «κλειδωθεί» η συγκεκριμένη εξέταση και να δηλωθεί στους υπόλοιπους ακτινολόγους, ώστε να εξασφαλιστεί ότι δεν θα διαγνώσουν την ίδια εξέταση. Όταν η διάγνωση του ακτινολόγου είναι έτοιμη αυτό και πάλι δηλώνεται.

## **1.10 Ειδικά Θέματα**

## **1.10.1 DICOM Structured Reports (SR)**

Το SR, είναι ένα σύνθετο DICOM αντικείμενο<sup>[17](#page-48-0)</sup>, κατασκευασμένο με δενδροειδή δομή, το οποίο αναγνωρίζεται σαν οποιοδήποτε άλλο σύνθετο DICOM αντικείμενο με ένα μοναδικό αναγνωριστικό (UID). Τα SRs μπορούν να χρησιμοποιηθούν για μια ποικιλία εφαρμογών συμπεριλαμβανομένων των εκθέσεων διάγνωσης, των μετρήσεων, στις διαδικασίες καταγραφών, σαν έξοδος της Computerized Aided Diagnoses (CAD) κ.α.

Είναι ένα αντικείμενο που μπορεί να ανταλλαγεί με τον ίδιο τρόπο που ανταλλάσσονται οι εικόνες, με τη διαφορά, ότι δεν υπάρχουν pixels στον κορμό του, αλλά μια δομημένη έκθεση. Το DICOM αποφάσισε να προτυποποιήσει αυτές τις εκθέσεις, παρ' όλο που το HL7 ήταν ήδη έτοιμο από χρόνια στην ανταλλαγή αυτών των μηνυμάτων με ένα σχετικά καλοσχεδιασμένο τρόπο. Αυτό έγινε διότι το HL7 κατ' αρχήν δεν επιτρέπει μια πραγματικά άκαμπτη δομή.

Η ύπαρξη δομής είναι μερικές φορές νόμιμη απαίτηση όπως στην περίπτωση της μαστογραφίας. Σε άλλες περιπτώσεις όπου η έκθεση πληροφοριών είναι συνεχώς εμφανιζόμενη με παρόμοιο τρόπο, όπως στις bpd μετρήσεις για την υπερηχοτομογραφία νεογνών, είναι αρκετά εύχρηστη η ύπαρξη δομής ώστε να διευκολύνεται η παρουσία φορμών προς συμπλήρωση.

Ο δεύτερος λόγος της ύπαρξης των SR είναι ο μηχανισμός που επιτρέπει τη σύνδεσή τους με άλλα DICOM αντικείμενα όπως εικόνες, τμήματα εικόνων, κυματομορφές κτλ. Σε περιπτώσεις που η πληροφορία που παράγεται ή αντιπροσωπεύεται από προγράμματα, διευκολύνονται με την ύπαρξη δομής. Ένα καλό παράδειγμα είναι η εφαρμογή της CAD. Εικόνες όπως αυτές της μαστογραφίας, μπορούν να ψηφιοποιηθούν και να αναλυθούν από προγράμματα, για τον έλεγχο της παρουσίας μικροασβεστώσεων ή στην περίπτωση των εικόνων θώρακος για εξεύρεση δυναμικών πνευμονικών όζων. Η έξοδος είναι μια λίστα από εικόνες που χρησιμοποιούνται για ανάλυση και τα αποτελέσματα της ανάλυσης, συνοδευόμενα από πρόσθετες μάσκες, οι οποίες μπορούν να χρησιμοποιηθούν για την αναγνώριση των περιοχών ενδιαφέροντος, παρουσιάζονται πάνω στις εικόνες.

 $\overline{a}$ 

<span id="page-48-0"></span><sup>&</sup>lt;sup>17</sup> DICOM Basics,  $2<sup>nd</sup>$  ed. 2002, σελ.123-135

Όπως αναφέρθηκε πριν το SR έχει την ίδια δομή με τα περισσότερα DICOM αντικείμενα. Για παράδειγμα, περιέχει ένα header με τις πληροφορίες του ασθενή, άλλες αναγνωριστικές πληροφορίες απαραίτητες για την αναγνώριση και διαχείριση αυτών των αντικειμένων και ένα σώμα το οποίο έχει τη μορφή δομημένου εγγράφου. Στην μορφή παρουσίασης του SR (εικόνα 32) δεν είναι εμφανής ο κώδικας:

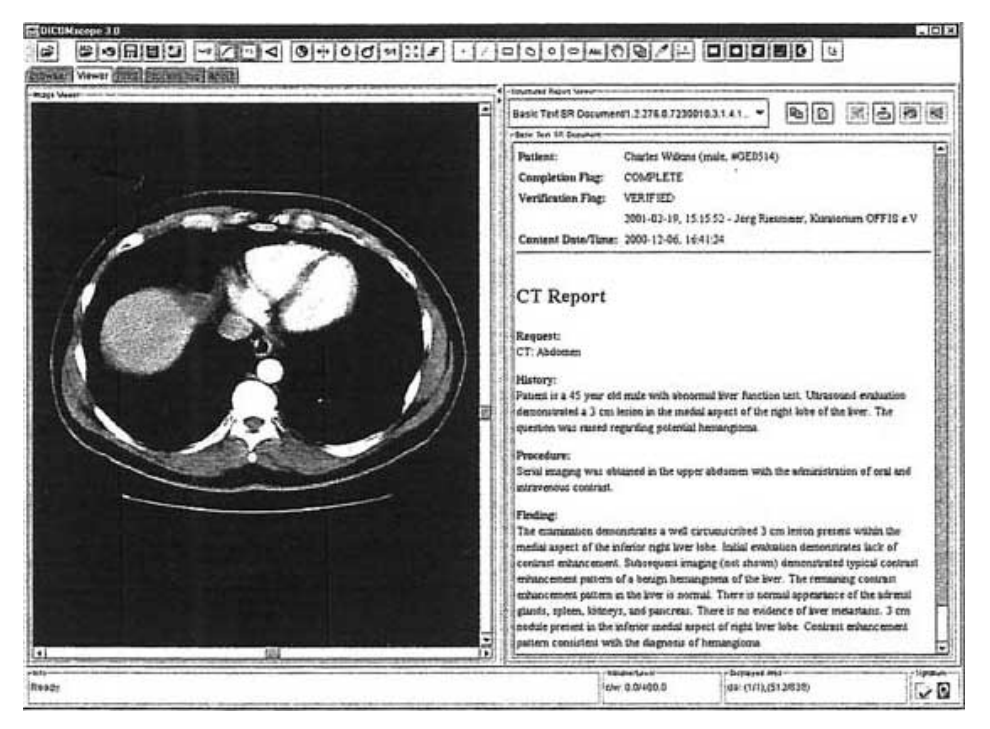

*Εικόνα 32: SR σε προβολή παρουσίασης*

Στην παρουσία του SR, σε μορφή κώδικα, εύκολα μπορεί να αναγνωριστεί η δενδροειδής μορφή του:

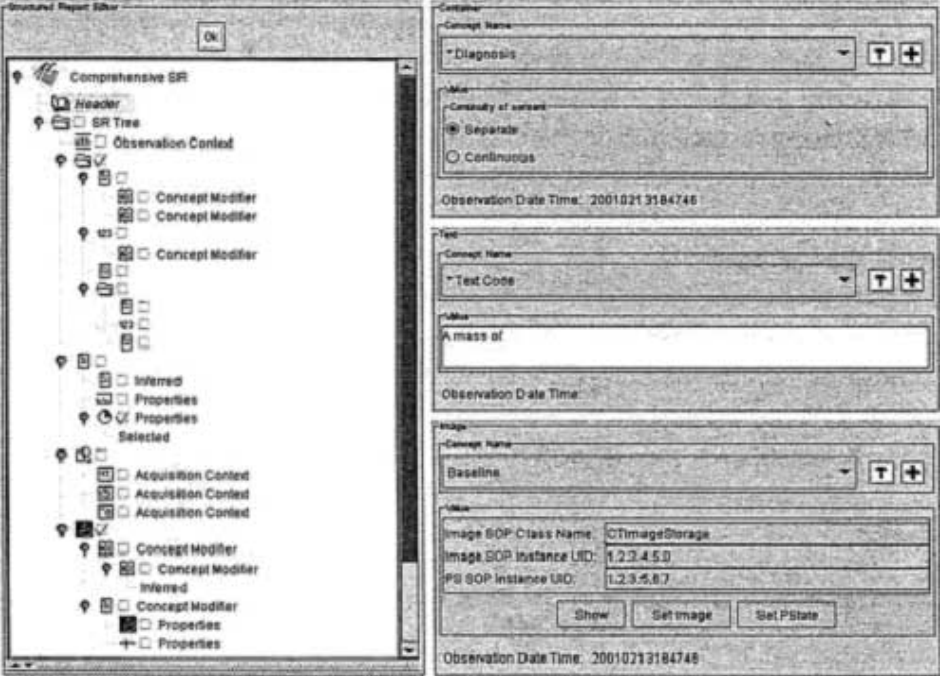

*Εικόνα 33 :SR σε προβολή κώδικα*

### **1.10.2 Image Grayscale Consistency**

Σε πείσμα της άποψης, ότι το DICOM πρότυπο είναι καθορισμένο σαν ένα πρωτόκολλο επικοινωνίας, το DICOM ασχολείται επίσης με την παρουσίαση των εικόνων τόσο σε monitors όσο και σε films. Η ακεραιότητα της εικόνας και η ποιότητά της, είναι κρίσιμα θέματα και μπορούν να διασφαλιστούν εμμένοντας στο DICOM Grayscale.

Η ενασχόληση του DICOM με την παρουσίαση των εικόνων, ξεκίνησε με την είσοδο των PACS στην υγεία και την χρήση τους για διάγνωση εικόνων από monitor, σε μια αξιόπιστη βάση. Παρατηρήθηκε ότι η ποιότητα των εικόνων μειώνονταν, ανάλογα με την παλαιότητα των workstations. Επίσης οι εικόνες έδειχναν διαφορετικές, σε διαφορετικές οθόνες. Έγινε σαφές ότι η συνέπεια εμφάνισης της εικόνας είναι ένα πρωταρχικό ζήτημα που εμπόδιζε εκτενείς εφαρμογές των PACS και το DICOM άρχισε να συζητάει την προτυποποίηση αυτών των θεμάτων.

Το κλειδί της προστασίας της ποιότητας εικόνων ήταν η βαθμονόμηση των οθονών σε τακτά χρονικά διαστήματα. Επιλέχθηκε λοιπόν από το DICOM μια χαρακτηριστική καμπύλη πάνω στην οποία στηρίχθηκε η βαθμονόμηση. Κάθε προμηθευτής θα πρέπει να ακολουθεί αυτή τη βαθμονόμηση.

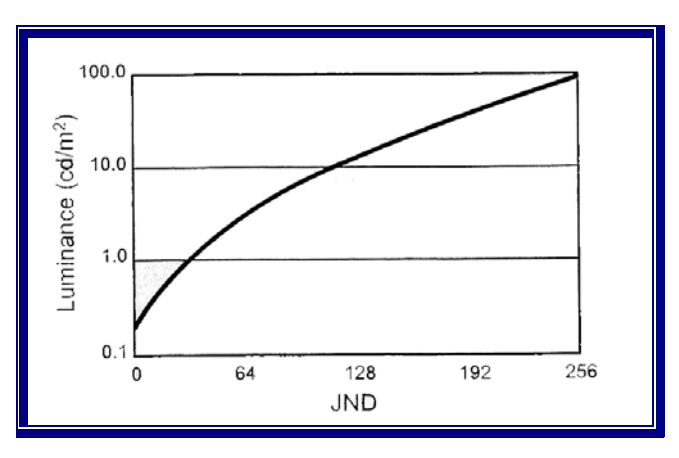

*Εικόνα 34: Χαρακτηριστική καμπύλη JND* 

Η καμπύλη αυτή βασίστηκε στη χαρτογράφηση των επονομαζόμενων απλών αξιοσημείωτων διαφορών (JNDs), πάνω στην έξοδο φωτός (φωτεινότητα) της οθόνης ή στην οπτική πυκνότητα του film. Το ανθρώπινο μάτι δεν λειτουργεί γραμμικά. Είναι περισσότερο ευαίσθητο στο λευκό απ' ότι στο μαύρο. Γι' αυτό δεν υπάρχει λόγος χαρτογράφησης όλων των τιμών του μαύρου στη φωτεινότητα, μια και κανείς δεν μπορεί να δει αυτές τις διαφορές. Έτσι οι εισαγόμενες περιοχές πιο κοντά στο μαύρο, συμπυκνώνονται σε λιγότερες εξόδους, ενώ οι λευκές εκτείνονται. Αυτή η μέθοδος ονομάζεται αισθητική γραμμικοποίηση. Η χαρακτηριστική αυτή καμπύλη (εικόνα 34) επιδοκιμάστηκε από την επιτροπή του προτύπου και έγινε κομμάτι του DICOM ενώ δημοσιεύτηκε στην έκδοση του 1998 (Part 14). Εμμονή στο πρότυπο σημαίνει ότι η συσκευή υποστηρίζει τη χαρτογράφηση των τιμών εισόδου στις προτυποποιημένες τιμές φωτεινότητας στην περίπτωση της οθόνης ή στις προτυποποιημένες τιμές πυκνότητας στην περίπτωση εκτυπωτή.

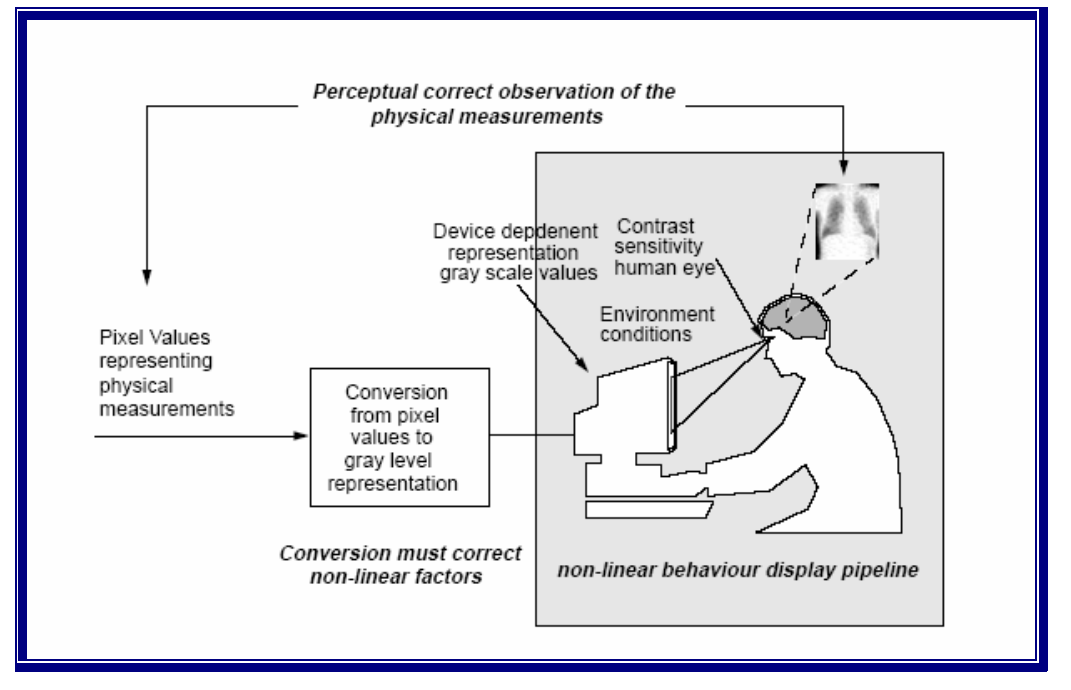

*Εικόνα 35: Διεργασία αισθητικής γραμμικοποίησης*

Ένα άλλο θέμα που παρουσιάστηκε μετά τον καθορισμό του προτύπου είναι ο τρόπος βαθμονόμησης των οθονών και εκτυπωτών. Αυτό το ρόλο παίζουν εξειδικευμένα "εργαλεία" βαθμονόμησης. Οι περισσότεροι προμηθευτές που πωλούν οθόνες για ιατρική χρήση παρέχουν ένα εργαλείο το οποίο εμπεριέχει ένα μετρητή φωτεινότητας, το οποίο προσαρμόζεται στην οθόνη και επιτρέπει στην έξοδο φωτός να μετρηθεί. Η φωτεινότητα χρησιμοποιώντας πρόγραμμα βαθμονόμησης μπορεί να συγκριθεί με την πραγματική κλίμακα του γκρι του προτύπου και οι διαφορές βαθμονομούνται. Ο αριθμός των μετρήσεων που χρειάζεται ώστε να επιτευχθεί μια καλή προσέγγιση της καμπύλης είναι το λιγότερο 30.

Οι εκτυπωτές δεν βαθμολογούνται μια και έχουν αυτή την ικανότητα πριν τη λειτουργία του DICOM Grayscale display. Αυτό που χρειάζεται είναι η υποστήριξη των επονομαζόμενων Look Up Tables (LUT) τα οποία στέλνονται μέσω του DICOM και εξασφαλίζουν συνέπεια με αυτό που φαίνεται στην οθόνη. Στην ουσία υπάρχει μια ενδιάμεση διαδικασία η οποία ελέγχει τους διαφορετικούς LUT και επιλέγει τον κατάλληλο που ανταποκρίνεται στον τύπο της εικόνας που τυπώνεται. Αυτή η διεργασία είναι η Configuration Information (CI) ιδιότητα, μέρος του μηνύματος DICOM.

#### **1.10.3 Ασφάλεια στο DICOM**

Ένα πολύ μεγάλο θέμα συζήτησης στην κοινότητα των ιατρικών εφαρμογών, είναι η ασφάλεια των δεδομένων. Υπάρχουν πολλές περιπτώσεις όπου σε κάθε μια ξεχωριστά θα πρέπει να διασφαλιστεί η ασφάλεια.

Κατ' αρχήν πρέπει να γίνει αναγνώριση του χρήστη που παρακολουθεί τα δεδομένα από ένα τερματικό. Αμέσως μετά θα πρέπει να καθοριστεί η ιδιότητα του προσώπου και στο επόμενο βήμα να καθοριστεί το είδος της πληροφορίας στο οποίο μπορεί να έχει πρόσβαση ο χρήστης ανάλογα με το λεγόμενο use profile. Για παράδειγμα ένας γραμματέας έχει διαφορετικό profile από έναν γιατρό και διαφορετικό μια νοσηλεύτρια. Ακολούθως του θέματος της πρόσβασης στα δεδομένα, μπαίνει το θέμα της εμπιστευτικότητας. Δηλαδή το ποιος μπορεί να μοιράζεται, με ποιόν τα δεδομένα και ποιος επιτρέπεται να αλλάξει τις πληροφορίες. Η ασφάλεια των δεδομένων του ασθενή, έχει γίνει απαίτηση στις ΗΠΑ από τη στιγμή της δημοσίευσης του HIPAA (Health Insurance Portability and Accountability Act). Οι Ευρωπαϊκές χώρες επίσης έχουν διάφορους κανονισμούς που απαιτούν μεθόδους ασφάλειας.

Το Internet δημιουργεί ακόμα ένα μεγάλο κενό που πρέπει να κλείσει όσο αφορά την ασφάλεια. Ένας hacker θα μπορούσε να περάσει το firewall του νοσοκομείου και να έχει πρόσβαση στις πληροφορίες, να ανακτήσει εικόνες και ακόμα χειρότερα να τροποποιήσει κάποιες ιατρικές πληροφορίες. Επίσης θα μπορούσε να χρησιμοποιήσει το DICOM Query, να βρει τις πληροφορίες που τον ενδιαφέρουν και να τις ανακτήσει.

Η κρυπτογράφηση πληροφορίας χρησιμοποιώντας γνωστούς μηχανισμούς έγινε μέρος του DICOM το 1999. Η ανταλλαγή εικόνων χρησιμοποιώντας ασφαλής επικοινωνίες (TLS), είναι όμοια με την ανταλλαγή πληροφοριών των πιστωτικών καρτών π.χ για αγορά ενός βιβλίου από το Internet. Το TLS είναι εγκατεστημένο στην κορφή του TCP/IP επιπέδου. Σε αυτού του είδους τις ανταλλαγές το πρόγραμμα κρυπτογραφεί την πληροφορία χρησιμοποιώντας ένα ιδιωτικό κλειδί, την οποία μόνο ο αποδέκτης μπορεί να αποκρυπτογραφήσει. Το πρόβλημα της χρήσης του TLS είναι η μείωση της απόδοσης με τη συνεχή κρυπτογράφηση- αποκρυπτογράφηση.

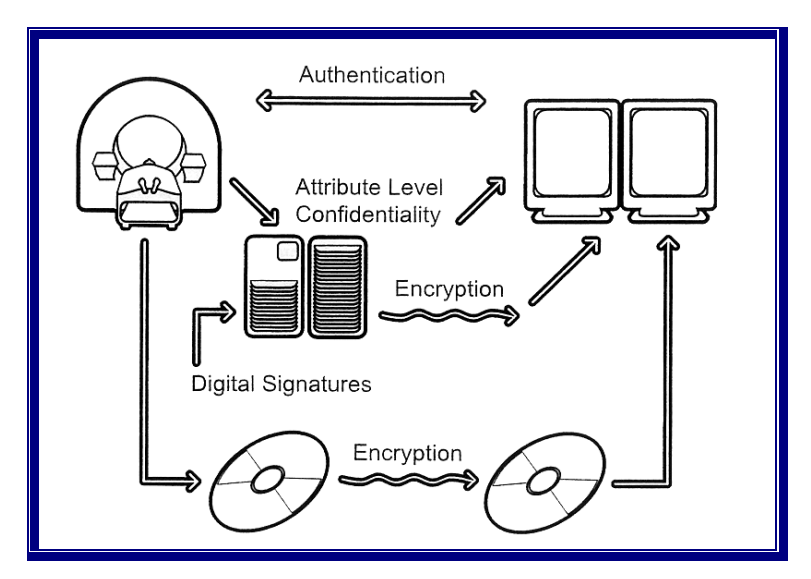

*Εικόνα 36: Διεργασία κρυπτογράφησης.* 

Μια άλλη προσθήκη στην ασφάλεια του προτύπου DICOM είναι ο ορισμός των ψηφιακών υπογραφών. Η ψηφιακή υπογραφή είναι μια σειρά bit που αναπαριστούν στοιχεία δεδομένων ή μέρος στοιχείων δεδομένων. Είναι κατασκευασμένες από μαθηματικούς αλγόριθμους που αναπαριστούν μοναδικά τα δεδομένα. Για παράδειγμα αν κάποιος αλλάξει τα δεδομένα έστω κατά ένα bit στη σειρά δεδομένων η αντίστοιχη ψηφιακή υπογραφή θα είναι διαφορετική. Η υπογραφή δημιουργείται χρησιμοποιώντας ένα κλειδί. Η ανταλλαγή αυτών των κλειδιών είναι ένα οργανωτικό και λογιστικό θέμα. Μερικές φορές εταιρίες που είναι αρχές πιστοποίησης αναλαμβάνουν αυτή την ανταλλαγή. Οι ψηφιακές υπογραφές είναι πολύ σημαντικές για τα έγγραφα και όπως αναμένεται τα DICOM δομημένα έγγραφα τις εφαρμόζουν.

Κομμάτια ασφάλειας εφαρμόζονται στο header της εικόνας, τα επονομαζόμενα "Attribute Level Confidentiality". Αυτό το μέτρο μπορεί να χαράξει σαφώς ένα σημαντικό βήμα για την ουσιαστική απαίτηση απορρήτου του ασθενή. Το βασικότερο στοιχείο της προτεινόμενης αυτής ασφάλειας, είναι οι προσθήκες ασφάλειας σε όλες τις τιμές των Attributes που πρέπει να προστατευθούν, όπως το όνομα του ασθενή, το ID κτλ. Όλες αυτές οι ιδιότητες στην ουσία αφαιρούνται από το DICOM αντικείμενο και αντικαθίστανται είτε από ψευδώνυμα είτε από ψεύτικες τιμές. Η αρχική τιμή της ιδιότητας κρυπτογραφείτε και αποθηκεύεται σε διαφορετικό "container" το οποίο προστίθεται στο DICOM αντικείμενο. Η αποκρυπτογράφηση της κρυπτογραφημένης πληροφορίας απαιτεί πρόσβαση στο ιδιωτικό "recipient key" το οποίο όπως σε όλες τις εφαρμογές κρυπτογράφησης δημοσίου κλειδιού δεν μεταβιβάζεται ποτέ. Το επίπεδο ιδιοτήτων εμπιστευτικά μπορεί να επιτρέψει μια εικόνα να αφήσει το περιβάλλον ασφάλειας χωρίς την αναγνώριση του ασθενή να αποκαλύπτεται, παρέχοντας εσωτερική χρησιμοποίηση με το υπάρχον "non security aware".

Η ανταλλαγή εικόνων και πληροφοριών χρησιμοποιώντας το DICOM, είναι ένα κομμάτι μόνο της αλυσίδας της πληροφορίας. Είναι αποδεδειγμένο ότι δεν μπορούν να εφαρμοστούν παροχές ασφάλειας σε αυτό το επίπεδο, με την υπόθεση ότι το σύστημα είναι συμβατό. Η γνησιότητα και εξουσιοδότηση του χρήστη χρησιμοποιώντας password και/ή βιομετρήσεις, είναι τόσο σημαντική όσο και η ασφαλής επικοινωνία, η οποία είναι τόσο σημαντική όσο και η εκπαίδευση του χρήστη, ο περιορισμός της φυσικής πρόσβασης κτλ. Ωστόσο, η ασφάλεια του DICOM είναι σίγουρα ένα κρίσιμο και ευαίσθητο τμήμα των παροχών, που απαιτούνται από τους κανόνες HIPAA.

Όσον αφορά τα μέσα, η πληροφορία μπορεί να ανταλλάσσεται χρησιμοποιώντας ένα από τα DICOM media application profiles, όπως αυτά που χρησιμοποιούνται για US, CT-MR κτλ. Ο οποιοσδήποτε με ένα DICOM reader, έχει τη δυνατότητα να διαβάσει αυτές τις εικόνες. Η ασφάλεια DICOM media, παρέχει ένα μηχανισμό ασφάλειας και προστασίας της μη εξουσιοδοτημένης πρόσβασης σε αυτή τη πληροφορία και σε αυτά τα μέσα, χρησιμοποιώντας κρυπτογράφηση.

Οικοδομώντας πάνω στη δουλειά του Ευρωπαϊκού οργανισμού τυποποίησης (CEN), το DICOM έχει επιλέξει την CMS σαν το φάκελο σύνταξης ασφάλειας για τα έγκλειστα αρχεία DICOM. Πρέπει να σημειωθεί ότι η CMS χρησιμοποιείται επίσης και έξω από το χώρο του DICOM, π.χ για ασφαλή e-mail, κάτι που σημαίνει ότι οι περισσότεροι web browsers το υποστηρίζουν. Τα media storage application profiles, έχουν επεκταθεί για να εμπεριέχουν security profiles. Αυτό έχει γίνει ως αναφορά στο PS 3.15 του προτύπου DICOM, το οποίο εξειδικεύει τους κρυπτογραφημένους αλγόριθμους που θα χρησιμοποιηθούν στη συμπύκνωση των αρχείων DICOM, του DICOM file set, σε ασφαλή DICOM αρχεία.

## **1.10.4 DICOM & HL7**

Η ενοποίηση του συστήματος τόσο ανάμεσα στις DICOM συμβατές συσκευές, όσο ανάμεσα στις DICOM και στις Health Level 7 (HL7), συμμορφούμενες συσκευές είναι μια κρίσιμη ενότητα ώστε να διευκολυνθεί δραστικά και ικανά η ροή εργασίας. Διάφορα θέματα αλληλοκάλυψης υπάρχουν, κυρίως ανάμεσα στο DICOM και στο HL7, που έχουν να κάνουν με τις διαφορές των δυο προτύπων.

Η διασύνδεση των απεικονιστικών συσκευών με τα Hospital (HIS), και τα Radiology Information Systems (RIS), είναι αρκετά προβληματική εξαιτίας των διαφορών ανάμεσά τους. Τα πληροφοριακά συστήματα υποστηρίζονται από το HL7, ένα πρότυπο επικοινωνίας διαφορετικό από το DICOM σε πολλά σημεία.

Υπάρχουν κάποιες διαφορές κλειδιά ανάμεσα σε αυτά τα δυο πρότυπα. Πρώτον το HL7, είναι κατά πολύ οδηγούμενο από τα γεγονότα, ενώ το DICOM είναι ένα πρότυπο που μοιάζει περισσότερο με ένα Client-Server πρωτόκολλο. Δεύτερον το HL7 εφαρμόζεται με περισσότερη ελευθερία. Στα περισσότερα νοσοκομεία χρησιμοποιείται περισσότερο σαν κατευθυντήρια γραμμή παρά σαν ένα πρότυπο που οδηγεί τους κατασκευαστές να προσαρμοστούν. Το DICOM είναι περισσότερο άκαμπτα καθορισμένο. Μηχανές διασύνδεσης (Interfaces Engines), χαρτογραφούν αυτά τα ποικίλα πεδία και διευκολύνουν αυτές τις διαφορές σε ένα αποδεκτό επίπεδο.

Τα θέματα ενοποίησης που υπάρχουν στις περιπτώσεις αλληλεπίδρασης των DICOM και HL7, αφορούν:

- Μοντέλο πληροφοριών**.** Ένα ακριβές μοντέλο πληροφοριών, όχι μόνο καθορίζει την πληροφορία που αλληλεπιδρά αλλά καθορίζει επίσης σαφέστατα την προσδοκία και /ή την πρόθεση του αποστολέα και του αποδέκτη. Επίσης το μοντέλο πληροφοριών καθορίζει τις σχέσεις. Και τα δυο πρότυπα έχουν καθορισμένα μοντέλα. Όμως η ευθυγράμμιση των δυο μοντέλων αποτελεί το κρίσιμο σημείο της διαχειρισημότητας.
- Ιδιότητες. Υπάρχει η ανάγκη της σιγουριάς ότι και τα δυο πρότυπα διευκολύνουν τις ιδιότητες, το κάθε ένα του άλλου, όπως το όνομα του ασθενή κτλ, ώστε η πληροφορία να μπορεί να ευθυγραμμιστεί σωστά και να μεταδοθεί ανάμεσά τους.
- Εύρος. Το DICOM είναι περισσότερο απαιτητικό από το HL7, όσο αφορά το εύρος. Μερικά στοιχεία δεδομένων στο HL7, έχουν ένα ολικό ελάχιστο εύρος, ενώ το DICOM έχει ένα καθορισμένο ανώτατο εύρος για κάποια κομμάτια που φτιάχνουν αυτά τα στοιχεία δεδομένων. Και σε αυτή τη περίπτωση, η ευθυγράμμιση των δυο πλευρών κρίνεται απαραίτητη για συμβατότητα πραγματικών δεδομένων.
- Λειτουργικότητα. Είναι κάποιες περιπτώσεις όπου είτε η διασύνδεση με DICOM ή με HL7, μπορεί να χρησιμοποιηθεί. Για παράδειγμα η normalized patient/study management services, στο DICOM χρησιμοποιείται για την ανταλλαγή των δημογραφικών στοιχείων του ασθενή, κάτι όμως που μπορεί να γίνει και με το ADT transaction του HL7.
- Κωδικοποίηση. Το HL7 είναι αυστηρά βασιζόμενο σε χαρακτήρες. Το DICOM εκτός από χαρακτήρες διευκολύνει τη χρήση εικονοστοιχείων και δυαδικών δεδομένων.

Τα θέματα που αναφέρθηκαν παραπάνω μπορεί να παρατηρηθούν περιστασιακά και ανάμεσα σε δυο DICOM συμβατές συσκευές. Για παράδειγμα μπορεί να υπάρξει μια απεικονιστική συσκευή με διαφορετική ερμηνεία του DICOM μοντέλου πληροφοριών και να ομαδοποιεί τις εικόνες σε μονές εξετάσεις και ένα workstation να ψάχνει για διαφορετικές σειρές εικόνων, ώστε να τις ταξινομήσει. Τα προβλήματα όμως της αλληλεπίδρασης των DICOM και HL7, γίνονται περισσότερο ορατά με την πρόσφατη τροπή προς το Master Patient Clinical Record (MPR), που απαιτεί πλήρη ολοκλήρωση συστημάτων. Η δραστηριότητα του Integrating the Healthcare Enterprise (IHE), ειδικεύει τις αλληλεπιδράσεις των DICOM και HL7.

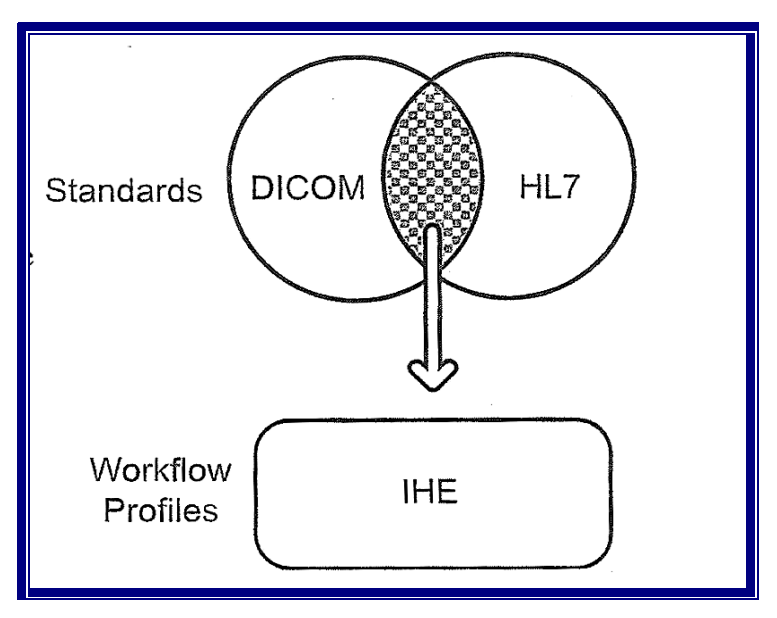

*Εικόνα 37: Επικαλύψεις DICOM & HL7.* 

## **1.10.5 Integrating the Healthcare Enterprise (IHE)**

Το IHE είναι ζωτικής σημασίας στην κατεύθυνση της επίτευξης ομαλής ολοκλήρωσης και διευκόλυνσης της ροής εργασίας καθορίζοντας απλά κλινικά σενάρια και πραγματικά προφίλ ενοποίησης ώστε οι προμηθευτές να αξιώνουν συμμόρφωση μαζί τους.

Το ΙΗΕ ήταν αποτέλεσμα των Radiological Society of North America (RSNA) και Healthcare Information Systems and Management Society (HIMSS), σωματειακών συναντήσεων που διενεργήθηκαν σε σειρά 5 ετών, με επιδείξεις βασιζόμενες στα επονομαζόμενα Technical Framework Specifications, τα οποία έδειξαν πως πρότυπα συστημάτων πληροφοριών και εικόνων (DICOM & HL7), μπορούν να διευκολύνουν μια χωρίς κενά ενοποίηση των τμημάτων των νοσοκομείων.

Στη δράση του IHE, δίνεται μεγάλη προσοχή στην ανάγκη της χρήσης των DICOM & HL7 προτύπων, αλλά επίσης διευκολύνει και πιστοποιεί μια καλύτερη ενοποίηση τόσο ψηφιακών συσκευών απεικόνισης, όσο και PACS και συστημάτων πληροφοριών. Αυτό ήταν δυνατό επειδή το IHE, δημιούργησε μια πολύ περιεκτική τεχνική προδιαγραφή σαν οδηγό για την ενοποίησή τους (τα επονομαζόμενα technical frameworks). Όταν ενσωματώνονται συστήματα με διαφορετικά πρότυπα όπως το DICOM και το HL7, υπάρχει πάντα κάποια επικάλυψη όπως και ενδεχόμενα χάσματος μεταξύ τους. Το IHE χαρτογράφησε το μοντέλο επικοινωνίας και τα στοιχεία δεδομένων, με αποτέλεσμα περιπτώσεις χρήσης και σενάρια να καθοριστούν και κάθε σύγκρουση πάνω στην αλληλεπίδραση να αναγνωριστεί.

Η επιτροπή του IHE τονίζει πάντα ότι δεν αναπτύσσουν ένα καινούριο πρότυπο. Μάλλον επιλέγουν ένα υποσύνολο από τα υπάρχοντα (DICOM και HL7) και όταν υπάρχουν χάσματα που πρέπει να συμπληρωθούν αιτούνται αλλαγές και από τα δυο πρότυπα. Το IHE είναι μια προκαθορισμένη λειτουργικότητα εφαρμόσιμη από τις υπηρεσίες του HL7 και /ή το DICOM. Τα προφίλ αυτά καθορίζουν ποια δράση θα εφαρμοστεί σε ποια περίπτωση και το ρόλο του κάθε ενός προτύπου. Επίσης απαιτεί συμμόρφωση με το IHE, όπου η έννοια της συμμόρφωσης είναι ίδια με αυτή που απαιτείται για το DICOM και το HL7. Κάθε χρόνο νέα σενάρια προσθέτονται ανάλογα με τις ανάγκες της τεχνολογίας αλλά και ώστε να καλυφθούν κενά.

#### **1.10.6 ΙΗΕ βασικό κλινικό σενάριο**

Τα κλινικά σενάρια, είναι ένα πολύ καλό εργαλείο ώστε να επιδειχθούν και να εξηγηθούν οι ποικίλες συναλλαγές των DICOM και HL7 και ο τρόπος που διευκολύνουν μια ολοκληρωμένη ροή εργασίας.

Το IHE, καθόρισε ένα σενάριο παράδειγμα, το οποίο δίνει μια καλή ιδέα για τον τρόπο με τον οποίο ένα ολοκληρωμένο τμήμα μπορεί να λειτουργήσει με τη συναλλαγή τόσο του DICOM όσο και του HL7. Αυτό το σενάριο είναι η απλή περίπτωση ενός εξωτερικού ασθενή. Η εικόνα 38 δείχνει την αλληλεπίδραση ανάμεσα σε ποικίλα συνιστώσα συστήματα. Τα λειτουργικά μέρη αναπαρίστανται με κύκλους (είναι οι "actors" στην ορολογία του IHE), που αλληλεπιδρούν με τις υπηρεσίες (transactions), που αναπαρίστανται με ορθογώνια. Η πορεία των transactions στο διάγραμμα, αντιστοιχεί στους αριθμούς που βρίσκονται μέσα σε κύκλους.

Γεγονός: Κάποιος ασθενής, χτυπάει στο βραχίονα και μεταφέρεται στα επείγοντα περιστατικά του τοπικού νοσοκομείου.

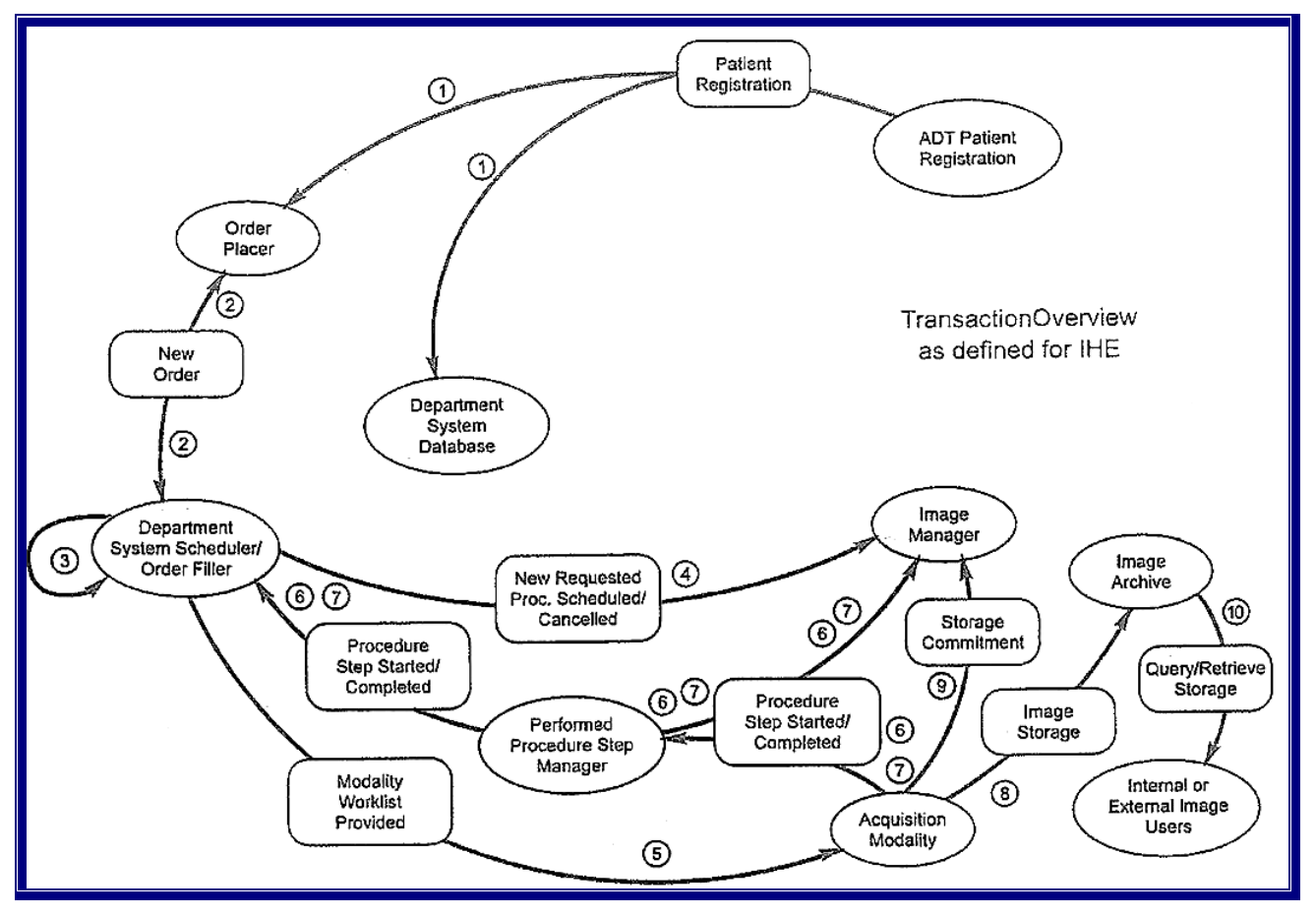

*Εικόνα 38: Πλάνο κλινικού σεναρίου ΙΗΕ*

- 1. Εισαγωγή ασθενή. Ο ασθενής προσέρχεται στο νοσοκομείο και παρουσιάζεται στο γραφείο εισαγωγών. Τα δημογραφικά στοιχεία και τα στοιχεία της ασφάλειάς του συλλέγονται ο ασθενής οδηγείται σε ένα ιατρείο επειγόντων για να εξεταστεί από γιατρό. Η εφαρμογή της εισαγωγής ασθενή, μεταδίδει αυτές τις πληροφορίες στο τμήμα παραγγελιών του νοσοκομείου και στο τμήμα βάσεων δεδομένων χρησιμοποιώντας την HL7 ADT.
- 2. Καταχώριση νέας παραγγελίας. Ο ιατρός των επειγόντων υποψιάζεται ότι ο ασθενής έχει σπάσει το βραχίονά του και παραγγέλνει μια ακτινογραφία με τον κώδικα "X-Ray of the arm". Ο ασθενής ετοιμάζεται για μεταφορά στο ακτινολογικό τμήμα. Το σύστημα νέων παραγγελιών "order placer" φτιάχνει την παραγγελία η οποία καταχωρείται από το πληροφοριακό σύστημα του ακτινολογικού ("Department System Scheduler"), χρησιμοποιώντας την εντολή ORM του HL7.
- 3. Επικύρωση παραγγελίας. Ο ασθενής προσέρχεται στο ακτινολογικό. Τα δημογραφικά του στοιχεία επαληθεύονται από το τερματικό IS. Μια εσωτερική ερώτηση στο σύστημα δρομολόγησης του τμήματος (DSS), διενεργείται.
- 4. Νέα διαδικασία αίτησης δρομολογείται. Ο ασθενής δρομολογείται για ακτινογραφία στο βραχίονα όσο το δυνατόν πιο σύντομα. Ο κώδικας που εισήχθη από το γιατρό επειγόντων, αλλάζει σε "X-Ray of the arm- A/P and lateral-right laterality", που κωδικοποιείται ως CPT . Ο ασθενής οδηγείται στο δωμάτιο αναμονής απ' όπου θα κληθεί αργότερα. Οι δρομολογητές του τμήματος χρησιμοποιούν το μήνυμα ORM του HL7, ώστε να επικοινωνήσουν με τη διαχείριση εικόνων. Αυτά τα μηνύματα θα εισάγουν αίτημα για ψάξιμο των παλαιότερων εξετάσεων ώστε να ανακτηθούν και να αποσταλούν στην τοποθεσία που πρέπει.
- 5. Modality worklist. Ο ασθενής καλείται, οδηγείται στην αίθουσα των ακτινολογικών μηχανημάτων και το χέρι του τοποθετείται. Ο τεχνολόγος ρωτάει το τμήμα δρομολόγησης για τη λίστα εργασιών. Ο τεχνικός επιλέγει το όνομα του ασθενή και το ID από τη λίστα και επιβεβαιώνει ότι αναγνωρίζεται σωστά. Ο κώδικας μετατρέπεται στο πρωτόκολλο σάρωσης με τις πληροφορίες της εξέτασης και τις παραμέτρους για το μηχάνημα, όπως mA και KV. Η συσκευή απεικόνισης ρωτάει το σύστημα δρομολόγησης του τμήματος χρησιμοποιώντας το DICOM Modality Worklist, με την εντολή αίτησης C\_FIND.
- 6. Εκκίνηση του Procedure step. Η εξέταση ξεκίνησε, έχουν γίνει δυο ακτινογραφίες. Η απεικονιστική συσκευή, επικοινωνεί με τον «διαχειριστή δρομολόγησης διαδικασίας βημάτων» και αναφέρει ότι η εξέταση έχει αρχίσει χρησιμοποιώντας το Modality Performed Procedure Step, με την εντολή N\_CREATE. Αυτή η εντολή επικοινωνεί πίσω με το σύστημα δρομολόγησης του τμήματος, ώστε να ανανεώσει τη λίστα δρομολόγησης με τη σημεία διαδικασίας "started". Επικοινωνεί ταυτόχρονα με τη διαχείριση εικόνων, ώστε να κρατηθεί χώρος για τις εικόνες που παρήχθησαν.
- 7. Ολοκλήρωση του Performed Procedure Step. Ο ασθενής περιμένει στο δωμάτιο αναμονής των X-Rays και ο τεχνολόγος ελέγχει την ποιότητα των εικόνων. Οι εικόνες κρίνονται ικανοποιητικές και ενημερώνουν τον ασθενή ότι ολοκληρώθηκε η εξέτασή του στο ακτινολογικό. Η συσκευή απεικόνισης επικοινωνεί με το διαχειριστή δρομολόγησης βημάτων και η εξέταση ολοκληρώνεται με τη χρήση της εντολής N\_SET του Performed Procedure Step. Μετά ο διαχειριστής διαδικασίας βημάτων επικοινωνεί πίσω, με το

σύστημα δρομολόγησης του τμήματος το οποίο θα ανανεώσει τη δρομολογημένη λίστα εργασίας, θα αναγραφεί η έκθεση δεδομένων, ο λογαριασμός και η σχετική πληροφορία. Θα επικοινωνήσει επίσης με το διαχειριστή εικόνων.

- 8. Οι εικόνες αποστέλλονται. Η συσκευή απεικόνισης αποστέλλει τις εικόνες χρησιμοποιώντας την εντολή C\_STORE του DICOM
- 9. Οι εικόνες επιτρέπεται να αποσταλούν. Η συσκευή απεικόνισης ρωτάει αν οι εικόνες είναι ασφαλείς στο αρχείο. Χρησιμοποιεί την εντολή του DICOM N\_ACTION ώστε να αιτηθεί Storage Commitment και το Image Archive, κάνοντας χρήση της εντολής N\_EVENT REPORT του DICOM, ώστε να επιβεβαιώσει το Storage Commitment.
- 10. Οι εικόνες ανακτώνται. Ένας σταθμός εργασίας μπορεί να ανακτήσει τις εικόνες για να διαγνωστούν. Η υπηρεσία Query/Retrieve χρησιμοποιείται ώστε να ανακτηθούν οι εικόνες. Μια έκθεση διάγνωσης μπορεί να γραφτεί από ένα ακτινολόγο, όμως η τελική διάγνωση γίνεται στο workstation του γιατρού των επειγόντων, έχοντας στη διάθεσή του τόσο τις εικόνες όσο και τη διάγνωση του ακτινολόγου.

## **1.10.7 DICOM & Υπηρεσίες Διαδικτύου**

Χρησιμοποιώντας το Internet προσφέρονται συγκεκριμένες προκλήσεις στον τρόπο χρήσης του DICOM. Είναι σημαντικό να κατανοηθεί η συγκεκριμένη αρχιτεκτονική και προσαρμογή αυτής της εφαρμογής.

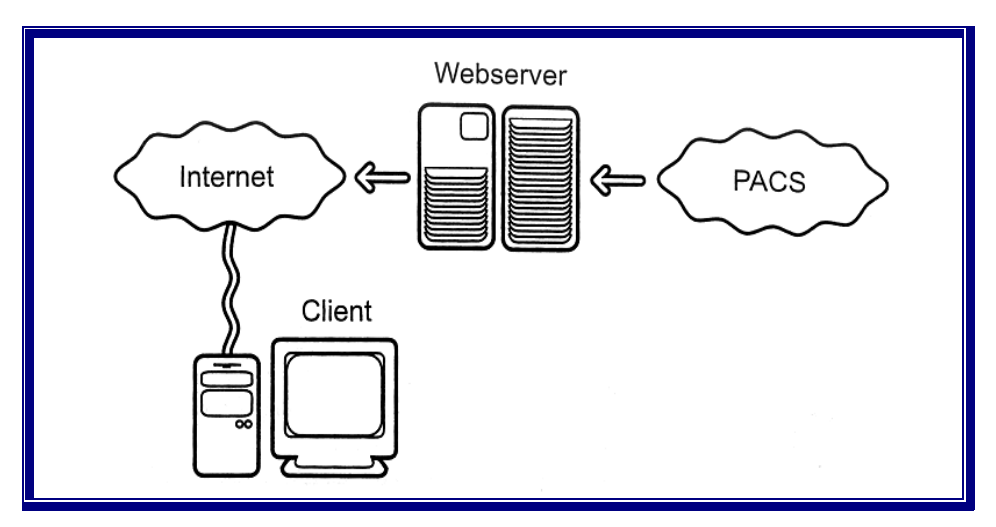

*Εικόνα 39: WEB εφαρμογή στης υπηρεσίας υγείας.* 

Σχεδόν όλοι οι πωλητές PACS προσφέρουν μια λύση βασισμένη στο Web για την πρόσβαση στις εικόνες. Αυτές οι λύσεις πάντα αποτελούνται από δυο μέρη, ένα server όσο και ένα web-client. Οι περισσότεροι χρησιμοποιούν συγκεκριμένους internet browsers για τους web-clients τους ώστε να επιλέγουν την πληροφορία που ο καθένας θέλει να δει. Η χρήση ενός διακομιστή είναι πιθανόν το μοναδικό κοινό σημείο που έχουν αυτές οι λύσεις, γιατί κάθε πελάτης έχει την δική του προσέγγιση για τον τρόπο μεταφοράς της εικόνας, ποια τεχνική συμπίεσης χρησιμοποιείται, τη λειτουργικότητα που προσφέρεται για το χρήστη και τελευταίο αλλά μη εξαιρετέο το user interface. Οι λύσεις που βασίζονται στο διαδίκτυο (web-based solutions) είναι σχετικά φθηνές, κυρίως όταν συγκρίνονται με την τιμή ενός διαγνωστικού σταθμού (diagnostic viewing station). Αξιολογώντας μια web-based λύση, υπάρχουν διάφορα κρίσιμα συνθετικά στοιχεία που κάποιος πρέπει να αναλύσει :

- 1. Web server. Η συσκευή αυτή εξυπηρετεί μια βάση δεδομένων, σχεδόν πάντα χρησιμοποιώντας DICOM και λειτουργεί σαν μια αποθήκη για τις εικόνες που ανακτούνται από τους σταθμούς εργασίας του πελάτη. Υπάρχουν δυο διαφορετικές προσεγγίσεις, μερικοί εξυπηρετητές έχουν μια αρκετά μεγάλη τοπική βάση δεδομένων από εικόνες τις οποίες παρέχουν στους χρήστες και άλλοι είναι μόνο το «παράθυρο» ή το πέρασμα στο βασικό αρχείο, δηλαδή δεν αποθηκεύει καμία από τις εικόνες τοπικά. Κάθε λύση έχει τα υπέρ και τα κατά της. Όταν ο εξυπηρετητής δρα σαν μια mini βάση δεδομένων/αρχείων, είναι πιο εύκολο να εφαρμοστεί ασφάλεια και έλεγχος πρόσβασης, διότι μόνο αυτές οι εικόνες που είναι φορτωμένες από πριν είναι τυπικά προσβάσιμες. Ωστόσο, αν οι εικόνες που χρειάζονται δεν είναι στον τοπικό εξυπηρετητή, ίσως να μην είναι προσβάσιμες για τους web-clients.
- 2. Το κανάλι επικοινωνίας μεταξύ server και client. Το DICOM ήταν σχεδιασμένο για τοπικές συνδέσεις, όπως μέσα σε ένα τμήμα ή σε μια πανεπιστημιούπολη όπου μια σύνδεση σύμφωνη με το πρωτόκολλο, με πολλές παραδοχές πίσω και μπροστά, λειτουργεί πολύ καλά. Μια εικόνα στέλνεται σε μια DICOM διάταξη π.χ. σαν μια επισύναψη e-mail. Θα ήταν υπέροχο αν ένας διακομιστής αναγνώριζε την κωδικοποίηση και αυτόματα δημιουργούσε μια εφαρμογή που να μπορεί να την διαπεράσει. Στην πραγματικότητα, το DICOM υποστηρίζει αυτό που ονομάζεται ΜΙΜΕ κωδικοποίηση. Το ερώτημα που κάποιος μπορεί να θέσει είναι συνεπώς, το τι πρωτόκολλο χρησιμοποιείται και πως κωδικοποιούνται οι εικόνες. Αν οι εικόνες δεν μεταφέρονται στην γνήσια DICOM διάταξη αλλά μεταλλάσσονται σε άλλη διάταξη (JPEG, TIFF κ.λ.π) τότε θα μπορούσε να οδηγήσει σε μια ενδεχόμενη απώλεια πληροφοριών.
- 3. Τεχνολογία συμπίεσης. Οι περισσότεροι πωλητές χρησιμοποιούν Wavelet σχήματα συμπίεσης, που είναι μέρος του JPEG2000. Η τελευταία Τεχνολογία χρησιμοποιεί επίσης "on-demand" ή Τεχνολογία ροής. Αυτό σημαίνει ότι τα δεδομένα ρέουν, και ότι μόνο η πληροφορία που απαιτείται μεταφέρεται. Για παράδειγμα, αν μια εικόνα θώρακος 2K by 2K χρειάζεται για να εμφανιστεί ένα 1K by1K σταθμό εργασίας, γιατί να μεταφέρεται ολόκληρη η εικόνα? Αυτό απαιτεί τεχνικές ιεραρχικής συμπίεσης δηλαδή μια κωδικοποίηση που επιτρέπει την πληροφορία να στέλνεται τριγύρω με αυξημένη ακρίβεια. Αυτό είναι όμοιο με αυτό που βλέπει κανείς σε μια οθόνη όταν ανακτούνται γραφικά ή εικόνες από το διαδίκτυο, πρώτα εμφανίζονται σαν μεγάλα κομμάτια και γεμίζουν με λεπτομέρειες καθώς ο χρόνος προχωράει. Το streaming δεν είναι ακόμη τυποποιημένο από την DICOM, η Wavelet συμπίεση έχει συμπεριληφθεί από τις αρχές του 2002.
- 4. Λειτουργικότητα. Όταν μια εικόνα φθάσει στο σταθμό εργασίας, τι μπορεί να κάνει ο χρήστης με αυτό; Τα περισσότερα web-based προϊόντα δεν ταιριάζουν απόλυτα με την πλούσια λειτουργικότητα των σταθμών εργασίας της ραδιολογίας, ειδικά όταν φθάνουμε στην υποστήριξη κρεμάμενων πρωτοκόλλων και άλλων επαυξημένων χαρακτηριστικών. Ένα σημαντικό ερώτημα αφορά την αρχιτεκτονική λογισμικού που χρησιμοποιείται. Για παράδειγμα, χρησιμοποιεί ο πωλητής ένα Applet που έχει σταλθεί από τον server (δηλαδή περιέχει την πληροφορία, όσο και το πρόγραμμα που φροντίζει για τις λειτουργίες εμφάνισης) το οποίο διευκολύνει πραγματικά στο να

υποστηρίζει και να διατηρήσει το λογισμικό ή μήπως είναι κάτι απαραίτητο να εγκατασταθεί στην πλευρά του πελάτη; Έχει η εφαρμογή λογισμικού μπει σαν ένα έμβολο στον διακομιστή; Τι είναι η αλληλεπίδραση, δηλαδή είναι java-based ώστε να είναι εύκολο να υποστηριχθεί σε διαφορετικές πλατφόρμες κ.λ.π.

- 5. Ποιότητα εικόνας. Η ποιότητα ιατρικής εικόνας έχει περιγραφεί με προσοχή στο χώρο της υγειονομικής περίθαλψης, ωστόσο παραμένει ακόμα μια ασχεδίαστη περιοχή για τους περισσότερους Web clients. Θα πρέπει να εξασφαλίζεται ότι η εικόνα θα παρουσιάζεται σε ένα βαθμονομημένο monitor, ώστε να υπάρχει καλύτερη χαρτογράφηση των τιμών των pixels στη διαθέσιμη Grayscale, αλλά επίσης και ότι διαπραγματεύεται και συμφωνεί με την ακεραιότητα της εικόνας. Η υποστήριξη του DICOM Grayscale display function, όπως και του presentation state, είναι μια σχεδόν ιδανική λύση, αλλά η παρουσία τους είναι ακόμα σπάνια σε αυτού του τύπου τις εφαρμογές. Η ύπαρξη αυτοβαθμονομούμενων monitor και των εύκολων σε χρήση δοκιμαστικών υποδειγμάτων ("super- SMPTE patterns"), θα είναι μια τεράστια εξέλιξη.
- 6. Πληροφορίες υποστήριξης. Η εικόνα (image), είναι ένα μόνο μέρος της , ένας παθολόγος ιατρός ενδιαφέρεται επίσης να δει μια αναφορά διάγνωσης, που περιέχει οποιαδήποτε άλλη σχετική πληροφορία, όπως μια προηγούμενη αναφορά. Αυτό απαιτεί είτε ενσωμάτωση με το RIS, κάτι που ελάχιστοι προμηθευτές έχουν στείλει αποτελεσματικά στην επιφάνεια εργασίας, είτε την υποστήριξη των DICOM Structured Reports. Επιπροσθέτως, ακόμα και οι διαγνωστικές αναφορές είναι ένα μόνο μέρος του πάζλ. Γιατί να μην εμφανίζονται waveforms, όπως ψηφιακή φωνή, EKG, εργαστηριακά δεδομένα, σχεδιασμός ασθενών κ.τ.λ. Αυτό είναι ακόμα μια πρόκληση, για τους οργανισμούς προτυποποίησης.
- 7. Ασφάλεια και έλεγχος πρόσβασης. Αυτό αποτελεί ένα καυτό θέμα, ειδικά με την ύπαρξη των νέων κανόνων HIPAA, που απαιτούν εμπιστευτικότητα για τους ασθενείς και απόρρητο. Οι HIPAA κανόνες θέτουν τον οργανισμό υπεύθυνο και υπόλογο για την προσχώρηση σε αυτές τις βασικές γραμμές. Είναι συνεπώς στο προσωπικό ενδιαφέρον του χρήστη να επιβεβαιώσει ότι ο προμηθευτής εφαρμόζει τους απαραίτητους μηχανισμούς για αυτό. Υπάρχουν διάφορα DICOM στοιχεία ασφάλειας, μαζί με τους off-the-self μηχανισμούς ασφάλειας, όπως τα VPNs (Virtual Private Networks), που μπορεί να είναι χρήσιμα.

Το 2004 προστέθηκε στο DICOM το Part 18: Web Access to DICOM Persistent Objects (WADO) όπου παρέχει ένα απλό μηχανισμό για πρόσβαση στο DICOM αντικείμενο από HTML σελίδες ή XML έγγραφα διάμεσου HTTP/HTTPs πρωτοκόλλου χρησιμοποιώντας UIDs. Τα δεδομένα μπορούν να αποκτηθούν είτε σε φόρμα παρουσίασης ανάλογα την επιλογή του αιτούντα (π.χ JPEG ή GIF) ή σε ένα απλό DICOM Format. Δεν υποστηρίζει διαδικασίες για ερευνά εικόνων DICOM στο WEB.

Το DICOM παίζει ένα κρίσιμο ρόλο στις Web-based λύσεις, όχι τόσο στη μεταφορά όσο στο interfacing σε ένα σύστημα PACS. Η περισσότερη δουλειά εξακολουθεί να πρέπει να γίνει στην ενοποίηση αυτών των εφαρμογών, σαν ένα κομμάτι του ηλεκτρονικού φακέλου ασθενή, όπου οι εικόνες είναι ένα άλλο, επίσης κρίσιμο, μέρος της ηλεκτρονικής εγγραφής.

## **1.11 Τα τμήματα του προτύπου DICOM**

Το πρότυπο DICOM έχει χωριστεί σε πολλά τμήματα (parts) και κάθε τμήμα περιγράφει ένα μεγάλο θέμα όπως π.χ. οι Service classes, τα IODs, το δίκτυο, τα μέσα αποθήκευσης κ.λ.π. Τα τμήματα που αποτελούν το πρότυπο DICOM είναι τα εξής:

- Part 1: Introduction and Overview
- Part 2: Conformance
- Part 3: Information Object Definitions
- Part 4: Service Class Specifications
- Part 5: Data Structures and Encoding
- Part 6: Data Dictionary
- Part 7: Message Exchange
- Part 8: Network Communication Support for Message Exchange
- Part 10: Media Storage and File Format for Media Interchange
- Part 11: Media Storage Application Profiles
- Part 12: Media Formats and Physical Media for Media Interchange
- Part 14: Grayscale Standard Display Function
- Part 15: Security and System Management Profiles
- Part 16: Content Mapping Resource
- Part 17: Explanatory Information
- Part 18: Web Access to DICOM Persistent Objects (WADO)

την εικόνα 40 παρουσιάζεται μια περίληψη των σχέσεων που υπάρχουν Σ μεταξύ των parts. Το part 1 δίνει μια εισαγωγή και περίληψη του προτύπου DICOM περιλαμβάνονται στις Service classes περιγράφονται στο part 4. Για κάθε Service καθώς και των σχέσεων με άλλα πληροφοριακά συστήματα που βρίσκονται στο Νοσοκομειακό περιβάλλον. Οι Service classes και οι SOP classes που class περιγράφεται η λειτουργίας της και στη συνέχεια ακολουθούν οι SOP classes που περιέχει. Για κάθε ρόλο που μπορεί να παίξει μια διεργασία δίνονται οι απαιτήσεις καθώς και ο τρόπος χρήσης των attributes. Επίσης αναφέρονται θέματα που αφορούν το Conformance statement κάθε SOP class. Το part 4 χρησιμοποιεί τα IODs και τις υπηρεσίες που ορίζονται στα parts 3, 7, και 10.

Tα Information Object Definition που χρησιμοποιούνται από τις SOP classes περιγρά φονται στο part 3. Ξεκινά με την περιγραφή όλων των IOD, τα διαχωρίζει σε composite και normalized. Για κάθε IOD υπάρχει μια λίστα από Information Object Modules. Το τελευταίο τμήμα ορίζει τα attributes που ομαδοποιούνται στα IODS. Για τα composite IOD όλες οι λεπτομέρειες περιγράφονται στο part 3, ενώ για τα normalized IOD η πραγματική χρήση των attributes εξαρτάται από τη υπηρεσία και περιγράφεται στο part 4. Στο part 5 περιγράφεται η κωδικοποίηση των στιγμιότυπων SOP σε data sets. Ορίζονται οι κανόνες για τις διάφορες Value Representations και τις Transfer Syntax.

 Elements που χρησιμοποιούνται από τις SOP classes χωρίζονται Τα Service σε δύο μέρη, αυτά που είναι σχετικά με το δίκτυο (part 7), και αυτά που είναι σχετικά με το αποθηκευτικά μέσα (part 10). Σε αυτά τα τμήματα ορίζονται τα headers της πληροφορίας έτσι ώστε να μπορεί να τη χειριστεί ο μηχανισμός ανταλλαγής της πληροφορίας. Τo part 8 ασχολείται με τα πρωτόκολλα δικτύου, το part 9 για point to point επικοινωνία, και το part 10 καθορίζει την μορφή και θέματα για τα φυσικά μέσα. Τα προηγούμενα τρία parts ασχολούνται με το επίπεδο φυσικής ανταλλαγής

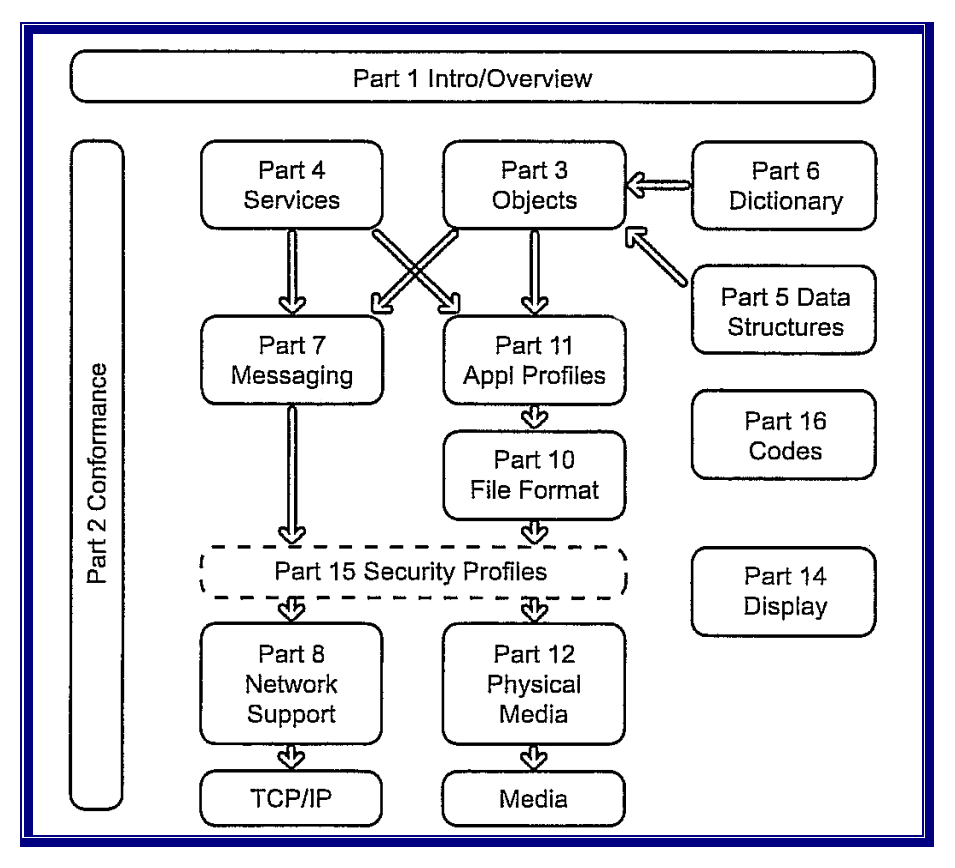

των δεδομένων. Όλα τα attributes και τα UIDs των διαφόρων τμημάτων του προτύπου DICOM υπάρχουν στο part 6 (Data Dictionary).

*Εικόνα 40: Σχέσεις μεταξύ των parts του προτύπου DICOM* 

Τα θέματα συμμόρφωσης περιγράφονται στο part 2 και περιλαμβάνουν το τρόπο που πρέπει να οργανωθεί το Conformance statement. Τα application profiles για την ανταλλαγή δεδομένων με κάποιο αποθηκευτικό μέσο αναφέρονται στο part 12. Τo part 13 είχε καθοριστεί παλαιοτέρα για την προτυποποίηση της point-to-point εκτύπωσης όμως είναι πλέον αποσυρόμενο. Το part 14 αναφέρεται στην ποιότητα της εικόνας. Το part 15 περιλαμβάνει το κεφάλαιο της ασφάλειας στο DICOM. Καθορίζονται εξειδικευμένα προφίλ εξαρτώμενα από στο επίπεδο ασφάλειας που επιθυμεί κάποιος. Όλοι οι κώδικες και οι φόρμες περιέχονται στο part 16. Στο part 17 περιέχεται επεξηγηματική πληροφορία στη μορφή των ρυθμιστικών και διδακτικών παραρτημάτων. Το 2004 προστέθηκε στο DICOM το Part 18: Web Access to DICOM Persistent Objects (WADO) όπου παρέχει ένα απλό μηχανισμό για πρόσβαση στο DICOM αντικείμενο από HTML σελίδες ή XML έγγραφα διάμεσου HTTP/HTTPS πρωτοκόλλου χρησιμοποιώντας UIDs.

Το DICOM είναι εξαιτίας του χώρου που καλύπτει ένα πολύπλοκο πρότυπο και για κάποιον που ασχολείται πρώτη φορά είναι ακόμη πιο δύσκολο να κατανοήσει και να συσχετίσει τις λειτουργίες του. Η ίδια δυσκολία υπάρχει και στους κατασκευαστές και έτσι ενώ οι συσκευές τους ακολουθούν το πρότυπο DICOM στην πράξη πολλές φορές αποδεικνύεται ότι είναι δύσκολο έως αδύνατο να επικοινωνήσουν συσκευές διαφορετικών κατασκευαστών μεταξύ τους. Αυτή τη στιγμή το DICOM έχει ξεφύγει από τα όρια του ACR-NEMA και πλέον έχει γίνει αποδεκτό και από άλλους οργανισμούς (CEN, JIRA, ΙΕΕΕ κλπ) Το μέλλον του DICOM είναι επιβεβλημένο εξαιτίας της ανάγκης επικοινωνίας των ιατρικών συσκευών και της ανάπτυξης συστημάτων PACS (Picture Archiving and Communication System) στα Νοσοκομεία.

Ο τρόπος ανάπτυξης του προτύπου τού δίνει ευελιξία και δυνατότητα εύκολης προσαρμογής σε όποιες καινούργιες εξελίξεις π.χ. νέα δίκτυα υψηλών ταχυτήτων (1Gbps). Ακόμη υποστηρίζονται και τα υπάρχοντα πρότυπα π.χ. JPEG αρκεί να δηλωθούν στην Transfer Syntax. Η όλη φιλοσοφία του στηρίζεται στο Ε-R model και έτσι είναι ιδανικό για υλοποίηση αναζητήσεων με σχεσιακές βάσεις δεδομένων που είναι ευρύτατα διαδεδομένες. Γενικά μέχρι τώρα δεν φαίνεται να υπάρχει κάποιος αντίπαλος που θα μπορούσε να το εκτοπίσει, μόνο που πρέπει να δοθεί ιδιαίτερη προσοχή στο Conformance Statement έτσι ώστε να είναι πιο εύκολη η επικοινωνία συσκευών από διαφορετικούς κατασκευαστές.

# **ΚΕΦΑΛΑΙΟ 2<sup>ο</sup> : ΑΝΑΠΤΥΞΗ ΕΦΑΡΜΟΓΩΝ ΔΙΑΔΙΚΤΥΟΥ ΜΕ ΤΗ ΧΡΗΣΗ PHP ΚΑΙ MYSQL.**

## **2.1 Εισαγωγή**

Η δημιουργία WEB τοποθεσιών με τη χρήση απλής HTML καταλήγει στη δημιουργία στατικών περιεχομένων τα οποία παραμένουν ίδια εκτός και αν ενημερωθούν άμεσα. Η χρήση των PHP και MySQL προσφέρει τις δυνατότητες για τη δημιουργία πραγματικά δυναμικών WEB[18](#page-64-0) τοποθεσιών. Οι χρήστες μπορούν να συνδιαλέγονται με την τοποθεσία με κάποιον τρόπο που είναι ουσιαστικός. Στην ουσία οι σελίδες είναι προσαρμόσιμες και περιέχουν ενημερωμένες πληροφορίες.

### **2.2 Η γλώσσα PHP**

Η PHP<sup>[19](#page-64-1)</sup>, της οποίας τα αρχικά αντιπροσωπεύουν το "PHP: Hypertext Preprocessor" είναι μια ευρέως χρησιμοποιούμενη, ανοιχτού κώδικα, γενικού σκοπού scripting γλώσσα προγραμματισμού, η οποία είναι κατάλληλη για ανάπτυξη εφαρμογών για το Web και μπορεί να ενσωματωθεί στην HTML. Ο PHP κώδικας μεταφράζεται στο WEB διακομιστή και δημιουργεί HTML ή άλλη έξοδο που θα δει ο επισκέπτης. Η σύνταξή της παίρνει στοιχεία των C, Java, και Perl. Ο κύριος στόχος της γλώσσας είναι να επιτρέπει σε web developers να γράφουν δυναμικά παραγόμενες σελίδες γρήγορα, αλλά κανείς μπορεί να κάνει πολύ περισσότερα με την PHP.

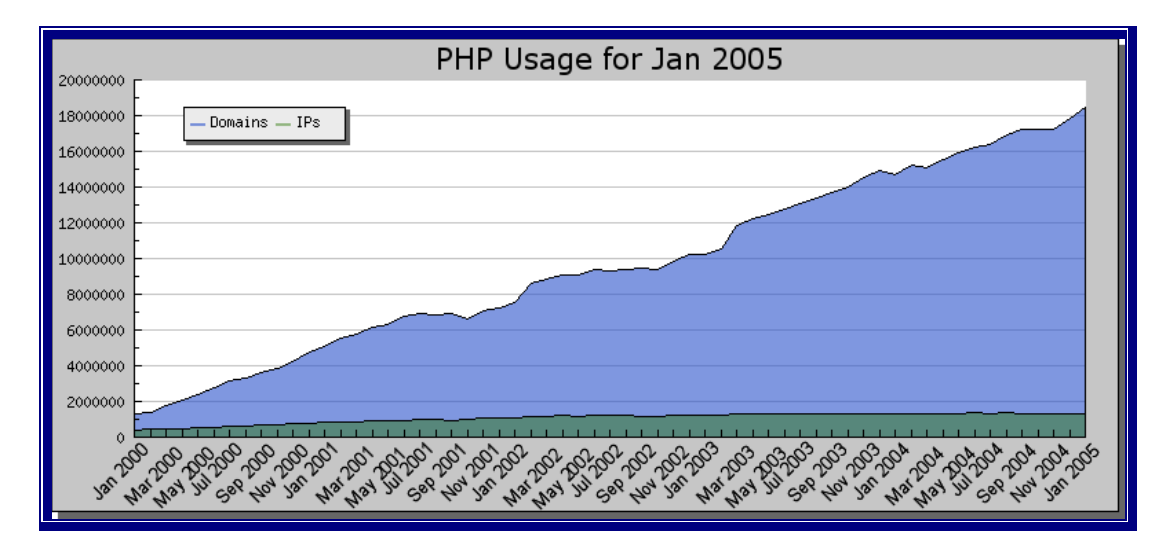

*Εικόνα 41: Στατιστικά στοιχεία χρήσης της PHP* 

 $\overline{a}$ 

<span id="page-64-0"></span><sup>&</sup>lt;sup>18</sup> Ανάπτυξη Web εφαρμογών με PHP και MySQL, Luke Welling Laura Thomson <sup>19</sup> <http://www.php.net/docs.php>

<span id="page-64-1"></span>

Η PHP δημιουργήθηκε το 1994, και ήταν αρχικά η δουλειά ενός ατόμου, του Rasmus Lerdorf. Υιοθετήθηκε και από άλλα ταλαντούχα άτομα και έχει περάσει από τρεις βασικές εκδόσεις, μέχρι το προχωρημένο προϊόν που έχουμε σήμερα. Τον Ιανουάριο του 2005 ήταν σε χρήση σχεδόν σε δεκαεννιά εκατομμύρια τομείς παγκόσμια και αυτός ο αριθμός μεγαλώνει συνεχώς. Στατιστικά στοιχεία της χρήσης της παρουσιάζονται στο γράφημα που ακολουθεί (εικόνα 41).

Η PHP είναι ένα προϊόν ανοικτού κώδικα. Υπάρχει πρόσβαση στον κώδικα προέλευσης. Μπορεί να χρησιμοποιηθεί από οποιονδήποτε να αλλαχθεί και να αναδιανεμηθεί, χωρίς χρέωση.

Η τρέχουσα έκδοση της PHP είναι η 4 όμως προετοιμάζεται να εισαχθεί άμεσα η επόμενη έκδοση (5).

## **2.2.1 Δυνατότητες της PHP**

Η PHP επικεντρώνεται κυρίως στο server-side scripting, έτσι μπορεί να κάνει ότι και ένα άλλο CGI πρόγραμμα, όπως να μαζέψει δεδομένα, να παράγει δυναμικό περιεχόμενο σελίδων, ή να στείλει και να πάρει cookies. Αλλά η PHP<sup>[20](#page-65-0)</sup> μπορεί να κάνει πολύ περισσότερα. Υπάρχουν τρεις κύριοι τομείς που χρησιμοποιείται ένα PHP script.

- Server-side scripting. Αυτό είναι το πιο παραδοσιακό και το κύριο πεδίο για την PHP. Χρειάζεστε τρία πράγματα για να δουλέψει. Τον PHP μεταγλωττιστή (parser) (CGI ή server module), ένα webserver (εξυπηρετητή σελίδων) και ένα web browser ("φυλλομετρητή"). Πρέπει να τρέξει ο webserver, με μια συνδεδεμένη εγκατάσταση της PHP. Μπορούν να προσπελαστούν τα αποτελέσματα του PHP προγράμματος με ένα WEB browser, βλέποντας την σελίδα PHP μέσα από τον server.
- Command line scripting. Μπορεί να φτιαχτεί ένα PHP script για να τρέχει χωρίς server ή browser. Χρειάζεται μόνο ο PHP μεταγλωττιστής για να την χρησιμοποίηση με αυτό τον τρόπο. Αυτός ο τύπος είναι ιδανικός για script που εκτελούνται συχνά με τη χρήση της cron (σε Unix ή Linux) ή με τον Task Scheduler (στα Windows). Αυτά τα script μπορούν επίσης να χρησιμοποιηθούν για απλές εργασίες επεξεργασίες κειμένου.
- Εγγραφή client-side GUI εφαρμογών (Γραφικά περιβάλλοντα χρηστών). Η PHP ίσως να μην είναι η πιο καλή γλώσσα για να γράψει κανείς παραθυρικές εφαρμογές, αλλά για αυτούς που ξέρουν PHP πολύ καλά και θέλουν να χρησιμοποιήσουν κάποια προχωρημένα χαρακτηριστικά της PHP στις client-side εφαρμογές τους, μπορούν επίσης να χρησιμοποιήσουν το PHP-GTK για αυτού του είδους τα προγράμματα. Υπάρχει επίσης η δυνατότητα να γραφτούν crossplatform εφαρμογές με αυτό τον τρόπο. Το PHP-GTK είναι μια επέκταση της PHP και δεν συμπεριλαμβάνεται στην κύρια διανομή.

Η PHP μπορεί να χρησιμοποιηθεί σε όλα τα κύρια λειτουργικά συστήματα, συμπεριλαμβανομένου του Linux, πολλών εκδοχών του Unix (HP-UX, Solaris και OpenBSD), Microsoft Windows, Mac OS X, RISC OS και πιθανώς σε άλλα. Η PHP υποστηρίζει επίσης τους Apache, Microsoft Internet Information Server, Personal

 $\overline{a}$ 

<span id="page-65-0"></span><sup>&</sup>lt;sup>20</sup> <http://www.php.net/docs.php>

Web Server, Netscape και iPlanet servers, Oreilly Website Pro server, Caudium, Xitami, OmniHTTPd, και πολλούς άλλους webserver. Για την πλειοψηφία των server η PHP έχει ένα module, για τους υπόλοιπους η PHP μπορεί να λειτουργήσει ως ένας CGI επεξεργαστής.

Έτσι με την PHP δίνεται η ελευθερία επιλογής ενός λειτουργικού συστήματος και ενός web server. Επιπλέον, υπάρχει επίσης η ελευθερία να χρησιμοποιηθεί συναρτησιακός (procedural) ή αντικειμενοστραφής (object oriented) προγραμματισμός ή μια ανάμειξη τους. Αν και η παρούσα έκδοση δεν υποστηρίζει όλα τα πρότυπα χαρακτηριστικά, μεγάλες βιβλιοθήκες κώδικα και μεγάλες εφαρμογές (συμπεριλαμβανομένης και της βιβλιοθήκης PEAR) είναι γραμμένες μόνο με αντικειμενοστραφή κώδικα.

Η PHP δεν περιορίζεται στην εξαγωγή HTML. Οι δυνατότητες της PHP συμπεριλαμβάνουν την εξαγωγή εικόνων, αρχείων PDF, ακόμη και ταινίες Flash (χρησιμοποιώντας τα libswf και Ming) παράγονται αμέσως. Μπορεί επίσης να εξαχθεί εύκολα οποιοδήποτε κείμενο όπως XHTML και οποιοδήποτε άλλο XML αρχείο. Η PHP μπορεί να δημιουργεί αυτόματα αυτά τα αρχεία και να τα αποθηκεύει στο σύστημα αρχείων, αντί να τα εκτυπώνει, αποτελώντας έτσι μια server-side cache για το δυναμικό σας περιεχόμενο.

Ένα από τα πιο δυνατά και σημαντικά χαρακτηριστικά της PHP είναι η υποστήριξη που έχει για ένα μεγάλο σύνολο βάσεων δεδομένων. Η συγγραφή μιας σελίδας που υποστηρίζει βάσεις δεδομένων είναι εξαιρετικά απλή. Οι εξής βάσεις δεδομένων υποστηρίζονται μέχρι στιγμής :

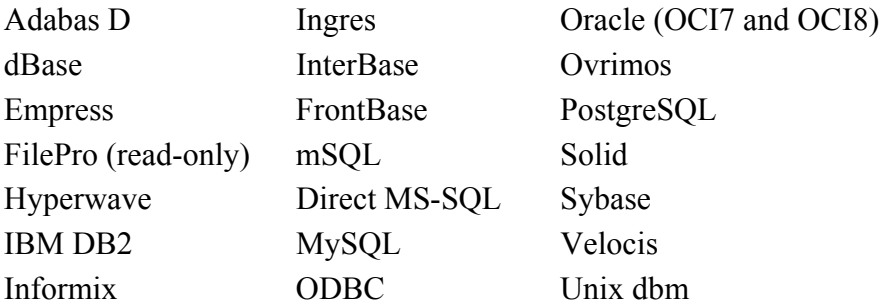

Υπάρχει επίσης μια αφαιρετική επέκταση DBX βάσεων δεδομένων (DBX database abstraction extension) που επιτρέπει διάφανα να χρησιμοποιηθεί οποιαδήποτε βάση δεδομένων υποστηρίζεται από αυτή την επέκταση. Επιπλέον η PHP υποστηρίζει το ODBC, το Open Database Connection standard (Ανοιχτό πρότυπο Σύνδεσης Βάσεων δεδομένων) έτσι μπορεί κάποιος να συνδεθεί σε οποιαδήποτε βάση δεδομένων που υποστηρίζει αυτό το παγκόσμιο πρότυπο.

Η PHP έχει επίσης υποστήριξη για επικοινωνία με άλλες υπηρεσίες χρησιμοποιώντας πρωτόκολλα όπως LDAP, IMAP, SNMP, NNTP, POP3, HTTP, COM (στα Windows) και αμέτρητα άλλα. Μπορεί επίσης να ανοιχθεί raw network sockets και να αλληλεπιδράσει με οποιοδήποτε άλλο πρωτόκολλο. Η PHP έχει ακόμη υποστήριξη για την περίπλοκη ανταλλαγή δεδομένων WDDX, μεταξύ σχεδόν όλων των Web programming γλωσσών. Μιλώντας για δια-επικοινωνία, η PHP υποστηρίζει instantiation αντικειμένων Java και τα χρησιμοποιεί διάφανα σαν αντικείμενα PHP. Μπορεί να επίσης να χρησιμοποιηθεί η CORBA επέκταση της, για την προσπέλαση remote (απομακρυσμένων) αντικείμενων.

Η PHP έχει εξαιρετικά χρήσιμα χαρακτηριστικά επεξεργασίας κειμένων, από την POSIX επέκταση ή τις Perl regular expressions μέχρι XML parsing αρχείων. Για τη μεταγλώττιση και την πρόσβαση αρχείων XML, υποστηρίζει τα πρότυπα SAX και DOM. Μπορεί να χρησιμοποιηθεί η XSLT επέκταση για να μετατροπή των XML αρχείων σε άλλες μορφές.

Τελευταίο αλλά σημαντικό, έχει πολλές άλλες ενδιαφέρουσες επεκτάσεις, τις mnoGoSearch search engine συναρτήσεις, πολλά εργαλεία συμπίεσης (gzip, bz2), μετατροπές ημερολογίου, μεταφράσεις κ.α.

## **2.2.2 Συγκριτικά πλεονεκτήματα της PHP.**

Κάποιοι από τους βασικούς ανταγωνιστές της PHP είναι οι PERL, Microsoft Active Server Pages (ASP), Java Server Pages (JSP) και Allaire Cold Fusion. Σε σύγκριση με αυτά τα προϊόντα, η PHP έχει πολλά πλεονεκτήματα<sup>[21](#page-67-0)</sup>, όπως:

- *Υψηλή απόδοση*. Η PHP είναι πολύ αποτελεσματική. Με ένα φθηνό διακομιστή μπορούν να εξυπηρετηθούν εκατομμύρια επισκέψεων καθημερινά. Οι δόκιμες που δημοσιεύθηκαν από τη Zend technologies, δείχνουν ότι η PHP ξεπερνά τους ανταγωνιστές της.
- *Διασύνδεσης με πολλά διαφορετικά συστήματα βάσεων δεδομένων*. Η PHP έχει εγγενείς συνδέσεις για πολλά συστήματα βάσεων δεδομένων.
- *Ενσωματωμένες βιβλιοθήκες για πολλές συνηθισμένες Web διαδικασίες.*  Επειδή η PHP σχεδιάσθηκε για να χρησιμοποιείται στο Web, έχει πολλές ενσωματωμένες βιβλιοθήκες, που εκτελούν πολλές χρήσιμες λειτουργίες σχετικές με το Web. Είναι δυνατόν να δημιουργηθούν εικόνες GIF δυναμικά, να γίνει σύνδεση με άλλες υπηρεσίες δικτύων, να σταλεί ηλεκτρονικό ταχυδρομείο, να γίνει εργασία με cookies και να δημιουργηθούν PDF έγγραφα, όλα αυτά με λίγες γραμμές κώδικα.
- *Χαμηλό κόστος*. Η PHP είναι δωρεάν. Η τελευταία της έκδοση διανέμεται από το [http://www.php.net](http://www.php.net/), χωρίς χρέωση.
- *Ευκολία μάθησης και χρήσης.* Η σύνταξη της PHP βασίζεται σε άλλες γλώσσες προγραμματισμού, βασικά στην C και στην Perl. Οι γνωστές C ή Perl, ή μιας γλώσσας παρόμοιας με την C, όπως την C++ ή την java, αργίζουν να προγραμματίζουν με την PHP σχεδόν αμέσως.
- *Μεταφερσιμότητα.* Η PHP είναι διαθέσιμη για πολλά λειτουργικά συστήματα. Μπορεί να γραφτεί κώδικας PHP για δωρεάν συστήματα τύπου Unix, όπως στο Linux και στο FreeBSD, για εμπορικές εκδόσεις του Unix, όπως το Solaris και το IRIX, ή για διαφορετικές εκδόσεις των Microsoft Windows. Ο κώδικας συνήθως δουλεύει χωρίς αλλαγές στα συστήματα που τρέχουν την PHP.
- *Διαθεσιμότητα του κώδικα προέλευσης.* Υπάρχει πρόσβαση στον κώδικα προέλευσης της PHP. Αντίθετα με εμπορικά, κλειστά προϊόντα, αν υπάρχει κάτι που πρέπει να αλλαχθεί ή να προστεθεί στην γλώσσα, μπορεί να γίνει. Δεν χρειάζεται να αναμένεται ο κατασκευαστής να εμφανίσει διορθώσεις. Δεν υπάρχει ανησυχία για το αν ο κατασκευαστής σταματήσει να υπάρχει ή αν θα σταματήσει να υποστηρίζει το προϊόν.

<span id="page-67-0"></span> $\overline{a}$ <sup>21</sup> Ανάπτυξη Web εφαρμογών με PHP και MySQL, Luke Welling Laura Thomson σελ.4

# **2.3 Σχεσιακές βάσεις δεδομένων.**

Η χρήση των σχεσιακών βάσεων δεδομένων σε εφαρμογές διαδικτύου υπερέχει έναντι των κλασσικών αρχείων στα εξής :

- Οι σχεσιακές βάσεις δεδομένων μπορούν να παρέχουν γρηγορότερη πρόσβαση στα δεδομένα από ότι τα επίπεδα αρχεία.
- Στις σχεσιακές βάσεις δεδομένων μπορούν εύκολα να δημιουργηθούν ερωτήματα, για να εξαχθούν σύνολα από δεδομένα που ανταποκρίνονται σε κάποια κριτήρια.
- Οι σχεσιακές βάσεις δεδομένων έχουν ενσωματωμένους μηχανισμούς για το χειρισμό ταυτόχρονης πρόσβασης, ώστε να μην χρειάζεται ο προγραμματιστής να ανησυχεί για αυτό
- Οι σχεσιακές βάσεις δεδομένων παρέχουν τυχαία πρόσβαση στα δεδομένα.
- Οι σχεσιακές βάσεις δεδομένων έχουν ενσωματωμένα συστήματα δικαιωμάτων.

## **2.3.1 MySQL**

Η MySQL είναι ένα γρήγορο δυνατό σύστημα διαχείρισης βάσεων  $\delta$ εδομένων<sup>[22](#page-68-0)</sup>. Μια βάση δεδομένων επιτρέπει αποθήκευση, αναζήτηση, ταξινόμηση και την ανάκτηση των δεδομένων αποτελεσματικά. Ο MySQL διακομιστής ελέγχει την πρόσβαση στα δεδομένα για να μπορούν να δουλεύουν πολλοί χρηστές ταυτόχρονα, για να παρέχει πρόσβαση και να διασφαλίζει ότι μόνο πιστοποιημένοι χρηστές μπορούν να έχουν πρόσβαση. Συνεπώς η MySQL είναι ένας πολυνηματικός διακομιστής πολλαπλών χρήσεων. Χρησιμοποιεί την SQL (Structure Query Language), την τυπική γλώσσα ερωτημάτων για βάσεις δεδομένων παγκόσμια. Η MySQL είναι διαθέσιμη από το 1996, αλλά η ιστορία της ξεκινά από το 1979. Κέρδισε το βραβείο Choice Award του Linux Journal Readers, για τρία συνεχόμενα χρόνια. Η MySQL, είναι τώρα διαθέσιμη με άδεια ανοικτού κώδικα, αλλά είναι επίσης διαθέσιμες και εμπορικές άδειες αν χρειάζεται.

## **2.3.2 Πλεονεκτήματα MySQL**

Μερικοί από τους κύριους ανταγωνιστές της MySQL, είναι η PostgreSQL, Microsoft SQL και Oracle. Η MySQL, έχει πολλά πλεονεκτήματα, όπως υψηλή απόδοση, χαμηλό κόστος, εύκολη διαμόρφωση και μάθηση και ο κώδικας προέλευσης είναι διαθέσιμος. Ακολουθεί η ανάλυση αυτών των πλεονεκτημάτων.

- *Απόδοση:* Η MySQL είναι χωρίς αμφιβολία γρήγορη. Πολλές δοκιμές έδειξαν ότι η MySQL είναι πολύ πιο γρήγορη από τον ανταγωνισμό.
- *Χαμηλό κόστος:* Η MySQL είναι διαθέσιμη δωρεάν, με άδεια ανοικτού κώδικα (open source), ή με χαμηλό κόστος για εμπορική άδεια αν απαιτείται από την εφαρμογή.
- *Ευκολία χρήσης:* Η περισσότερες μοντέρνες βάσεις δεδομένων χρησιμοποιούν SQL. Οι χρήστες άλλων συστημάτων μπορούν εύκολα

<span id="page-68-0"></span> $\overline{a}$ <sup>22</sup> Ανάπτυξη Web εφαρμογών με PHP και MySQL, Luke Welling Laura Thomson σελ 3

να προσαρμοστούν. Επίσης η MySQL είναι ευκολότερη από παρόμοια προϊόντα.

• *Μεταφερσιμότητα:* Η MySQL μπορεί να χρησιμοποιηθεί σε πολλά διαφορετικά συστήματα UNIX, όπως επίσης και στα Microsoft Windows. Όπως και με την PHP, είναι εύκολο να τροποποιηθεί ο κώδικας προέλευσης της MySQL.

## **2.3.3 Σύστημα δικαιωμάτων**

Μια από τις σημαντικότερες λειτουργίες της MySQL είναι ότι υποστηρίζει ένα προχωρημένο σύστημα δικαιωμάτων. Ενα παράδειγμα είναι η δυνατότητα να εκτελείτε μια συγκεκριμένη ενέργεια σε ένα συγκεκριμένο αντικείμενο που σχετίζεται με ένα συγκεκριμένο χρήστη. Η ιδέα είναι πολύ παρόμοια με τα δικαιώματα αρχείων . Όταν δημιουργείται ένας χρηστής θα πρέπει να καθορίζεται τι μπορεί να κάνει και τι όχι μέσα στο σύστημα.

Η αρχή των ελάχιστων δικαιωμάτων μπορεί να χρησιμοποιηθεί για την βελτίωση της ασφάλειας οποιουδήποτε μηχανογραφικού συστήματος. Η αρχή είναι η εξής: Ένας χρηστής (ή διαδικασία) θα πρέπει να έχει το ελάχιστο επίπεδο δικαιωμάτων που απαιτείται για να μπορεί να εκτελέσει την εργασία του. Εφαρμόζεται στην MySQL όπως και οπουδήποτε αλλού. Για παράδειγμα, για να τρέξει ερώτημα από το WEB ένας απλός χρηστής, δεν χρειάζεται όλα τα δικαιώματα που του δίνει η ρίζα (πλήρη δικαιώματα). Θα πρέπει συνεπώς να δημιουργηθεί ένας άλλος χρηστής ο οποίος θα έχει τα απαραίτητα δικαιώματα για πρόσβαση στη βάση δεδομένων και μέσω αυτών των δικαιωμάτων να έχουν πρόσβαση οι χρηστές.

Οι εντολές GRANT και REVOKE χρησιμοποιούνται για να δώσουν και να πάρουν τα δικαιώματα από τους χρηστές, σε τέσσερα επίπεδα. Τα επίπεδα αυτά είναι: Καθολικά, Βάσης δεδομένων, Πινάκων και Στηλών.

## **2.3.4 SQL (Structure Query Language).**

Είναι μια γλώσσα<sup>[23](#page-69-0)</sup> ειδικά ανεπτυγμένη για σχεσιακές βάσεις δεδομένων, που μας δίνει τη δυνατότητα να ορίσουμε, να τροποποιήσουμε και να εξετάσουμε μια σχεσιακή βάση δεδομένων. Δεν αποτελεί μια πλήρη γλώσσα προγραμματισμού, αλλά ένα βασικό σύνολο εντολών, το οποίο μπορεί να διαχειριστεί οποία σχεσιακή βάση δεδομένων το υποστηρίζει. Χρησιμοποιείται σε βάσεις δεδομένων, όπως MySQL , Oracle, Sybase, Microsoft SQL Server και PostgreSQL μεταξύ άλλων. Λόγω των δυνατοτήτων, άλλα κυρίως εξαιτίας της ανεξαρτησίας της που παρουσιάζει από της προδιαγραφές κάθε συστήματος και από την υποστήριξη που της παρέχεται από τις μεγαλύτερες εταιρίες πληροφορικής, η SQL έγινε και θα παραμένει μια πρότυπη γλώσσα.

Η τυποποίηση της SQL ορίζεται από Αμερικανικό ινστιτούτο τυποποίησης (ANSI –American National Standards Institute), καθώς επίσης και από το διεθνή οργανισμό τυποποίησης (ISO-International Standards Organization). Οι περισσότερες εμπορικές βάσεις δεδομένων (όπως αυτές που αναφέρθηκαν παραπάνω) χρησιμοποιούν σύνολα εντολών βασισμένα στην τυποποίηση ΑNSI, αλλά

 $\overline{a}$ 

<span id="page-69-0"></span><sup>23</sup> SQL, Κωνσταντίνος Κάδης, Γ΄ έκδοση

προσφέρουν και επιπλέον εντολές, οι οποίες επεκτείνουν το αρχικό σύνολο εντολών και τις δυνατότητες των προγραμμάτων.

## **2.4 Αρχιτεκτονική Web εφαρμογών.**

Η βασική λειτουργία ενός WEB διακομιστή φαίνεται στην εικόνα 42. Αυτό το σύστημα αποτελείται από δυο αντικείμενα : ένα WEB browser και ένα WEB διακομιστή. Απαιτείται μεταξύ τους μια σύνδεση επικοινωνίας. Ένας WEB browser κάνει μια αίτηση στο διακομιστή. Ο διακομιστής στέλνει μια απόκριση. Αυτή η αρχιτεκτονική ανταποκρίνεται καλά όταν ο διακομιστής περιέχει στατικές σελίδες. Η αρχιτεκτονική[24](#page-70-0) που υποστηρίζει μια WEB τοποθεσία με βάση δεδομένων είναι λίγο ποιο περίπλοκη.

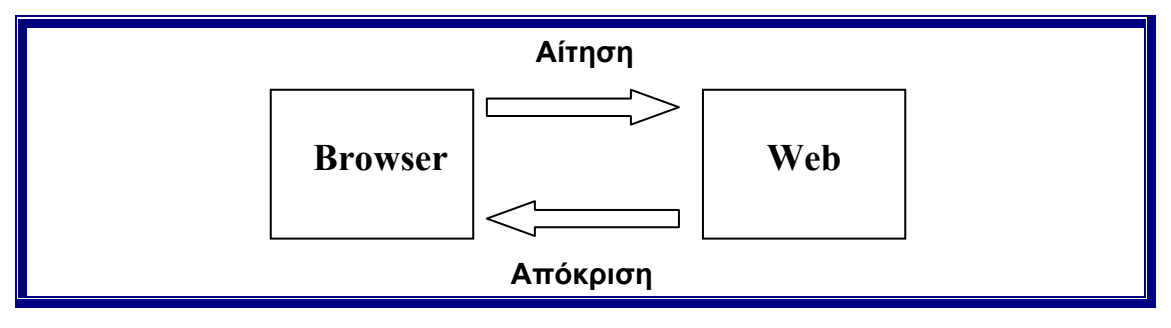

*Εικόνα 42: Η σχέση πελάτη /διακομιστή μεταξύ ενός WEB browser και ενός διακομιστή.* 

Οι WEB εφαρμογές βάσεων δεδομένων ακολουθούν τη γενική δομή που απεικονίζεται στην εικόνα 43.

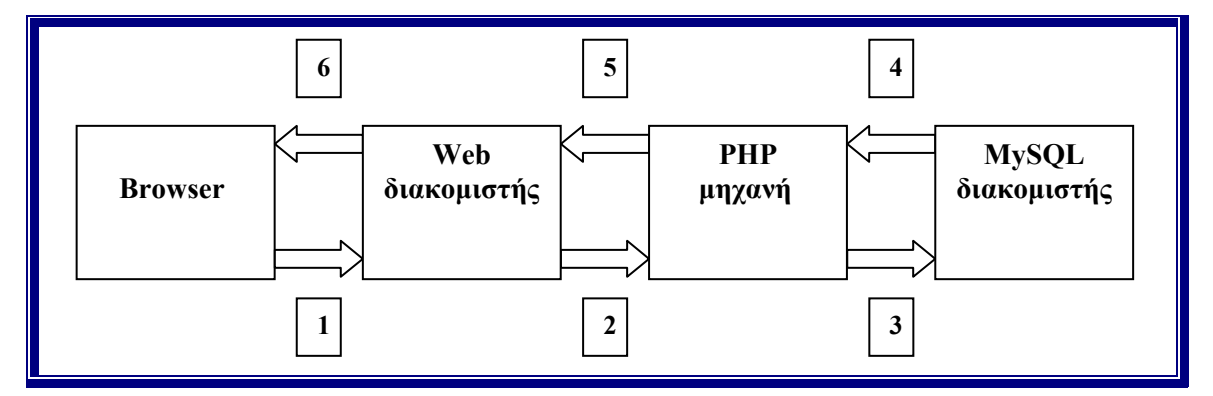

*Εικόνα 43: Η βασική Web αρχιτεκτονική βάσεων δεδομένων αποτελείται από τον WEB browser, τον Web διακομιστή, τη μηχανή script και τον διακομιστή βάσεων δεδομένων*

Μια τυπική συναλλαγή βάσεων δεδομένων αποτελείται από τις παρακάτω φάσεις, όπως αριθμούνται και στην εικόνα 43.

<span id="page-70-0"></span> $\overline{a}$ <sup>24</sup>Ανάπτυξη Web εφαρμογών με PHP και MySQL, Luke Welling Laura Thomson σελ 228

- 1. WEB browser ενός χρηστή κάνει μια HTTP αίτηση για μια συγκεκριμένη WEB σελίδα.
- 2. Ο WEB διακομιστής λαμβάνει την αίτηση για τη σελίδα, ανακαλεί το αρχείο και το περνά στη μηχανή PHP για επεξεργασία.
- 3. Η μηχανή PHP αρχίζει την ανάλυση του script. Μέσα στο script υπάρχει μια εντολή που συνδέεται με τη βάση δεδομένων και εκτελεί ένα ερώτημα. Η PHP ανοίγει μια σύνδεση με τον MySQL διακομιστή και στέλνει το κατάλληλο ερώτημα.
- 4. Ο MySQL διακομιστής λαμβάνει το ερώτημα της βάσης δεδομένων το επεξεργάζεται και στέλνει τα αποτελέσματα ξανά στη μηχανή PHP.
- 5. Η μηχανή PHP σταματά την εκτέλεση του script, που συνήθως περιλαμβάνει την μορφοποίηση των αποτελεσμάτων του ερωτήματος σε HTML. Επιστρέφει μετά την τελική HTML σελίδα στον διακομιστή.
- 6. Ο WEB διακομιστής περνά την HTML σελίδα ξανά στον browser , όπου ο χρηστής μπορεί να δει τη λίστα των αποτελεσμάτων που ζήτησε.

Η διαδικασία είναι ίδια ανεξάρτητα από το ποια μηχανή script ή διακομιστή βάσης δεδομένων χρησιμοποιηθεί. Συνήθως το πρόγραμμα του WEB διακομιστή , η PHP μηχανή και ο διακομιστής βάσης δεδομένων βρίσκονται στον ίδιο υπολογιστή. Ωστόσο είναι πολύ συνηθισμένο για τον διακομιστή βάσης δεδομένων να βρίσκεται σε διαφορετικό υπολογιστή. Αυτή η αρχιτεκτονική μπορεί να επιλέγει για λόγους ασφάλειας, μεγαλύτερη χωρητικότητα ή για κατανομή του φόρτου. Από την πλευρά της ανάπτυξης η δουλεία είναι σχεδόν ίδια, αλλά μπορεί να έχει καλύτερη απόδοση.
# *ΠΡΑΚΤΙΚΟ ΜΕΡΟΣ*

### **ΚΕΦΑΛΑΙΟ 3<sup>ο</sup>**

Σ'αυτό το κεφάλαιο παρουσιάζεται μια εφαρμογή δυναμικής απεικόνισης στατιστικών στοιχείων χρήσης, συστημάτων αρχειοθέτησης και μεταφοράς ιατρικών εικόνων (PACS), μέσω τεχνολογιών διαδικτύου. Πρόκειται για τη δημιουργία μιας ιστοσελίδας, με τη χρήση της γλώσσας PHP και της MySQL, η οποία προσφέρει τη δυνατότητα της δυναμικής απεικόνισης των στατιστικών στοιχείων της χρήσης, των ήδη υπαρχόντων συστημάτων αρχειοθέτησης και μεταφοράς ιατρικών εικόνων (PACS), με πρότυπη εφαρμογή στα νοσοκομεία της Κρήτης.

Στην ουσία η ιστοσελίδα αυτή έχει τη δυνατότητα σύνδεσης με τις υπάρχουσες βάσεις δεδομένων των συστημάτων PACS των νοσοκομείων, της άσκησης δυναμικών SQL ερωτημάτων στη βάση δεδομένων, εξαρτώμενων από τις προτιμήσεις του χρηστή, και της παρουσίασης των αποτελεσμάτων σε στατιστικά γραφήματα.

### **3.1 Σκοπός ανάπτυξης της εφαρμογής**

Η ανάπτυξη μιας διαδικτυακής εφαρμογής για την εξαγωγή στατιστικών στοιχείων της χρήσης των PACS των νοσοκομείων της Κρήτης κρίθηκε χρήσιμη από το τμήμα ιατρικής πληροφορικής και τηλεματικών εφαρμογών στην υγειά του Ιδρύματος Τεχνολογίας και Έρευνας (ΙΤΕ) στα πλαίσια της διαχείρισης και αξιολόγησης τέτοιων συστημάτων.

Μια τέτοιου είδους εφαρμογή εξασφαλίζει έλεγχο της χρήσης των PACS στα νοσοκομεία, διευκολύνει τον μέσω WEB έλεγχο της ποσοτικής πληρότητας των βάσεων δεδομένων και την εξαγωγή χρήσιμων στατιστικών στοιχείων για την προέλευση των εικόνων και εξετάσεων που αποθηκεύονται (MR,CT,US κλπ.), τον τρόπο της αποθήκευσης (online ή offline) και τα χρονικά διαστήματα των αποθηκεύσεων.

Η χρήση της μεθόδου αυτής ουσιαστικά διευκολύνει τη δουλεία των διαχειριστών των PACS συστημάτων και βάσεων δεδομένων που περιλαμβάνουν, μια και έχουν την δυνατότητα της εξαγωγής χρήσιμων πληροφοριών για τη χρήση τους, από οπουδήποτε.

Ακολουθεί η παρουσίαση της σχεδίασης και υλοποίησης της εφαρμογής όπως και μια παρουσίαση της και τέλος κάποια συμπεράσματα και αξιολόγηση για την ανάπτυξη τέτοιων εφαρμογών.

### **3.2 Αρχιτεκτονική εφαρμογής**

Η εφαρμογή σχεδιάστηκε με στόχο την κάλυψη των βάσεων δεδομένων των συστημάτων PACS όλης της Κρήτης. Η αρχιτεκτονική που θα ακολουθηθεί θα έχει τη δομή του σχήματος της εικόνας 44. Σε κάθε νοσοκομείο με ένα υπάρχον σύστημα PACS θα υπάρχει ένας Web Server συνδεμένος με τη με τη βάση δεδομένων ιατρικών εικόνων του DICOM Server. Εκτός από αυτή τη βάση δεδομένων ο Web

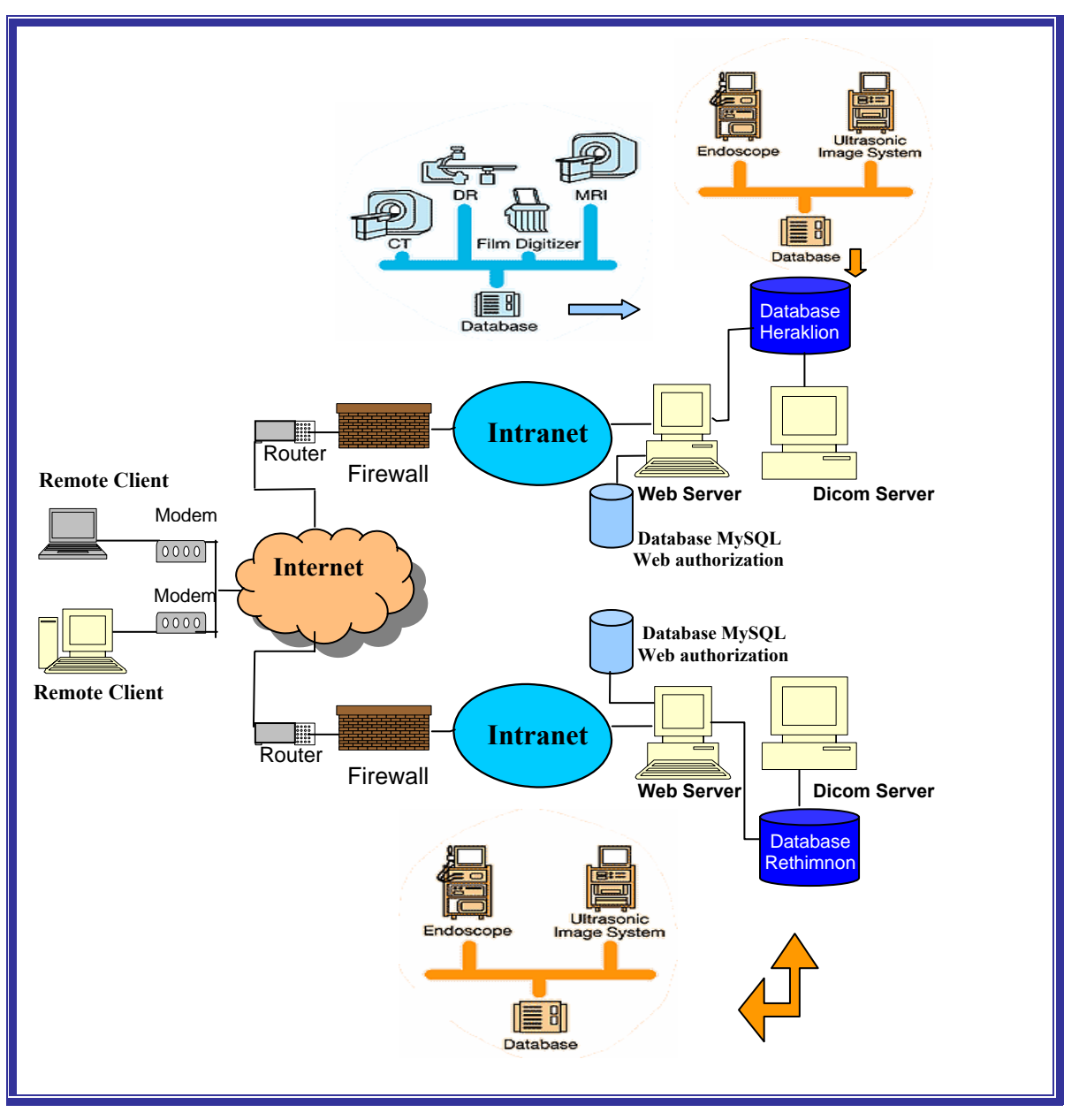

Server συνδέεται επίσης με μια μικρότερη βάση δεδομένων τη βάση πιστοποίησης χρηστών.

*Εικόνα 44: Αρχιτεκτονική εφαρμογής*

Προσωρινά η εφαρμογή έχει δομηθεί έτσι ώστε μέσω του Web Server που βρίσκεται στο κτήριο του I.T.E. στο Ηράκλειο να γίνεται απευθείας σύνδεση στη βάση ιατρικών εικόνων του DICOM Server. Τούτο επιτυγχάνεται μέσω μιας Remote ODBC connection (απομακρυσμένης σύνδεσης ODBC) που μας δίνει την δυνατότητα να συνδεθούμε απευθείας με την Microsoft SQL βάση ιατρικών εικόνων. Αυτή η δομή ακολουθείτε μέχρι τον τελικό ορισμό συγκεκριμένων νοσοκομείων και PACS για τη χρήση της εφαρμογής. Όμως το πρόγραμμα καλύπτει ούτος η άλλος με μικρές παρεμβάσεις και τις δυο αρχιτεκτονικές. Θα περιγράφει παρακάτω η αρχιτεκτονική του σχήματος 44 μια και αυτή θα ακολουθηθεί στο άμεσο μέλλον.

Ο χρήστης έχει πρόσβαση στην εφαρμογή μέσω κάποιου browser. Καταρχήν ο browser του χρήστη κάνει μια HTTP αίτηση για τη συγκεκριμένη εφαρμογή προς το Web server ο οποίος ανακαλεί το αρχείο έναρξης της εφαρμογής και το περνά στη μηχανή PHP για επεξεργασία. Η μηχανή PHP κάνει την ανάλυση του Script και στέλνει την HTML σελίδα που περιέχει τη φόρμα συμπλήρωσης των στοιχείων πιστοποίησης του χρήστη στον διακομιστή και από εκεί στον browser του χρήστη. Ο χρήστης συμπληρώνει τα στοιχεία και τα στέλνει ξανά στο διακομιστή. Αφού γίνει η επεξεργασία του κώδικα μέσω της PHP μηχανής όπου φτάνοντας στο τμήμα πιστοποίησης του χρήστη γίνεται μια σύνδεση με τη βάση δεδομένων πιστοποίησης χρηστών, συγκρίνονται τα στοιχεία του χρήστη με τα στοιχεία της βάσης για τους έγκυρους χρήστες, και αν ο χρήστης είναι έγκυρος, του δίνεται η άδεια μέσω του browser να εισέλθει στο κύριο μέρος της εφαρμογής.

Φτάνοντας ο χρήστης στη σελίδα εξαγωγής των στατιστικών στοιχείων του δίνεται το δικαίωμα επιλογής DICOM Server και κατ' επέκταση βάσης δεδομένων ιατρικών εικόνων και πρόσβασης σε αυτή όπου ακολουθείτε η ίδια διαδικασία με browser, Web server και PHP μηχανή. Καταρχήν παρέχεται στο χρήστη η φόρμα επιλογής βάσης δεδομένων όπως και των στοιχειών και κριτηρίων της αναζήτησης όπου ο χρήστης κάνει τις επιλογής του και τις στέλνει στο Web server. Αν τα στοιχεία σύνδεσης με τη βάση δεδομένων είναι σωστά ανοίγεται μια σύνδεση με τη βάση δεδομένων και ασκούνται τα ερωτήματα. Αμέσως μετά λαμβάνονται τα αποτελέσματα των ερωτημάτων επεξεργάζονται μέσα στο script και δημιουργείται το αντίστοιχο γράφημα όπου και παρουσιάζεται στο browser του χρήστη.

#### **3.3 Έλεγχος ταυτότητας με χρήση ελέγχου συνοδών λειτουργίας**

Από τη φύση του το WEB είναι επικίνδυνο. Έχει σχεδιαστεί να επιτρέπει σε πολλούς ανώνυμους χρηστές να ζητούν υπηρεσίες από υπολογιστές. Οι περισσότερες από αυτές τις αιτήσεις θα είναι νόμιμες αιτήσεις για WEB σελίδες, αλλά η σύνδεση ενός και μόνο ενός υπολογιστή στο Internet, επιτρέπει σε κάποια άτομα να προσπαθήσουν να κάνουν άλλων ειδών συνδέσεις.

Στο χώρο των ιατρικών δεδομένων πάνω στα οποία εργάζεται η συγκεκριμένη εφαρμογή (σύνδεση με τις βάσεις δεδομένων ιατρικών εικόνων) όπου η έννοια του απόρρητου λαμβάνει περισσότερη σημασία, και λαμβάνοντας υπόψη ότι η συγκεκριμένη εφαρμογή απευθύνεται σε περιορισμένους χρηστές επιλέχθηκε ο έλεγχος ταυτότητας χρηστή για την εισαγωγή στην εφαρμογή.

Ο έλεγχος ταυτότητας(authentication) προσπαθεί να αποδείξει ότι κάποιος είναι πραγματικά αυτός που λέει ότι είναι. Εδώ χρησιμοποιείται ο έλεγχος ταυτότητας με τη χρήση κωδικού πρόσβασης. Ζητείται δηλαδή από το χρηστή ένα όνομα και κάποιος κωδικός πρόσβασης. Το όνομα χρηστή και ο κωδικός αποθηκεύονται σε μια βάση δεδομένων. Αυτό γίνεται ώστε να υπάρχει η δυνατότητα της εύκολης προσθαφαίρεσης χρηστών και της μη επιβάρυνσης του script. Επίσης οι κωδικοί πρόσβασης δεν αποθηκεύονται ως απλό κείμενο αλλά με τη χρήση ενός αλγόριθμου hash μιας κατεύθυνσης που παρέχει περισσότερη ασφάλεια.

Ακόμα γίνεται χρήση του έλεγχου συνοδών λειτουργίας της PHP, που σημαίνει ότι παρακολουθούνται τις ενέργειες του χρηστή στη διάρκεια της περιήγησης του στην εφαρμογή και πιστοποιείται συνεχώς η ταυτότητα του.

### **3.4 Εξόρυξη δεδομένων από τη βάση**

Το Script που χρησιμοποιείται για πρόσβαση στη βάση δεδομένων ακολουθεί κάποια βασικά βήματα:

- Έλεγχος και φιλτράρισμα των δεδομένων που προέρχονται από το χρήστη. Καταρχήν ο χρήστης επιλέγει τη βάση δεδομένων που επιθυμεί να συνδεθεί και συμπληρώνει το όνομα χρήστη και τον κωδικό πρόσβασης για τη συγκεκριμένη βάση δεδομένων που επέλεξε. Να σημειωθεί ότι για κάθε βάση δεδομένων ο χρήστης χρησιμοποιεί διαφορετικά στοιχεία πιστοποίησης καθορισμένα από το σύστημα δικαιωμάτων της βάσης. Τα στοιχεία του χρήστη ελέγχονται και αν ανταποκρίνονται σε αυτά που απαιτούνται για τη συγκεκριμένη βάση δεδομένων ακολουθεί το επόμενο βήμα (διαμόρφωση σύνδεσης με τη βάση δεδομένων). Από την διαδικασία του φιλτραρίσματος περνούν επίσης τα στοιχεία και τα κριτήρια της αναζήτησης που επιλέγονται από το χρήστη. Ένα ένα τα στοιχεία αυτά τσεκάρονται και αποδίδονται σε μεταβλητές για να χρησιμοποιηθούν αργότερα στην διαμόρφωση των ερωτημάτων.
- Διαμορφώνεται μια σύνδεση με τη βάση δεδομένων. Για τη σύνδεση με τη βάση χρησιμοποιείται το όνομα του υπολογιστή που φιλοξενεί τη βάση δεδομένων και το όνομα χρήστη και ο κωδικός πρόσβασης και ακολούθως το όνομα της βάσης. Βέβαια ο χρήστης δεν χρειάζεται να γνωρίζει όλα αυτά τα στοιχεία απλά επιλέγει ένα προορισμό και συμπληρώνει τα στοιχεία πιστοποίησης που του έχουν δοθεί και τα υπόλοιπα στοιχεία που απαιτούνται για τη σύνδεση προσθέτονται αυτόματα.
- Ερωτήματα στη βάση δεδομένων. Οι βάσεις δεδομένων των PACS ακολουθούν μια ιεραρχική δομή στην αποθήκευση των δεδομένων συμβατή με την ιεραρχική δομή που επιβάλλει το DICOM για τα δεδομένα των ιατρικών εικόνων (patient, study, series, image). Αντίστοιχα και τα ερωτήματα προς τις βάσεις ακολουθούν αυτή τη δομή για την αίτηση και εξαγωγή των δεδομένων. Τα ερωτήματα διαμορφώνονται ανάλογα με τις επιλογές των χρηστών στη φόρμα επιλογής και ακολουθούν για την αναζήτηση τη δομή των πινάκων. Οι βασικοί πίνακες των βάσεων δεδομένων έχουν την ακόλουθη δομή:

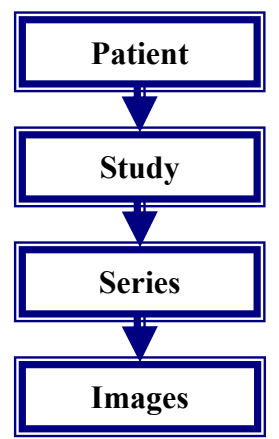

*Εικόνα 45: Δομή βασικών πινάκων των DICOM βάσεων δεδομένων.* 

Αντίστοιχα και η βασική δομή των ερωτημάτων ακολουθεί την ίδια πορεία ξεκινώντας από το επίπεδο των εξετάσεων.

select distinct images from DICOMStudies,DICOMSeries,DICOMImages where DICOMStudies.StudyInstanceUID=DICOMSeries.StudyInstanceUID and DICOMSeries.SeriesInstanceUID=DICOMImages.SeriesInstanceUID

Τα ερωτήματα διαμορφώνονται δυναμικά με τη χρήση μεταβλητών τιμών και τη δυναμική πρόσθεση των κριτηρίων της αναζήτησης ανάλογα με τις επιλογές του χρήστη στο βασικό κορμό του ερωτήματος. Έτσι το ερώτημα που προηγήθηκε διαμορφώνεται ως εξής μετά την πρόσθεση κάποιων συγκεκριμένων κριτηρίων από το χρηστή:

select distinct \$item from DICOMStudies,DICOMSeries,DICOMImages where DICOMStudies.StudyInstanceUID=DICOMSeries.StudyInstanceUID and DICOMSeries.SeriesInstanceUID=DICOMImages.SeriesInstanceUID and month(DICOMStudies.StudyDate)=\$month\_i and year( DICOMStudies.StudyDate)=\$year and DICOMSeries.modality like us and DICOMStudies.ArchiveStatus like 'OFFLINE';

Η παραπάνω σύνταξη αφορά στην ουσία δώδεκα ερωτήματα μιας και στη μεταβλητή \$month\_i δίνονται διαδοχικά δώδεκα τιμές μια για κάθε μήνα. Τα αλλεπάλληλα αυτά ερωτήματα διαμορφώνονται μέσα σε βρόγχους for και στην ουσία γράφονται μια μόνο φορά.

- Ανάκληση των αποτελεσμάτων από τη βάση. Κατά τη διαδικασία αυτή τα αποτελέσματα που παίρνονται από τη βάση καταμετρούνται και αποθηκεύονται σε ένα συσχετιζόμενο πίνακα όπου από εκεί ανακαλούνται ξανά για την παρουσίαση τους στο χρηστή.
- Παρουσίαση των αποτελεσμάτων στο χρήστη. Η παρουσίαση των αποτελεσμάτων των ερωτημάτων στο χρήστη γίνεται με την παρουσίαση των στατιστικών γραφημάτων.

### **3.5 Δημιουργία γραφημάτων**

Για τη δημιουργία των στατιστικών γραφημάτων χρησιμοποιήθηκε η PHP και η χρήση της βιβλιοθήκης GD που υποστηρίζει. Η GD βιβλιοθήκη υποστηρίζει μορφές JPEG, PNG, και WBMP. Στην περίπτωση που περιγράφεται χρησιμοποιήθηκε η μορφή PNG.

Η PNG (Portable Network Graphics) περιγράφεται στην Web τοποθεσία της ως μια μορφή εικόνας χωρίς απώλειες. Επειδή είναι χωρίς απώλειες, αυτή η μορφή είναι κατάλληλη για εικόνες που περιέχουν κείμενο, απλές γραμμές και απλά τμήματα με χρώματα, όπως επικεφαλίδες. Προσφέρει καλύτερη συμπίεση από τις γνωστές GIF, όπως επίσης και διαφάνεια, διόρθωση gamma και δισδιάστατο interlace (πεπλεγμένη σταδιακή εμφάνιση).

Τα γραφήματα δημιουργούνται βήμα βήμα με τη χρήση PHP εντολών και απλών αριθμητικών πράξεων μέσα στο script και μάλιστα στηριζόμενα πάνω στα αριθμητικά δεδομένα που ήδη έχουν επεξεργαστεί και αποθηκευθεί μέσα στο script και αφορούν τα αποτελέσματα της αναζήτησης του χρηστή.

Τα τέσσερα βασικά βήματα που χρησιμοποιούνται για τη δημιουργία μιας PNG εικόνας είναι τα εξής:

• Δημιουργία ενός καμβά εικόνας.

- Σχεδίαση σχημάτων και εκτύπωση κειμένου στον καμβά.
- Εξαγωγή του τελικού γραφικού.
- Καθάρισμα των πόρων.

Τα στατιστικά γραφήματα που εξάγονται από την εφαρμογή, λαμβάνουν τα δεδομένα από ένα συσχετιζόμενο πίνακα, όπου έχουν αποθηκευθεί μετά την ανάκληση των αποτελεσμάτων των ερωτημάτων από τη βάση δεδομένων και μετά την επεξεργασία τους μέσα στο script.

Στον άξονα των Χ παρουσιάζονται τα χρονικά διαστήματα των αναζητήσεων (κατά μήνες ενός συγκεκριμένου έτους ή κατά έτη από μια σειρά ετών) εξαρτώμενα από την επιλογή του χρήστη ενώ στον άξονα των Y εμφανίζεται ο αριθμός των ιατρικών εικόνων ή εξετάσεων πάλι ανάλογα με την επιλογή του χρήστη. Στην κεφαλίδα του γραφήματος απεικονίζονται τα στοιχεία της αναζήτησης καθώς και τα κριτήρια της αναζήτησης, σε μια ευανάγνωστη πρόταση για το χρήστη, η οποία δημιουργείται επίσης δυναμικά στο script κατά την επεξεργασία των επιλογών του χρήστη.

### **3.6 Παρουσίαση εφαρμογής**

Ακολουθεί μια παρουσίαση της εφαρμογής η οποία ξεκινάει από την σελίδα πιστοποίησης του χρηστή και καταλήγει στην παρουσίαση ενδεικτικών στατιστικών γραφημάτων της χρήσης των PACS μέσω της συγκεκριμένης εφαρμογής.

Κατά την είσοδο στο συγκεκριμένο δικτυακό τόπο η πρώτη σελίδα που εμφανίζεται στο χρηστή είναι αυτή που ακολουθεί (εικόνα 46). Σε αυτήν υποχρεούται ο χρηστής να συμπληρώσει, στην φόρμα που εμφανίζεται, το όνομα χρηστή και τον κωδικό πρόσβασης που του έχει δοθεί ώστε να μπορέσει να συνδεθεί ως μέλος.

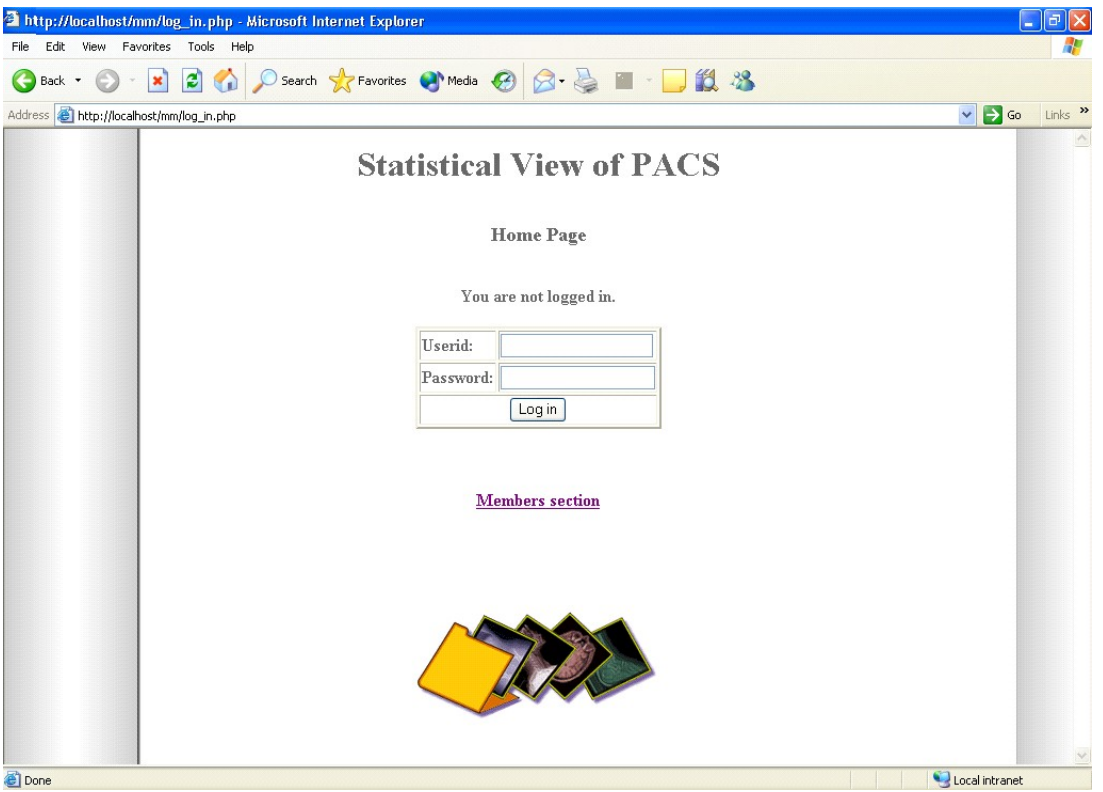

*Εικόνα 46: Είσοδος στην εφαρμογή, πιστοποίηση χρήστη*

Σε περίπτωση που ο χρηστής προσπαθήσει να συνδεθεί χωρίς πιστοποίηση ή με λάθος κωδικό ή όνομα χρήστη ειδοποιείται με το περιεχόμενο της σελίδας (εικόνα 47) ότι δεν μπορεί να έχει πρόσβαση στη σελίδα μελών :

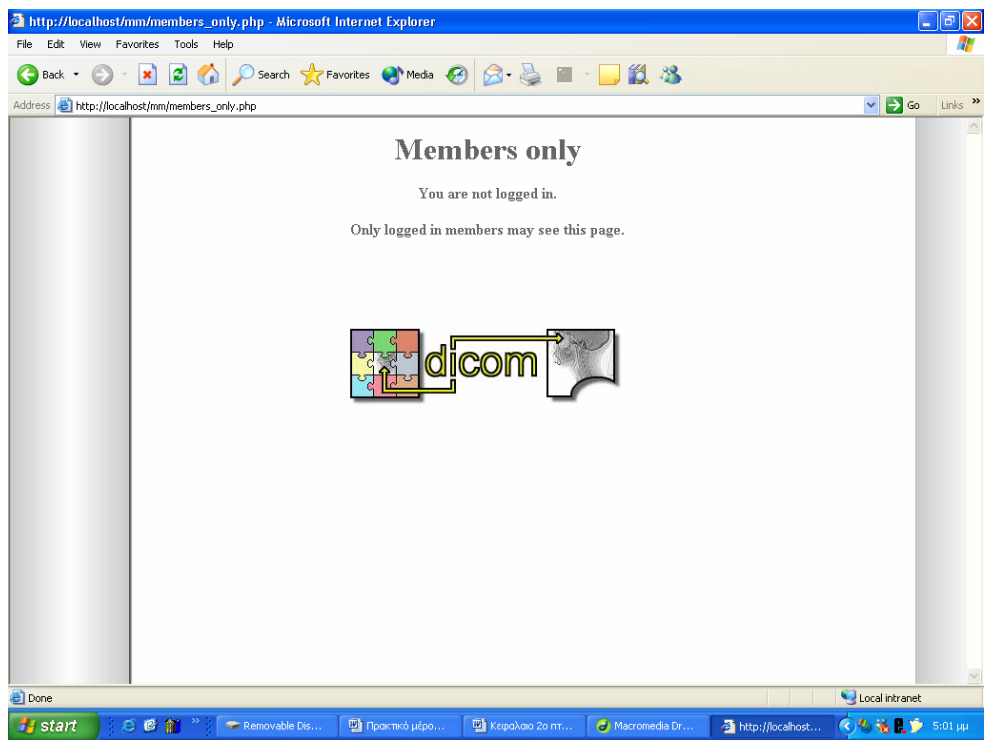

*Εικόνα 47: Μη έγκυρη προσπάθεια εισόδου*

Αν δοθεί σωστό όνομα χρηστή και κωδικός πρόσβασης ο χρήστης ενημερώνεται ότι συνδέθηκε με το συγκεκριμένο όνομα χρήστη και του δίνεται η δυνατότητα να προχωρήσει ή να αποσυνδεθεί αν το επιθυμεί (εικόνα 48).

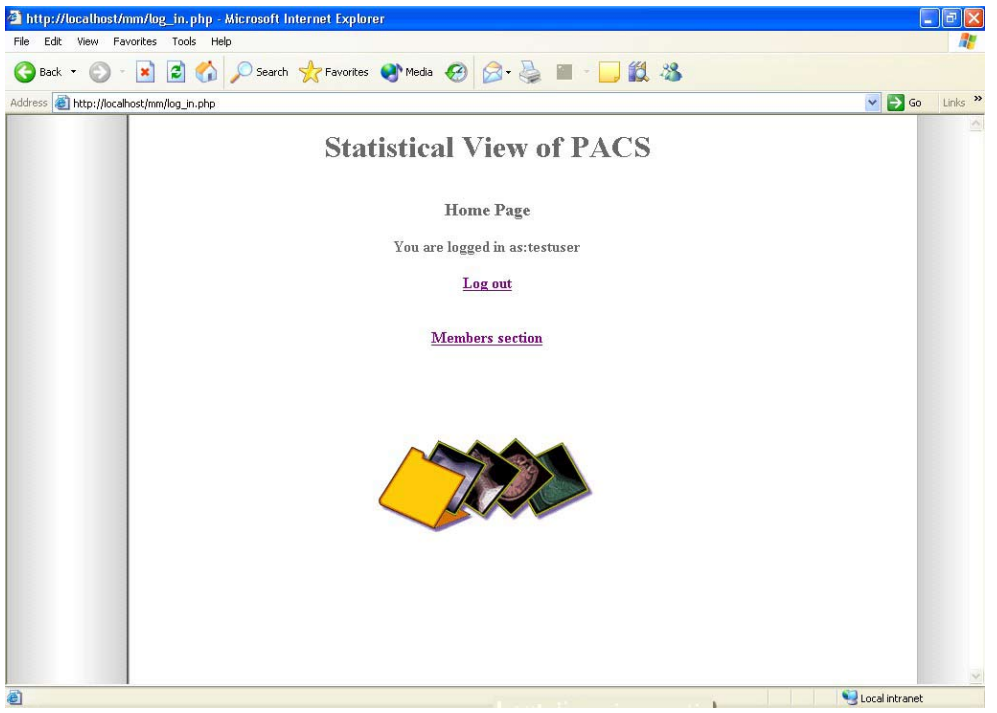

*Εικόνα 48: Έγκυρη είσοδος*

http://localhost/mm/logout.php - Microsoft Internet Explorer  $\Box$ e $\mathsf{X}$ File Edit View Favorites Tools Help GBack · O · E 2 6 O Search \* Favorites @ Media @ 2 & E J 11 % Address **@ http://localhost/mm/logout.php**  $\blacktriangleright$  Go Links  $\blacktriangleright$ Log out page Logged out. **Back to main page** 

Αν από την προηγούμενη σελίδα αποφασίσει να αποσυνδεθεί οδηγείται στη σελίδα εξόδου (εικόνα 49) και αποσυνδέεται.

*Εικόνα 49: Έξοδος από την εφαρμογή*

Ακολουθεί η σελίδα μελών η οποία επιλέγεται από το χρήστη, μετά την έγκυρη σύνδεσή του, όπου και έχει την δυνατότητα σύνδεσης με την σελίδα των στατιστικών στοιχείων.

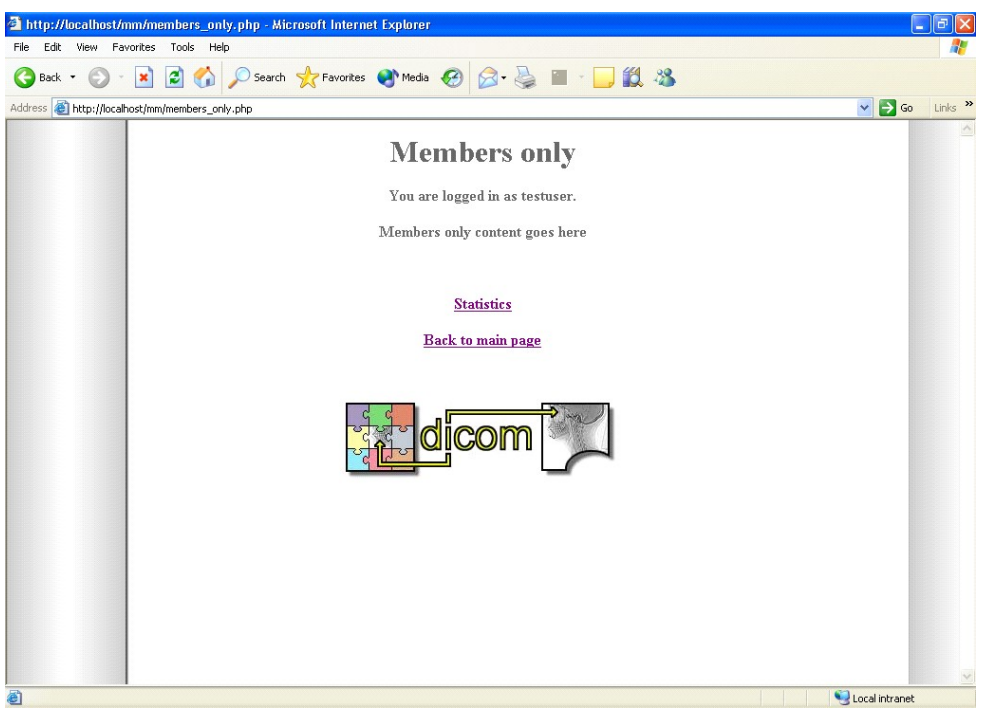

*Εικόνα 50: Κεντρική σελίδα εφαρμογής*

Κατά την είσοδο στην σελίδα παροχής στατιστικών στοιχείων εμφανίζεται η ακόλουθη σελίδα (εικόνα 51). Εδώ παρέχεται η φόρμα επιλογής κριτηρίων προς συμπλήρωση. Οι χρήστες υποχρεούνται να επιλέξουν τουλάχιστον τη βάση που επιθυμούν να συνδεθούν και το όνομα χρηστή και κωδικό σύνδεσης για τη συγκεκριμένη βάση όπως επίσης το αν θέλουν να εμφανίσουν στατιστικά στοιχεία για ιατρικές εικόνες ή για εξετάσεις.

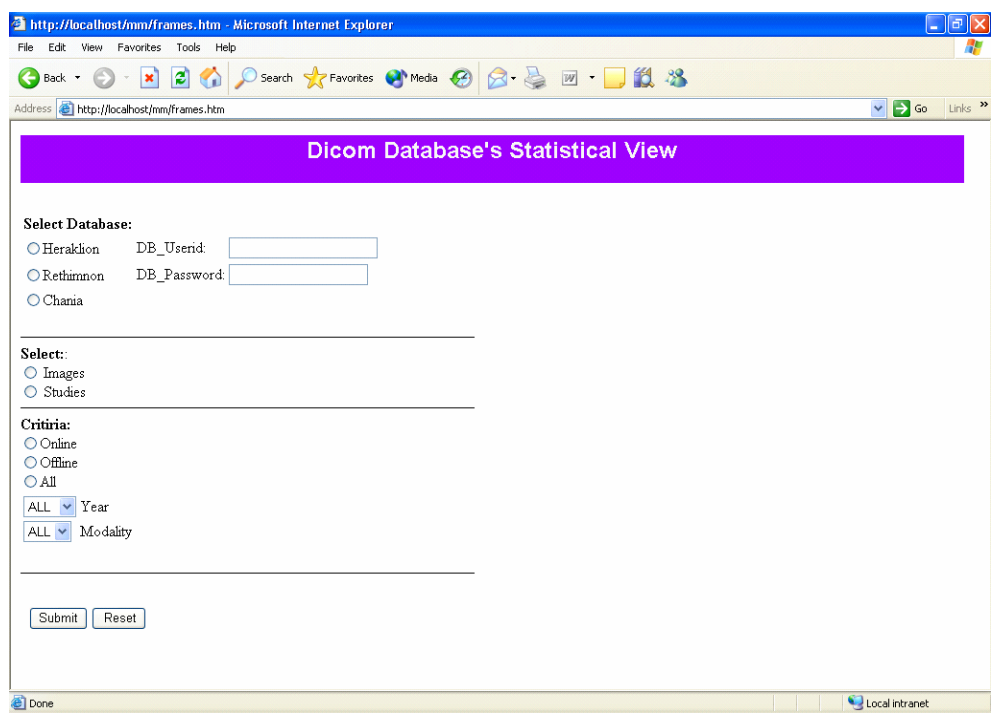

*Εικόνα 51: Είσοδος στη σελίδα στατιστικών γραφημάτων*

Στην περίπτωση που πατηθεί το κουμπί submit χωρίς να συμπληρωθούν τα πεδία επιλογής βάσης με τους αντίστοιχους κωδικούς ή δοθούν λάθος τα στοιχεία αυτά, εμφανίζεται το μήνυμα που φαίνεται στην σελίδα (εικόνα 52):

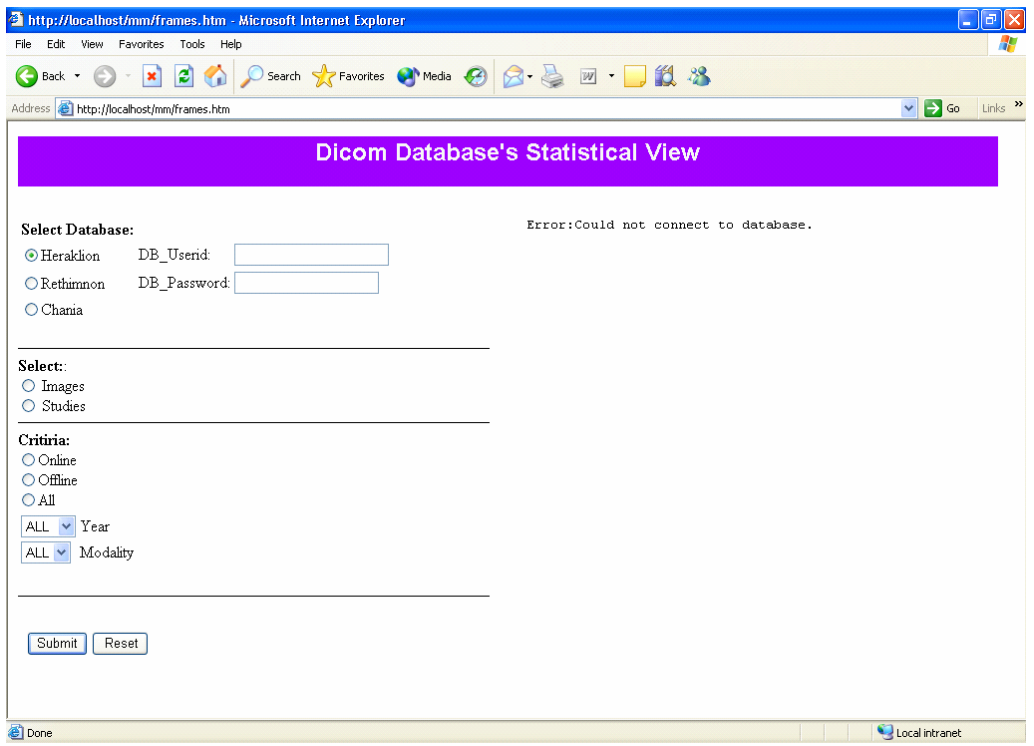

*Εικόνα 52: Μη έγκυρη σύνδεση στη βάση δεδομένων*

Αν ο χρήστης συμπληρώσει σωστά τα πεδία που αφορούν τη βάση αλλά δεν επιλέξει ανάμεσα σε εικόνες οι εξετάσεις ειδοποιείται ότι είναι υποχρεωμένος να το πράξει για να τρέξει το ερώτημα προς τη βάση.

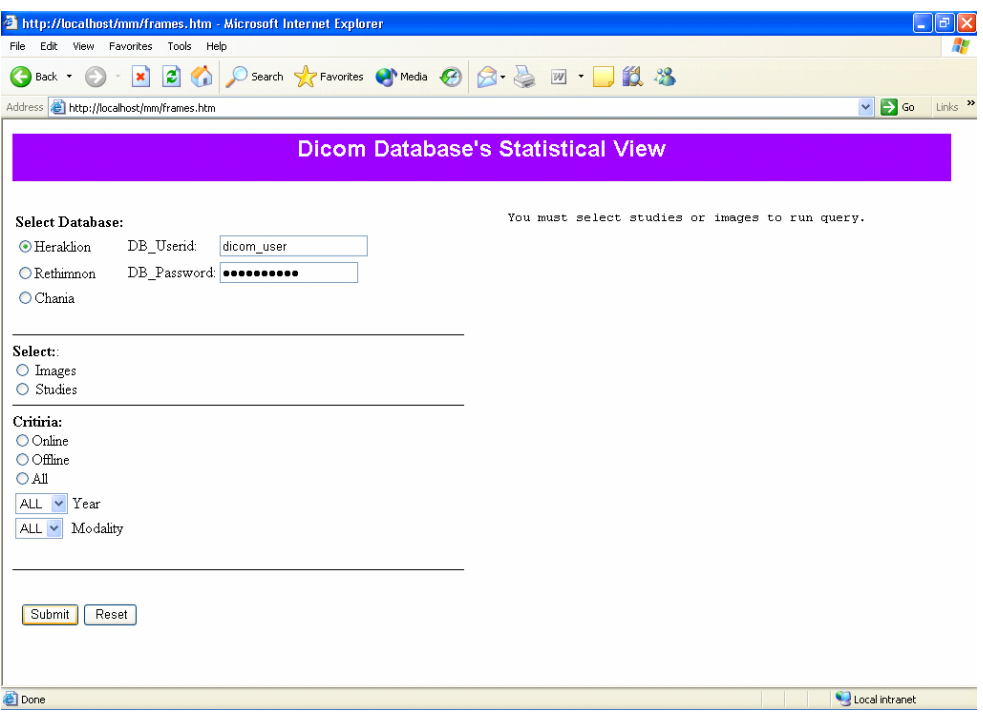

*Εικόνα 53: Μη συμπλήρωση του πεδίου επιλογής στοιχείου αναζήτησης*

Στην επόμενη εικόνα έχει επιλεχθεί βάση δεδομένων και η επιλογή εμφάνισης εικόνων ενώ από τα κριτήρια είναι τσεκαρισμένες οι προεπιλεγμένες τιμές που αφορούν όλα τα έτη και όλες τις συσκευές απεικονίσεων. Εμφανίζεται το αντίστοιχο γράφημα. Ο τίτλος του γραφήματος όπως φαίνεται σε όλα τα γραφήματα αλλάζει δυναμικά ώστε να συμβαδίζει με τα στοιχεία της αναζήτησης (εικόνα 54).

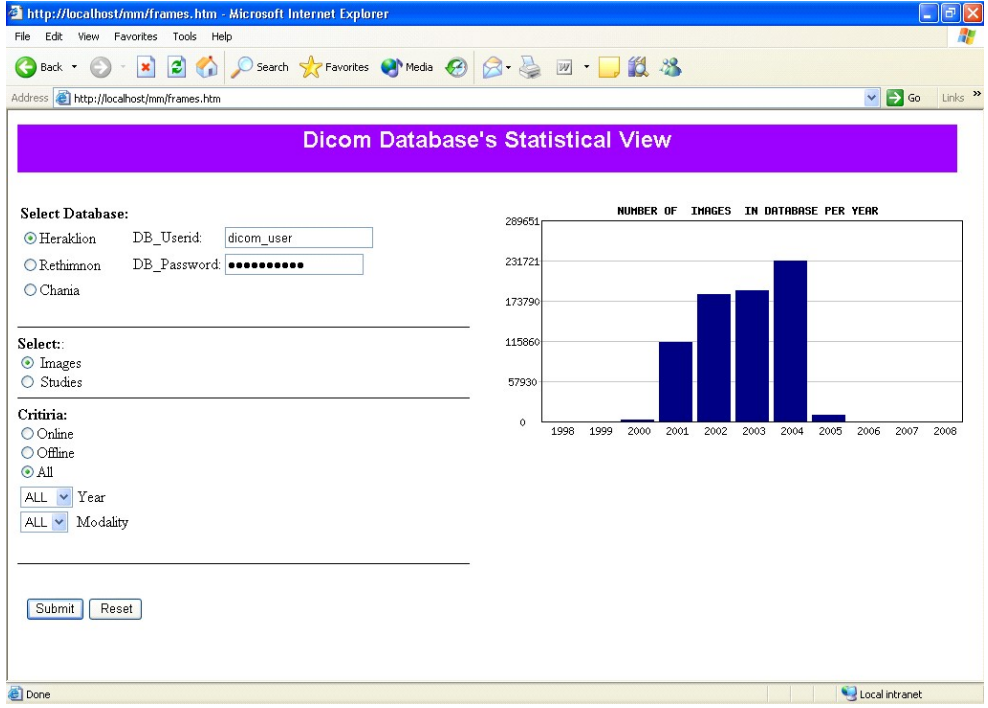

*Εικόνα 54: Αριθμός εικόνων ανά έτος* 

Επιλογή βάσης δεδομένων Ηρακλείου, εξετάσεων για όλα τα έτη και όλες τις συσκευές απεικονίσεων (εικόνα 55).

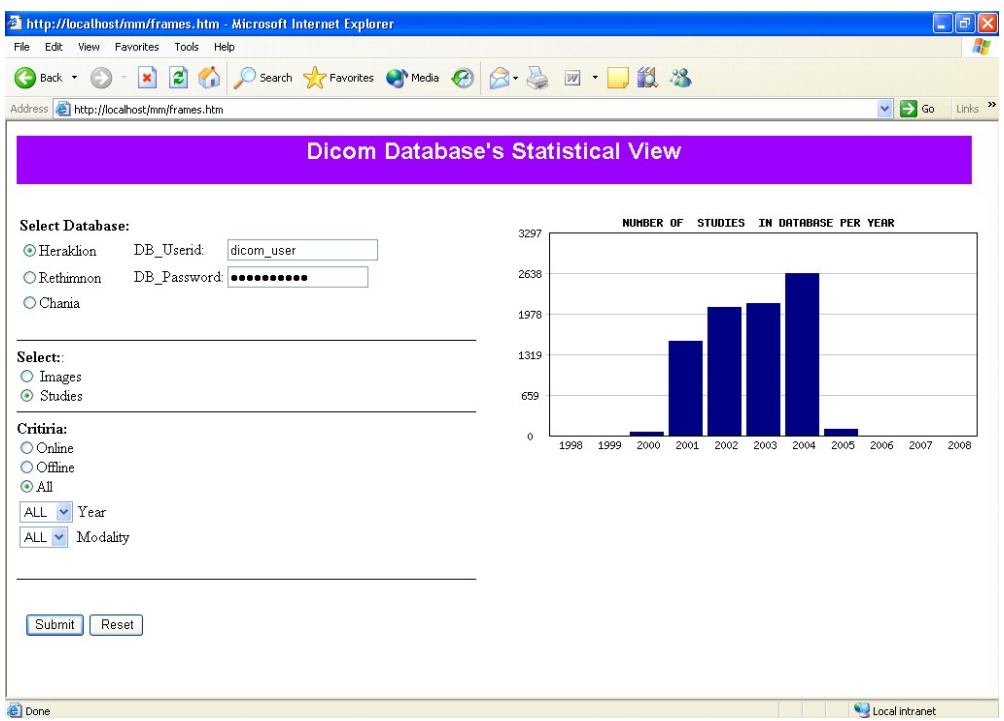

*Εικόνα 55: Αριθμός εξετάσεων ανά έτος* 

Με τις επιλογές της επόμενης εικόνας το ερώτημα διαμορφώνεται ως εξής: Αναζήτηση από τη βάση δεδομένων του Ηρακλείου των εξετάσεων που είναι online στη βάση, ανά έτος, προερχόμενες από όλες τις συσκευές απεικονίσεων. Το γράφημα εμφανίζεται πανομοιότυπο με αυτό της προηγούμενης αναζήτησης διότι όλες οι εξετάσεις στη βάση δεχόμενων βρέθηκαν online τη συγκεκριμένη στιγμή.

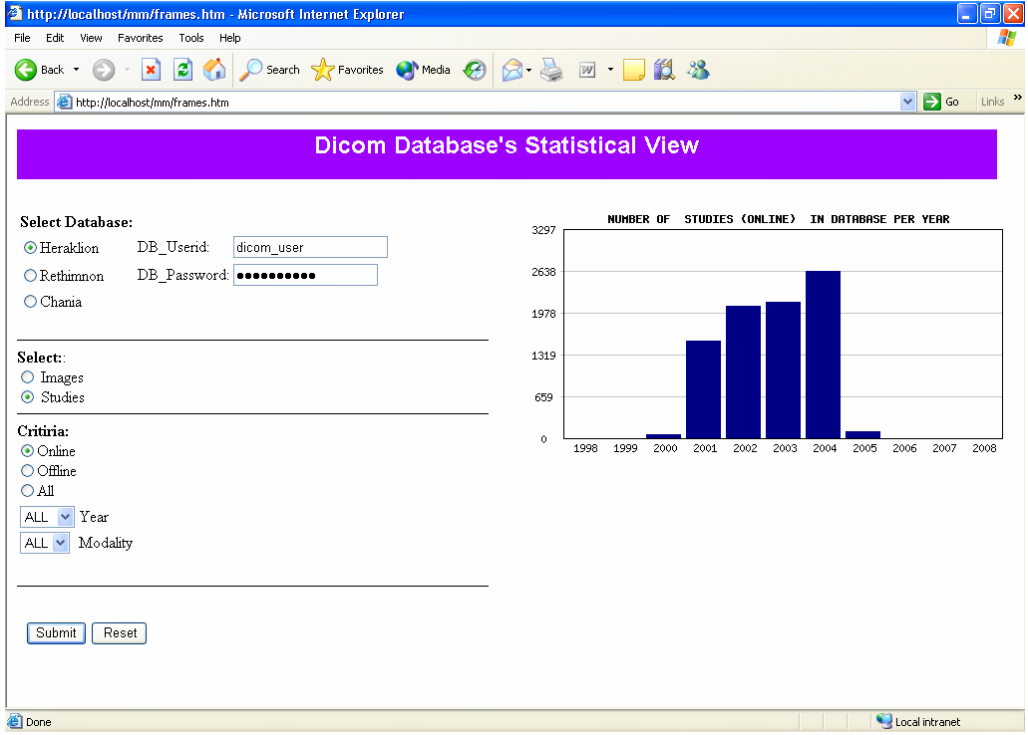

*Εικόνα 56: Πρόσθεση του κριτηρίου online* 

Σε οποιαδήποτε περίπτωση δεν υπάρχουν στοιχεία στη βάση για κάποιο συνδυασμό κριτηρίων ενημερώνεται ο χρήστης. Στην εικόνα που ακολουθεί αιτούνται από τη βάση δεδομένων του Ηρακλείου όλες οι εξετάσεις που είναι αποθηκευμένες σε άλλο αποθηκευτικό μέσο εκτός βάσης. Τέτοιου είδους εξετάσεις δεν υπάρχουν στη βάση εκείνη τη στιγμή και εμφανίζεται το αντίστοιχο μήνυμα.

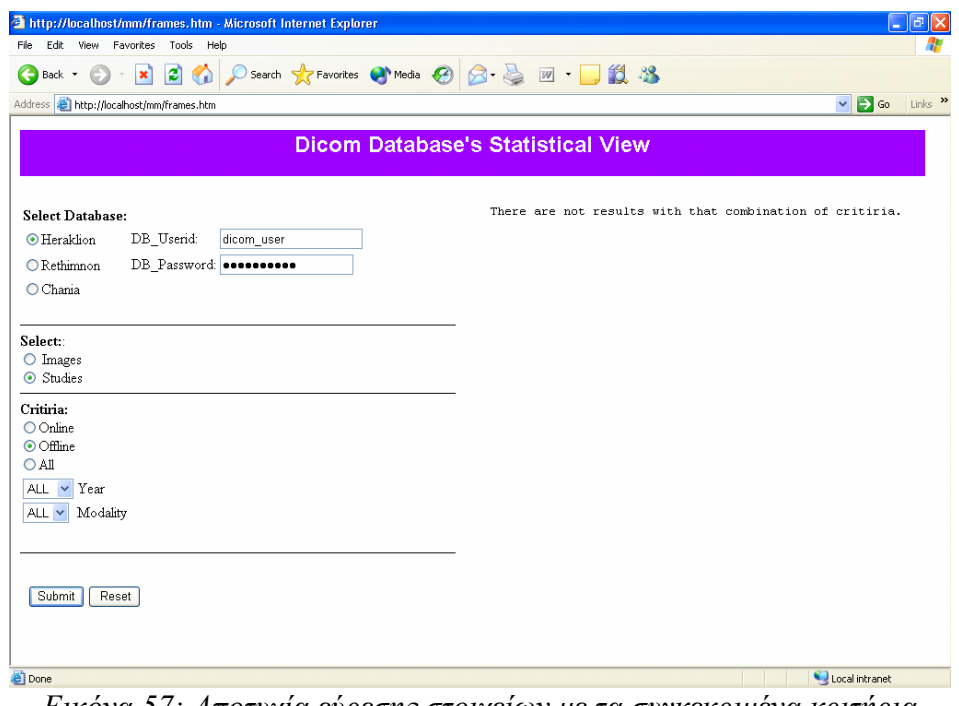

*Εικόνα 57: Αποτυχία εύρεσης στοιχείων με τα συγκεκριμένα κριτήρια* 

Το ίδιο μήνυμα παίρνεται και στην αναζήτηση εξετάσεων που αποθηκεύτηκαν το 2002 και είναι εξετάσεις κλασικού ακτινολογικού. Δεν βρέθηκαν εξετάσεις με αυτά τα κριτήρια στη βάση.

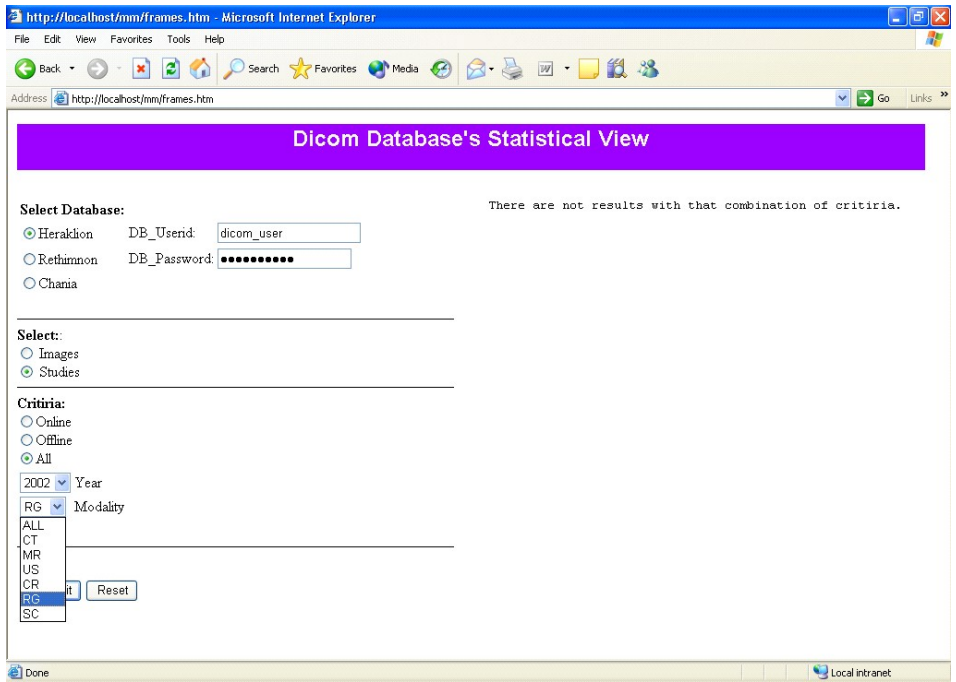

*Εικόνα 58: Αποτυχία εύρεσης στοιχείων με τα συγκεκριμένα κριτήρια*

Επιλογή εξετάσεων από συγκεκριμένο έτος αποθήκευσης. Κατανομή ανά μήνα (εικόνα 59).

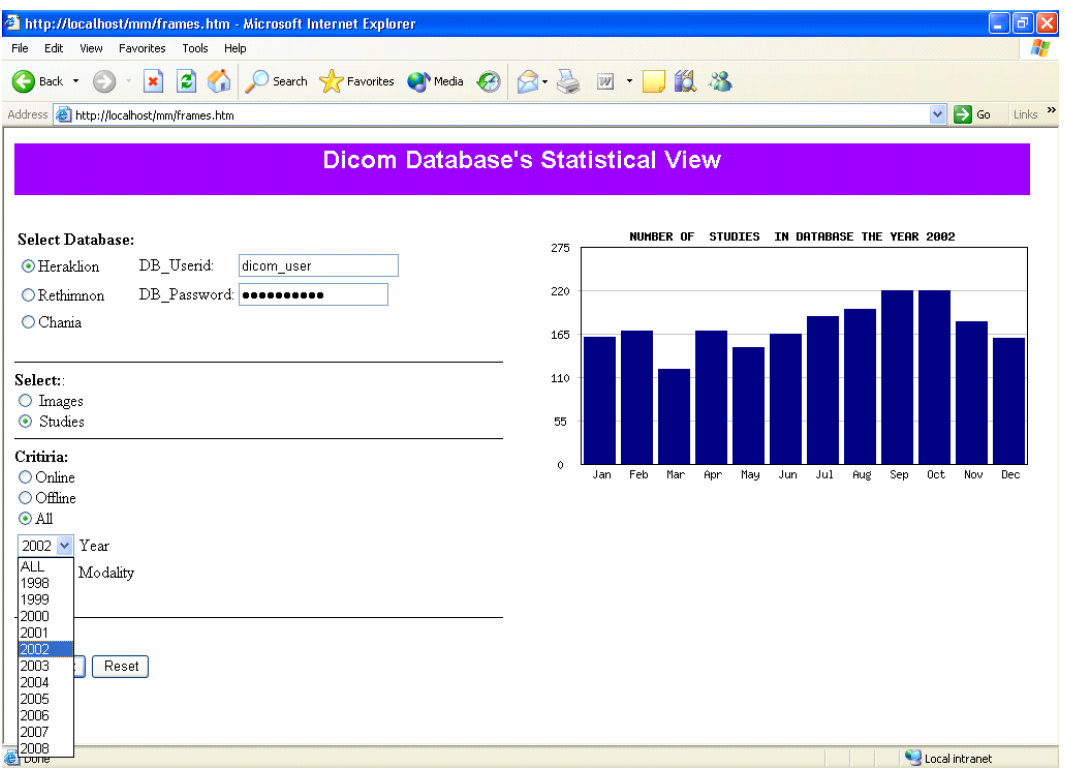

*Εικόνα 59: Επιλογή εξετάσεων από συγκεκριμένο έτος αποθήκευσης*

Επιλογή εξετάσεων για όλα έτη αποθήκευσης προερχόμενων από μια συγκεκριμένη συσκευή απεικονίσεων (εικόνα 60).

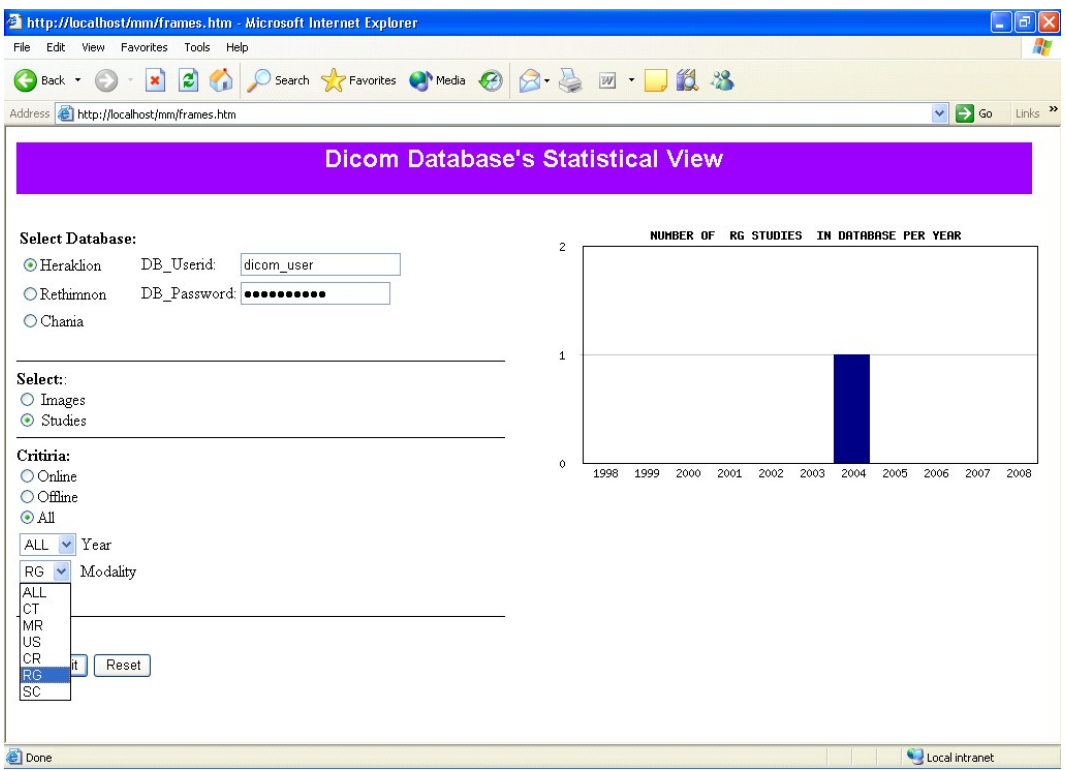

*Εικόνα 60: Επιλογή και του κριτηρίου συγκεκριμένης συσκευής απεικονίσεων* 

Επιλογή εξετάσεων από τη βάση δεδομένων του Ρεθύμνου για το έτος αποθήκευσης 2005 (εικόνα 61).

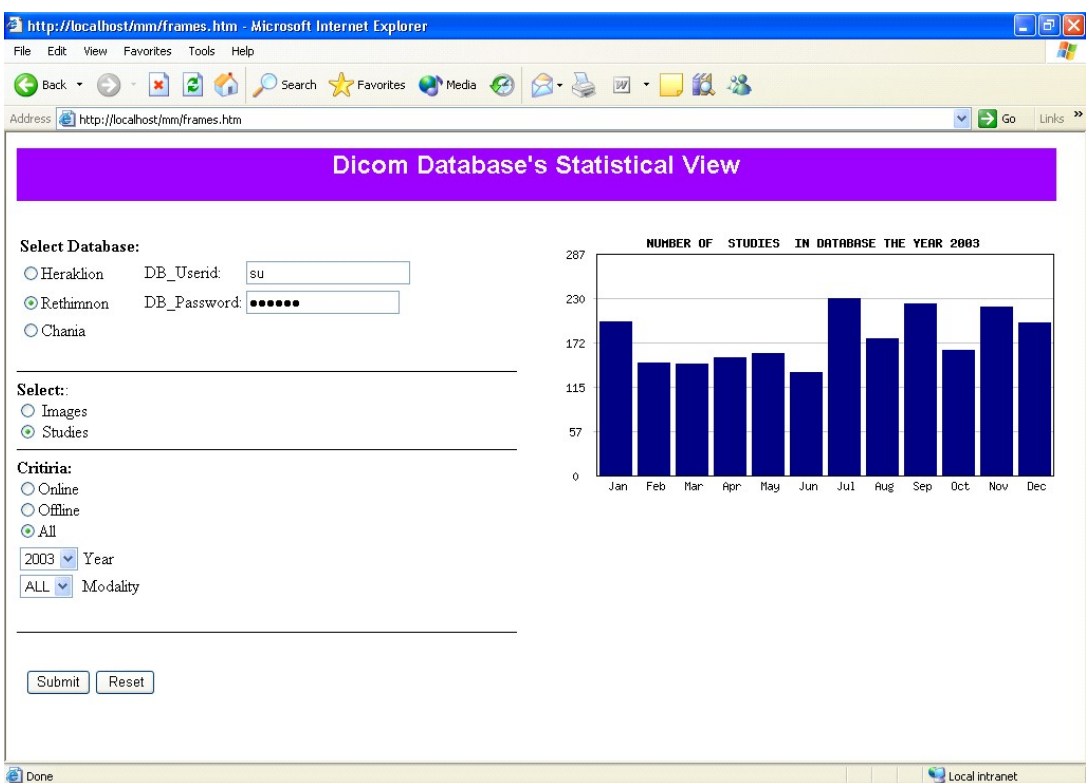

*Εικόνα 61: Επιλογή εξετάσεων από τη βάση δεδομένων του Ρεθύμνου για συγκεκριμένο έτος* 

Τα στατιστικά γραφήματα που μπορούν να εξαχθούν από τη βάση είναι παρά πολλά, παρουσιάστηκε μόνο ένας ενδεικτικός αριθμός για την κατανόηση των δυνατοτήτων της εφαρμογής.

#### **3.7 Περιγραφή κώδικα**

Ακολουθεί μια αναλυτική περιγραφή του κώδικα που χρησιμοποιήθηκε για την υλοποίηση της εφαρμογής. Η εφαρμογή που περιγράφεται αποτελείται από 7 βασικά αρχεία. Τα αρχεία αυτά είναι:

- Auth db.sql: Εντολές SQL για τη δημιουργία της Auth db βάσης δεδομένων.
- Login.php: Πρώτη σελίδα με φόρμα σύνδεσης στο σύστημα και έναρξη του ελέγχου συνοδού λειτουργίας.
- Logout.php: Script για αποσύνδεση του χρηστή από το σύστημα, και αποσύνδεση του από τον έλεγχο συνοδού λειτουργίας.
- Members only.php: Κυρία σελίδα με προβολή των σελιδοδεικτών.
- Select form.html: Φόρμα επιλογής των κριτηρίων διαμόρφωσης, των ερωτημάτων προς τη βάση.
- Querys graph.php: Script επικοινωνίας με τη βάση δεδομένων, διαμόρφωσης των ερωτημάτων, ανάκτησης των αποτελεσμάτων και δημιουργίας των αντιστοίχων στατιστικών γραφημάτων.
- Frames.html: Σελίδα παρουσίασης της φόρμας επιλογής και των γραφημάτων σε δυο πλαίσια της ίδιας σελίδας..

### **3.7.1 [Create\\_aythdb.sql](#page-106-0)[25](#page-86-0). -Βάση δεδομένων αποθήκευσης κωδίκων χρηστών**

Το αρχείο που ακολουθεί δημιουργεί τη βάση δεδομένων auth, αποθηκεύει ένα όνομα και ένα κωδικό χρηστή και πιστοποιεί τα δικαιώματα του διαχειριστή πάνω στη βάση.

Δημιουργία βάσης δεδομένων auth:

```
create database auth;
use auth:
create table auth ( 
      name varchar(10) not null,
       pass varchar(30) not null, 
     primary key (name) 
);
```
Εισαγωγή τιμών στη βάση:

insert into auth values ('user', 'pass');

insert into auth values ( 'testuser', password('test321') );

Με την συνάρτηση password ( ) της MySQL που χρησιμοποιείται γίνεται κρυπτογράφηση του κωδικού πρόσβασης πριν αυτός αποθηκευθεί στη βάση δεδομένων. Η password παίρνει μια συμβολοσειρά και εφαρμόζει ένα hash αλγόριθμο. Δημιουργείτε δηλαδή ένας χρηστής με κωδικό πρόσβασης "test321" όπου κρυπτογραφείτε και αποθηκεύεται. Αυτή η συγκεκριμένη μέθοδος αποθήκευσης δεν είναι αναστρέψιμη. Στην πραγματική εφαρμογή πολλοί κωδικοί πρόσβασης αποθηκεύονται χρησιμοποιώντας ένα αλγόριθμο πρόσβασης μιας κατεύθυνσης. Για τον έλεγχο της εγκυρότητας ενός κωδικού πρόσβασης (ο έλεγχος γίνεται στο script log in.php), δεν χρειάζεται να αποκρυπτογραφηθεί ο αποθηκευμένος κωδικός πρόσβασης. Αντίθετα κρυπτογραφείται ο εισαχθέντας κωδικός πρόσβασης και συγκρίνεται με τον αποθηκευμένο.

grant select, insert, update, delete on auth.\* to webauth@localhost identified by 'webauth';

 $\overline{a}$ 

<span id="page-86-0"></span><sup>&</sup>lt;sup>25</sup> Ολόκληρος ο κώδικας του Script χωρίς σχολιασμό παρατίθεται στο τέλος του έγγραφου.

Με την εντολή GRANT παρέχονται τα δικαιώματα select, insert, update και delete στο διαχειριστή της βάσης.

### **3.7.2 [log\\_in.php](#page-106-0)[26](#page-87-0)-Κύριο μέρος της εφαρμογής πιστοποίησης**

Υπάρχει λίγο περίεργη λογική σε αυτό το script επειδή εμφανίζει τη φόρμα σύνδεσης και είναι επίσης και η ενέργεια της φόρμας. Οι δραστηριότητες του script περιστρέφονται γύρω από τη μεταβλητή συνοδού \$valid\_user. Η κύρια ιδέα είναι ότι αν κάποιος συνδεθεί με επιτυχία θα εγγράφει μια μεταβλητή συνοδού που ονομάζεται \$valid\_user, που θα περιέχει τον κωδικό χρήστη.

Το πρώτο πράγμα που γίνεται είναι να καλέσουμε την session\_start(). Αυτή θα φορτώσει την μεταβλητή συνοδού \$valid\_user, αν έχει εγγραφεί.

Στο πρώτο πέρασμα του script, καμιά από τις συνθήκες δεν επαληθεύεται και ο χρηστής θα αποτύχει στο τέλος του script, όπου θα ενημερωθεί ότι δεν είναι συνδεμένος και θα του δοθεί μια φόρμα σύνδεσης για να το κάνει.

Παροχή φόρμας σύνδεσης:

echo "<form method=post action=\"log\_in.php\">";

Από αυτή τη γραμμή κώδικα καθορίζεται ότι τα δεδομένα τις φόρμας αποστέλλονται στο ίδιο το script log\_in.php.

```
 echo "<table align=\"center\" border=2 > "; 
echo "<tr>> <td><td>Userid:</td>":
echo "<td><input type=text name=userid></td></tr>";
echo "<tr>> <td><br/><br/>b>Password:</td>";
echo "<td><input type=password name=password></td></tr>";
 echo "<tr><td colspan=2 align=center>"; 
echo "<input type=submit value=\"Log in\"></td></tr>";
echo "</table></form>";
```
Όταν ο χρηστής πατήσει το κουμπί Log in της φόρμας, ξανακαλείται αυτό το script και ξεκινάει πάλι από την αρχή. Αυτή τη φορά δίνεται κωδικός χρηστή και όνομα για πιστοποίηση, αποθηκευμένα στο \$userid και \$password. Αν οριστούν αυτές οι μεταβλητές, το πρόγραμμα πηγαίνει στο τμήμα πιστοποίησης.

#### if (\$userid && \$password)

 $\{$ 

 $\overline{a}$ 

Αν ο χρήστης μόλις προσπάθησε να συνδεθεί. Έχει δηλαδή αποσταλεί και \$userid και \$password από τη φόρμα σύνδεσης.

 $(a)$  \$db conn = mysql connect("localhost", "webauth", "webauth");

Σύνδεση με το MySQL διακομιστή. Χρησιμοποιείται η PHP συνάρτηση mysql\_connect ( ), η οποία εγκαθιδρύει μια προσωρινή σύνδεση με το MySQL διακομιστή. Η συνάρτηση επιστρέφει ένα αναγνωριστικό σύνδεσης (που

<span id="page-87-0"></span><sup>&</sup>lt;sup>26</sup> Ολόκληρος ο κώδικας του Script χωρίς σχολιασμό παρατίθεται στο τέλος του έγγραφου.

αποθηκεύεται για μετέπειτα χρήση) ψευδές ή αληθές. Το αποτέλεσμα ελέγχεται στην επόμενη γραμμή κώδικα που εμφανίζει ένα σφάλμα στον Browser του χρηστή σε περίπτωση μη έγκυρης σύνδεσης, μια και σε περίπτωση μη σύνδεσης ο υπόλοιπος κώδικας δεν θα δουλέψει.

```
 if (!$db_conn) 
\{ echo "Error:Could not connect to database."; 
   exit; 
 } 
 mysql_select_db("auth", $db_conn);
```
Με την κλήση της συνάρτησης mysql\_select\_db ( ) γίνεται σύνδεση με τη συγκεκριμένη βάση που χρησιμοποιείται την auth δηλαδή.

```
\text{Squery} = \text{"select} * \text{from author} ."where name='$userid' " 
       ." and pass=password('$password')";
```
Διαμόρφωση ερωτήματος για τη βάση δεδομένων auth. Εδώ χρησιμοποιείται η συνάρτηση password() ξανά (χρησιμοποιήθηκε και στην εισαγωγή τιμών στη βάση δεδομένων ayth) της MySQL, ώστε να γίνει ερώτηση για το κρυπτογραφημένο ήδη password.

```
$result = myselfquery(Squery, $db; conn);
```
Εξαγωγή αποτελεσμάτων ερωτήματος.

```
if (mysql_num_rows($result) >0 )
 \left\{ \right.
```
Αν υπάρχει στη βάση. Η συνάρτηση της PHP mysql\_num\_rows ( ) δινει τον αριθμό των αποτελεσμάτων του ερωτήματος. Αν υπάρχει ένα αντίστοιχο ζευγάρι κωδικού και ονόματος χρηστή στη βάση που να ταιριάζει με αυτά που εισήγαγε ο χρηστής εκτελoύνται τα παρακάτω:

```
\text{Svalid } user = \text{S} \text{ POST}['userid'];
$ SESSION['valid user']=$valid user;
session register('valid user');
```

```
 } 
 }
```
Αν υπάρχει ένα αντίστοιχο ζευγάρι στη βάση δεδομένων, εγγράφεται η μεταβλητή \$valid\_user, που περιέχει το userid αυτού του χρηστή, ώστε να είναι γνωστό ποιος είναι συνδεμένος και να παρακολουθείται.

Επειδή είναι πλέον γνωστό ποιος είναι ο χρηστής δεν χρειάζεται να δει ξανά τη φόρμα σύνδεσης. Αντίθετα ενημερώνεται ότι είναι γνωστή η ταυτότητα του και του δίνεται η επιλογή να αποσυνδεθεί:

```
if (session is registered('valid user'))
```

```
 { 
  echo "<p align=\"center\"><b>You are logged in as:". $ SESSION['valid_user'].
"<br>"; 
   echo "<p align=\"center\"><a href=\"logout.php\">Log out</a><br>"; 
  }
```
Αν γίνει προσπάθεια για σύνδεση και αποτύχει για κάποιο λόγο, θα υπάρχει το userid αλλά όγι το \$valid user, έτσι εμφανίζεται ένα μήνυμα λάθους.

```
 if (isset($userid)) 
  { 
      echo "<BR><p align=\"center\"><br/>sb>Could not log you in";
  }
```
### **3.7.3 [members\\_only.php](#page-109-0)[27](#page-89-0)-Κεντρική σελίδα εφαρμογής**

Είναι ο κώδικας για την κεντρική σελίδα της εφαρμογής από όπου δίνεται το link για της υπόλοιπες σελίδες. Ο κώδικας που ακολουθεί ελέγχει για έγκυρους χρηστές πρώτου εμφανιστεί η σελίδα μελών.

```
\langle?
 session_start();
  @$valid_user=$_SESSION['valid_user'];
```
Αφού ξεκινήσει η διαδικασία της συνοδού λειτουργίας με το session\_start() ελέγχεται η μεταβλητή συνοδού με τη συνάρτηση session\_is\_registered( ), και αν είναι έγκυρη δίνεται η δυνατότητα στο χρήστη να δει την σελίδα μελών. Σε διαφορετική περίπτωση ενημερώνεται ο χρηστής ότι δεν μπορεί να δει τη σελίδα αυτή μια και επιτρέπεται η είσοδος μόνο σε μέλη.

```
if (session is registered("valid user"))
 { 
  echo "\leq p align=\"center\" \leq B>You are logged in as $valid_user.\leq p>";
  echo "<p align=\"center\"><br/>>b>Members only content goes here</p>>>br><br/>shere :
  echo "<p align=\"center\"><a href=\"frames.htm\">Statistics</a>><br><br/>>br>";
  echo "\leq p align=\"center\"\geqa href=\"log_in.php\"\geqBack to main page\leq/a\geq";
 } 
  else 
  { 
  echo "<p align=\"center\"><br/>>b>You are not logged in.</p>";
  echo "<p align=\"center\"><br/>>b>Only logged in members may see this page.</p>";
 } 
?>
```
<span id="page-89-0"></span> $\overline{a}$ <sup>27</sup> Ολόκληρος ο κώδικας του Script χωρίς σχολιασμό παρατίθεται στο τέλος του έγγραφου.

### **3.7.4 [logout.php](#page-108-0)[28](#page-90-0)- Έξοδος από την εφαρμογή.**

Αυτό το script ακυρώνει την εγράφη της μεταβλητής συνοδού και καταστρέφει τη συνοδό.

 $\langle$ ?

Εκκίνηση της συνοδού λειτουργίας:

session\_start();

Αποθήκευση του παλιού ονόματος χρήστη (\$old\_user ) και ακύρωση της εγγραφής της έγκυρης μεταβλητής χρήστη με τη συνάρτηση session\_unregister ( ). Στην ουσία καταστρέφεται η λειτουργία συνοδού.

```
@$old<sub>user</sub> = $ <b>SESSION</b>[<i>'valid<sub>user</sub></i>]<sub>;</sub> // store to test if they *were* logged in$result = session unregister("valid user");
  session_destroy();
?> 
\langle?
 if (!empty($old_user))
  { 
   if ($result) 
    { 
     // Αν συνδέθηκε και δεν αποσυνδέθηκε. 
    echo "<p align=\"center\"><br/>b>Logged out.<br/>shown:
    } 
    else 
    { 
     // Συνδέθηκε και δεν μπορούσε να αποσυνδεθεί. 
    echo "<p align=\"center\"><br/>>b>Could not log you out.<br/>st>";
    } 
  } 
  else 
  {
```
// Δεν συνδέθηκε καν αλλά ήρθε κάπως σε αυτή τη σελίδα.

 echo "<p align=\"center\"><b>You were not logged in, and so have not been logged out.  $\text{Br}^{\text{>}}$ ":

 }  $\gamma$ 

 $\overline{a}$ 

<span id="page-90-0"></span><sup>&</sup>lt;sup>28</sup> Ολόκληρος ο κώδικας του Script χωρίς σχολιασμό παρατίθεται στο τέλος του έγγραφου.

### **3.7.5 [select\\_form.php](#page-110-0)[29](#page-91-0)-Φόρμα επιλογής κριτηρίων αναζήτησης**

Από τη συγκεκριμένη φόρμα επιλογής o χρηστής έχει τη δυνατότητα να επιλέξει τα κριτήρια, σύμφωνα με τα οποία συνθέτονται τα ερωτήματα προς τις βάσεις δεδομένων των PACS.

Καταρχήν δηλώνεται η ενέργεια της φόρμας. Η φόρμα αυτή στέλνει τα επιλεγμένα κριτήρια των χρηστών στο script querys\_graph.php όπου επεξεργάζονται, και εν συνεχεία συνθέτονται τα ερωτήματα προς τη βάση.

```
<form method="post" action="querys_graph.php" target="rightframe">
```
Τμήμα επιλογής βάσης δεδομένων και εισαγωγής κωδικού και ονόματος χρηστή για τη συγκεκριμένη βάση:

```
 <table>
```

```
<tr>>td><br/>b>Select Database:</b>></td></tr>
 <tr><td><input type=radio name=db value="iraklis">Heraklion</td> 
     <td>DB_Userid:</td> 
    \lt td\gtinput type=text name= db_userid\gt t/td\gt\langle tr \rangle\langle t \rangle \langle t \rangle = \langle t \rangle \langle t \rangle type=radio name=db value="192.12.113.27">Rethimnon\langle t \rangle <td>DB_Password:</td> 
     \leq td\leqinput type=password name=db_password\leq td\geq\langle tr \rangle<tr>>td><input type=radio name=db value="-1" >Chania</td></tr>
```
</table>

<br > <hr size="1" color="#000000">

Επιλογή αναζήτησης ιατρικών εικόνων ή εξετάσεων:

```
 <b>Select:</b><br> 
   <input type="radio" name="items" value="images"> Images<br> 
   <input type="radio" name="items" value="studies"> Studies<br>
```
 $\frac{\text{Br}}{\text{Size}} = 1$  color="#000000">

<table border=0>

 $\overline{a}$ 

 $\langle \text{tr } \text{valign} = \text{vbottom} \times b \rangle$  Critiria:  $\langle \text{lb} \rangle$ 

Εδώ στον χρηστή δίνεται η δυνατότητα επιλογής συγκεκριμένου έτους αναφοράς ή όλων των ετών μαζί από το 1998-2008.

 $\langle tr \rangle \langle \text{td} \rangle$   $\langle \text{select name} = "year" \rangle$  $\leq$ option value="-1" > ALL  $\leq$ /option>  $\leq$ option value="1998">1998 $\leq$ /option>  $\leq$ option value="1999">1999 $\leq$ /option> <option value="2000">2000</option>  $\leq$ option value="2001">2001 $\leq$ option> <option value="2002">2002</option>

<span id="page-91-0"></span><sup>&</sup>lt;sup>29</sup> Ολόκληρος ο κώδικας του Script χωρίς σχολιασμό παρατίθεται στο τέλος του έγγραφου.

```
\leqoption value="2003">2003\leq/option>
\leqoption value="2004">2004\leq/option>
\leqoption value="2005">2005\leq/option>
\leqoption value="2006">2006\leq/option>
\leqoption value="2007">2007\leq/option>
\leqoption value="2008">2008\leq/option>
                       \le/select > \le/td>
         <td>Year</td>
```

```
\langle tr \rangle
```
Στο αμέσως επόμενο τμήμα κώδικα γίνεται η επιλογή συγκεκριμένης συσκευής απεικονίσεων από όπου προέρχονται οι εικόνες ή οι εξετάσεις.

```
<tr>>td><select name="modality">
     <option value="-1" selected>ALL</option> 
     <option value="1">CT</option> 
     <option value="2">MR</option> 
     <option value="3">US</option> 
     <option value="4">CR</option> 
    \leqoption value="5">RG\leq/option>
     <option value="6">SC</option> 
           \le/select>\le/td>
       <td>Μodality</td> 
\langle/tr\rangle
```
 Μετά δημιουργείται το τμήμα της φόρμας από όπου ο χρηστής μπορεί να επιλέξει αν η αναζήτηση θα άφορα εικόνες που βρίσκονται στη συγκεκριμένη βάση δεδομένων online ή offline. Δηλαδή αν οι εικόνες κρατούνται μέσα στη βάση για αποθήκευση ή υπάρχουν μόνο κάποιες πληροφορίες για αυτές μέσα στη βάση και οι εικόνες είναι αποθηκευμένες σε άλλα αποθηκευτικά μέσα όπως π.χ.CD.

```
 <tr><input type="radio" name="line" value="on" >Online<br> 
          <input type="radio" name="line" value="off">Offline<br> 
        \langleinput type="radio" name="line" value="-1" >All\langlebr>\langletr>
\langle /table\rangle
```
 $\langle p \rangle \langle \text{hr size}=1 \text{ color}$ ="#000000">  $\langle p \rangle$ 

Τέλος δημιουργούνται τα πλήκτρα αποστολής και "καθαρισμού" της φόρμας.

```
\lttable cellpadding="7" >
   \langle tr \rangle \langle \langle t \rangle \langle \langle t \rangle \rangle input type="submit" value="Submit" >
                  \leinput type="reset" value=" Reset">\lt/ t d> \lt/ t r>
\langle (table\rangle</form> 
 </font> 
</body>
</html>
```
**3.7.6 [query\\_graph.php](#page-111-0)[30](#page-93-0) - Επικοινωνία με τη βάση δεδομενων, διαμόρφωση ερωτημάτων, ανάκτηση αποτελεσμάτων και δημιουργία των αντιστοίχων στατιστικών γραφημάτων.**

Αυτό είναι το μεγαλύτερο τμήμα κώδικα και αποτελεί το κύριο μέρος της εφαρμογής. Με τον κώδικα που ακολουθεί γίνεται επεξεργασία των δεδομένων που λαμβάνονται από τη φόρμα επιλογής, γίνεται σύνδεση με τη βάση δεδομένων των PACS που έχει επιλέξει ο χρηστής και δημιουργούνται δυναμικά ερωτήματα προς αυτή τη βάση και πάλι συμμορφούμενα με τις εντολές του χρηστή. Ακολούθως ανακτώνται τα αποτελέσματα της αναζήτησης στη βάση και επεξεργάζονται. Τέλος δημιουργείτε ένα δυναμικό στατιστικό γράφημα, που παρουσιάζει τη στατιστική απεικόνιση των αποτελεσμάτων της αναζήτησης και το οποίο εμφανίζεται στο Browser του χρήστη.

#### $\langle$ ?

 $\overline{a}$ 

### header("Content-type:image/png"); // ή "Content-type: image/jpg"

Το script ξεκινάει με τη συνάρτηση header ( ) για να καθοριστεί ο τύπος MIME της εικόνας (PNG, JPG, GIF) που αποστέλλεται στον Browser του χρήστη. Είναι απαραίτητο να δηλωθεί στον Browser ότι αποστέλλεται μια εικόνα και όχι μια συνηθισμένη HTML έξοδος για αυτό το λόγο απαραίτητα το header βρίσκεται στην κορυφή της σελίδας.

#### ini\_set("max\_execution\_time", 160);

 Μέσω της συνάρτησης ini\_set ( ) δίνεται η δυνατότητα αλλαγών στο αρχείο php.ini της PHP. Στην συγκεκριμένη περίπτωση αλλάζει η οδηγία max execution time που αφορά το μέγιστο χρόνο ολοκλήρωσης της εκτέλεσης του script από την προκαθορισμένη τιμή των 30sec σε 160sec. Τούτο έγινε μετά τη διαπίστωση ότι ορισμένα ερωτήματα απαιτούσαν μεγαλύτερο χρόνο από τον προκαθορισμένο για να εκτελεσθούν.

 Αμέσως μετά "παραλαμβάνονται" οι τιμές που ο χρηστής επέλεξε στη φόρμα επιλογής και καταχωρούνται σε αντίστοιχες μεταβλητές όπως φαίνεται στο επόμενο τμήμα κώδικα. Ο χαρακτήρας @ χρησιμοποιείται στην PHP ώστε να μην εμφανίζονται τα προκαθορισμένα μηνύματα σφαλμάτων στον Browser χρήστη. Έτσι χρησιμοποιείται εδώ για να ελέγχονται τα σφάλματα και να εμφανίζονται μηνύματα που να αντιστοιχούν στις ενέργειες της συγκεκριμένης εφαρμογής στο Browser ώστε να μην βλέπει ο χρήστης τα προκαθορισμένα μηνύματα της PHP που ίσως να μην κατανοεί..

 $(a)$ \$db=\$ POST["db"]; @\$db\_userid=\$\_POST["db\_userid"]; @\$db\_password=\$\_POST["db\_password @\$year=\$\_POST["year"];  $@$items = \overline{\$}$  POST["items"]; @\$line=\$\_POST["line"];  $@$modelity = $$  POST["modality"];

<span id="page-93-0"></span><sup>&</sup>lt;sup>30</sup> Ολόκληρος ο κώδικας του Script χωρίς σχολιασμό παρατίθεται στο τέλος του έγγραφου.

Στο επόμενο τμήμα κώδικα γίνεται σύνδεση με την επιλεγμένη από το χρηστή βάση δεδομένων με τη συνάρτηση mssql\_pconnect( ) της PHP που χρησιμοποιείται για το άνοιγμα σύνδεσης με το MSSQL Server, μια και αυτή η τεχνολογία χρησιμοποιείται στις βάσεις των συγκεκριμένων PACS. Η σύνδεση γίνεται με τη χρήση του ονόματος και του κωδικού χρήστη τα οποία λαμβάνoνται επίσης από τη φόρμα επιλογής και είναι απαραίτητα για σύνδεση στo Server. Ένα μήνυμα σφάλματος εμφανίζεται στον χρήστη σε περίπτωση μη σύνδεσης.

```
 @$db = mssql_pconnect("$db", "$db_userid", "$db_password");
         if (!$db) 
         { 
           echo "Error: Could not connect to database."; 
           exit; 
 }
```
Σύνδεση στη βάση δεδομένων. Ένα μήνυμα σφάλματος εμφανίζεται επίσης στον χρήστη σε περίπτωση μη σύνδεσης.

```
 @$mssql= mssql_select_db("DG_DICOM_SERVER"); 
        if(!$mssql) 
\left\{\begin{array}{c} \end{array}\right\} echo "Error: Cannot select database."; 
           }
```
Δήλωση δυο μεταβλητών ως πίνακες:

```
$year_array=array();
$month_array=array();
```
Αν ο χρήστης επέλεξε να δει τα στοιχεία όλων των ετών σε ένα γράφημα:

```
if(<math>8</math>vear==1)\{for($year_i=1998;$year_i\leq2009;$year_i++)
\{
```
Η μεταβλητή \$items αντιπροσωπεύει την επιλογή του χρηστή για το στοιχείο της αναζήτησης δηλαδή τις εικόνες ή τις εξετάσεις.

```
 switch ($items) 
     {
```
Στην περίπτωση επιλογής εξετάσεων. Κάποιες συμβολοσειρές εκχωρούνται σαν τιμή των μεταβλητών \$name και \$item.

```
 case"images": 
 $name=" IMAGES "; 
 $item="DICOMImages.ObjectFile"; 
 break;
```
Στην περίπτωση επιλογής εικόνων. Κάποιες συμβολοσειρές εκχωρούνται σαν τιμή των μεταβλητών \$name και \$item.

> case "studies": \$name=" STUDIES "; \$item="DICOMStudies.StudyInstanceUID"; break;

Στην περίπτωση μη επιλογής εμφανίζεται ένα μήνυμα σφάλματος μια και είναι απαραίτητη η επιλογή κάποιου στοιχείου για την αναζήτηση.

```
 default: 
 echo ' You must select studies or images to run query.'; 
 exit; 
 break;
```
Ο κώδικας που ακολουθεί συντάσσει το βασικό ερώτημα που θα αποσταλεί προς τη βάση. Το ερώτημα αφορά την επιλογή όλων των ετών. Τα ερωτήματα εδώ συντάσσονται δυναμικά δηλαδή περιέχουν κάποιες μεταβλητές PHP οι οποίες περνούν την τιμή που δίνει ο χρηστής όπως π.χ. η μεταβλητή \$items που αφορά εικόνες ή εξετάσεις ανάλογα το τι επέλεξε ο χρηστής. Όπως θα φανεί παρακάτω στα ερωτήματα προστίθενται και κάποια επιπλέον κριτήρια ανάλογα με τις επιλογές του χρήστη. Γίνονται 11 διαφορετικά ερωτήματα στη βάση για κάθε γράφημα ένα για

 \$sql="select distinct \$item from DICOMStudies,DICOMSeries,DICOMImages where DICOMStudies.StudyInstanceUID=DICOMSeries.StudyInstanceUID and DICOMSeries.SeriesInstanceUID=DICOMImages.SeriesInstanceUID and year( DICOMStudies.StudyDate)=\$year i";

Σε περίπτωση επιλογής κατάστασης αποθήκευσης (online ή offline):

switch(\$line)

{

}

κάθε έτος.

Όταν επιλέγει να αναζητηθούν στοιχεία για τις online εικόνες ή εξετάσεις. Στο ερώτημα προστίθεται μια συμβολοσειρά που δίνει ένα ακόμα κριτήριο στην αναζήτηση. Αυτό γίνεται με τη χρήση της συνάρτησης substr\_replace ( ) της PHP που αντικαθιστά μια συμβολοσειρά με μια άλλη. Εδώ έχει επιλέγει να μη γίνεται αντικατάσταση συμβολοσειράς αλλά να προστίθεται η συμβολοσειρά με το συγκεκριμένο κριτήριο στο τέλος του ερωτήματος. Επίσης ανατίθεται μια συμβολοσειρά ως τιμή στην μεταβλητή \$name που θα χρησιμοποιηθεί αργότερα για τον σχεδιασμό του τίτλου του γραφήματος.

```
 case"on": 
$sql=substr_replace($sql, " and DICOMStudies.ArchiveStatus="",-1,0);
$name=substr_replace($name, ' (ONLINE)',-1,0);
 break;
```
Το αντίστοιχο συμβαίνει και στην επιλογή offline.

```
 case"off":
```

```
 $sql=substr_replace($sql," and DICOMStudies.ArchiveStatus like 'OFFLINE'",-1,0); 
$name=substr_replace($name, ' (OFFLINE)',-1,0);
```
Στην περίπτωση επιλογής όλων το ερώτημα τρέχει ως έχει.

```
 case"-1": 
 break; 
    }
```
}

 Αν επιλεγεί μια συγκεκριμένη συσκευή απεικονίσεων. Ισχύουν τα αντίστοιχα για τη διαμόρφωση του ερωτήματος.

```
 switch($modality) 
\left\{\begin{array}{c} \end{array}\right. case"-1": 
          break; 
          case"1": 
         $sql=substr_replace($sql, "and DICOMSeries.modality like 'ct'",-1,0);
         $name=substr_replace($name, 'CT ',1,0);
          break; 
          case"2": 
          $sql=substr_replace($sql, "and DICOMSeries.modality like 'mr'",-1,0); 
         $name=substr_replace($name, 'MR ',1,0);
          break; 
          case"3": 
          $sql=substr_replace($sql, "and DICOMSeries.modality like 'us'",-1,0); 
         $name=substr_replace($name, 'US ',1,0);
          break; 
          case"4": 
          $sql=substr_replace($sql, "and DICOMSeries.modality like 'cr'",-1,0); 
         $name=substr_replace($name, 'CR ',1,0);
          break; 
          case"5": 
          $sql=substr_replace($sql, "and DICOMSeries.modality like 'rg'",-1,0); 
         $name=substr_replace($name, 'RG ',1,0);
          break; 
          case"6": 
         $sql=substr_replace($sql, "and DICOMSeries.modality like 'sr'",-1,0);
         $name=substr_replace($name, 'SR ',1,0);
          break;
```
Εδώ καθορίζεται ο τίτλος του γραφήματος. Η μεταβλητή \$name έχει καθοριστεί στον κώδικα που προηγήθηκε ώστε εμφανίζει μια συμβολοσειρά που να ανταποκρίνεται στις επιλογές του χρηστή. Έτσι καθορίζεται δυναμικά ο τίτλος του γραφήματος :

```
 $titl= "NUMBER OF $name IN DATABASE PER YEAR ";
```

```
 Εκτέλεση του ερωτήματος: 
 $result=mssql_query($sql); 
      if(!$result) 
        { 
        echo "Cannot run query."; 
        exit; 
        }
```
Με τη συνάρτηση mssql\_num\_rows( ) γίνεται καταμέτρηση των αποτελεσμάτων του ερωτήματος και το αποτέλεσμα της πρόσθεσης καταχωρείται στην μεταβλητή \$month\_result:

\$month\_result =mssql\_num\_rows(\$result);

Όλα τα αποτελέσματα για κάθε έτος ξεχωριστά καταχωρούνται στον πίνακα \$year\_array:

#### \$year\_array[]=\$month\_result; }

Εδώ δίνονται τιμές στον πίνακα \$data όπου τα κλειδιά του πίνακα είναι τα έτη ενώ τα στοιχεία του, τα στοιχεία του πίνακα \$year\_array που καταχωρήθηκαν πριν.

```
\deltadata = array(
"1998" =>$year_array[0],
"1999" \Rightarrow$year_array[1],
"2000" =>$year_array[2],
"2001" =>$year_array[3],
"2002" =>$year_array[4],
"2003" =>\gammayear_array[5],
"2004" =>$year_array[6],
"2005" =>$year_array[7],
"2006" =>$year_array[8],
"2007" =>$year array[9],
"2008" =>$year_array[10],);
```
Ακολουθεί το άθροισμα των τιμών των στοιχείων του πίνακα \$data. Αν είναι μηδενικό σημαίνει ότι δεν βρέθηκαν αποτελέσματα με αυτό τον συνδυασμό κριτηρίων και εμφανίζεται το αντίστοιχο μήνυμα σφάλματος.

```
$data_sum=array_sum ($data);
if ($data_sum==0) 
         \{ echo " There are no results that comply with the selected criteria "; 
         exit; 
          } 
} 
  else 
{
```

```
for($month_i=1;$month_i\leq13;$month_i++)
        {
```
Εδώ το else αναφέρεται στην περίπτωση που επιλέγει συγκεκριμένο έτος. Σε αυτή την περίπτωση η αναζήτηση θα γίνει ανά μήνα και όχι ανά έτος. Οι διάφορες στον κώδικα είναι μικρές με αυτά που προηγηθήκαν που αφορούσαν την περίπτωση όλων των ετών.

```
 switch ($items) 
\left\{\right\}Επιλογή βασικού στοιχειού αναζήτησης. 
     case "studies": 
     $name=" STUDIES "; 
          $item="DICOMStudies.StudyInstanceUID"; 
          break; 
          default: 
          echo ' You must select studies or images to run query.'; 
          exit; 
          break;
```
}

Το ερώτημα μεταλλάσσεται ώστε η αναζήτηση να γίνεται ανά μηνά και όχι ανά έτος. Στην ουσία γίνονται 12 διαφορετικά ερωτήματα στη βάση για κάθε γράφημα, ένα για κάθε μήνα..

```
 $sql="select distinct $item from DICOMStudies,DICOMSeries,DICOMImages 
   where DICOMStudies.StudyInstanceUID=DICOMSeries.StudyInstanceUID
    and DICOMSeries.SeriesInstanceUID=DICOMImages.SeriesInstanceUID 
    and month(DICOMStudies.StudyDate)=$month_i 
    and year( DICOMStudies.StudyDate)=$year ";
```
Πρόσθεση του κριτηρίου στο ερώτημα αν επιλεγεί από το χρηστή:

```
switch($line)
  {
 case"on": 
 $sql=substr_replace($sql, "and DICOMStudies.ArchiveStatus like''",-1,0); 
$name=substr_replace($name, ' (ONLINE)',-1,0);
 break; 
 case"off": 
 $sql=substr_replace($sql, "and DICOMStudies.ArchiveStatus like 'OFFLINE'",-1,0); 
$name=substr_replace($name, ' (OFFLINE)',-1,0);
```

```
 default : 
 break;
```
Πρόσθεση του κριτηρίου στο ερώτημα αν επιλεγεί από το χρηστή:

```
 switch($modality) 
\left\{\begin{array}{c} \end{array}\right. case"-1": 
          break; 
          case"1": 
         $sql=substr_replace($sql, " and DICOMSeries.modality like 'ct'",-1,0);
         $name=substr_replace($name, 'CT ',1,0);
          break; 
          case"2": 
          $sql=substr_replace($sql, " and DICOMSeries.modality like 'mr'",-1,0); 
         $name=substr_replace($name, 'MR ',1,0);
          break; 
          case"3": 
          $sql=substr_replace($sql, " and DICOMSeries.modality like 'us'",-1,0); 
         $name=substr_replace($name, 'US ',1,0);
          break; 
          case"4": 
          $sql=substr_replace($sql, " and DICOMSeries.modality like 'cr'",-1,0); 
         $name=substr_replace($name, 'CR ',1,0);
          break; 
          case"5": 
          $sql=substr_replace($sql, " and DICOMSeries.modality like 'rg'",-1,0); 
         $name=substr_replace($name, 'RG ',1,0);
          break; 
          case"7": 
         $sql=substr_replace($sql, " and DICOMSeries.modality like 'sc'",-1,0);
         $name=substr_replace($name, 'SC ',1,0);
          break;
```

```
 }
```
}

Ο τίτλος του γραφήματος αλλάζει για να ανταποκρίνεται στις περίπτωσης που αναφέρονται σε συγκεκριμένο έτος.

```
 $titl = "NUMBER OF $name IN DATABASE THE YEAR $year "; 
  $result=mssql_query($sql); 
        if(!$result) 
\{ echo "Cannot run query."; 
        exit; 
        }
```
\$month\_result =mssql\_num\_rows(\$result);

Ο αριθμός των αποτελεσμάτων για κάθε μηνά αποθηκεύεται στον πίνακα \$month\_array[].

\$month\_array[]=\$month\_result;

```
 } 
\deltadata = array(
"Jan" \Rightarrow $month array[0],
"Feb" \Rightarrow $month array[1],
"Mar" \Rightarrow $month array[2],
"Apr" \Rightarrow $month array[3],
"May" \Rightarrow $month array[4],
"Jun" \Rightarrow $month array[5].
"Jul" \Rightarrow $month array[6],
"Aug" \Rightarrow $month array[7],
"Sep" \Rightarrow $month array[8],
"Oct" => $month_array[9], 
"Nov" \Rightarrow $month array[10],
"Dec" \Rightarrow $month array[11]);
$data_sum=array_sum ($data);
if $data \text{ sum} == 0) { 
          echo "There are no results that comply with the selected criteria."; 
          exit; 
          } 
}
```
Με τον κώδικα που ακολουθεί δημιουργείτε το στατιστικό γράφημα. Καταρχήν δημιουργείται ένας καμβάς εικόνας με την εντολή imagecreate ( ) που παίρνει ως παραμέτρους το ύψος και το πλάτος της προς δημιουργία εικόνας. Η συνάρτηση επιστρέφει ένα αναγνωριστικό για τη νέα εικόνα:

 $\text{Switch} = 480$ ;  $\text{Sheight} = 250$ ;  $\text{Simple} = \text{imagecreate}(\text{Switch}, \text{Sheight})$ ;

Το επόμενο βήμα είναι καθορισμός των χρωμάτων. Αυτό γίνεται με τη χρήση της συνάρτησης imagecolorallocate( ) όπου παίρνει ως παραμέτρους το αναγνωριστικό της εικόνας και τις τιμές RGB του χρώματος που επιλέγεται, και επιστρέφει ένα αναγνωριστικό χρώματος που χρησιμοποιούμε αργότερα..

```
\text{Switch} = \text{imagecoloralloc}(\text{Simple} \cdot \text{OxFF}, \text{OxFF}, \text{OxFF});
\text{Snavy} = \text{imagecoloralloc}(\text{Simage}, 0x00, 0x00, 0x80);\deltablack = imagecolorallocate(\deltaimage, 0x00, 0x00, 0x00);
\gamma = \frac{\gamma}{\gamma} = imagecolorallocate(\gamma = \frac{\gamma}{\gamma});
```
Παρακάτω ορίζονται οι βασικές γραμμές (το σχεδιάγραμμα) του γραφήματος. Καταρχήν καταχωρείται σε μια μεταβλητή η μεγαλύτερη τιμή του διαγράμματος (συμπίπτει με τη μεγαλύτερη τιμή του πίνακα \$data) και σε μια άλλη μεταβλητή ο αριθμός των στοιχείων του πίνακα άρα και του διαγράμματος. Αυτά γίνονται με τη βοήθεια των μεταβλητών max ( ) και sizeof( ). Αυτές οι τιμές είναι απαραίτητες για τη βαθμονόμηση του διαγραμμάτων στο μέγεθος του γραφήματος. Ακολούθως ορίζεται το περιθώριο στην κορυφή του γραφήματος για την εισαγωγή του τίτλου και το αριστερό περιθώριο για τις τιμές του Υ άξονα. Το υπόλοιπο θα είναι ο χώρος για το γράφημα που εκτείνεται από τα \$ysize έως τα \$xsize εικονοστοιχεία.

 $$maxval = max(Sdata);$  $$nval = sizeof(Sdata);$ 

 $Svmargin = 20$ ;  $Shmargin = 38$ ;

\$base = floor((\$width - \$hmargin) / \$nval); // Απόσταση μεταξύ των στηλών

\$ysize = \$height - 2 \* \$vmargin; // Διάσταση Υ του γραφήματος \$xsize = \$nval \* \$base; // Διάσταση Υ του γραφήματος

Ο τίτλος του γραφήματος καθορίζεται στον κώδικα που ακολουθεί. Στην αρχή ορίζεται το μέγεθος της γραμματοσειράς του τίτλου και το κείμενο που είχε αποθηκευτεί πριν στην μεταβλητή \$titl. Αμέσως μετά καθορίζονται το μήκος του τίτλου σε pixels με τη χρήση των συναρτήσεων imagefontwidth( ), η οποια επιστρέφει το μήκος ενός χαρακτήρα σε pixels για το φόντο που έχει καθοριστεί και της strlen ( ),που μετράει τον αριθμό των χαρακτήρων της συμβολοσειράς του τίτλου. Παρακάτω ορίζεται η θέση του τίτλου στις θετικές συντεταγμένες, η απόσταση του από την κορυφή. Τέλος εμφανίζεται η ετικέτα στην εικόνα με τη συνάρτηση imagestring( ).

```
$titlefont = 3:
$title = $titl;
$txtsz = imagefourwidth($titlefont) * strlen$title}; // µńkoc títovose pixels$xpos = (int)($hmargin + ($xsize - $txtsz)/2); // κέντρο τίτλου\gammaxpos = max(1, \gammaxpos); //Εξαναγκασμός θετικών συντεταγμένων
$ypos = 3; //Απόσταση από την κορυφή
imagestring($image, $titlefont, $xpos, $ypos, $title , $black);
```
Στο επόμενο τμήμα κώδικα γίνεται ο ορισμός του αριθμού γραμμών πλέγματος. Στην περίπτωση που η μεγαλύτερη τιμή που λαμβάνεται από τον πίνακα \$array είναι ίση ή μικρότερη του 2 καθορίζεται οι γραμμές πλέγματος να είναι τόσες όση η τιμή αυτή. Για όλες τις άλλες τιμές οι γραμμές πλέγματος ορίζεται να είναι τέσσερις. Μετά ορίζονται οι βαθμονομημένες τιμές που θα εμφανιστούν στο γράφημα και ο αριθμός των pixels ανάμεσα στις γραμμές πλέγματος. Τέλος υπάρχει ένας βρόγχος όπου καθορίζονται διαδοχικά το ύψος της γραμμής πλέγματος στις τιμές βαθμονόμησης, το ύψος των γραμμών σε pixels, το πλάτος των ετικετών, το ύψος των ετικετών, το κέντρο των γραμμών και τέλος η εμφάνιση τους με τη συνάρτηση imagestring( ).

```
switch($maxval) 
  { 
     case "1": 
    \text{Snerid} = 1;
```

```
 break; 
    case "2": 
   \text{Snerid} = 2;
    break; 
    default: 
   \text{Snerid} = 4;
 } 
\delta dνdat = \deltamaxval / \deltangrid; // Τιμές βαθμονόμησης γραφήματος
$dypix = $ysize / ($ngrid + 1); // Pixels ανάμεσα στις γραμμές πλέγματος. 
for (S_i = 0; S_i \leq (Snerid + 1); S_i + 1){
```
//Καθορισμός ύψους της γραμμής πλέγματος στις τιμές βαθμονόμησης:

```
\text{Sydat} = (\text{int})(\$i * \$dydat);\text{sypos} = \text{Swmargin} + \text{sysize} - (\text{int})(\text{Si} * \text{Sdypix}); //
$txtsz = imagefontwidth($labelfont)* strlen($ydat); // To <math>\pi\lambda\alpha\tau \infty των ετικετών
$txtht = imagefontheight($labelfont): // To vwoc \tau\omega v \tau\omega v\text{Stxpos} = \frac{\text{int}}{\text{Shmargin}} - \text{Stxtsz} / 2; // Κεντρο των γραμμών
s_{xpos} = max(1, s_{xpos});
  imagestring($image, $labelfont, $xpos, $ypos - (int)($txtht/2), $ydat, $black); 
if (|(\$i == 0) \&  |(\$i > \$ngrid))\{ imageline($image, $hmargin - 3, 
         $ypos, $hmargin + $xsize, $ypos, $gray); 
      // don't draw at Y=0 and top 
  }
```
Στις επόμενες γραμμές κώδικα ορίζονται οι στατιστικές μπάρες και οι πινακίδες του άξονα των X. Η διαδικασία είναι παρόμοια με αυτήν για τον καθορισμό των πινακίδων του άξονα Y. Για τη δημιουργία των μπάρων δημιουργούνται ορθογώνια πλαίσια τα οποία γεμίζονται με μπλε χρώμα με τη συνάρτηση imagefilledrectangle( ). Πριν όμως γίνει αυτό θα πρέπει να είναι γνωστά το άνω και κάτω όριο του ορθογωνίου και προς τους δυο άξονες και αυτό γίνεται πριν.

```
\deltapadding = 3; // το μισό από το διάστημα μεταξύ των στηλών
$yscale = $ysize / (($ngrid+1) * $dydat); // pixels ανά τιμή βαθμονόμησης.
```

```
for (\$i = 0; list(\$xval, \$yval) = each(\$data); \$i++) {
```

```
 // κάθετες μπάρες
\gamma = \gamma + \gamma\text{Symin} = \text{Symax} - (\text{int})(\text{Syval*} \text{Syscale});
```
}

*Κουράκης Γιώργος, Τεχνολογία Ιατρικών Συστημάτων*

```
\text{S}\text{x}\text{max} = \text{Shmargin} + (\text{Si}+1) \cdot \text{S}base - \text{Spadding};
$xmin = $hmargin + $i*$base + $padding;
```
imagefilledrectangle(\$image, \$xmin, \$ymin, \$xmax, \$ymax, \$navy);

Για τις ετικέτες του άξονα X γίνεται η ίδια διαδικασία που έγινε και στον άλλο άξονα.

```
$txtsz = imagefontwidth($labelfont)* strilen(Sxval);\text{Expos} = \text{Sxmin} + (\text{int})((\text{Sbase} - \text{Stxtsz})/2);
$xpos = max(Sxmin, $xpos); $ypos = $ymax + 3; //Απόσταση από τον άξονα x
```
imagestring(\$image, \$labelfont, \$xpos, \$ypos, \$xval, \$black);

Η συνάρτηση imagerectangle ( ) δημιουργεί ένα πλαίσιο γύρω από το γράφημα.

 imagerectangle(\$image, \$hmargin, \$vmargin, \$hmargin + \$xsize, \$vmargin + \$ysize, \$black);

Με τη συνάρτηση imagepng ( ) δηλώνεται στο διαφυλιστή ο τύπος της εικόνας για να ερμηνεύσει σωστά τον κώδικα και του στέλνεται η εικόνα. Τέλος επιστρέφονται οι πόροι που χρησιμοποιήθηκαν στο διαφυλιστή καταστρέφοντας το αναγνωριστικό της εικόνας με τη συνάρτηση imagedestroy ( ).

```
imagepng($image); // ή imagepng($image) 
imagedestroy($image); 
 ?>
```
}

 $\overline{a}$ 

## **3.7.8 [frames.html](#page-119-0)[31](#page-103-0)-Σελίδα ταυτόχρονης παρουσίασης φόρμας επιλογής**

#### **κριτηρίων και στατιστικών γραφημάτων.**

 Για την παρουσίαση της εφαρμογής κρίθηκε περισσότερο λειτουργική η εμφάνιση γραφήματος και φόρμας επιλογής κριτηρίων στην ίδια σελίδα (αντί σε δυο διαφορετικά φύλλα) του browser, έτσι ώστε ο χρήστης να βλέπει ταυτόχρονα τα κριτήρια που επέλεξε με το αντίστοιχο γράφημα. Αυτό επιτεύχθηκε με τη δημιουργία τριών πλαισίων σε μια σελίδα, όπου στο καθένα στέλνεται ένα διαφορετικό αρχείο. Όπως φανερώνει και ο κώδικας που ακολουθεί στο πρώτο πλαίσιο (frame) καλείται ένα αρχείο που περιέχει την κεφαλίδα (header.php) της σελίδας η οποία περιέχει απλώς τον τίτλο της. Στο επόμενο πλαίσιο στέλνεται η φόρμα επιλογής κριτηρίων και στο τελευταίο εμφανίζεται το querys\_graph.php που εμφανίζει το γράφημα.

 $\langle$ html $\rangle$ <FRAMESET ROWS="80,\*" border="0" >

<span id="page-103-0"></span><sup>&</sup>lt;sup>31</sup> Ολόκληρος ο κώδικας του Script χωρίς σχολιασμό παρατίθεται στο τέλος του έγγραφου

```
<FRAME longdesc="1"src="header.php" > 
<frameset cols="50%,*"> 
<frame src="select_form.html" name="leftframe"> 
<frame src="querys_graph.php" name="rightframe"> 
</frameset><noframes></noframes> 
</frameset> 
</html>
```
### **3.8 Δυνατότητες περαιτέρω ανάπτυξης.**

Η ανάπτυξη της συγκεκριμένης εφαρμογής δεν έχει φτάσει στο μέγιστο των δυνατοτήτων της. Περιορίστηκε στην εμφάνιση κάποιων μονάχα από τα στοιχεία που μπορούν να εξαχθούν από τις βάσεις δεδομένων ιατρικών εικόνων.

Σε περαιτέρω ανάπτυξη αυτής της εφαρμογής είναι δυνατόν να εξαχθούν επιπλέον στοιχεία που αφορούν τόσο τον ασθενή (δημογραφικά) όσο και τις συσκευές παραγωγής ιατρικών εικόνων και τις τεχνικές απεικόνισης (T1,T2 κλπ.), την ίδια την εξέταση (με τη χρήση σκιαγραφικού ή όχι) όπως και πολλά αλλά που μπορεί κριθούν χρήσιμα.

Είναι επίσης μέσα στις δυνατότητες ανάπτυξης της εφαρμογής η ικανότητα αμφίδρομης συναλλαγής με τις βάσεις δεδομένων. Μπορούν δηλαδή όχι μόνο να εξάγονται δεδομένα από τις βάσεις αλλά και να γίνονται αλλαγές πάνω στη δομή των βάσεων, να προσθέτονται στοιχεία και πολλές άλλες παρεμβάσεις. Τούτα είναι δυνατά με τη χορήγηση μεγαλύτερου εύρους δικαιωμάτων από τη βάση προς τους χρήστες της εφαρμογής και τη χρήση των απλών εντολών insert, delete, update κ.α. της SQL.

Για ειδική χρήση (εκπαιδευτική, ιατρική κλπ.) υπάρχει η δυνατότητα της ανάκτησης και παρουσίασης των εικόνων από τη βάση με ή χωρίς την ανάκτηση των συνοδευτικών στοιχείων (π.χ. τα δημογραφικά του ασθενή).

#### **3.9 Συμπεράσματα**

Η παρούσα εργασία κινήθηκε πάνω σε δυο βασικές κατευθύνσεις. Η πρώτη αφορούσε μια θεωρητική προσέγγιση του ιατρικού προτύπου DICOM και η δεύτερη την δημιουργία μιας διαδικτυακής εφαρμογής παροχής στατιστικών στοιχείων χρήσης των PACS συστημάτων στα νοσοκομεία της Κρήτης. Οι δυο αυτές κατευθύνσεις της εργασίας συγκλίνουν πάνω στη χρήση των PACS στις υπηρεσίες υγείας.

Το πρότυπο DICOM εδραιωμένο πια στις δράσεις υπηρεσιών υγείας θεωρείται απαραίτητη προϋπόθεση για τη μεταφορά ιατρικών εικόνων. Με την πάροδο των ετών το DICOM γίνεται βασικός κανόνας της χρήσης των PACS και συμμετέχει στην ολοκλήρωση της ροής εργασίας, γενικότερα στις υπηρεσίες υγείας. Τώρα πια το ζητούμενο είναι η περαιτέρω ανάπτυξή του για την κάλυψη αναγκών που προέρχονται από την πρόοδο της τεχνολογίας και της παροχής όλο και υψηλότερων υπηρεσιών στην υγεία. Σίγουρα ένας από τους τομείς που το πρότυπο καλείται να παίξει ενεργότερο ρόλο, είναι στις υπηρεσίες διαδικτύου που γίνονται πια αναγκαιότητα και στο χώρο της υγείας.

Η χρήση της συγκεκριμένης Web εφαρμογής, για την απεικόνιση στατιστικών στοιχείων χρήσης των PACS μέσω διαδικτύου, έδωσε την αφορμή για τα εξής συμπεράσματα:

- 1. Η χρήση τέτοιου είδους εφαρμογών διευκολύνει τη διαχείριση και τον έλεγχο συστημάτων PACS δίνοντας τη δυνατότητα, εύκολης πρόσβασης σε στατιστικά στοιχεία χωρίς τοπικούς περιορισμούς.
- 2. Οι κίνδυνοι της χρήσης του Web μπορούν να αποφευχθούν τόσο μέσω των δυνατοτήτων που παρέχει σα βάση η χρήση του DICOM όσο και οι τεχνολογίες διαδικτύου.
- 3. Η χρήση της εφαρμογής μπορεί εύκολα να διευρυνθεί ώστε να καλύπτει πολύ περισσότερα νοσοκομεία και συστήματα PACS μέσα στα νοσοκομεία και η περαιτέρω ανάπτυξη της μπορεί να αποφέρει ανάκτηση πολύ περισσοτέρων στατιστικών στοιχείων.
- 4. Τα στατιστικά στοιχεία που ανακτώνται ή μπορούν να ανακτηθούν με την μεγαλύτερη ανάπτυξη αυτής της εφαρμογής μπορούν να αξιοποιηθούν εκτός από τους διαχειριστές των PACS από μια πλειάδα άλλων χρηστών όπως: τις βιοιατρικές υπηρεσίες των νοσοκομείων για την αξιολόγηση χρήσηςαποδοτικότητας των συσκευών απεικονίσεων, από τις υπηρεσίες βιοστατιστικής, από πυρηνικούς φυσικούς για την συσχέτιση δόσης ασθενή, από τα υπουργεία για τον έλεγχο της αποδοτικότητας του προσωπικού, από ερευνητές ιατρούς για συσχέτιση ασθένειας εξετάσεων και πολλούς άλλους.

# *Παράθεση Κώδικα*

### <span id="page-106-0"></span>**1. Create\_aythdb.sql**

```
create database auth;
use auth; 
create table auth ( 
       name varchar(10) not null,
       pass varchar(30) not null,
      primary key (name) 
); 
        insert into auth values 
  ('user', 'pass'); 
insert into auth values 
  ( 'testuser', password('test321') );
```
### **2. log\_in.php**

```
\langle?
  session_start();
// Εκκίνηση της συνοδού λειτουργίας. 
  @$userid=$_POST["userid"]; 
   @$password=$_POST["password"]; 
  // Δήλωση των μεταβλητών $userid και $password που θα προέρθουν από τη 
φόρμα σύνδεσης. 
if ($userid && $password) 
\{ // Αν ο χρήστης μόλις προσπάθησε να συνδεθεί. 
(a) $db conn = mysql connect("localhost", "webauth", "webauth");
if (!$db_conn) 
  { 
    echo "Error:Could not connect to database."; 
    exit; 
  } 
  mysql_select_db("auth", $db_conn);
  // Σύνδεση με τη MySQL βάση δεδομένων. 
  \text{Squery} = \text{"select} * \text{from } \text{auth} ."where name='$userid' " 
        ." and pass=password('$password')";
```

```
 // Άσκηση ερωτήματος στη βάση. 
 $result = myselfqu query($query, $db \text{ conn});
  //Εξαγωγή αποτελεσμάτων ερωτήματος. 
 if (mysql_num_rows($result) >0 )
\left\{ \right. // Αν υπάρχει στη βάση. 
        \text{Svalid } user = \$ \ POST['userid'];
        $ SESSION['valid user']=$valid user;
        session register('valid user');
   // Εγράφη του user id ως μεταβλητής της συνοδού λειτουργίας. 
  } 
 } 
?> 
\text{thm} <body text="#666666" background="images/lgrey_b005.jpg"> 
 <font face="Times New Roman, Times, serif"> 
  <h1 align="center">Statistical View of PACS </h1><br> 
  <h3 align="center">Home Page</h3> 
<?
 if (session is registered('valid user'))
\{ // Αν έγινε η εγράφη. 
  echo "<p align=\"center\"><b>You are logged in as:". $ SESSION['valid_user'].
"\text{br}":
  echo "<p align=\"center\"><a href=\"logout.php\">Log out</a>>\";
  } 
  else 
 { 
  if (isset($userid)) 
\{ // Αν προσπάθησε και απέτυχε να συνδεθεί. 
   echo "<BR><p align=\"center\"><br/>sb>Could not log you in";
   } 
   else 
   { 
    // Δεν προσπάθησε να συνδεθεί ακόμα ή αποσυνδέθηκε. 
   echo "<br/>stormally align=\"center\"> \lt b>You are not logged in.<br/>stormally intervals.
   } 
   // Παροχή φόρμας σύνδεσης. 
   echo "<form method=post action=\"log_in.php\">"; 
   echo "<table align=\"center\" border=2 > "; 
  echo "<tr>> <td><br/><br/>b>Userid:</td>";
  echo "<td><input type=text name=userid></td></tr>";
```
```
echo "<tr>> <td> <td>Password:</td>";
  echo "<td><input type=password name=password></td></tr>";
  echo "<tr><td colspan=2 align=center>";
  echo "<input type=submit value=\"Log in\"></td></tr>";
  echo "</table></form>":
  } 
 ?> 
  \langle b r \rangle \langle b r \rangle <p align="center"><a href="members_only.php">Members section</a></p> 
       \langle b r \rangle \langle b r \rangle \langle b r \rangle\leq p align="center"\geqimg src="images/study.gif" align="baseline"\geq/p> </font> 
 </body> 
</html>
```
## **3. log\_out.php**

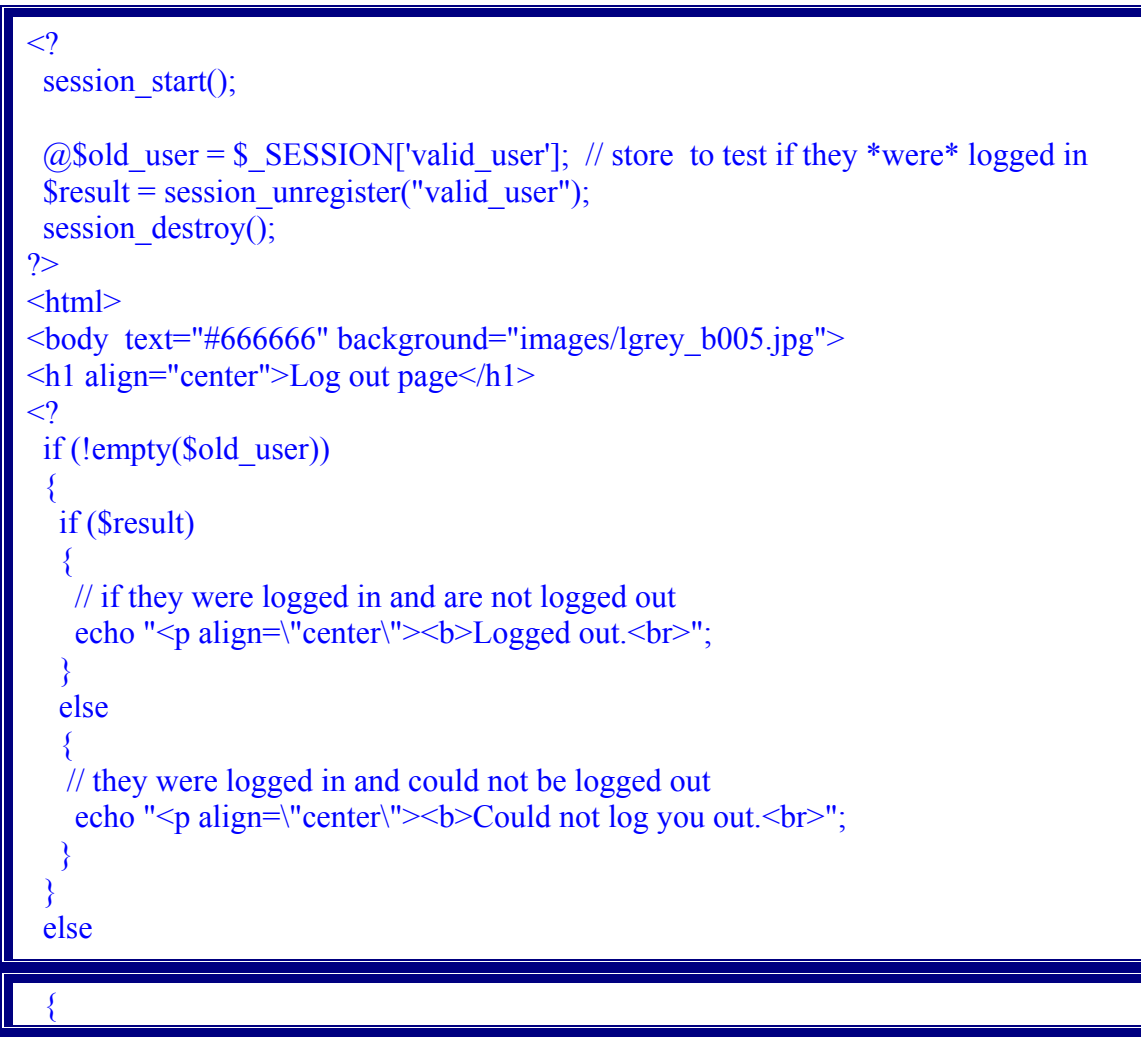

 // if they weren't logged in but came to this page somehow echo "<p align=\"center\"><b>You were not logged in, and so have not been logged out. $\text{Br}^{\text{}}$ : } \$result=session\_is\_registered("valid\_user"); echo \$result;//diko moy ?>  $\text{br}\text{>}\text{b}$  $\leq p$  align="center" $\geq a$  href="log in.php">Back to main  $page@<$ <p align="center"><img src="images/study.gif" align="baseline"></p>  $<$ /body>  $<$ /html $>$ 

### **4. members\_only.php**

```
\langle?
 session_start();
  @$valid_user=$_SESSION['valid_user']; 
?> 
\text{thm}<body text="#666666" background="images/lgrey_b005.jpg"> 
 <h1 align="center">Members only </h1> 
\langle//echo "<h1>Members only</h1>";
  // Ελέγχει τη μεταβλητή συνοδού. 
 if (session is registered("valid user"))
  { 
   echo "<p align=\"center\" ><B>You are logged in as $valid_user.</p>"; 
  echo "<p align=\"center\"><br/>\b>Members only content goes here</p>>\br>\br>";
   echo "<p align=\"center\"><a href=\"frames.htm\">Statistics</a><br><br>"; 
  echo "<p align=\"center\"><a href=\"log_in.php\">Back to main page</a>";
 } 
  else 
  { 
   echo "<p align=\"center\"><b>You are not logged in.</p>"; 
  echo "<p align=\"center\"><br/>>b>Only logged in members may see this page.</p>";
   } 
?>
```

```
<br>>>br><br>>\frac{1}{2}<p align="center"><img align="bottom" src="images/study.gif"></p> 
</body>
</html>
```
### **5. select\_form.html**

```
 <!DOCTYPE HTML PUBLIC "-//W3C//DTD HTML 4.01 Transitional//EN"> 
\text{thm}<head> 
\langle title>Φόρμα επιλογής\langle title>
<meta http-equiv="Content-Type" content="text/html; charset=iso-8859-7"> 
</head> 

<font face="Times New Roman, Times, serif" color="#000000"> 
 <form method="post" action="querys_graph.php" target="rightframe"> 
 <table> 
  <tr> <td><br/>>b>Select Database:</b>></td></tr>
      <tr>>td><input type=radio name=db value="iraklis">Heraklion</td>
            <td>DB_Userid:</td> 
           \lt d \ltinput type=text name= db_userid\lt/td>\langle tr \rangle <tr><td><input type=radio name=db value="193.92.113.26">Rethimnon</td> 
        <td>DB_Password:</td> 
       \langle \text{td}\rangle \langle \text{input type} = password name=db_password\rangle \langle \text{td}\rangle\langle tr \rangle<tr>>td><input type=radio name=db value="-1" >Chania</td></tr>
\langle \rangle table \langle \rangle<br > <hr size="1" color="#000000">
 Select:</b>:</b>>>
      <input type="radio" name="items" value="images"> Images<br> 
      <input type="radio" name="items" value="studies"> Studies <br> 
           \langle \text{hr size}=1 \text{ color}="#000000">
 <table border=0> 
       \langle \text{tr } \text{valign} = \text{v} \cdot \text{bottom} \cdot \rangle - \langle \text{tr } \text{tr } \text{rel } \text{tr } \text{rel} \rangle\langle tr \rangle \langle \text{td} \rangle \langle \text{select name} = "year" \rangle <option value="-1" > ALL </option>
```

```
<option value="1998">1998</option>
        <option value="1999">1999</option> 
       \leqoption value="2000">2000\leqoption>
       \leqoption value="2001">2001\leq/option>
       \leqoption value="2002">2002\leq/option>
       \leqoption value="2003">2003\leqoption>
       \leqoption value="2004">2004\leq/option>
       \gamma < soption value="2005" > 2005 \gamma / option >
       \leqoption value="2006">2006\leq/option>
       \leqoption value="2007">2007\leq/option>
       \leqoption value="2008">2008\leqoption>
     \langleselect > \langleTD>
                  <td> Year</td> 
          \langle tr \rangle<tr> <td> <select name="modality"> 
                   <option value="-1" selected>ALL</option> 
       \leqoption value="1">CT\leq/option>
        <option value="2">MR</option> 
        <option value="3">US</option> 
        <option value="4">CR</option> 
        <option value="5">RG</option> 
        <option value="6">SC</option> 
                                    \langleselect\rangle \langletd\rangle <td>Μodality</td> 
       \langle tr \rangle <tr><input type="radio" name="line" value="on" >Online<br> 
          <input type="radio" name="line" value="off" >Offline <br> 
                          \leqinput type="radio" name="line" value="-1" >All\leqbr> \leq/tr>
\langle \rangle table \langle \rangle\langle p \rangle \langle p \rangle size=1 color="#000000">\langle p \rangle table cellpadding="7" > 
  \langle tr \rangle \langle t \rangle \langle t \rangle input type="submit" value="Submit" >
          <input type="reset" value=" Reset"></td></tr> 
\langletable\rangle </form> 
</font> 
 </body> 
</html>
```
#### **6. query\_graph.php**

 $<$ ?

```
 header("Content-type:image/png"); // or "Content-type: image/png" 
 ini_set("max_execution_time", 500);
    @$modality=$_POST["modality"]; 
    @$year=$_POST["year"]; 
    @$items=$_POST["items"]; 
    @$line=$_POST["line"]; 
   @8db=$POST["db"];
    @$db_userid=$_POST["db_userid"]; 
    @$db_password=$_POST["db_password"]; 
// Επιλογή βάσης δεδομενων. 
   @$db = mssql_pconnect("$db", "$db_userid", "$db_password"); 
  if (!$db) 
  {
    echo "Error: Could not connect to database."; 
    exit; 
 } 
 $mssql= mssql_select_db("DG_DICOM_SERVER");
   if(!$mssql)
        \left\{ \right. echo "Error: Cannot select database."; 
 } 
 \frac{1}{2} \text{year} \arctan \frac{1}{2} \arctan \frac{1}{2}$month array=array();
 if(<math>\$</math>year==1) { 
  for($year i=1998;$year i<2009;$year i++)
\left\{\right\} switch ($items)
        { 
          case"images": 
          $name=" IMAGES "; 
          $item="DICOMImages.ObjectFile"; 
          break; 
          case "studies": 
          $name=" STUDIES "; 
          $item="DICOMStudies.StudyInstanceUID"; 
          break; 
          default: 
          echo ' You must select studies or images to run query.'; 
          exit;
```

```
 break;
```

```
 }
```
 \$sql="select distinct \$item from DICOMStudies,DICOMSeries,DICOMImages where DICOMStudies.StudyInstanceUID=DICOMSeries.StudyInstanceUID and DICOMSeries.SeriesInstanceUID=DICOMImages.SeriesInstanceUID and year( DICOMStudies.StudyDate)=\$year i";

```
 switch($line) 
\{ \} \{ \}
```

```
 case"on":
```

```
 $sql=substr_replace($sql, " and DICOMStudies.ArchiveStatus=''",-1,0); 
$name=substr_replace($name, ' (ONLINE)',-1,0);
 break;
```

```
 case"off":
```

```
$sql=substr_replace($sql, " and DICOMStudies.ArchiveStatus like 'OFFLINE'",-1,0); 
       $name=substr_replace($name, ' (OFFLINE)',-1,0);
        case"-1":
```

```
 break;
```

```
 }
```
 switch(\$modality)  $\left\{\begin{array}{c} \end{array}\right.$ case"-1":

```
 break;
```

```
 case"1":
```

```
$sql=substr_replace($sql, "and DICOMSeries.modality like 'ct'",-1,0);
$name=substr_replace($name, 'CT ',1,0);
```
break;

case"2":

```
 $sql=substr_replace($sql, "and DICOMSeries.modality like 'mr'",-1,0); 
$name=substr_replace($name, 'MR ',1,0);
```

```
 break; 
 case"3":
```

```
$sql=substr_replace($sql, "and DICOMSeries.modality like 'us'",-1,0);
$name=substr_replace($name, 'US ',1,0);
 break;
```

```
 case"4": 
$sql=substr_replace($sql, "and DICOMSeries.modality like 'cr'",-1,0);
$name=substr_replace($name, 'CR ',1,0);
```
 break; case"5":

```
 $sql=substr_replace($sql, "and DICOMSeries.modality like 'rg'",-1,0); 
$name=substr_replace($name, 'RG ',1,0);
 break;
```

```
 $sql=substr_replace($sql, "and DICOMSeries.modality like 'sr'",-1,0); 
          $name=substr_replace($name, 'SR ',1,0);
          break; 
     } 
   $titl= "NUMBER OF $name IN DATABASE PER YEAR "; 
   $result=mssql_query($sql); 
    if(!$result) 
         \{ echo "Cannot run query."; 
          exit; 
          } 
       $month_result =mssql_num_rows($result);
       \text{Syear} array[]=\$month result;
    } 
\deltadata = array(
"1998" =>$year_array[0],
"1999" =>$year_array[1],
"2000" =>$year_array[2],
"2001" =>$year_array[3],
"2002" =>$year_array[4],
"2003" =>$year_array[5],
"2004" =>$year_array[6], 
"2005" =>$year_array[7],
"2006" =>$year_array[8],
"2007" =>$year_array[9],
"2008" =>$year_array[10],);
$data_sum=array_sum ($data);
if ($data_sum==0) 
\left\{\begin{array}{c} \end{array}\right. echo " There are no results that comply with the selected criteria "; 
         exit; 
         } 
} 
  else 
{ 
for($month_i=1;$month_i\stately i++)
\{ switch ($items) 
\left\{\right\} case"images": 
          $name=" IMAGES "; 
          $item="DICOMImages.ObjectFile";
```
*Κουράκης Γιώργος, Τεχνολογία Ιατρικών Συστημάτων* 113

```
 break; 
          case "studies": 
          $name=" STUDIES "; 
          $item="DICOMStudies.StudyInstanceUID"; 
          break; 
          default:
          echo ' You must select studies or images to run query.'; 
          exit; 
          break; 
     } 
   $sql="select distinct $item from DICOMStudies,DICOMSeries,DICOMImages 
    where DICOMStudies.StudyInstanceUID=DICOMSeries.StudyInstanceUID
    and DICOM Series. Series Instance UID=DICOMImages. Series Instance UID
     and month(DICOMStudies.StudyDate)=$month_i 
    and year( DICOMStudies.StudyDate)=$year ";
  switch($line) 
\{ \ldots, \ldots, \} case"on": 
     $sql=substr_replace($sql, "and DICOMStudies.ArchiveStatus=''",-1,0); 
    $name=substr_replace($name, ' (ONLINE)',-1,0);
     break; 
     case"off": 
    $sql=substr_replace($sql, "and DICOMStudies.ArchiveStatus like 'OFFLINE'",-
1,0); 
    $name=substr_replace($name, ' (OFFLINE)',-1,0);
     default : 
     break; 
 } 
        switch($modality) 
       \{ case"-1": 
          break; 
          case"1": 
         $sql=substr_replace($sql, " and DICOMSeries.modality like 'ct'",-1,0);
         $name=substr_replace($name, 'CT ',1,0);
          break; 
          case"2": 
          $sql=substr_replace($sql, " and DICOMSeries.modality like 'mr'",-1,0); 
         $name=substr_replace($name, 'MR ',1,0);
          break; 
          case"3":
```

```
 $sql=substr_replace($sql, " and DICOMSeries.modality like 'us'",-1,0); 
           $name=substr_replace($name, 'US ',1,0); 
           break; 
           case"4": 
           $sql=substr_replace($sql, " and DICOMSeries.modality like 'cr'",-1,0); 
          $name=substr_replace($name, 'CR ',1,0);
           break; 
           case"5": 
           $sql=substr_replace($sql, " and DICOMSeries.modality like 'rg'",-1,0); 
          $name=substr_replace($name, 'RG ',1,0);
           break; 
           case"7": 
           $sql=substr_replace($sql, " and DICOMSeries.modality like 'sc'",-1,0); 
          $name=substr_replace($name, 'SC ',1,0);
           break; 
    } 
   $titl = "NUMBER OF $name IN DATABASE THE YEAR $year "; 
  sresult=mssql query(ssql);
          if(!$result)
          \{ echo "Cannot run query."; 
          exit; 
          } 
        $month_result =mssql_num_rows($result);
  $month_array[]=$month_result;
 }
\delta data = array(
" \text{Jan}" \Rightarrow $month array[0],
"Feb" \Rightarrow $month array[1],
"Mar"\Rightarrow $month_array[2],
"Apr"\Rightarrow $month array[3],
"May"=> $month_array[4], 
"Jun" \Rightarrow $month array[5],
"Jul" \Rightarrow $month_array[6],
"Aug"=> $month array[7],
"Sep" \Rightarrow $month array[8],
"Oct" \Rightarrow $month_array[9],
"Nov" \Rightarrow $month array[10],
"Dec" =>\text{\$month} \ \text{array}[11]);
$data_sum=array_sum ($data);
if $data \text{ sum} == 0)\left\{\begin{array}{c} \end{array}\right. echo " There are no results that comply with the selected criteria ";
```

```
 exit; 
            } 
}
\text{Switch} = 480;
\deltaheight = 250;
\text{Simple} = \text{imagecreate}(\text{Switch}, \text{Sheight});\text{Switch} = \text{imagecolorallocate}(\text{Simple}, \text{0xFF}, \text{0xFF}, \text{0xFF});
\text{Snavy} = \text{imagecolorallocate}(\text{Simage}, 0x00, 0x00, 0x80);\thetasblack = imagecolorallocate(\thetaimage, 0x00, 0x00, 0x00);
\gamma = \text{imagecolorallocate}(\gamma) = \gamma, 0xC0, 0xC0, 0xC0);
$maxval = max(<math>\delta</math>data);$nval = sizeof($data);\text{Swmargin} = 20;
Shmargin = 38;\text{8base} = \text{floor}((\text{5width} - \text{5hmargin}) / \text{5nval});\text{ysize} = \text{Sheight} - 2 * \text{ymargin};$xsize = $nval * $base;$titlefont = 3;$title = $titl;$txtsz = imagefontwidth($titlefont) * strlen$title);\text{Stxpos} = \frac{\text{int}}{\text{Shmargin}} + \frac{\text{Sxsize}}{\text{Fx}} - \frac{\text{Sx}\text{fz}}{\text{Fx}}\text{expos} = \text{max}(1, \text{expos});\text{Sypos} = 3;
imagestring($image, $titlefont, $xpos, $ypos, $title , $black); 
\text{Slabelfont} = 2;
switch($maxval) 
  \left\{ \right. case "1": 
 \text{S}</math> break; 
  case "2": 
 \text{S}</math> break; 
  default: 
 \text{S}ngrid =4;
   }
```
*Κουράκης Γιώργος, Τεχνολογία Ιατρικών Συστημάτων* 116

```
\text{Sdydat} = \text{Smaxval} / \text{Snyrid};
\text{Sdypix} = \text{Sysize} / (\text{Sngrid} + 1);for (\$i = 0; \$i \leq (\$ngrid + 1); \$i++) {
   \text{ydat} = (\text{int})(\text{Si} * \text{Sdydat});\text{sypos} = \text{Swmargin} + \text{sysize} - (\text{int})(\text{Si} * \text{Sdypix});$txtsz = imagefontwidth($labelfont)* strlen($ydat)$;$txtth = imagefontheight($labelfont);\text{Stxpos} = (int)((\text{Shmargin} - \text{Stxtsz})/2);\text{Stpos} = \text{max}(1, \text{Stpos});
    imagestring($image, $labelfont, $xpos, 
       $ypos - (int)($txtht/2), $ydat, $black); 
   if (!(\sin = 0) && !(\sin > \frac{\sin(1)}{2}) {
       imageline($image, $hmargin - 3, 
          $ypos, $hmargin + $xsize, $ypos, $gray); 
      // don't draw at Y=0 and top
    } 
} 
\text{Spadding} = 3;
\text{System} = \text{System} / ((\text{Sngrid} + 1) * \text{Sdydat});for (\$i = 0; list(\$xval, \$yval) = each(\$data); \$i++) {
   \text{Swmax} = \text{Swmargin} + \text{Svsize};
   \text{Symin} = \text{Symax} - (\text{int})(\text{Sval*Syscale});
   $xmax = $hmargin + ($i+1)*$base - $padding;$xmin = $hmargin + $i*8base + $padding; imagefilledrectangle($image, $xmin, $ymin, $xmax, $ymax, $navy); 
   $txtsz = imagefontwidth($labelfont)* strlen($xval);\text{Stxpos} = \text{Stxmin} + \left(\text{int}\right) \left(\text{Sbase} - \text{Stxtsz}\right) / 2;$xpos = max(Sxmin, $xpos);\text{Sypos} = \text{Symax} + 3;
    imagestring($image, $labelfont, $xpos, $ypos, $xval, $black); 
} 
imagerectangle($image, $hmargin, $vmargin, 
    $hmargin + $xsize, $vmargin + $ysize, $black); 
imagepng($image); // or imagepng($image)
```
## **7. frames.html**

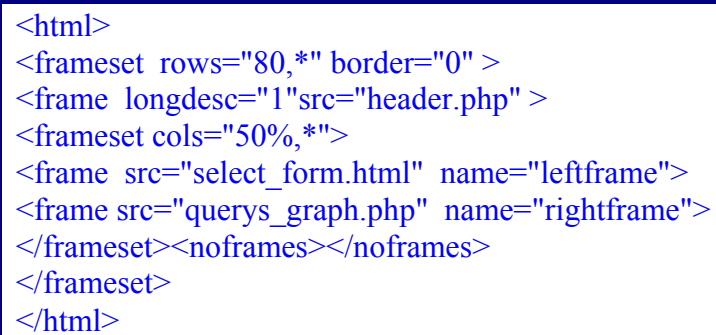

*Κουράκης Γιώργος, Τεχνολογία Ιατρικών Συστημάτων* 118

# *Λεξικό όρων*

*Abstract syntax*: Διαπραγμάτευση ρόλων για ανταλλαγή αντικειμένων, καθορισμένων από την SOP Class.

*ACR***:** American College of Radiology. Εγκαινίασε την προσπάθεια της DICOM προτυποποίησης στις αρχές της δεκαετίας του ΄80.

*ACSE***:** Association Control Service Element. Καθορίζεται από το OSI, και χρησιμοποιείται από το DICOM για την διαπραγμάτευση της σχέσης (Association).

*AE***:** Application Entity. Μια διαδικασία software που εφαρμόζει το DICOM. Οι περισσότερες εφαρμογές χρησιμοποιούν πολλαπλές AE's όταν εφαρμόζουν πολλαπλά Service Classes. Απαιτούν μια μοναδική αναγνώριση "AE title".

*Attribute***:** Οι ιδιότητες είναι τα συνθετικά των αντικειμένων (IOD), περιγράφοντας τις properties. Παραδείγματα των ιδιοτήτων είναι: το όνομα ασθενή, το ID ασθενή κ.λ.π., τα οποία περιγράφουν ένα αντικείμενο εικόνας.

*Association***:** Μια σύνδεση ανάμεσα σε AE's για την ανταλλαγή DICOM. Το εύρος της σύνδεσης αναγνωρίζεται, αλλά τυπικά καθορίζεται από το DICOM φύλλο συμμόρφωσης μιας συσκευής.

*ASCII***:** American Standard Code for Information Interchange. Γνωστό για την προτυποποίηση κωδικών για κείμενο.

*Big Endian:* Μια μέθοδος κωδικοποίησης. Ανταλλάσσεται κατά τη διαπραγμάτευση της transfer syntax.

*CDA***:** Clinical Document Architecture γνωστό και ως PRA(Patient Record Architecture), το οποίο είναι μέρος του HL7 πρότυπου που αναμένεται να ενσωματώσει αναφορές στο DICOM αντικείμενο όπως στις εικόνες.

*Composite IOD***:** Ένα σύνθετο IOD είναι ένα αντικείμενο που περιέχει κομμάτια για πάνω από μια ενότητες. Για παράδειγμα, ένα IOD εικόνας είναι ένα σύνθετο IOD που περιέχει πληροφορία για τον ασθενή, την εξέταση κ.λ.π. και την κυρίως εικόνα.

*CR***:** Computerized Radiography. Σύστημα απεικόνισης εικόνων χρησιμοποιώντας μια φωτοευαίσθητη πλακέτα φωσφόρου τυπικά για να διαβάζεται από ένα CR αναγνώστη για μετατροπή εικόνας(αναλογική / ψηφιακή).

*CT***:** Computerized Tomography: Σύστημα απεικόνισης εγκάρσιων τομών του ασθενή με την περιστροφή μιας λυχνίας ακτινών x και ενός συστήματος ανιχνευτών.

*DICOM***:** Digital Imaging Communications in Medicine standard. Η έκδοση 3.0 είναι η τρέχουσα καθορισμένη έκδοση.

*DIMSE***:** DICOM Message Service Element. Το DICOM σύνολο από εντολές (π.χ. C STORE, C FIND κ.λ.π.).

*Explicit VR***:** Explicit Value Représentation. Είναι μια σύνταξη μεταφοράς (transfer syntax) με την οποία ο αποδέκτης λεπτομερέστατα λέει τη VR σύνταξη και το περιεχόμενο. Για παράδειγμα, όταν ο αποδέκτης λαμβάνει ένα όνομα ασθενούς χρησιμοποιώντας Explicit VR το μήνυμα καθορίζει σαφέστατα την VR και κάθε ιδιότητα.

*FSC***:** File Set Creator. Μια λειτουργία μιας συσκευής που δημιουργεί μεταφορά DICOM media. Συνήθως απεικονιστικές συσκευές ως ένας υπερηχοτομογράφος.

*FSR***:** File Set Reader. Μια λειτουργία μιας συσκευής η οποία διαβάζει μεταφορά DICOM media. Τυπικά είναι ένας σταθμός εμφάνισης.

*FSU***:** File Set Updater. Μια λειτουργία μιας συσκευής η οποία μπορεί να διαβάζει μεταφορά media και update DICOM DIR.

**GD:** Μια ANSI C βιβλιοθήκη για δυναμική δημιουργία εικόνων. Η GD χρησιμοποιείται για τη δημιουργία PNG, JPEG, GIF όπως και άλλων τύπων εικόνες.

*HIPAA***:** Health Insurance Portability and Accountability Act. Μια ομοσπονδιακή νομοθεσία των ΗΠΑ που περιλαμβάνει ασφάλεια του ασθενή και κανονισμούς απόρρητους των ινστιτούτων υγείας έχοντας αντίκτυπο στις εικόνες και στην ανταλλαγή πληροφορίας.

*HL7***:** Health Level 7. Το πρότυπο που χρησιμοποιείται από τα νοσοκομειακά συστήματα πληροφοριών για διαβίβαση πληροφοριών και status.

*HTML:* Hypertext Markup Language. Η γλώσσα σημείωσης υπερκείμενου χρησιμοποιείται κυρίως στις Web εφαρμογές για τη μορφοποίηση κειμένου και δημιουργία στατικών σελίδων.

*IE***:** Information Entity. Χρησιμοποιείται για την αναγνώριση αντικειμένων του πραγματικού κόσμου (ασθενή, εξέταση κ.λ.π.)

*ΙΤΕ:* Ίδρυμα Τεχνολογίας και Έρευνας.

*Implementation Class UID***:** Ένας μοναδικός αριθμός, ο οποίος ανταλλάσσεται κατά την διάρκεια της εγκαθίδρυσης του Association, με το οποίο οι AE's αναγνωρίζονται. Κάθε κλάση των AE's έχει αυτά τα αναγνωριστικά UID's, για παράδειγμα κάθε ξεχωριστής εταιρίας CT έχει το ίδιο UID για μια ξεχωριστή DICOM εφαρμογή.

*Implicit VR***:** Implicit Value Representation. Είναι μια σύνταξη μεταφοράς (transfer syntax), η οποία διαπραγματεύεται από αυτά που ο αποδέκτης υποτίθεται (συνεπαγόμενα) ότι ξέρει για την VR σύνταξη και το περιεχόμενο. Για παράδειγμα όταν παραλαμβάνει το όνομα ασθενή χρησιμοποιώντας Implicit VR, υποτίθεται ότι ο αποδέκτης γνωρίζει τους κανόνες της αντιπροσώπευσης τιμών για αυτή την ιδιότητα. Αυτό είναι το αντίθετο με ότι συμβαίνει με την explicit VR.

*IOD***:** Information Object Definition. Προσδιορισμός του αντικειμένου DICOM όπως ένα CT αντικείμενο.

*ISO***:** International Standards Organization. Διεθνής οργανισμός προτυποποίησης.

*JVD***:** Just Noticeable Differences. Ο όρος που χρησιμοποιείται για την αναγνώριση βημάτων φωτεινότητας που είναι αξιοπρόσεκτα από το ανθρώπινο μάτι.

**Little Endian:** Μια μέθοδος κωδικοποίησης. Ανταλλάσσεται κατά τη διαπραγμάτευση της transfer syntax.

*LUT***:** Look Up Table. Προσδιορίζει χαρτογράφηση ειδικών τιμών όπως των τιμών των pixels στην φωτεινότητα.

*M/M***:** Προσδιορισμός χρήσης για μια ξεχωριστή υπηρεσία. Σημαίνει ότι και ο SCU και ο SCP το υποστηρίζουν.

*MOD***:** Magneto Optical Disk. Χρησιμοποιείται σαν ένας τρόπος ανταλλαγής media στην ανταλλαγή του DICOM.

*MODALITY***:** Συσκευές απεικόνισης όπως CT, MR., US, NM, CR.

*MODULE***:** Μια ομάδα ιδιοτήτων όπως Patient Module, Study Module κ.λ.π.

*MsSQL:* Το σύστημα διαχείρισης βάσεων δεδομένων της Microsoft.

*MR***:** Magnetic Resonance. Συσκευή απεικόνισης μαγνητικού συντονισμού. Απεικονίζει εικόνες ασθενών χρησιμοποιώντας πολύ ισχυρά μαγνητικά πεδία.

*MySQL:* Ένα σύστημα διαχείρισης βάσεων δεδομένων.

*NEMA***:** National Electrical Manufacturing Association. Βιομηχανικός οργανισμός των ΗΠΑ, μέλη του οποίου καθόρισαν την πρώτη έκδοση του πρότυπου DICOM σε συνεργασία με το ARC.

*NM***:** Nuclear Medicine. Συστήματα απεικόνισης εικόνων ασθενών χρησιμοποιώντας ανιχνευτές ραδιενεργών υλικών.

*Normalized IOD***:** Ένα απλό IOD είναι ένα αντικείμενο που αντιπροσωπεύει μια απλή ενότητα του πραγματικού κόσμου. Παράδειγμα ένα IOD ασθενή.

*OSI***:** Open Systems Interconnection. Οργανισμός προτυποποίησης που προτυποποίησε το 7-Layer πρωτόκολλο επικοινωνίας όπως και τις εντολές ACSE.

*Overlay***:** Γραφικά ή κείμενο που εμφανίζεται πάνω στην εικόνα σαν ένα σχόλιο.

*PACS:* Picture Archiving and Communication System Τα συστήματα αρχειοθέτησης εικόνων και επικοινωνιών είναι ένα πολυσύνθετο, κατανεμημένο ηλεκτρονικό σύστημα συγκέντρωσης, αποθήκευσης, διαχείρισης και διανομής ραδιολογικών εικόνων.

*PDU***:** Protocol Data Unit. Πακέτο που δημιουργείται από το χαμηλότερο επίπεδο πρότυπου DICOM.

*PDV***:** Protocol Data Value. Όπως παραπάνω.

*PHP:* "Hypertext Preprocessor" είναι μια ευρέως χρησιμοποιούμενη, ανοιχτού κώδικα, γενικού σκοπού scripting γλώσσα προγραμματισμού.

*PNG:* Portable Network Graphics. Μορφή εικόνας χωρίς απώλειες.

*Presentation Context***:** Προσδιορισμός του περιεχομένου που διαπραγματεύεται και χρησιμοποιείται για την ανταλλαγή μηνύματος στο DICOM. Αποτελείται από το Presentation Context ID (ένας προσωρινός αριθμός προσδιορισμένος για την διάρκεια της Association) και μια σύνταξη μεταφοράς.

*Query/Retrieve***:** Υπηρεσία του DICOM που χρησιμοποιείται για να ρωτάει μια συσκευή με τη χρήση C-Find και ακολούθως να ανακτήσει τα IOD's χρησιμοποιώντας τις εντολές Move ή Get.

*RIS***:** Radiology Information System. Το οποίο τυπικά δρομολογεί και διατηρεί τα δημογραφικά στοιχεία του ασθενή.

*Root***:** Η ρίζα αναγνωρίζει ξεχωριστό πληροφοριακό μοντέλο ή το σχήμα της βάσης δεδομένων που χρησιμοποιείται από την Query/Retrieve. Παράδειγμα είναι Patient Root, Study Root.

*SC***:** Secondary Capture. Αντικείμενο που χρησιμοποιείται για ψηφιοποίηση εικόνων και για κάθε απεικονιστική συσκευή που δεν έχει δικό της IOD όπως π.χ. δημιουργία 3D εικόνων.

*SCP***:** Service Class Provider: μια DICOM AE που λειτουργεί σαν server ή «παρέχει» υπηρεσίες όπως Storage, Print κ.λ.π.

*SCU:* Service Class User: μια DICOM AE που λειτουργεί σαν client ή «χρησιμοποιεί» υπηρεσίες όπως Storage, Print κ.λ.π.

*Service Class***:** μια κλάση υπηρεσιών είναι μια ομάδα από μια ή περισσότερες SOP Classes π.χ. η Storage Service Class περιέχει όλες τις Storage SOP Classes (CT\_STORE, MR\_STORE κ.λ.π)

*SOP Class***:** Service Object Pair. Συνδυασμός των υπηρεσιών όπως Store, Retrieve και ενός αντικειμένου όπως μια εικόνα, σειρά εκτύπωσης κ.λ.π. η κλάση καθορίζει τις εικόνες για το πώς θα χρησιμοποιηθούν. Η κλάση διαπραγματεύεται τις δυνατότητες ανάμεσα στις συσκευές κάνοντας διαπραγμάτευση του Association. Ανάλογο της class είναι ο τύπος των φρούτων π.χ.Granny Smith.

*SOP Instance***:** Αυτή είναι μια απλή μοναδική περίπτωση της SOP Class. Αναγνωρίζεται με το SOP Instance UID. Είναι ανάλογο ενός ξεχωριστού μήλου του τύπου Granny Smith.

*SQL:* Structure Query Language. Είναι μια γλώσσα ειδικά ανεπτυγμένη για σχεσιακές βάσεις δεδομένων, που μας δίνει τη δυνατότητα να ορίσουμε, να τροποποιήσουμε και να εξάγουμε στοιχεία από μια σχεσιακή βάση δεδομένων.

*SR***:** Structure Report. Ένα DICOM σύνθετο αντικείμενο το οποίο μπορεί να περιέχει παρατηρήσεις, μετρήσεις, αναφορές κ.α. και αποτελείται από ένα καλά καθορισμένο ελάχιστο σετ από περιεχόμενα, κομμάτια (φύλλα) και σχέσης μεταξύ τους.

*TCP/IP***:** Transmission Control Program/Internet Protocol. Το πρωτόκολλο επικοινωνίας που υποστηρίζεται από το DICOM.

*TLS***:** Transport Layer Security. Ένα πρωτόκολλο απορρήτου και κρυπτογράφησης, το οποίο ευρέως χρησιμοποιείται και έχει υιοθετηθεί από το DICOM ως ένα μέσο για την εφαρμογή ασφάλειας.

*Transfer Syntax***:** Προσδιορισμός κωδικοποίησης των DICOM μηνυμάτων. Διαπραγματεύεται κατά το Association. Παραδείγματα διαφορετικών συντάξεων μεταφοράς είναι το Implicit ή Explicit VR ή το μοντέλο συμπίεσης (JPEG).

*Type***:** Χαρακτηρισμός των ρόλων των ιδιοτήτων που είναι παρούσες σε ένα αντικείμενο.

*UID***:** Unique Identifier. Το μοναδικό αναγνωριστικό σε όλο τον κόσμο. Αριθμητικό μοντέλο το οποίο χρησιμοποιείται από το NEMA, για παράδειγμα να αναγνωρίσει SOP Classes, syntaxes κ.λ.π. και από τους πωλητές για να αναγνωρίσουν τις SOP **Instances** 

*US***:** Αναγνωριστικό αντικειμένων, αποκτημένων από μια μονάδα υπερηχοτομογραφίας.

*VM***:** Value Multiplicity. Καθορίζει το πότε ή όχι μια ιδιότητα έχει πολλά στοιχεία για παράδειγμα πολλούς αριθμούς τηλεφώνων.

*VOI LUT***:** Value of Interest Look Up Table. Καθορίζει ένα χάρτη από δεδομένα – pixels- εικόνων συνοδευόμενο από την πληροφορία για την οποία κάποιος ενδιαφέρεται. Επίσης περιγράφεται από το Window width και center όταν είναι γραφικά.

*VR***:** Value Representation. Ο ορισμός των ρόλων και της κωδικοποίησης των ομάδων από κοινές ιδιότητες. Ένα παράδειγμα είναι η VR όνομα ατόμου (PN), το οποίο καθορίζει ξεκάθαρα την ακολουθία του επώνυμου, μικρού ονόματος, μέγιστο αριθμό χαρακτήρων, το ρεπερτόριο χαρακτήρων κ.α. Σαν μέρος της διαπραγμάτευσης κάποιος μπορεί να συμφωνήσει στη χρήση Implicit ή Explicit VR κωδικοποίησης.

## *ΒΙΒΛΙΟΓΡΑΦΙΑ*

- *NEMA PS 3* Digital Imaging and Communications in Medicine*,* 2004 ed., Global Engineering Documents, Englewood CO, 2004, Visit: [http://www.nema.org/index\\_nema.cfm/563/?type=standard&pageid=A314508](http://www.nema.org/index_nema.cfm/563/?type=standard&pageid=A314508D%2DA289%2D4D56%2D953C71DC9F7C0D4E&node=694) [D%2DA289%2D4D56%2D953C71DC9F7C0D4E&node=694.](http://www.nema.org/index_nema.cfm/563/?type=standard&pageid=A314508D%2DA289%2D4D56%2D953C71DC9F7C0D4E&node=694)
- Oosterwijk, Herman and Paul T. Gihring, *DICOM Basics*, 2nd ed., OTech, Inc., Aubrey, TX, 2002, Available in English and Spanish, Visit: <http://www.otechimg.com/books.php?menu=pubs>.
- FRevet, Bas, DICOM Cook Book for Implementations in Modalities, 1997, Philips Medical Systems, Free, Download from: [ftp://ftpwjq.philips.com/medical/interoperability/out/DICOM\\_Information/Co](ftp://ftp-wjq.philips.com/medical/interoperability/out/DICOM_Information/CookBook.pdf) [okBook.pdf](ftp://ftp-wjq.philips.com/medical/interoperability/out/DICOM_Information/CookBook.pdf)
- Clunie, David A., DICOM Structured Reporting*,* PixelMed Publishing, Bangor, PA, 2001, Visit: <http://www.pixelmed.com/>.
- Κωνσταντίνος Κάδης, SQL (Structured Query Language), Γ έκδοση, Anoubis.
- Luke Welling, Laura Thomson Ανάπτυξη Web Εφαρμογών με PHP και MySQL, Απόδοση –Μαίρη Γκλάβα, Μ. Γκιούρδας.
- Elizabeth Castro, Εισαγωγή στην HTML για τον παγκόσμιο ιστό, Μετάφραση- Τάσος Πανόπουλος, Κλειδάριθμος, Visit: [http://www.klidarithmos.gr](http://www.klidarithmos.gr/)
- David Tansley, Create dynamic Web pages using PHP and MySQL //,2002, Greate Britain. Visit: <http://www.aw.com/cseng>
- Hugh E. Williams, David Lane, Web database Applications with PHP and MySQL, 2002, O'Reilly&Associates Visit: [http://www.safari.oreilly.com](http://www.safari.oreilly.com/)
- Julie C. Meloni, PHP fast&easy web development,2000, Prima publishing
- <http://dicom.offis.de/dcmintro.php.en>
- <http://www.rsna.org/practice/dicom/>
- <http://www.dicomanalyser.co.uk/html/dicom.htm>
- <http://www.barre.nom.fr/medical/samples/#introduction>
- <http://www.nema.org/about/>
- **http://www.ihe.net/index.html**
- http://www.noc.uoa.gr/noc/greek/telemedicine/home\_gr.html
- http://www.barre.nom.fr/medical/samples/#introduction
- http://standards.ieee.org/getieee802/802.11.html
- http://www.ygeiasprotypon.gr/protypa.html
- http://www.php.net
- http://www.phpbuilder.com/columns/wiesendanger20001218.php3
- http://www.dynamicwebpages.de/20.foren.php?threadID=6310&betreff=jpgra ph+problem&forum=PHP3&kat=1
- http://www.zend.com/zend/tut/tutsweat3.php?article=tutsweat3&id=6322&op en=1&anc=0&view=1
- http://www.web-aware.com/codesn/cs\_bargraph.php
- $\Box$  http://www.phpfreaks.com/tutorials/112/2.php
- $\Box$  http://www.snl.salk.edu/~cadams/jpgraph\_docs/docs/html/index.html
- $\Box$  http://www.boutell.com/gd/